# *MANUALE UTENTE PER LA RICHIESTA DI TRASFERIMENTO DI aest TITOLARITÁ* Servizi

*Ottobre 2015*

Energetici

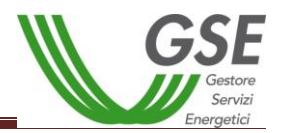

# *INDICE*

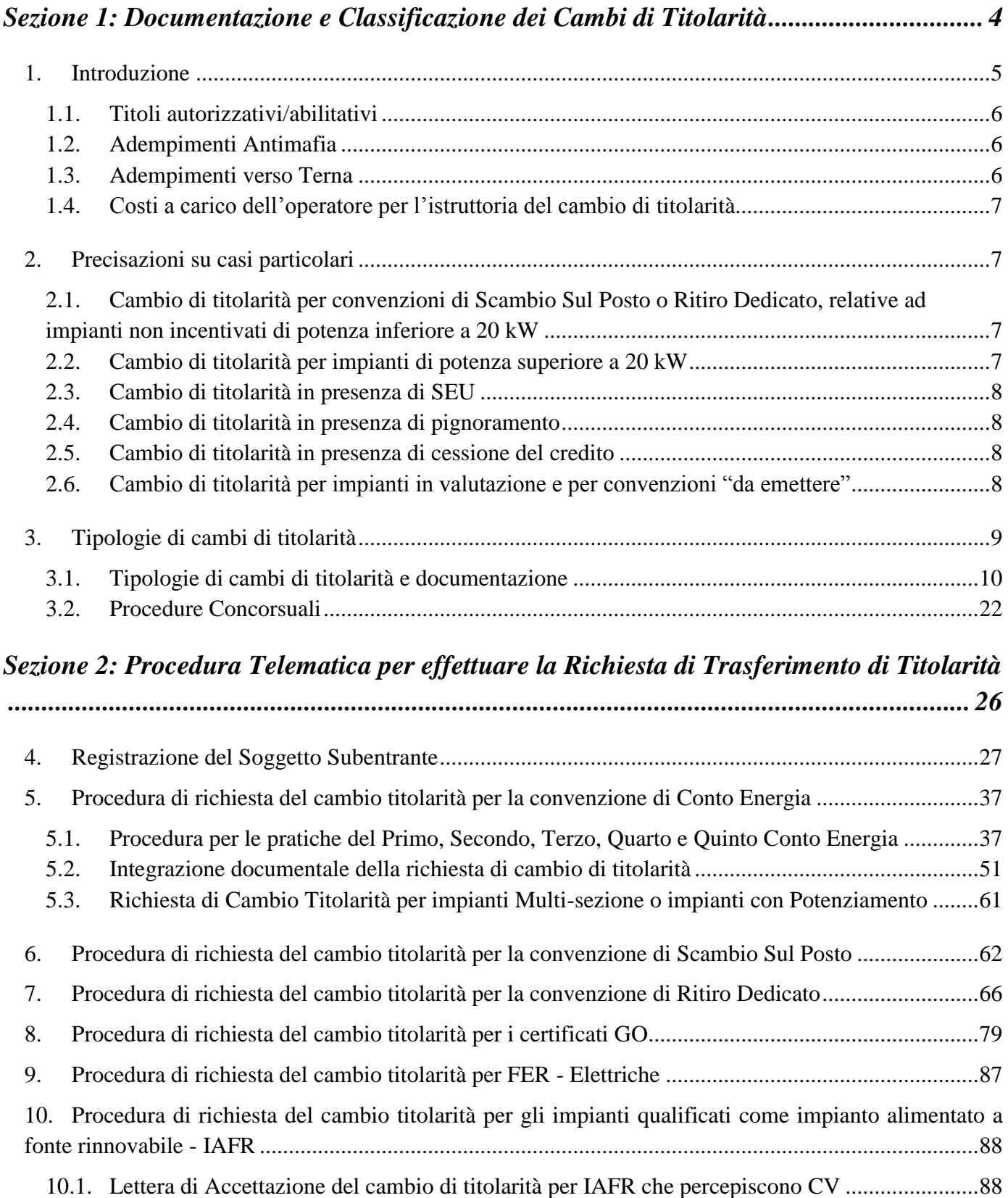

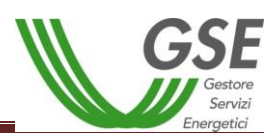

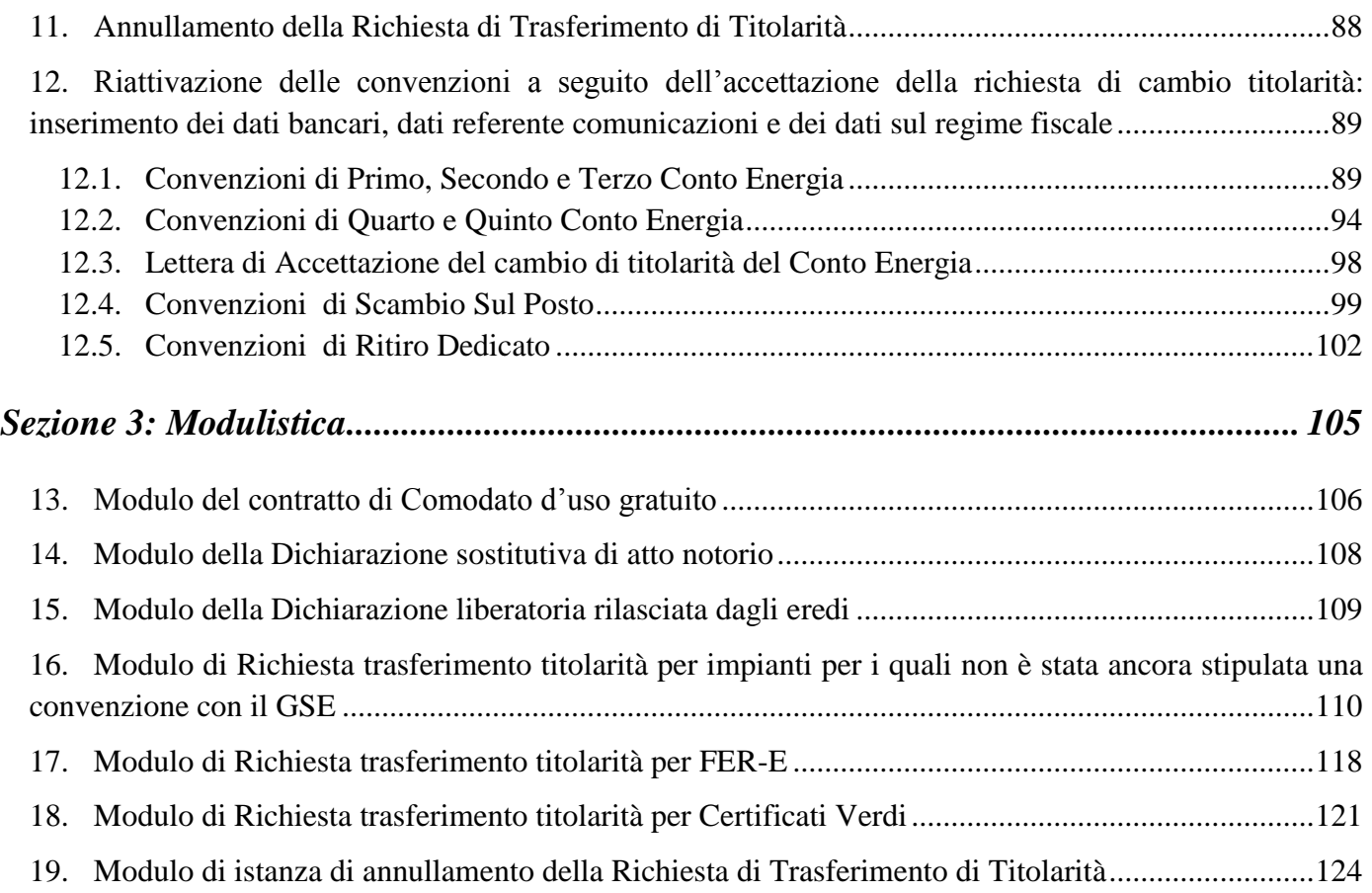

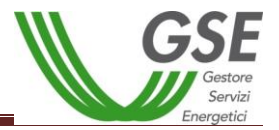

# <span id="page-3-0"></span>*Sezione 1: Documentazione e Classificazione dei Cambi di Titolarità*

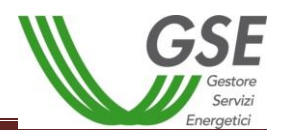

# **Premessa**

I destinatari del presente Manuale sono gli operatori (nel seguito anche, soggetti responsabili) che intendono effettuare una richiesta di trasferimento di titolarità.

Nel seguito verranno esaminate le più frequenti tipologie di cambi, la documentazione che il soggetto responsabile deve fornire e la procedura telematica da seguire per la richiesta di trasferimento di titolarità.

Le tipologie individuate sono da intendersi come meramente esemplificative e non esaustive delle possibili fattispecie sottese al cambio di titolarità. In caso di fattispecie non specificamente previste, il GSE procederà in analogia.

Il presente Manuale regola sia le variazioni di titolarità degli impianti per i quali non sia stata ancora stipulata una convenzione con il GSE, sia le variazioni di titolarità degli impianti con convenzione già attiva. Nel caso in cui l'istanza di cambio di titolarità derivi da un trasferimento temporaneo dell'impianto (ad esempio locazione di immobile compernsivo di impianto) di durata inferiore alla durata della convenzione ceduta, dovrà essere cura del subentrante proporre una nuova istanza di cambio di titolarità a favore del precedente soggetto responsabile allorquando l'impianto torni nella disponibilità di quest'ultimo.

# <span id="page-4-0"></span>**1. Introduzione**

Il soggetto responsabile è colui che ricorrendone i requisiti, nel rispetto delle disposizioni dei Decreti Ministeriali, ha acquisito il diritto agli incentivi. Qualsiasi situazione o evento che comporti una variazione del soggetto responsabile deve essere notificata al GSE seguendo le modalità di cui al presente Manuale.

L'operatore dovrà fornire al GSE la documentazione attestante il trasferimento della titolarità tramite procedura telematica ove previsto dagli applicativi (Conto Energia, Ritiro Dedicato e Garanzia d'Origine), tramite e-mail (Certificati Verdi e FER Elettriche) o tramite raccomandata con ricevuta di ritorno (Scambio Sul Posto) inviata al GSE S.p.A. – Direzione Contratti, Unità Monitoraggio e Attività contrattuali, Viale M. Pilsudski n.92 - 00197 Roma.

Il GSE si riserva in ogni caso la facoltà di richiedere, ove necessario, integrazioni documentali in relazione alla tipologia di trasferimento di titolarità e alla potenza dell'impianto. L'operatore dovrà fornire la documentazione integrativa entro il termine di 30 giorni dalla data della richiesta, secondo le modalità specificate nella richiesta di integrazioni.

Il cambio di titolarità si intenderà accettato solo a seguito di espressa comunicazione da parte del GSE a mezzo e-mail all'indirizzo indicato nell'ambito della richiesta del trasferimento di titolarità. A seguito dell'accettazione ai sensi dell'art. 1409 c.c., il GSE si riserva di opporre al subentrante tutte le eccezioni derivanti dal contratto, con particolare riguardo all'eccezione di compensazione. I dati riportati nelle convenzioni di Conto Energia, Scambio Sul Posto, Ritiro Dedicato precedentemente stipulate tra il soggetto cedente e il GSE non subiranno variazioni a seguito del trasferimento di titolarità, e conseguentemente rimarranno intestate all'originario contraente; la lettera di accettazione del cambio di titolarità a favore del subentrante costituirà "Addendum" alla convenzione.

L'operatore che sia titolare del punto di connessione (POD), è tenuto ad effettuare la richiesta di trasferimento di titolarità per tutte le convenzioni stipulate per l'impianto oggetto del cambio.

Nel caso in cui l'operatore non sia titolare del POD, dal 01/01/2014 si applica quanto previsto dalla **Delibera 578/2013/R/EEL**: l'utente dello scambio sul posto (USSP) deve obbligatoriamente coincidere

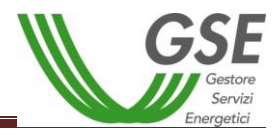

con il titolare del punto di connessione (POD) e il titolare del contratto di fornitura dell'energia elettrica: viene meno pertanto l'obbligo di coincidenza tra il titolare della convenzione di conto energia (Soggetto Responsabile) e l'intestatario del contratto di scambio sul posto. In questo secondo caso di non coincidenza tra il produttore e il cliente finale, quest'ultimo, intestatario della convenzione di scambio sul posto, dovrà avere da parte del produttore un mandato senza rappresentanza ad immettere l'energia in rete.

Nel caso di impianto multi-sezione e/o potenziamento (per cui in GAUDI le sezioni sono afferenti allo stesso Censimp), non è consentita né la cessione parziale dell'impianto né la cessione delle varie sezioni a subentranti differenti.

# <span id="page-5-0"></span>*1.1.Titoli autorizzativi/abilitativi*

Per le richieste di cambio titolarità presentate a partire dal 1 Gennaio 2016 ai fini dell'accettazione del cambio è necessario che il soggetto subentrante sia titolare di tutti i titoli autorizzativi/abilitativi per l'esercizio dell'impianto.

**Laddove la richiesta di cambio sia corredata dall'istanza di voltura dell'Autorizzazione Unica presentata all'Amministrazione interessata, il procedimento di trasferimento di titolarità, rimarrà necessariamente sospeso, congiuntamente al riconoscimento degli incentivi, fino alla trasmissione dell'atto di voltura del titolo.**

Il GSE si riserva di effettuare le opportune verifiche, anche congiuntamente alle Amministrazioni competenti, in ordine ai dati dichiarati ai sensi del DPR 445/00 in merito all'effettivo conseguimento dei titoli autorizzativi/abilitativi, nonché agli eventuali atti di assenso/dissenso prodotti dalle Amministrazioni coinvolte nell'iter autorizzativo.

# <span id="page-5-1"></span>*1.2.Adempimenti Antimafia*

I soggetti sottoposti alla verifica antimafia ai sensi del **D. Lgs. 159/2011** e s.m.i., sono tenuti ad inoltrare al GSE la documentazione prevista dal medesimo Decreto Legislativo, mediante l'apposita sezione del portale applicativo GWA, denominata "Documentazione Antimafia". In assenza di tale documentazione non sarà possibile procedere con la valutazione della richiesta di trasferimento di titolarità.

# <span id="page-5-2"></span>*1.3.Adempimenti verso Terna*

Per richiedere il trasferimento di titolarità tramite portale informatico GSE, il soggetto responsabile è tenuto a inserire preventivamente la variazione di titolarità dell'impianto nel portale GAUDÍ di Terna mediante l'apposita funzionalità. Per informazioni è possibile consultare il sito di riferimento [www.terna.it](http://www.terna.it/) oppure rivolgersi direttamente al Call Center GAUDÍ .

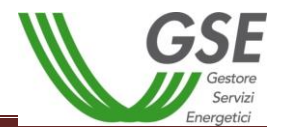

# <span id="page-6-0"></span>*1.4.Costi a carico dell'operatore per l'istruttoria del cambio di titolarità*

In applicazione del D.M. 24 dicembre 2014, Allegato 1 paragrafo 13.2, a partire **dal 1° gennaio 2015** per le attività relative al cambio di titolarità dell'impianto, si applicano le tariffe di seguito indicate (evidenziate per il valore imponibile), variabili in base alla potenza dell'impianto e alla tipologia dei soggetti coinvolti.

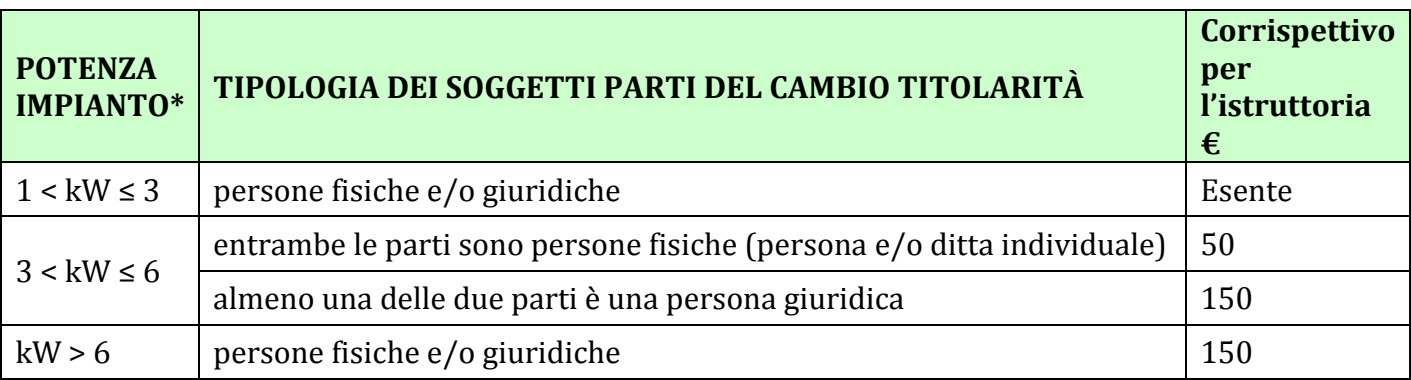

\*Nel caso di impianti multi sezione o potenziamenti, per potenza impianto si intende la somma delle potenze delle singole sezioni.

I costi di istruttoria sono a carico del soggetto subentrante in caso di richiesta "Accettata", a carico del soggetto cedente in caso di richiesta "Respinta".

La fatturazione da parte del GSE dei suddetti costi avverrà ad istruttoria conclusa ed il pagamento dovrà essere effettuato alla scadenza e sulle coordinate bancarie riportate in fattura.

<span id="page-6-1"></span>Il corrispettivo per l'istruttoria verrà addebitato un'unica volta nel caso l'operatore abbia stipulato più convenzioni per lo stesso impianto.

# **2. Precisazioni su casi particolari**

# <span id="page-6-2"></span>*2.1.Cambio di titolarità per convenzioni di Scambio Sul Posto o Ritiro Dedicato, relative ad impianti non incentivati di potenza inferiore a 20 kW*

Esclusivamente nel caso di soggetti titolari della sola convenzione di Scambio Sul Posto o Ritiro Dedicato, relativa a impianti non incentivati di potenza inferiore o uguale a 20 kW, sarà possibile effettuare il trasferimento anche in assenza di un atto notarile/scrittura privata. Il GSE si riserva in ogni caso di richiedere, ove necessario, integrazioni documentali in relazione alla tipologia di trasferimento di titolarità e alla potenza dell'impianto, nonché di effettuare controlli e verifiche al riguardo.

## <span id="page-6-3"></span>*2.2.Cambio di titolarità per impianti di potenza superiore a 20 kW*

In caso di trasferimento di titolarità di un impianto operante in regime di cessione totale e/o di potenza maggiore di 20 kW il subentrante sarà soggetto all'obbligo di p.iva, ai sensi della Circolare 46E dell'Agenzia delle Entrate.

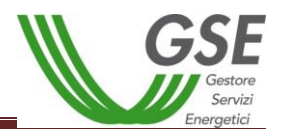

# <span id="page-7-0"></span>*2.3.Cambio di titolarità in presenza di SEU*

Nel caso di cambio di titolarità di unità di produzione che fanno parte di un Sistema Efficiente d'Utenza (SEU) sarà onere delle parti darne comunicazione al GSE tramite un'autocertificazione resa ai sensi del D.P.R. 445/00 da allegare alla richiesta di trasferimento di titolarità. Tale autocertificazione dovrà riportare il codice attribuito al Sistema e gli elementi identificativi dell'impianto oggetto di cambio di titolarità (POD, potenza, ubicazione, codici convenzioni GSE).

## <span id="page-7-1"></span>*2.4.Cambio di titolarità in presenza di pignoramento*

Il cambio di titolarità sarà accettato con riserva ai sensi dell'art. 1409 c.c., qualora, con riferimento ai crediti vantati dal GSE, siano già stati notificati uno o più atti di pignoramento presso il GSE. In tal caso i pagamenti non verranno erogati a favore del subentrante fino alla concorrenza delle somme pignorate. Ciò anche in applicazione del combinato disposto degli artt. 2912, 2913, 2914 e 2915 c.c., in base al quale persistono in capo al GSE gli obblighi di custodia previsti dall'art. 546 c.p.c.

## <span id="page-7-2"></span>*2.5.Cambio di titolarità in presenza di cessione del credito*

Qualora sia intervenuta una cessione dei crediti scaturenti dalla convenzione, il cambio di titolarità sarà accettato con riserva ai sensi dell'art. 1409 c.c. In tal caso non verranno erogate somme a favore del subentrante per tutta la durata della cessione dei crediti. Il GSE si riserva espressamente di proseguire nell'erogazione degli incentivi in favore del cessionario dei crediti e sarà onere del cedente informare il subentrante dell'avvenuta cessione dei crediti.

## <span id="page-7-3"></span>*2.6.Cambio di titolarità per impianti in valutazione e per convenzioni "da emettere"*

Qualora l'istruttoria per l'ammissione agli incentivi non sia ancora conclusa oppure la convenzione si trovi in stato "da emettere", sarà possibile procedere alla richiesta di cambio inviando il "Modulo di richiesta trasferimento di titolarità per impianti per cui non è stata ancora stipulata una convenzione con il GSE" (disponibile nella sezione "3.Modulistica") tramite e-mail all'indirizzo di posta elettronica variazionititolarita@gse.it, corredata da tutti i documenti necessari, indicati nel presente Manuale. Eventuali richieste di trasferimento di titolarità inviate con modalità e canali differenti da quelli indicati, non saranno prese in carico dal GSE (ad es. richieste inviate via posta ordinaria).

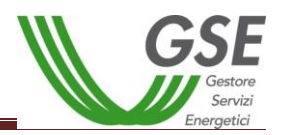

# <span id="page-8-0"></span>**3. Tipologie di cambi di titolarità**

Le tipologie di richiesta cambio titolarità sono di seguito indicate sulla base delle casistiche più frequenti ma di per sé non esaustive:

- **Fusione**
- Cessione di azienda /Conferimento di azienda o di ramo d'azienda
- Affitto di azienda o diramo d'azienda
- Cessione del diritto di superficie ed impianto
- Scissione
- Vendita di immobile comprensivo di impianto connesso/vendita di impianto
- Trasferimento di impianto a condominio
- Locazione di immobile/terreno con annesso impianto o locazione di impianto
- Rescissione/Disdetta del contratto di locazione dell'immobile e dell'impianto
- Causa Morte
- Cambio dalla persona fisica alla propria ditta individuale e viceversa
- Rescissione/Disdetta del contratto di locazione dell'immobile e dell'impianto
- Altro. In questa tipologia sono incluse, le seguenti fattispecie:
	- Contratto di comodato d'uso
	- Locazione finanziaria di impianto
	- Separazione/divorzio
	- Donazione
	- Cessione del contratto di leasing dell'impianto.

Il presente Manuale fornisce anche indicazioni in merito alla documentazione da fornire in caso di:

- **Fallimento**
- Concordato preventivo
- Amministrazione straordinaria

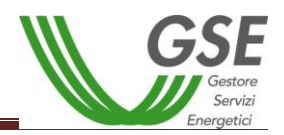

# <span id="page-9-0"></span>*3.1. Tipologie di cambi di titolarità e documentazione*

Per ogni tipologia di cambio di titolarità è necessaria una serie di documenti che dovranno rispettare i requisiti indicati. Per tutte le casistiche, l'atto attestante il trasferimento di titolarità dovrà riportare i dati identificativi dell'impianto e delle relative convenzioni, che ne consentano l'identificazione in modo univoco, quali, POD, potenza, ubicazione, numero identificativo GSE, codice convenzione.

I dati sono individuabili accedendo al portale GSE, nella sezione Gestione Contratti/ Convenzioni.

Tutti gli atti a supporto del cambio di titolarità dovranno essere forniti completi degli allegati.

Di seguito la documentazione dettagliata da inviare:

#### *Fusione*

- modulo di richiesta di trasferimento di titolarità della convenzione (scaricabile dal portale in caso di procedura telematica di cambio titolarità);
- copia conforme dell'atto notarile di fusione recante i timbri notarili e la registrazione presso il Pubblico Registro/Camera di Commercio;
- fotocopia leggibile (fronte retro) di un documento di riconoscimento in corso di validità del subentrante/ rappresentante legale della società;
- fotocopia leggibile (fronte retro) di un documento di riconoscimento in corso di validità del cedente /rappresentante legale della società;
- visura camerale storica aggiornata della ditta/società subentrante (con validità 6 mesi dalla data di rilascio) che attesti lo stato attivo della stessa; qualora dalla visura la ditta/società risulti inattiva è necessario allegare anche la denuncia di inizio attività;
- visura camerale storica aggiornata della ditta/società cedente (con validità 6 mesi dalla data di rilascio); qualora la ditta/società cedente fosse cessata l'operatore dovrà comunque fornire una visura camerale storica aggiornata da cui si evinca la cessazione/cancellazione;
- copia di una bolletta recente dalla quale si evincano il codice POD e i dati dell'intestatario dell'utenza. Nel caso in cui all'impianto sia associata una convenzione di Scambio Sul Posto la bolletta dovrà obbligatoriamente essere intestata al subentrante; in alternativa sarà possibile fornire copia della richiesta di voltura inoltrata all'Impresa di Vendita o un'autocertificazione con la quale si dichiara che è stata richiesta la voltura dell'utenza a favore del subentrante (resa ai sensi del D.P.R. 445/2000, sottoscritta e con indicazione del codice POD e dell'indirizzo di fornitura dell'energia elettrica); il GSE si riserva la facoltà di richiedere successivamente una bolletta intestata al subentrante;
- copia dell'atto di voltura in caso di Autorizzazione Unica;
- copia dell'istanza di voltura dell'Autorizzazione Unica presentata all'Amministrazione competente. In tale ipotesi il procedimento volto al cambio di titolarità di competenza del GSE rimarrà necessariamente sospeso, congiuntamente al riconoscimento degli incentivi, fino al conseguimento dell'atto di voltura;
- in caso di titoli autorizzativi/abilitativi diversi dalla Autorizzazione Unica: copia della comunicazione con la quale viene reso noto alle Amministrazioni che hanno rilasciato il titolo, il trasferimento di titolarità, rispetto al quale non sia stato manifestato dissenso;
- copia della licenza di officina elettrica rilasciata dall'Agenzia delle Dogane a favore del subentrante o la richiesta di rilascio (accompagnata dalla ricevuta di ritorno della raccomandata A/R), obbligatoria solo per impianti superiori a 20kW;

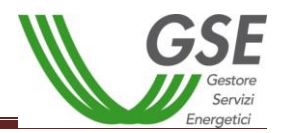

- copia della voltura della Concessione di derivazione delle acque (solamente per impianti idroelettrici).

#### *Cessione di azienda/conferimento di azienda o di ramo d'azienda*

- modulo di richiesta di trasferimento di titolarità della convenzione (scaricabile dal portale in caso di procedura telematica di cambio titolarità);
- copia conforme dell'atto notarile di cessione/conferimento recante i timbri notarili e la registrazione presso il Pubblico Registro/Camera di Commercio, comprensivo di perizia di stima del ramo con esplicita inclusione dell'impianto e delle relative convenzioni ad esso associate. Tale atto deve contenere l'indicazione dei dati identificativi dell'impianto (POD, potenza, ubicazione, codici convenzioni GSE);
- fotocopia leggibile (fronte retro) di un documento di riconoscimento in corso di validità del subentrante/rappresentante legale della società;
- fotocopia leggibile (fronte retro) di un documento di riconoscimento in corso di validità del cedente/ rappresentante legale della società;
- visura camerale storica aggiornata della ditta/società subentrante (con validità 6 mesi dalla data di rilascio) che attesti lo stato attivo della stessa; qualora dalla visura la ditta/società risulti inattiva è necessario allegare anche la denuncia di inizio attività;
- visura camerale storica aggiornata della ditta/società cedente (con validità 6 mesi dalla data di rilascio); qualora la ditta/società cedente fosse cessata l'operatore dovrà comunque fornire una visura camerale storica aggiornata da cui si evinca la cessazione/cancellazione;
- copia di una bolletta recente dalla quale si evincano il codice POD e i dati dell'intestatario dell'utenza. Nel caso in cui all'impianto sia associata una convenzione di Scambio Sul Posto la bolletta dovrà obbligatoriamente essere intestata al subentrante; in alternativa sarà possibile fornire copia della richiesta di voltura inoltrata all'Impresa di Vendita o un'autocertificazione con la quale si dichiara che è stata richiesta la voltura dell'utenza a favore del subentrante (resa ai sensi del D.P.R. 445/2000, sottoscritta e con indicazione del codice POD e dell'indirizzo di fornitura dell'energia elettrica); il GSE si riserva la facoltà di richiedere successivamente una bolletta intestata al subentrante;
- copia dell'atto di voltura in caso di Autorizzazione Unica;
- copia dell'istanza di voltura dell'Autorizzazione Unica presentata all'Amministrazione competente. In tale ipotesi il procedimento volto al cambio di titolarità di competenza del GSE rimarrà necessariamente sospeso, congiuntamente al riconoscimento degli incentivi, fino al conseguimento dell'atto di voltura;
- in caso di titoli autorizzativi/abilitativi diversi dalla Autorizzazione Unica: copia della comunicazione con la quale viene reso noto alle Amministrazioni che hanno rilasciato il titolo, il trasferimento di titolarità, rispetto al quale non sia stato manifestato dissenso;
- copia della licenza di officina elettrica rilasciata dall'Agenzia delle Dogane a favore del subentrante o la richiesta di rilascio della licenza (accompagnata dalla ricevuta di ritorno della raccomandata A/R), obbligatoria solo per impianti superiori a 20kW;
- copia della voltura della Concessione di derivazione delle acque (solamente per impianti idroelettrici).

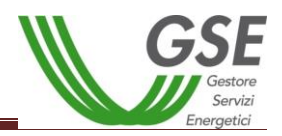

#### *Affitto di azienda o di ramo d'azienda*

- modulo di richiesta di trasferimento di titolarità della convenzione (scaricabile dal portale in caso di procedura telematica di cambio titolarità);
- copia conforme dell'atto notarile di affitto di azienda o di ramo d'azienda con esplicita inclusione dell'impianto e delle convenzioni ad esso associate, recante i timbri notarili e la registrazione presso il Pubblico Registro/Camera di Commercio. Tale atto deve contenere l'indicazione dei dati identificativi dell'impianto (POD, potenza, ubicazione, codici convenzioni GSE);
- fotocopia leggibile (fronte retro) di un documento di riconoscimento in corso di validità del subentrante/rappresentante legale della società;
- fotocopia leggibile (fronte retro) di un documento di riconoscimento in corso di validità del cedente/ rappresentante legale della società;
- visura camerale storica aggiornata della ditta/società subentrante (con validità 6 mesi dalla data di rilascio) che attesti lo stato attivo della stessa; qualora dalla visura la ditta/società risulti inattiva è necessario allegare anche la denuncia di inizio attività;
- visura camerale storica aggiornata della ditta/società cedente (con validità 6 mesi dalla data di rilascio); qualora la ditta/società cedente fosse cessata l'operatore dovrà comunque fornire una visura camerale storica aggiornata da cui si evinca la cessazione/cancellazione;
- copia di una bolletta recente dalla quale si evincano il codice POD e i dati dell'intestatario dell'utenza. Nel caso in cui all'impianto sia associata una convenzione di Scambio Sul Posto la bolletta dovrà obbligatoriamente essere intestata al subentrante; in alternativa sarà possibile fornire copia della richiesta di voltura inoltrata all'Impresa di Vendita o un'autocertificazione con la quale si dichiara che è stata richiesta la voltura dell'utenza a favore del subentrante (resa ai sensi del D.P.R. 445/2000, sottoscritta e con indicazione del codice POD e dell'indirizzo di fornitura dell'energia elettrica); il GSE si riserva la facoltà di richiedere successivamente una bolletta intestata al subentrante;
- copia dell'atto di voltura in caso di Autorizzazione Unica;
- copia dell'istanza di voltura dell'Autorizzazione Unica presentata all'Amministrazione competente. In tale ipotesi il procedimento volto al cambio di titolarità di competenza del GSE rimarrà necessariamente sospeso, congiuntamente al riconoscimento degli incentivi, fino al conseguimento dell'atto di voltura;
- in caso di titoli autorizzativi/abilitativi diversi dalla Autorizzazione Unica: copia della comunicazione con la quale viene reso noto alle Amministrazioni che hanno rilasciato il titolo, il trasferimento di titolarità, rispetto al quale non sia stato manifestato dissenso;
- copia della licenza di officina elettrica rilasciata dall'Agenzia delle Dogane a favore del subentrante o la richiesta di rilascio della licenza (accompagnata dalla ricevuta di ritorno della raccomandata A/R) - obbligatoria solo per impianti superiori a 20 kW;
- copia della voltura della Concessione di derivazione delle acque (solamente per impianti idroelettrici).

#### *Cessione di diritto di superficie ed impianto*

- modulo di richiesta di trasferimento di titolarità della convenzione (scaricabile dal portale in caso di procedura telematica di cambio titolarità);
- copia conforme dell'atto notarile di cessione del diritto di superficie, con esplicita inclusione dell'impianto e delle relative convenzioni ad esso associate, recante i timbri notarili e la registrazione presso il Pubblico Registro/Camera di Commercio. Tale atto

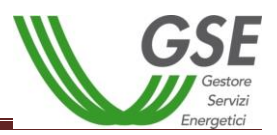

deve contenere l'indicazione dei dati identificativi dell'impianto (POD, potenza, ubicazione, codici convenzioni GSE);

- fotocopia leggibile (fronte retro) di un documento di riconoscimento in corso di validità del subentrante/rappresentante legale della società;
- fotocopia leggibile (fronte retro) di un documento di riconoscimento in corso di validità del cedente/ legale rappresentante della società;
- visura camerale storica aggiornata della ditta/società subentrante (con validità 6 mesi dalla data di rilascio) che attesti lo stato attivo della stessa; qualora dalla visura la ditta/società risulti inattiva è necessario allegare anche la denuncia di inizio attività;
- visura camerale storica aggiornata della ditta/società cedente (con validità 6 mesi dalla data di rilascio); qualora la ditta/società cedente fosse cessata l'operatore dovrà comunque fornire una visura camerale storica aggiornata da cui si evinca la cessazione/cancellazione;
- copia di una bolletta recente dalla quale si evincano il codice POD e i dati dell'intestatario dell'utenza. Nel caso in cui all'impianto sia associata una convenzione di Scambio Sul Posto la bolletta dovrà obbligatoriamente essere intestata al subentrante; in alternativa sarà possibile fornire copia della richiesta di voltura inoltrata all'Impresa di Vendita o un'autocertificazione con la quale si dichiara che è stata richiesta la voltura dell'utenza a favore del subentrante (resa ai sensi del D.P.R. 445/2000, sottoscritta e con indicazione del codice POD e dell'indirizzo di fornitura dell'energia elettrica); il GSE si riserva la facoltà di richiedere successivamente una bolletta intestata al subentrante;
- copia dell'atto di voltura in caso di Autorizzazione Unica;
- copia dell'istanza di voltura dell'Autorizzazione Unica presentata all'Amministrazione competente. In tale ipotesi il procedimento volto al cambio di titolarità di competenza del GSE rimarrà necessariamente sospeso, congiuntamente al riconoscimento degli incentivi, fino al conseguimento dell'atto di voltura;
- in caso di titoli autorizzativi/abilitativi diversi dalla Autorizzazione Unica: copia della comunicazione con la quale viene reso noto alle Amministrazioni che hanno rilasciato il titolo, il trasferimento di titolarità, rispetto al quale non sia stato manifestato dissenso;
- copia della licenza di officina elettrica rilasciata dall'Agenzia delle Dogane a favore del subentrante o la richiesta di rilascio della licenza (accompagnata dalla ricevuta di ritorno della raccomandata A/R) - obbligatoria solo per impianti superiori a 20 kW;
- copia della voltura Concessione derivazione delle acque (solamente per impianti idroelettrici).

## *Scissione*

- modulo di richiesta di trasferimento di titolarità della convenzione (scaricabile dal portale in caso di procedura telematica di cambio titolarità);
- copia conforme dell'atto notarile di scissione con indicazione del trasferimento della disponibilità dell'impianto e delle convenzioni ad esso associate, recante i timbri notarili e la registrazione presso il Pubblico Registro/Camera di Commercio, comprensivo del relativo progetto di scissione (qualora fosse parte integrante dell'atto). Tale atto deve contenere l'indicazione dei dati identificativi dell'impianto (POD, potenza, ubicazione, codici convenzioni GSE);
- fotocopia leggibile (fronte retro) di un documento di riconoscimento in corso di validità del subentrante/rappresentante legale della società;

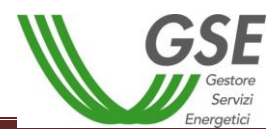

- fotocopia leggibile (fronte retro) di un documento di riconoscimento in corso di validità del cedente/rappresentante legale della società;
- visura camerale storica aggiornata della ditta/società subentrante (con validità 6 mesi dalla data di rilascio) che attesti lo stato attivo della stessa; qualora dalla visura la ditta/società risulti inattiva è necessario allegare anche la denuncia di inizio attività;
- visura camerale storica aggiornata della ditta/società cedente (con validità 6 mesi dalla data di rilascio); qualora la ditta/società cedente fosse cessata l'operatore dovrà comunque fornire una visura camerale storica aggiornata da cui si evinca la cessazione/cancellazione;
- copia di una bolletta recente dalla quale si evincano il codice POD e i dati dell'intestatario dell'utenza. Nel caso in cui all'impianto sia associata una convenzione di Scambio Sul Posto la bolletta dovrà obbligatoriamente essere intestata al subentrante; in alternativa sarà possibile fornire copia della richiesta di voltura inoltrata all'Impresa di Vendita o un'autocertificazione con la quale si dichiara che è stata richiesta la voltura dell'utenza a favore del subentrante (resa ai sensi del D.P.R. 445/2000, sottoscritta e con indicazione del codice POD e dell'indirizzo di fornitura dell'energia elettrica); il GSE si riserva la facoltà di richiedere successivamente una bolletta intestata al subentrante;
- copia dell'atto di voltura in caso di Autorizzazione Unica;
- copia dell'istanza di voltura dell'Autorizzazione Unica presentata all'Amministrazione competente. In tale ipotesi il procedimento volto al cambio di titolarità di competenza del GSE rimarrà necessariamente sospeso, congiuntamente al riconoscimento degli incentivi, fino al conseguimento dell'atto di voltura;
- in caso di titoli autorizzativi/abilitativi diversi dalla Autorizzazione Unica: copia della comunicazione con la quale viene reso noto alle Amministrazioni che hanno rilasciato il titolo, il trasferimento di titolarità, rispetto al quale non sia stato manifestato dissenso;
- copia della licenza di officina elettrica rilasciata dall'Agenzia delle Dogane a favore del subentrante o la richiesta di rilascio della licenza (accompagnata dalla ricevuta di ritorno della raccomandata A/R), obbligatoria solo per impianti superiori a 20 kW;
- copia della voltura della Concessione di derivazione delle acque (solamente per impianti idroelettrici).

#### *Vendita di immobile comprensivo di impianto connesso/vendita di impianto*

- modulo di richiesta di trasferimento di titolarità della convenzione (scaricabile dal portale in caso di procedura telematica di cambio titolarità);
- vendita di immobile comprensivo di impianto: copia conforme dell'atto notarile di compravendita dell'immobile recante i timbri notarili e la registrazione presso il Pubblico Registro/Camera di Commercio, con esplicita inclusione dell'impianto e delle convenzioni ad esso associate. Tale atto deve contenere l'indicazione dei dati identificativi dell'impianto (POD, potenza, ubicazione, codici convenzioni GSE; oppure

vendita del solo impianto: per impianti di potenza maggiore di 20 kW dovrà essere fornito un atto pubblico registrato oppure una scrittura privata registrata con autentica delle firme da parte del notaio e con l'indicazione di tutti i dati identificativi dell'impianto e delle relative convenzioni; nel caso di trasferimento della disponibilità di un impianto di potenza inferiore o uguale a 20 kW il cedente può in alternativa presentare una scrittura privata registrata presso l'Agenzia delle Entrate. Il GSE non considera esaustiva la documentazione contenente eventuali fatture di vendita;

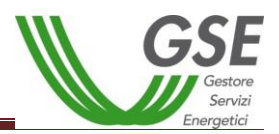

**N.B.** Nel caso di acquisto in comproprietà dell'immobile comprensivo di impianto sarà necessaria anche la liberatoria del comproprietario (resa ai sensi del D.P.R. 445/00) debitamente sottoscritta e accompagnata dalla fotocopia leggibile (fronte retro) di un documento di riconoscimento in corso di validità;

**N.B.** Nel caso di usufrutto in capo ad un soggetto quest'ultimo dovrà risultare quale soggetto subentrante nella richiesta di cambio. Qualora la richiesta di cambio menzioni quale soggetto subentrante il nudo proprietario dell'immobile, sarà necessaria una dichiarazione liberatoria (resa ai sensi del D.P.R. 445/00) dell'usufruttuario con la quale quest'ultimo autorizzi il trasferimento in favore del proprietario;

- fotocopia leggibile (fronte retro) di un documento di riconoscimento in corso di validità del subentrante/rappresentante legale della società;
- fotocopia leggibile (fronte retro) di un documento di riconoscimento in corso di validità del cedente/rappresentante legale della società;
- visura camerale storica aggiornata della ditta/società subentrante (con validità 6 mesi dalla data di rilascio) che attesti lo stato attivo della stessa; qualora dalla visura la ditta/società risulti inattiva è necessario allegare anche la denuncia di inizio attività; (nel caso in cui subentrante sia una ditta individuale/società)
- visura camerale storica aggiornata della ditta/società cedente (con validità 6 mesi dalla data di rilascio); qualora la ditta/società cedente fosse cessata l'operatore dovrà comunque fornire una visura camerale storica aggiornata da cui si evinca la cessazione/cancellazione;
- copia di una bolletta recente dalla quale si evincano il codice POD e i dati dell'intestatario dell'utenza. Nel caso in cui all'impianto sia associata una convenzione di Scambio Sul Posto la bolletta dovrà obbligatoriamente essere intestata al subentrante; in alternativa sarà possibile fornire copia della richiesta di voltura inoltrata all'Impresa di Vendita o un'autocertificazione con la quale si dichiara che è stata richiesta la voltura dell'utenza a favore del subentrante (resa ai sensi del D.P.R. 445/2000, sottoscritta e con indicazione del codice POD e dell'indirizzo di fornitura dell'energia elettrica); il GSE si riserva la facoltà di richiedere successivamente una bolletta intestata al subentrante;
- copia dell'atto di voltura in caso di Autorizzazione Unica;
- copia dell'istanza di voltura dell'Autorizzazione Unica presentata all'Amministrazione competente. In tale ipotesi il procedimento volto al cambio di titolarità di competenza del GSE rimarrà necessariamente sospeso, congiuntamente al riconoscimento degli incentivi, fino al conseguimento dell'atto di voltura;
- in caso di titoli autorizzativi/abilitativi diversi dalla Autorizzazione Unica: copia della comunicazione con la quale viene reso noto alle Amministrazioni che hanno rilasciato il titolo, il trasferimento di titolarità, rispetto al quale non sia stato manifestato dissenso;
- copia della licenza di officina elettrica rilasciata dall'Agenzia delle Dogane a favore del subentrante o la richiesta di rilascio della licenza (accompagnata dalla ricevuta di ritorno della raccomandata A/R) - obbligatoria solo per impianti superiori a 20 kW;
- copia della voltura della Concessione di derivazione delle acque (solamente per impianti idroelettrici).

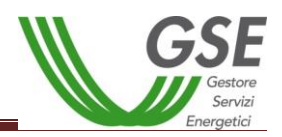

#### *Trasferimento di impianto a condominio*

- modulo di richiesta di trasferimento di titolarità della convenzione (scaricabile dal portale in caso di procedura telematica di cambio titolarità);
- copia dell'atto notarile registrato di compravendita di una unità immobiliare qualora da tale atto risulti che l'impianto rientra nei beni condominiali, oppure copia del verbale d'assemblea condominiale con il quale il cedente (proprietario/costruttore) trasferisce la disponibilità dell'impianto e le relative convenzioni GSE al condominio subentrante (avendo cura di indicare tutti i dati identificativi e di ubicazione dell'impianto). Il verbale deve essere sottoscritto anche dal cedente;
- copia del verbale di nomina dell'amministratore condominiale e verbale di conferimento dei poteri (tra i quali deve risultare il potere di vendita/trasferimento);
- fotocopia leggibile (fronte retro) di un documento di riconoscimento in corso di validità del subentrante/rappresentante legale;
- fotocopia leggibile (fronte retro) di un documento di riconoscimento in corso di validità del cedente/rappresentante legale della società;
- copia del certificato di attribuzione codice fiscale/Partita IVA del condominio;
- copia di una bolletta recente dalla quale si evincano il codice POD e i dati dell'intestatario dell'utenza. Nel caso in cui all'impianto sia associata una convenzione di Scambio Sul Posto la bolletta dovrà obbligatoriamente essere intestata al subentrante; in alternativa sarà possibile fornire copia della richiesta di voltura inoltrata all'Impresa di Vendita o un'autocertificazione con la quale si dichiara che è stata richiesta la voltura dell'utenza a favore del subentrante (resa ai sensi del D.P.R. 445/2000, sottoscritta e con indicazione del codice POD e dell'indirizzo di fornitura dell'energia elettrica); il GSE si riserva la facoltà di richiedere successivamente una bolletta intestata al subentrante;
- copia dell'atto di voltura in caso di Autorizzazione Unica;
- copia dell'istanza di voltura dell'Autorizzazione Unica presentata all'Amministrazione competente. In tale ipotesi il procedimento volto al cambio di titolarità di competenza del GSE rimarrà necessariamente sospeso, congiuntamente al riconoscimento degli incentivi, fino al conseguimento dell'atto di voltura;
- in caso di titoli autorizzativi/abilitativi diversi dalla Autorizzazione Unica: copia della comunicazione con la quale viene reso noto alle Amministrazioni che hanno rilasciato il titolo, il trasferimento di titolarità, rispetto al quale non sia stato manifestato dissenso;
- copia della licenza di officina elettrica rilasciata dall'Agenzia delle Dogane a favore del subentrante o la richiesta di rilascio della licenza (accompagnata dalla ricevuta di ritorno della raccomandata A/R), obbligatoria solo per impianti superiori a 20 kW;

**N.B.** Ai sensi della risoluzione 84/E dell'Agenzia delle Entrate i condomini soggetti responsabili di impianti operanti in regime di cessione totale o di impianti di potenza maggiore di 20 kW, sono soggetti all'obbligo di costituzione di una società di fatto per la gestione dell'impianto stesso. In tale caso, in aggiunta ai suddetti documenti, sono necessari:

- copia del verbale di assemblea condominiale con il quale si è costituita la società di fatto (per impianti di potenza minore o uguale a 20 kW) oppure estratto autentico del verbale di assemblea condominiale con la quale si è costituita la società di fatto (per impianti di potenza maggiore di 20 kW);
- copia del verbale di assemblea condominiale, sottoscritto da cedente e subentrante, con il quale è stato deliberato il trasferimento della disponibilità dell'impianto (per impianti di potenza minore o uguale a 20 kW) oppure estratto autentico del verbale di assemblea

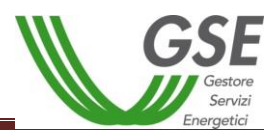

condominiale, sottoscritto da cedente e subentrante, con il quale è stato deliberato il trasferimento della disponibilità dell'impianto (per impianti di potenza maggiore di 20  $kW$ ).

#### *Locazione di immobile/terreno con annesso impianto*

- modulo di richiesta di trasferimento di titolarità della convenzione (scaricabile dal portale in caso di procedura telematica di cambio titolarità);
- copia conforme del contratto di affitto con esplicita inclusione dell'impianto e delle convenzioni ad esso associate: per impianti di potenza maggiore di 20 kW dovrà essere fornito un atto pubblico registrato oppure una scrittura privata registrata con autentica delle firme da parte del notaio, con l'indicazione di tutti i dati identificativi dell'impianto e delle relative convenzioni; nel caso di trasferimento della disponibilità di un impianto di potenza inferiore o uguale a 20 kW il cedente può in alternativa presentare una scrittura privata registrata presso l'Agenzia delle Entrate;
- fotocopia leggibile (fronte retro) di un documento di riconoscimento in corso di validità del subentrante/rappresentante legale della società;
- fotocopia leggibile (fronte retro) di un documento di riconoscimento in corso di validità del cedente/rappresentante legale della società;
- visura camerale storica aggiornata della ditta/società subentrante (con validità 6 mesi dalla data di rilascio) che attesti lo stato attivo della stessa; qualora dalla visura la ditta/società risulti inattiva è necessario allegare anche la denuncia di inizio attività;
- visura camerale storica aggiornata della ditta/società cedente (con validità 6 mesi dalla data di rilascio); qualora la ditta/società cedente fosse cessata l'operatore dovrà comunque fornire una visura camerale storica aggiornata da cui si evinca la cessazione/cancellazione;
- copia di una bolletta recente dalla quale si evincano il codice POD e i dati dell'intestatario dell'utenza. Nel caso in cui all'impianto sia associata una convenzione di Scambio Sul Posto la bolletta dovrà obbligatoriamente essere intestata al subentrante; in alternativa sarà possibile fornire copia della richiesta di voltura inoltrata all'Impresa di Vendita o un'autocertificazione con la quale si dichiara che è stata richiesta la voltura dell'utenza a favore del subentrante (resa ai sensi del D.P.R. 445/2000, sottoscritta e con indicazione del codice POD e dell'indirizzo di fornitura dell'energia elettrica); il GSE si riserva la facoltà di richiedere successivamente una bolletta intestata al subentrante;
- copia dell'atto di voltura in caso di Autorizzazione Unica;
- copia dell'istanza di voltura dell'Autorizzazione Unica presentata all'Amministrazione competente. In tale ipotesi il procedimento volto al cambio di titolarità di competenza del GSE rimarrà necessariamente sospeso, congiuntamente al riconoscimento degli incentivi, fino al conseguimento dell'atto di voltura;
- in caso di titoli autorizzativi/abilitativi diversi dalla Autorizzazione Unica: copia della comunicazione con la quale viene reso noto alle Amministrazioni che hanno rilasciato il titolo, il trasferimento di titolarità, rispetto al quale non sia stato manifestato dissenso;
- copia della licenza di officina elettrica rilasciata dall'Agenzia delle Dogane a favore del subentrante o la richiesta di rilascio della licenza (accompagnata dalla ricevuta di ritorno della raccomandata A/R) - obbligatoria solo per impianti superiori a 20 kW;
- copia della voltura della Concessione di derivazione delle acque (solamente per impianti idroelettrici).

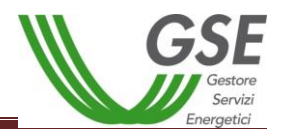

#### *Rescissione/Disdetta del contratto di locazione dell'immobile e dell'impianto*

- modulo di richiesta di trasferimento di titolarità della convenzione (scaricabile dal portale in caso di procedura telematica di cambio titolarità);
- verbale di riconsegna dell'immobile e dell'impianto o del solo impianto (accompagnato dalla ricevuta di ritorno della raccomandata A/R) e copia dell' originario contratto di locazione regolarmente registrato

oppure

atto/scrittura privata con la quale le parti risolvono il contratto d'affitto dell'immobile comprensivo di impianto, ovvero del solo impianto, registrata presso l'Agenzia delle Entrate e completa di autentica delle firme da parte del notaio (per impianti di potenza maggiore di 20 kW); atto/scrittura privata registrata presso l'Agenzia delle Entrate con la quale le parti risolvono il contratto d'affitto dell'immobile comprensivo di impianto ovvero del solo impianto (per impianti di potenza inferiore a 20 kW);

- fotocopia leggibile (fronte retro) di un documento di riconoscimento in corso di validità del subentrante/ rappresentante legale della società;
- fotocopia leggibile (fronte retro) di un documento di riconoscimento in corso di validità del cedente/ rappresentante legale della società;
- visura camerale storica aggiornata della ditta/società subentrante (con validità 6 mesi dalla data di rilascio) che attesti lo stato attivo della stessa; qualora dalla visura la ditta/società risulti inattiva è necessario allegare anche la denuncia di inizio attività; (nel caso in cui il subentrante sia una ditta individuale/società)
- visura camerale storica aggiornata della ditta/società cedente (con validità 6 mesi dalla data di rilascio); qualora la ditta/società cedente fosse cessata l'operatore dovrà comunque fornire una visura camerale storica aggiornata da cui si evinca la cessazione/cancellazione;
- copia di una bolletta recente dalla quale si evincano il codice POD e i dati dell'intestatario dell'utenza. Nel caso in cui all'impianto sia associata una convenzione di Scambio Sul Posto la bolletta dovrà obbligatoriamente essere intestata al subentrante; in alternativa sarà possibile fornire copia della richiesta di voltura inoltrata all'Impresa di Vendita o un'autocertificazione con la quale si dichiara che è stata richiesta la voltura dell'utenza a favore del subentrante (resa ai sensi del D.P.R. 445/2000, sottoscritta e con indicazione del codice POD e dell'indirizzo di fornitura dell'energia elettrica); il GSE si riserva la facoltà di richiedere successivamente una bolletta intestata al subentrante;
- copia dell'atto di voltura in caso di Autorizzazione Unica;
- copia dell'istanza di voltura dell'Autorizzazione Unica presentata all'Amministrazione competente. In tale ipotesi il procedimento volto al cambio di titolarità di competenza del GSE rimarrà necessariamente sospeso, congiuntamente al riconoscimento degli incentivi, fino al conseguimento dell'atto di voltura;
- in caso di titoli autorizzativi/abilitativi diversi dalla Autorizzazione Unica: copia della comunicazione con la quale viene reso noto alle Amministrazioni che hanno rilasciato il titolo, il trasferimento di titolarità, rispetto al quale non sia stato manifestato dissenso;
- copia della licenza di officina elettrica rilasciata dall'Agenzia delle Dogane a favore del subentrante o la richiesta di rilascio della licenza (accompagnata dalla ricevuta di ritorno della raccomandata A/R) - obbligatoria solo per impianti superiori a 20 kW;
- copia della voltura della Concessione di derivazione delle acque (solamente per impianti idroelettrici).

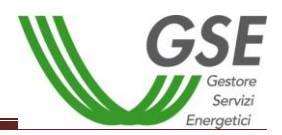

#### *Causa morte*

- modulo di richiesta di trasferimento di titolarità della convenzione (scaricabile dal portale in caso di procedura telematica di cambio titolarità);
- copia del certificato di morte;
- copia dell'atto di successione o, qualora non fosse disponibile, dichiarazione sostituiva di atto notorio (allegata alla presente guida);
- liberatoria degli eredi, con indicazione delle convenzioni stipulate con il GSE (allegata alla presente guida) e fotocopie del documento di identità in corso di validità di ciascun erede;
- nel caso in cui il subentrante fosse una società/comunione ereditaria sarà necessario fornire la copia conforme dell'atto notarile di costituzione della società/comunione ereditaria da cui si evincano i timbri notarili e la registrazione presso il Pubblico Registro/Camera di Commercio; tale atto deve riportare la precisa indicazione del trasferimento della disponibilità dell'impianto;
- visura camerale storica aggiornata della ditta/società subentrante (con validità 6 mesi dalla data di rilascio) che attesti lo stato attivo della stessa; qualora dalla visura la ditta/società risulti inattiva è necessario allegare anche la denuncia di inizio attività; (nel caso in cui il subentrante sia una ditta individuale/società o comunione ereditaria)
- visura camerale storica aggiornata della ditta/società cedente (con validità 6 mesi dalla data di rilascio), nel caso in cui il cedente sia una ditta individuale; qualora la ditta individuale cedente fosse cessata l'operatore dovrà comunque fornire una visura camerale storica aggiornata da cui si evinca la cessazione/cancellazione oppure il certificato di cessazione di attività qualora il soggetto non si sottoposto all'obbligo di iscrizione alla Camera di Commercio.
- fotocopia di un documento di riconoscimento in corso di validità dell'erede nominato dagli altri eredi come soggetto responsabile dell'impianto;
- copia di una bolletta recente dalla quale si evincano il codice POD e i dati dell'intestatario dell'utenza. Nel caso in cui all'impianto sia associata una convenzione di Scambio Sul Posto la bolletta dovrà obbligatoriamente essere intestata al subentrante; in alternativa sarà possibile fornire copia della richiesta di voltura inoltrata all'Impresa di Vendita o un'autocertificazione con la quale si dichiara che è stata richiesta la voltura dell'utenza a favore del subentrante (resa ai sensi del D.P.R. 445/2000, sottoscritta e con indicazione del codice POD e dell'indirizzo di fornitura dell'energia elettrica); il GSE si riserva la facoltà di richiedere successivamente una bolletta intestata al subentrante;
- copia dell'atto di voltura in caso di Autorizzazione Unica;
- copia dell'istanza di voltura dell'Autorizzazione Unica presentata all'Amministrazione competente. In tale ipotesi il procedimento volto al cambio di titolarità di competenza del GSE rimarrà necessariamente sospeso, congiuntamente al riconoscimento degli incentivi, fino al conseguimento dell'atto di voltura;
- in caso di titoli autorizzativi/abilitativi diversi dalla Autorizzazione Unica: copia della comunicazione con la quale viene reso noto alle Amministrazioni che hanno rilasciato il titolo, il trasferimento di titolarità, rispetto al quale non sia stato manifestato dissenso;
- copia della licenza di officina elettrica rilasciata dall'Agenzia delle Dogane a favore del subentrante o la richiesta di rilascio della licenza (accompagnata dalla ricevuta di ritorno della raccomandata A/R) - obbligatoria solo per impianti superiori a 20 kW;
- copia della voltura della Concessione di derivazione delle acque (solamente per impianti idroelettrici).

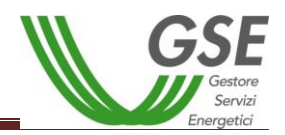

#### *Cambio dalla persona fisica alla propria ditta individuale o viceversa. (N.B. questa tipologia non è prevista per le società)*

- modulo di richiesta di trasferimento di titolarità della convenzione (scaricabile dal portale in caso di procedura telematica di cambio titolarità);
- fotocopia leggibile (fronte retro) di un documento di riconoscimento in corso di validità del subentrante/rappresentante legale;
- visura camerale storica aggiornata della ditta individuale cedente/subentrate (con validità 6 mesi dalla data di rilascio) che attesti lo stato attivo della stessa; qualora dalla visura la ditta risulti inattiva è necessario allegare anche la denuncia di inizio attività oppure certificato di attribuzione della Partita IVA con denuncia di inizio attività. Qualora la ditta individuale fosse cessata l'operatore dovrà comunque fornire una visura camerale storica aggiornata da cui si evinca la cessazione/cancellazione oppure il certificato di cessazione di attività qualora il soggetto non sia sottoposto all'obbligo di iscrizione alla Camera di Commercio;
- copia di una bolletta recente dalla quale si evincano il codice POD e i dati dell'intestatario dell'utenza. Nel caso in cui all'impianto sia associata una convenzione di Scambio Sul Posto la bolletta dovrà obbligatoriamente essere intestata al subentrante; in alternativa sarà possibile fornire copia della richiesta di voltura inoltrata all'Impresa di Vendita o un'autocertificazione con la quale si dichiara che è stata richiesta la voltura dell'utenza a favore del subentrante (resa ai sensi del D.P.R. 445/2000, sottoscritta e con indicazione del codice POD e dell'indirizzo di fornitura dell'energia elettrica); il GSE si riserva la facoltà di richiedere successivamente una bolletta intestata al subentrante;
- copia dell'atto di voltura in caso di Autorizzazione Unica;
- copia dell'istanza di voltura dell'Autorizzazione Unica presentata all'Amministrazione competente. In tale ipotesi il procedimento volto al cambio di titolarità di competenza del GSE rimarrà necessariamente sospeso, congiuntamente al riconoscimento degli incentivi, fino al conseguimento dell'atto di voltura;
- in caso di titoli autorizzativi/abilitativi diversi dalla Autorizzazione Unica: copia della comunicazione con la quale viene reso noto alle Amministrazioni che hanno rilasciato il titolo, il trasferimento di titolarità, rispetto al quale non sia stato manifestato dissenso;
- copia della licenza di officina elettrica rilasciata dall'Agenzia delle Dogane a favore del subentrante o la richiesta di rilascio della licenza (accompagnata dalla ricevuta di ritorno della raccomandata A/R) - obbligatoria solo per impianti superiori a 20 kW;
- copia della voltura della Concessione di derivazione delle acque (solamente per impianti idroelettrici).

## *Altro*

- modulo di richiesta di trasferimento di titolarità della convenzione (scaricabile dal portale in caso di procedura telematica di cambio titolarità);
- in caso di comodato d'uso: copia del contratto di comodato d'uso dell'impianto registrato presso l'Agenzia delle Entrate (per impianti di potenza inferiore o uguale ai 20 kW) oppure scrittura privata di comodato d'uso registrata con autentica delle firme da parte del notaio, con l'indicazione di tutti i dati identificativi dell'impianto e delle relative convenzioni (per impianti di potenza maggiore di 20 kW); oppure
- in caso di separazione/divorzio: sentenza definitiva di divorzio emessa dal tribunale oppure decreto di omologa corredata da copia del relativo ricorso con esplicita

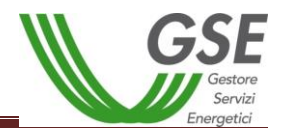

indicazione dell'assegnatario dell'immobile sul quale è installato l'impianto; per le separazioni di cui all'art. 6 D.L. 12 settembre 2014 n. 132, convertito in Legge 10 novembre 2014, n. 162 (cosiddette separazioni brevi) è necessario fornire l'accordo tra i coniugi con autentica delle firme da parte degli avvocati e se l'accordo è soggetto a trascrizione l'autentica delle firme anche di un pubblico ufficiale a ciò autorizzato. oppure

- in caso di donazione: copia conforme dell'atto notarile di donazione da risultino i timbri notarili e la registrazione presso il Pubblico Registro/Camera di Commercio; oppure
- in caso di locazione finanziaria di impianto: copia conforme dell'atto notarile completo di timbri notarili e dal quale risulti la registrazione presso il Pubblico Registro/Camera di Commercio, con allegata copia del contratto di locazione finanziaria specificatamente richiamato nello stesso, contenente l'indicazione di tutti i dati identificativi dell'impianto e delle relative convenzioni; in alternativa il cedente ha facoltà di presentare copia conforme del contratto di locazione finanziaria con autentica delle firme da parte del notaio contenente l'indicazione di tutti i dati identificativi dell'impianto e, ove presenti, delle relative convenzioni;

oppure

- in caso di cessione del contratto di leasing dell'impianto: copia conforme dell'atto notarile di cessione del contratto di leasing, con indicazione del trasferimento della disponibilità dell'impianto, da cui risultino i timbri notarili e la registrazione presso il Pubblico Registro/Camera di Commercio, con allegata copia conforme del contratto di leasing originario e del contratto di subentro; oppure copia conforme dei contratti di locazione finanziaria e di subentro con autentica delle firme da parte del notaio (contenenti l'indicazione del trasferimento della disponibilità dell'impianto, e che menzionino tutti i dati identificativi dell'impianto e delle relative convenzioni). In alternativa sarà possibile fornire un atto notarile ricognitivo della titolarità dell'impianto, stipulato tra cedente e cessionario, con autentica delle firme da parte del Notaio e registrato presso i competenti uffici, e con allegati il contratto originario di leasing e il contratto di subentro;

oppure

- per le casistiche non riconducibili a quelle indicate: atto pubblico registrato/scrittura privata registrata con autentica delle firme da parte del notaio con l'indicazione di tutti i dati identificativi dell'impianto e delle relative convenzioni, nel caso di trasferimento della disponibilità di un impianto di potenza maggiore di 20 kW; nel caso di trasferimento della disponibilità di un impianto di potenza inferiore o uguale a 20 kW il cedente può in alternativa presentare una scrittura privata registrata presso l'Agenzia delle Entrate;
- fotocopia leggibile (fronte retro) di un documento di riconoscimento in corso di validità del subentrante/rappresentante legale della società;
- fotocopia leggibile (fronte retro) di un documento di riconoscimento in corso di validità del cedente/ rappresentante legale della società;
- visura camerale storica aggiornata della ditta/società subentrante (con validità 6 mesi dalla data di rilascio) che attesti lo stato attivo della stessa; qualora dalla visura la ditta/società risulti inattiva è necessario allegare anche la denuncia di inizio attività; (nel caso in cui il subentrante sia una ditta individuale/società);

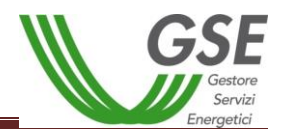

- visura camerale storica aggiornata della ditta/società cedente (con validità 6 mesi dalla data di rilascio); qualora la ditta/società cedente fosse cessata l'operatore dovrà comunque fornire una visura camerale storica aggiornata da cui si evinca la cessazione/cancellazione;
- copia di una bolletta recente dalla quale si evincano il codice POD e i dati dell'intestatario dell'utenza. Nel caso in cui all'impianto sia associata una convenzione di Scambio Sul Posto la bolletta dovrà obbligatoriamente essere intestata al subentrante; in alternativa sarà possibile fornire copia della richiesta di voltura inoltrata all'Impresa di Vendita o un'autocertificazione con la quale si dichiara che è stata richiesta la voltura dell'utenza a favore del subentrante (resa ai sensi del D.P.R. 445/2000, sottoscritta e con indicazione del codice POD e dell'indirizzo di fornitura dell'energia elettrica); il GSE si riserva la facoltà di richiedere successivamente una bolletta intestata al subentrante;
- copia dell'atto di voltura in caso di Autorizzazione Unica;
- copia dell'istanza di voltura dell'Autorizzazione Unica presentata all'Amministrazione competente. In tale ipotesi il procedimento volto al cambio di titolarità di competenza del GSE rimarrà necessariamente sospeso, congiuntamente al riconoscimento degli incentivi, fino al conseguimento dell'atto di voltura;
- in caso di titoli autorizzativi/abilitativi diversi dalla Autorizzazione Unica: copia della comunicazione con la quale viene reso noto alle Amministrazioni che hanno rilasciato il titolo, il trasferimento di titolarità, rispetto al quale non sia stato manifestato dissenso;
- copia della licenza di officina elettrica rilasciata dall'Agenzia delle Dogane a favore del subentrante o la richiesta di rilascio della licenza (accompagnata dalla ricevuta di ritorno della raccomandata A/R) - obbligatoria solo per impianti superiori a 20 kW;
- copia della voltura della Concessione di derivazione delle acque (solamente per impianti idroelettrici).

# <span id="page-21-0"></span>*3.2. Procedure Concorsuali*

Nel seguito verranno dettagliate le modalità con le quali richiedere il trasferimento di titolarità di un impianto laddove sia in corso una procedura concorsuale.

L'elenco non è esaustivo ma indicativo dei casi più frequenti.

Nel caso in cui il curatore fallimentare, il commissario giudiziale oppure il commissario straordinario non dispongano delle credenziali di accesso al portale GSE per effettuare la procedura telematica di trasferimento titolarità potranno richiederle tramite raccomandata con ricevuta di ritorno inviata al GSE S.p.A. – Direzione Contratti, Unità Monitoraggio e Attività contrattuali, Viale M. Pilsudski n.92 - 00197 Roma, allegando copia dell'atto di nomina e indicando il soggetto responsabile dell'impianto. In alternativa potranno inviare una segnalazione mediante contact center all'indirizzo [info@pec.gse.it](mailto:info@pec.gse.it)

Di seguito la documentazione dettagliata da inviare, divisa per casistiche:

#### *Fallimento*

- modulo di richiesta di trasferimento di titolarità della convenzione (scaricabile dal portale in caso di procedura telematica di cambio titolarità);
- stato di insolvenza e relativo ricorso per la dichiarazione di fallimento ex art. 6 legge fallimentare;

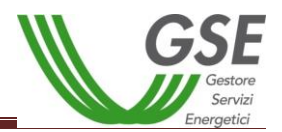

- sentenza dichiarativa di fallimento con contestuale nomina del curatore fallimentare oppure, in caso di sostituzione/revoca dello stesso, decreto di nomina del nuovo curatore fallimentare;
- atto notarile relativo al trasferimento della disponibilità/titolarità dell'impianto (se presente);
- concordato fallimentare (se previsto dalla procedura);
- revocatoria fallimentare (se previsto dalla procedura);
- fotocopia leggibile (fronte retro) di un documento di riconoscimento in corso di validità del curatore fallimentare;
- fotocopia leggibile (fronte retro) di un documento di riconoscimento in corso di validità del subentrante/rappresentante legale della società;
- visura camerale storica aggiornata della ditta/società subentrante (con validità 6 mesi dalla data di rilascio) che attesti lo stato attivo della stessa; qualora dalla visura la ditta/società risulti inattiva è necessario allegare anche la denuncia di inizio attività;
- visura camerale storica aggiornata della ditta/società cedente (con validità 6 mesi dalla data di rilascio); qualora la ditta/società cedente fosse cessata l'operatore dovrà comunque fornire una visura camerale storica aggiornata da cui si evinca la cessazione/cancellazione;
- copia di una bolletta recente dalla quale si evincano il codice POD e i dati dell'intestatario dell'utenza. Nel caso in cui all'impianto sia associata una convenzione di Scambio Sul Posto la bolletta dovrà obbligatoriamente essere intestata al subentrante; in alternativa sarà possibile fornire copia della richiesta di voltura inoltrata all'Impresa di Vendita o un'autocertificazione con la quale si dichiara che è stata richiesta la voltura dell'utenza a favore del subentrante (resa ai sensi del D.P.R. 445/2000, sottoscritta e con indicazione del codice POD e dell'indirizzo di fornitura dell'energia elettrica); il GSE si riserva la facoltà di richiedere successivamente una bolletta intestata al subentrante;
- copia dell'atto di voltura in caso di Autorizzazione Unica;
- copia dell'istanza di voltura dell'Autorizzazione Unica presentata all'Amministrazione competente. In tale ipotesi il procedimento volto al cambio di titolarità di competenza del GSE rimarrà necessariamente sospeso, congiuntamente al riconoscimento degli incentivi, fino al conseguimento dell'atto di voltura;
- in caso di titoli autorizzativi/abilitativi diversi dalla Autorizzazione Unica: copia della comunicazione con la quale viene reso noto alle Amministrazioni che hanno rilasciato il titolo, il trasferimento di titolarità, rispetto al quale non sia stato manifestato dissenso;
- copia della licenza di officina elettrica rilasciata dall'Agenzia delle Dogane a favore del subentrante o la richiesta di rilascio della licenza (accompagnata dalla ricevuta di ritorno della raccomandata A/R) - obbligatoria solo per impianti superiori a 20 kW;
- copia della voltura della Concessione di derivazione delle acque (solamente per impianti idroelettrici).

#### *Concordato preventivo*

- modulo di richiesta di trasferimento di titolarità della convenzione (scaricabile dal portale in caso di procedura telematica di cambio titolarità);
- copia del ricorso ex art.161 legge fallimentare depositato presso la cancelleria del tribunale competente comprensivo di tutti i suoi allegati;
- decreto del tribunale di apertura della procedura di concordato preventivo con contestuale nomina del commissario giudiziale;

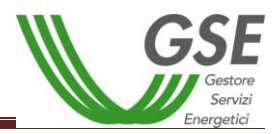

- omologa di concordato oppure decreto con il quale viene dichiarata inammissibile la richiesta di concordato preventivo e viene dichiarato il fallimento del cedente (in tale caso prendere visione della casistica "fallimento");
- fotocopia leggibile (fronte retro) di un documento di riconoscimento in corso di validità del commissario giudiziale o del cedente/rappresentante legale della società;
- fotocopia leggibile (fronte retro) di un documento di riconoscimento in corso di validità del subentrante/rappresentante legale della società;
- visura camerale storica aggiornata della ditta/società subentrante (con validità 6 mesi dalla data di rilascio) che attesti lo stato attivo della stessa; qualora dalla visura la ditta/società risulti inattiva è necessario allegare anche la denuncia di inizio attività;
- visura camerale storica aggiornata della ditta/società cedente (con validità 6 mesi dalla data di rilascio); qualora la ditta/società cedente fosse cessata l'operatore dovrà comunque fornire una visura camerale storica aggiornata da cui si evinca la cessazione/cancellazione;
- copia di una bolletta recente dalla quale si evincano il codice POD e i dati dell'intestatario dell'utenza. Nel caso in cui all'impianto sia associata una convenzione di Scambio Sul Posto la bolletta dovrà obbligatoriamente essere intestata al subentrante; in alternativa sarà possibile fornire copia della richiesta di voltura inoltrata all'Impresa di Vendita o un'autocertificazione con la quale si dichiara che è stata richiesta la voltura dell'utenza a favore del subentrante (resa ai sensi del D.P.R. 445/2000, sottoscritta e con indicazione del codice POD e dell'indirizzo di fornitura dell'energia elettrica); il GSE si riserva la facoltà di richiedere successivamente una bolletta intestata al subentrante;
- copia dell'atto di voltura in caso di Autorizzazione Unica;
- copia dell'istanza di voltura dell'Autorizzazione Unica presentata all'Amministrazione competente. In tale ipotesi il procedimento volto al cambio di titolarità di competenza del GSE rimarrà necessariamente sospeso, congiuntamente al riconoscimento degli incentivi, fino al conseguimento dell'atto di voltura;
- in caso di titoli autorizzativi/abilitativi diversi dalla Autorizzazione Unica: copia della comunicazione con la quale viene reso noto alle Amministrazioni che hanno rilasciato il titolo, il trasferimento di titolarità, rispetto al quale non sia stato manifestato dissenso;
- copia della licenza di officina elettrica rilasciata dall'Agenzia delle Dogane a favore del subentrante o la richiesta di rilascio della licenza (accompagnata dalla ricevuta di ritorno della raccomandata A/R) - obbligatoria solo per impianti superiori a 20 kW;
- copia della voltura della Concessione di derivazione delle acque (solamente per impianti idroelettrici).

## *Amministrazione straordinaria*

- modulo di richiesta di trasferimento di titolarità della convenzione (scaricabile dal portale in caso di procedura telematica di cambio titolarità);
- ricorso per la dichiarazione dello stato di insolvenza presentata dall' imprenditore o, in alternativa, dai creditori, dal pubblico ministero, o dallo stesso tribunale d'ufficio completo di tutti i suoi allegati;
- decreto motivato del tribunale di apertura della procedura di amministrazione straordinaria oppure decreto motivato di apertura della procedura fallimentare (in tale caso prendere visione della casistica "fallimento");
- nomina del/dei commissario/i straordinario/i da parte del Ministero dello Sviluppo Economico;

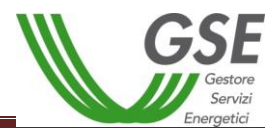

- copia del programma del commissario straordinario, autorizzato dal Ministero dello Sviluppo Economico, di cessione dei complessi aziendali o di ristrutturazione aziendale;
- eventuale atto di cessione di azienda/ramo di azienda;
- fotocopia leggibile (fronte retro) di un documento di riconoscimento in corso di validità del/ dei commissario/i straordinario/i;
- fotocopia leggibile (fronte retro) di un documento di riconoscimento in corso di validità del subentrante/rappresentante legale della società;
- visura camerale storica aggiornata della ditta/società subentrante (con validità 6 mesi dalla data di rilascio) che attesti lo stato attivo della stessa; nel caso in cui dalla visura la ditta/società risulti inattiva è necessario allegare anche la denuncia di inizio attività;
- visura camerale storica aggiornata della ditta/società cedente (con validità 6 mesi dalla data di rilascio); qualora la ditta/società cedente fosse cessata l'operatore dovrà comunque fornire una visura camerale storica aggiornata da cui si evinca la cessazione/cancellazione;
- copia di una bolletta recente dalla quale si evincano il codice POD e i dati dell'intestatario dell'utenza. Nel caso in cui all'impianto sia associata una convenzione di Scambio Sul Posto la bolletta dovrà obbligatoriamente essere intestata al subentrante; in alternativa sarà possibile fornire copia della richiesta di voltura inoltrata all'Impresa di Vendita o un'autocertificazione con la quale si dichiara che è stata richiesta la voltura dell'utenza a favore del subentrante (resa ai sensi del D.P.R. 445/2000, sottoscritta e con indicazione del codice POD e dell'indirizzo di fornitura dell'energia elettrica); il GSE si riserva la facoltà di richiedere successivamente una bolletta intestata al subentrante;
- copia dell'atto di voltura in caso di Autorizzazione Unica;
- copia dell'istanza di voltura dell'Autorizzazione Unica presentata all'Amministrazione competente. In tale ipotesi il procedimento volto al cambio di titolarità di competenza del GSE rimarrà necessariamente sospeso, congiuntamente al riconoscimento degli incentivi, fino al conseguimento dell'atto di voltura;
- in caso di titoli autorizzativi/abilitativi diversi dalla Autorizzazione Unica: copia della comunicazione con la quale viene reso noto alle Amministrazioni che hanno rilasciato il titolo, il trasferimento di titolarità, rispetto al quale non sia stato manifestato dissenso;
- copia della licenza di officina elettrica rilasciata dall'Agenzia delle Dogane a favore del subentrante o la richiesta di rilascio della licenza (accompagnata dalla ricevuta di ritorno della raccomandata A/R) - obbligatoria solo per impianti superiori a 20 kW;
- copia della voltura della Concessione di derivazione delle acque (solamente per impianti idroelettrici).

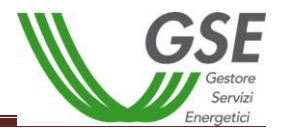

# <span id="page-25-0"></span>*Sezione 2: Procedura Telematica per effettuare la Richiesta di Trasferimento di Titolarità*

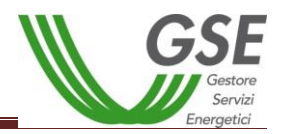

**Premessa:** La procedura telematica di richiesta di trasferimento di titolarità può essere effettuata solo se la convenzione (Conto energia, Scambio sul posto, RID, GO, FER) si trova nello stato ATTIVO.

Qualora si intenda chiedere il trasferimento di titolarità per un impianto la cui istanza di ammissione agli incentivi sia ancora in valutazione o per il quale la convenzione sia ancora in stato "da emettere" , i soggetti coinvolti possono richiedere la variazione di titolarità tramite l'apposito "Modulo di richiesta di trasferimento di titolarità per impianti per cui non è stata ancora stipulata una convenzione con il GSE", presente sul sito GSE nella sezione Modulistica, che dovrà essere inviato mediante lettera raccomandata A/R completo degli allegati previsti per le singole casistiche al *GSE, Direzione Contratti, Unità Monitoraggio e Attività Contrattuali*. Sarà possibile richiedere il trasferimento di titolarità per le convenzioni non ancora stipulate con il GSE solo ed esclusivamente nel caso in cui il soggetto cedente sia in possesso di tutta la documentazione necessaria, con particolare riferimento all'atto che comporta la richiesta di trasferimento di titolarità. Nel caso in cui la richiesta di trasferimento di titolarità venga accettata dal GSE, le convenzioni che saranno stipulate successivamente alla variazione di titolarità riporteranno i dati del nuovo soggetto responsabile.

# <span id="page-26-0"></span>**4. Registrazione del Soggetto Subentrante**

 *Il soggetto che subentra nella titolarità dell'impianto (definito nel presente Manuale "Subentrante") deve effettuare sul portale del GSE [www.gse.it](http://www.gse.it/) la REGISTRAZIONE:*

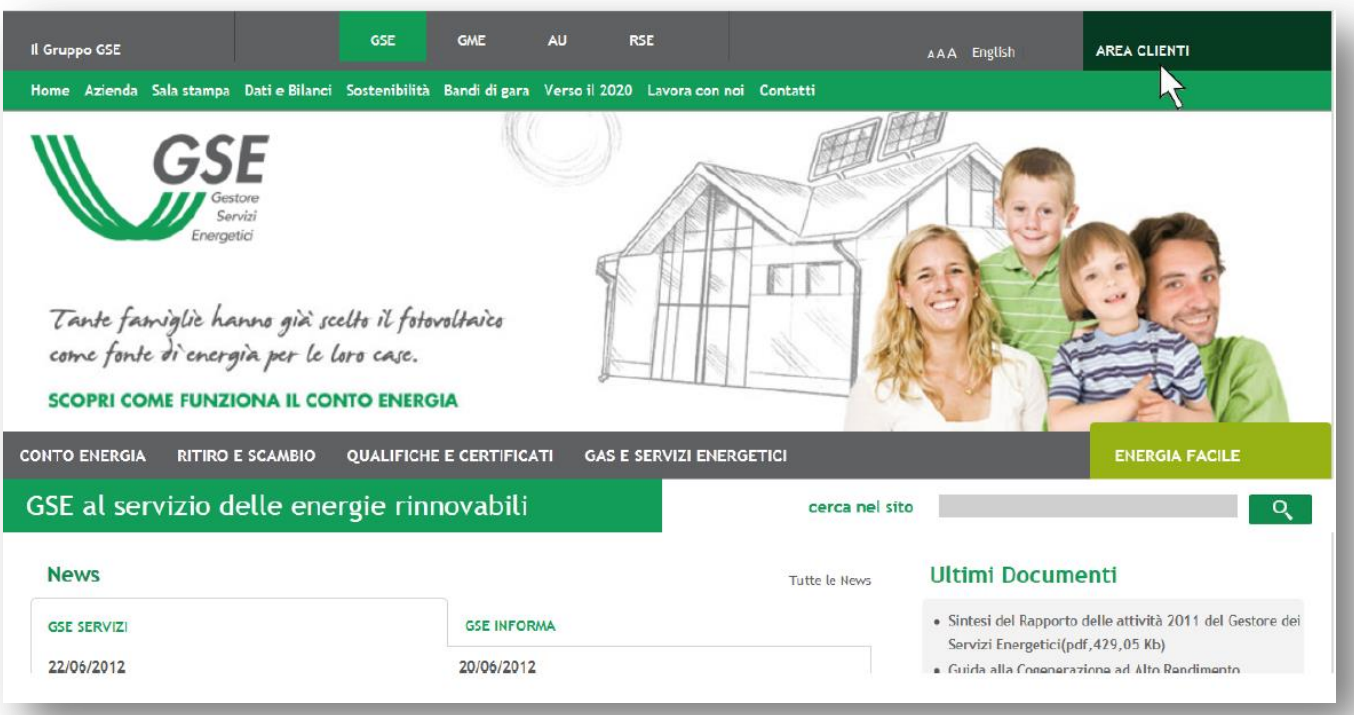

a. Cliccare la voce "AREA CLIENTI" (in altro a destra);

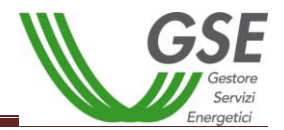

b. Cliccare su "REGISTRATI" [\(https://applicazioni.gse.it\)](https://applicazioni.gse.it/);

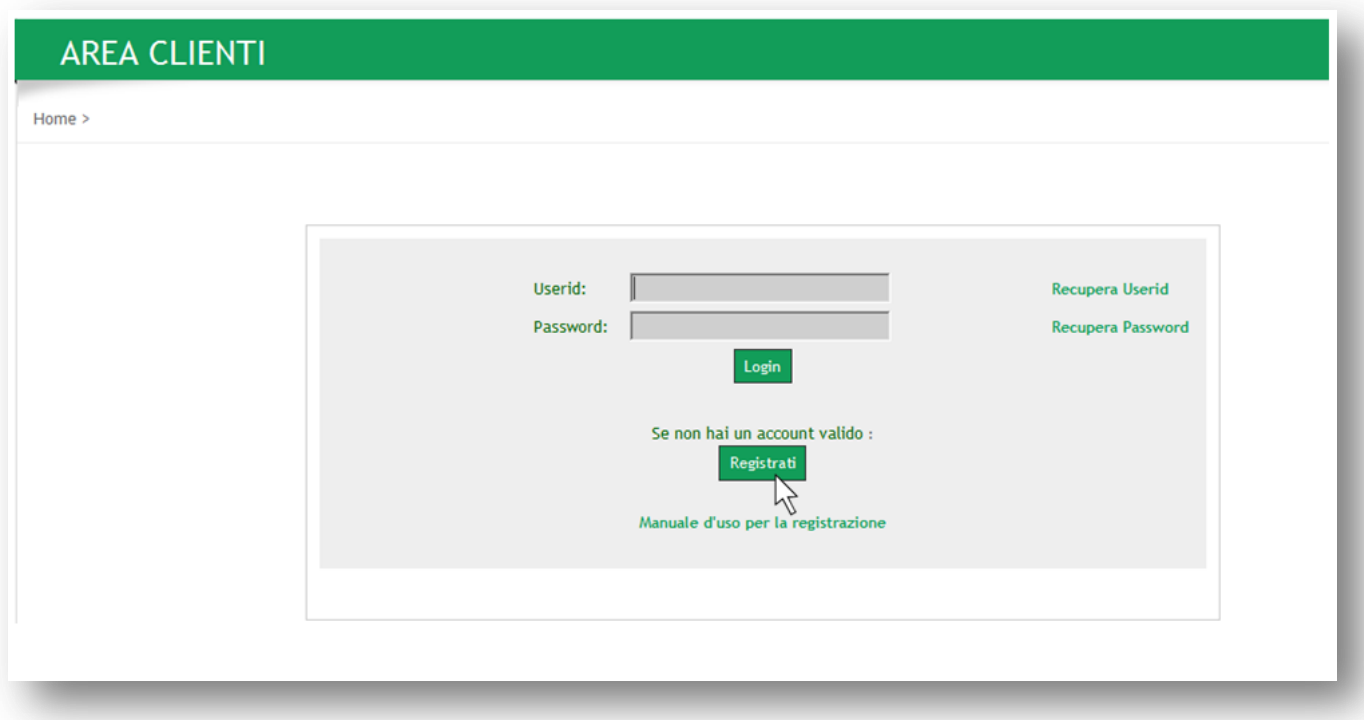

c. Selezionare il tipo di soggetto a seconda che si tratti di persona giuridica o persona fisica e proseguire nella registrazione cliccando su "AVANTI";

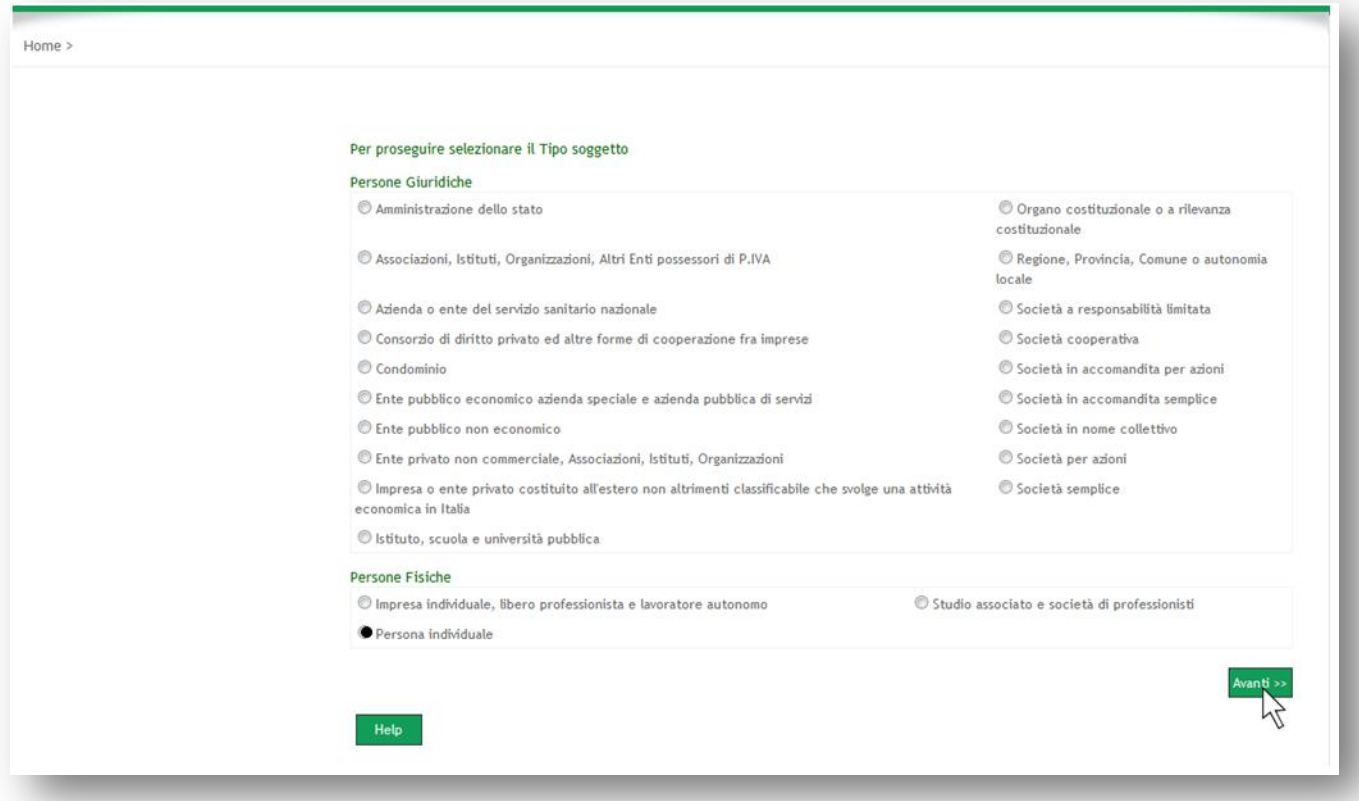

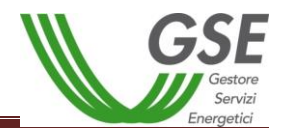

d. Inserire il codice fiscale e la partita iva (ove prevista) e cliccare su "Fine";

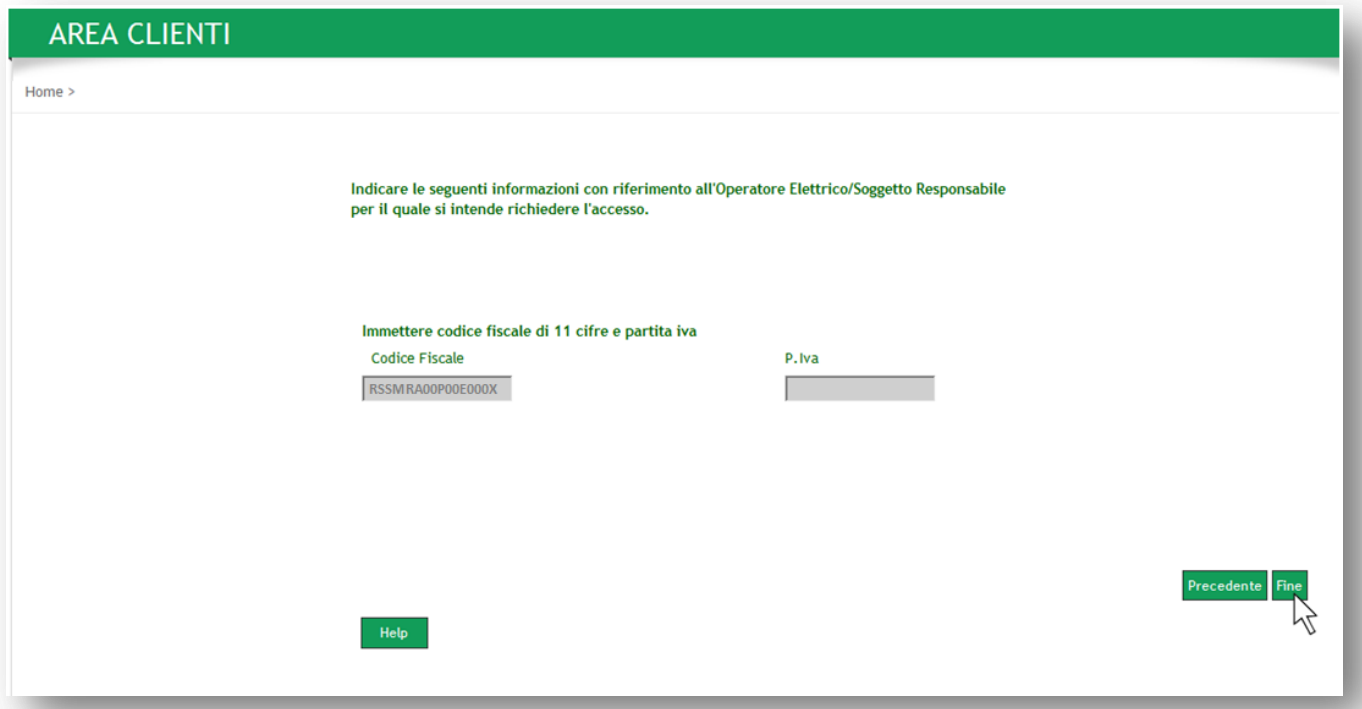

e. L'utente web dovrà compilare i campi visualizzati e cliccare sul pulsante "Salva il modulo". Il sistema in automatico invierà all'indirizzo e-mail inserito in fase di registrazione le credenziali di accesso necessarie per il perfezionamento della registrazione e per l'accesso al portale;

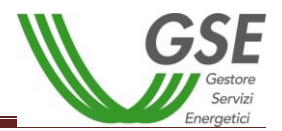

- *Per operare sul portale GSE il subentrante dovrà accedere con le credenziali e SOTTOSCRIVERE LE APPLICAZIONI per le quali richiede l'accesso (es. FTV-SR, SSP, RID, GO):* 
	- f. Selezionare dal menù posizionato sul lato sinistro della pagina web la voce "Sottoscrivi Applicazioni";

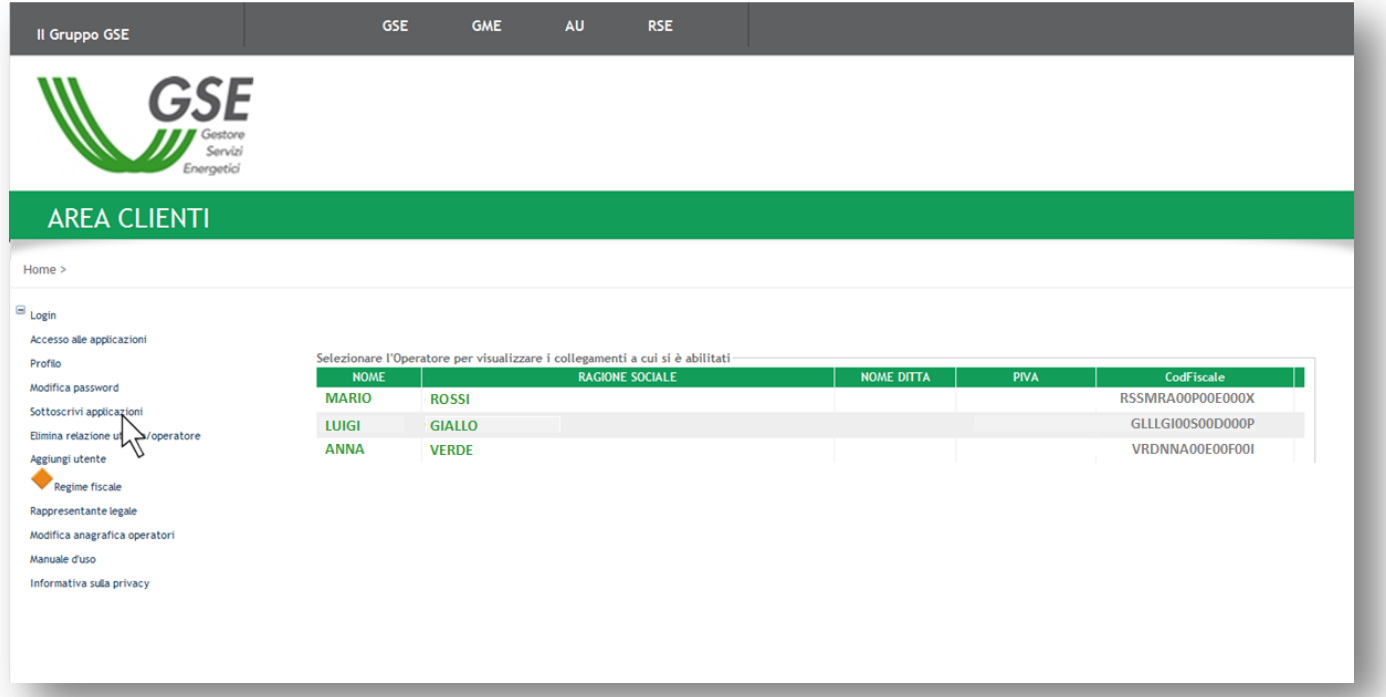

g. Selezionare l'operatore per il quale si intende effettuare l'abilitazione alle applicazioni (qualora l'utente web fosse abilitato ad operare su più operatori);

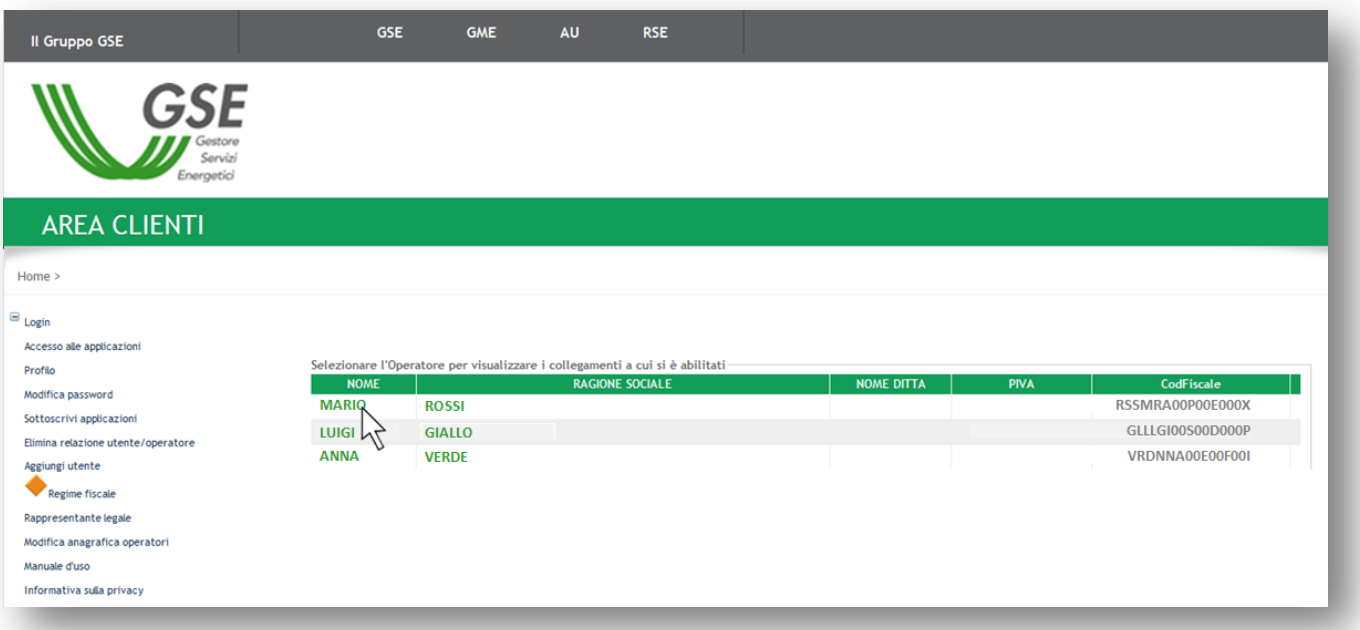

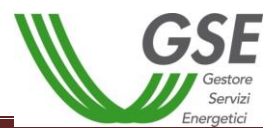

h. Selezionare le applicazioni in riferimento all'impianto, quali FTV-SR (per il Conto Energia), SSP (per lo Scambio Sul Posto), RID (per il Ritiro Dedicato), GO (per i certificati di Garanzia d'Origine), ECV (per i Certificati Verdi);

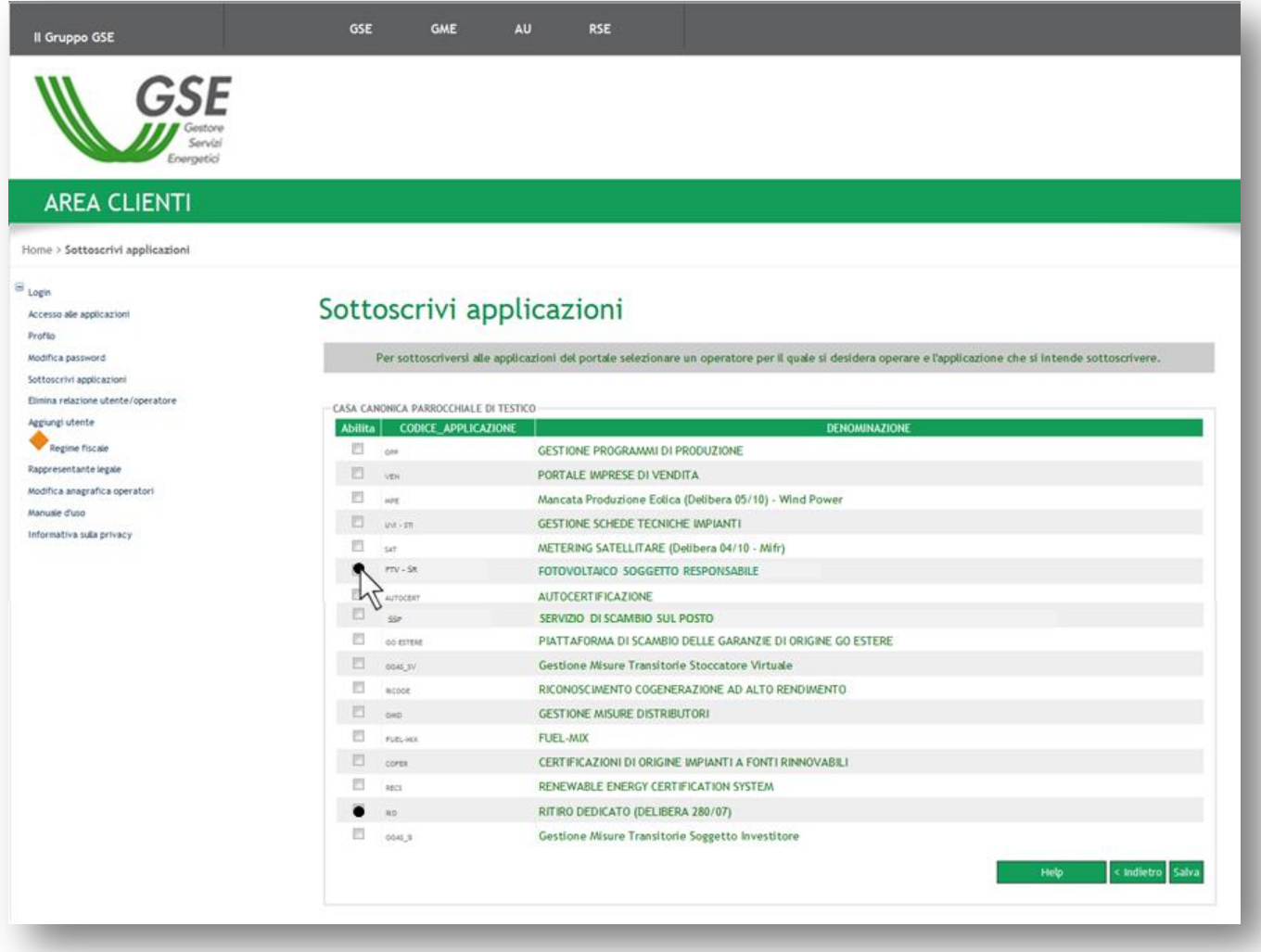

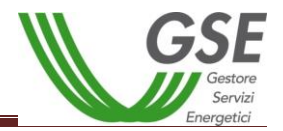

i. Cliccare su "Salva";

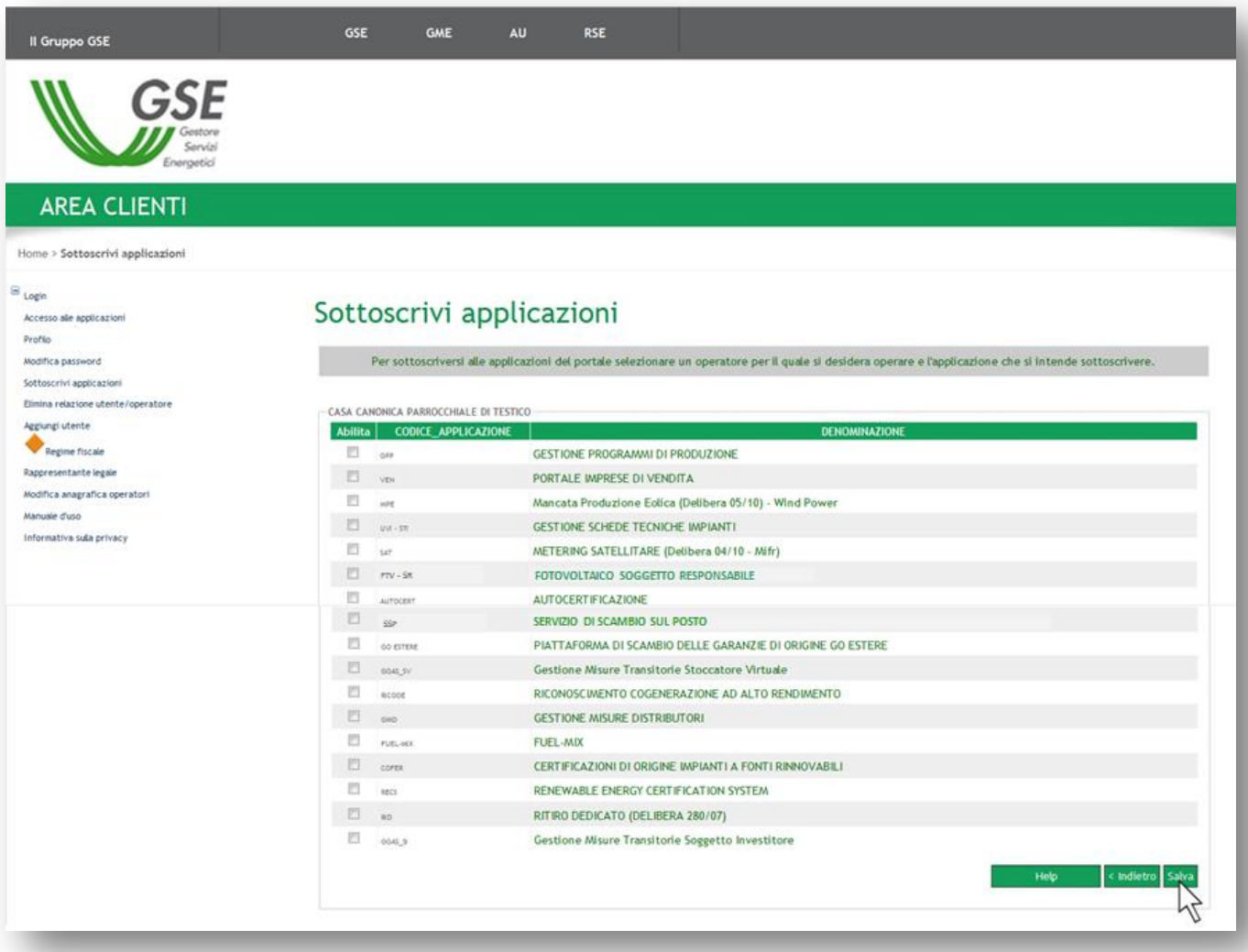

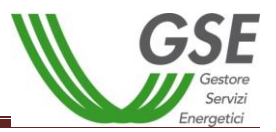

- *Il soggetto responsabile registrato dovrà procedere alla compilazione della sezione relativa al REGIME FISCALE:*
	- j. Selezionare dal menù laterale la voce "Regime Fiscale";

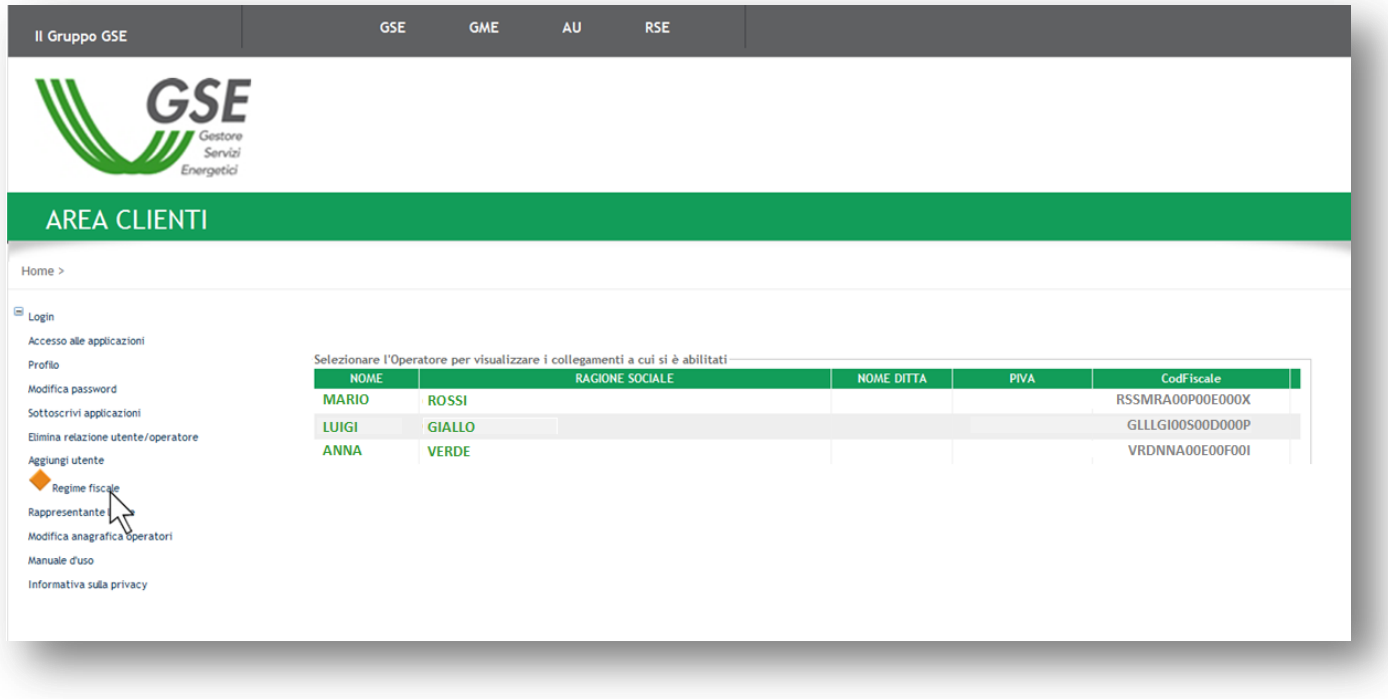

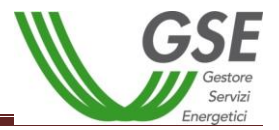

k. Inserire i dati richiesti e nel caso di società indicare N.REA, capitale sociale, numero iscrizione camera di commercio (coincide con il codice fiscale) e cliccare su "Salva";

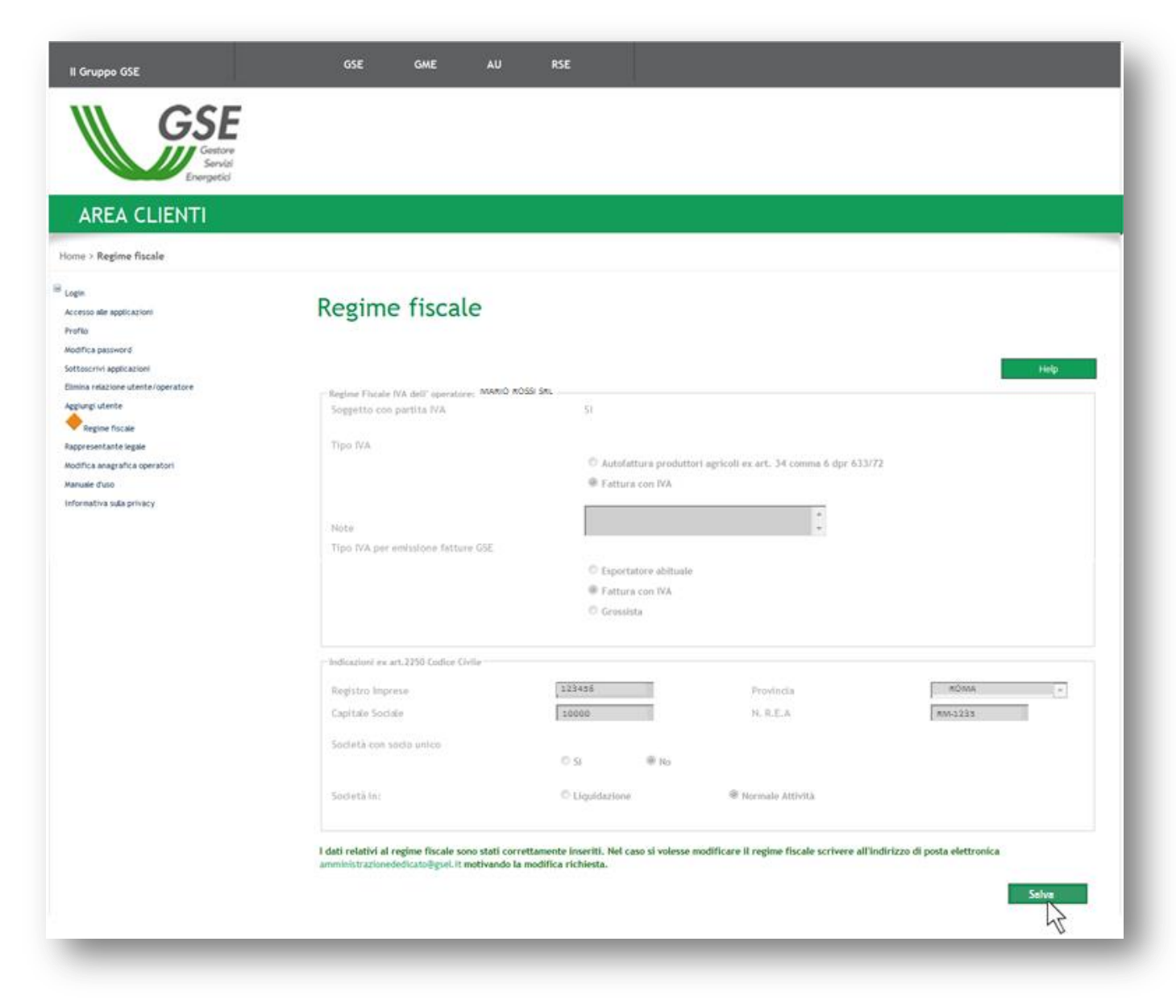

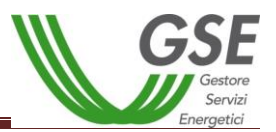

- *Per tutti gli operatori registrati come società sarà necessario inserire e confermare i dati del RAPPRESENTANTE LEGALE:*
	- l. Selezionare dal menù laterale la voce "Rappresentante Legale";

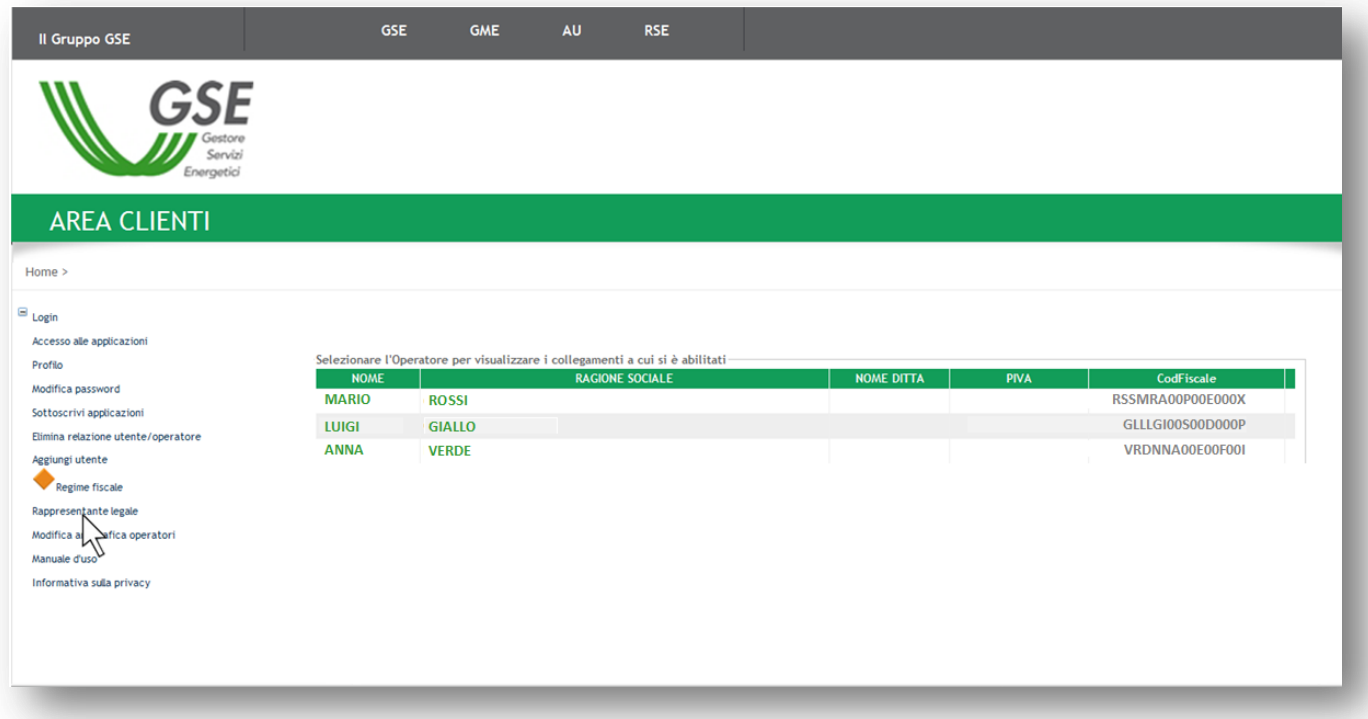

m. Selezionare l'operatore per il quale si intende inserire il rappresentante legale (qualora l'utente fosse abilitato ad operare su più operatori);

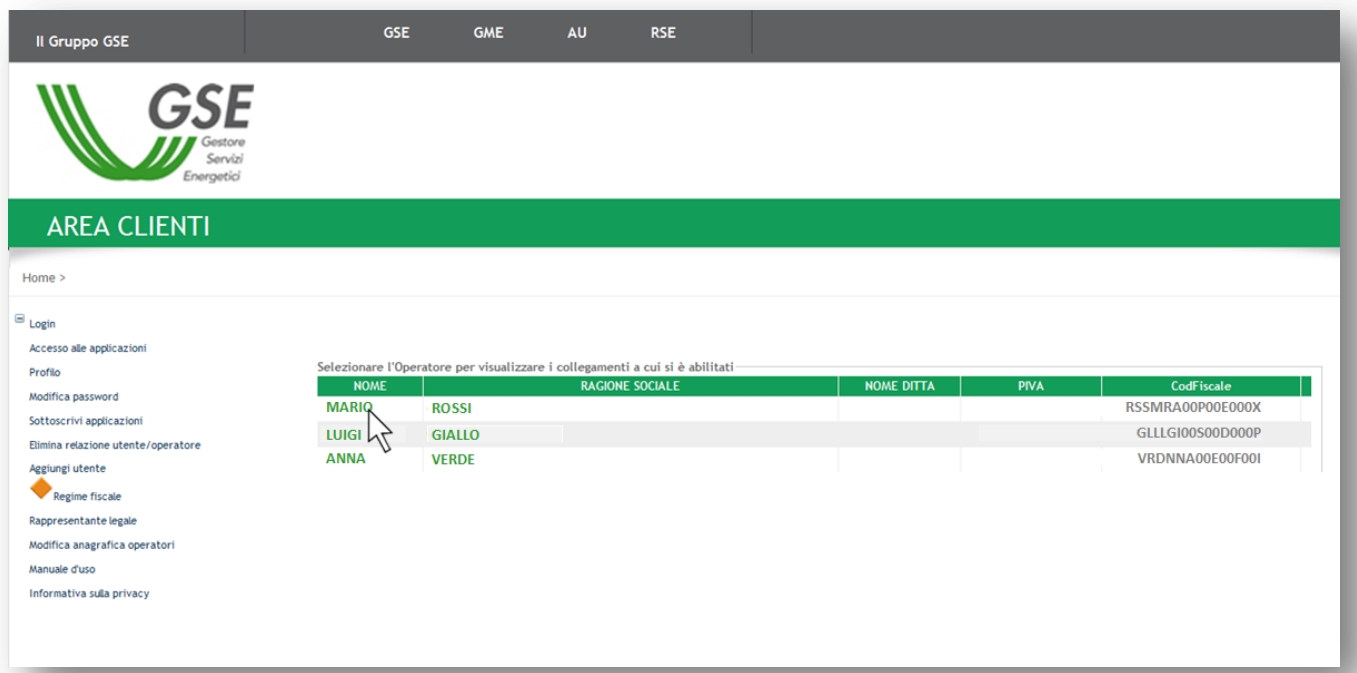

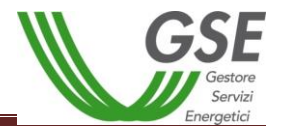

n. Inserire i dati richiesti e salvare;

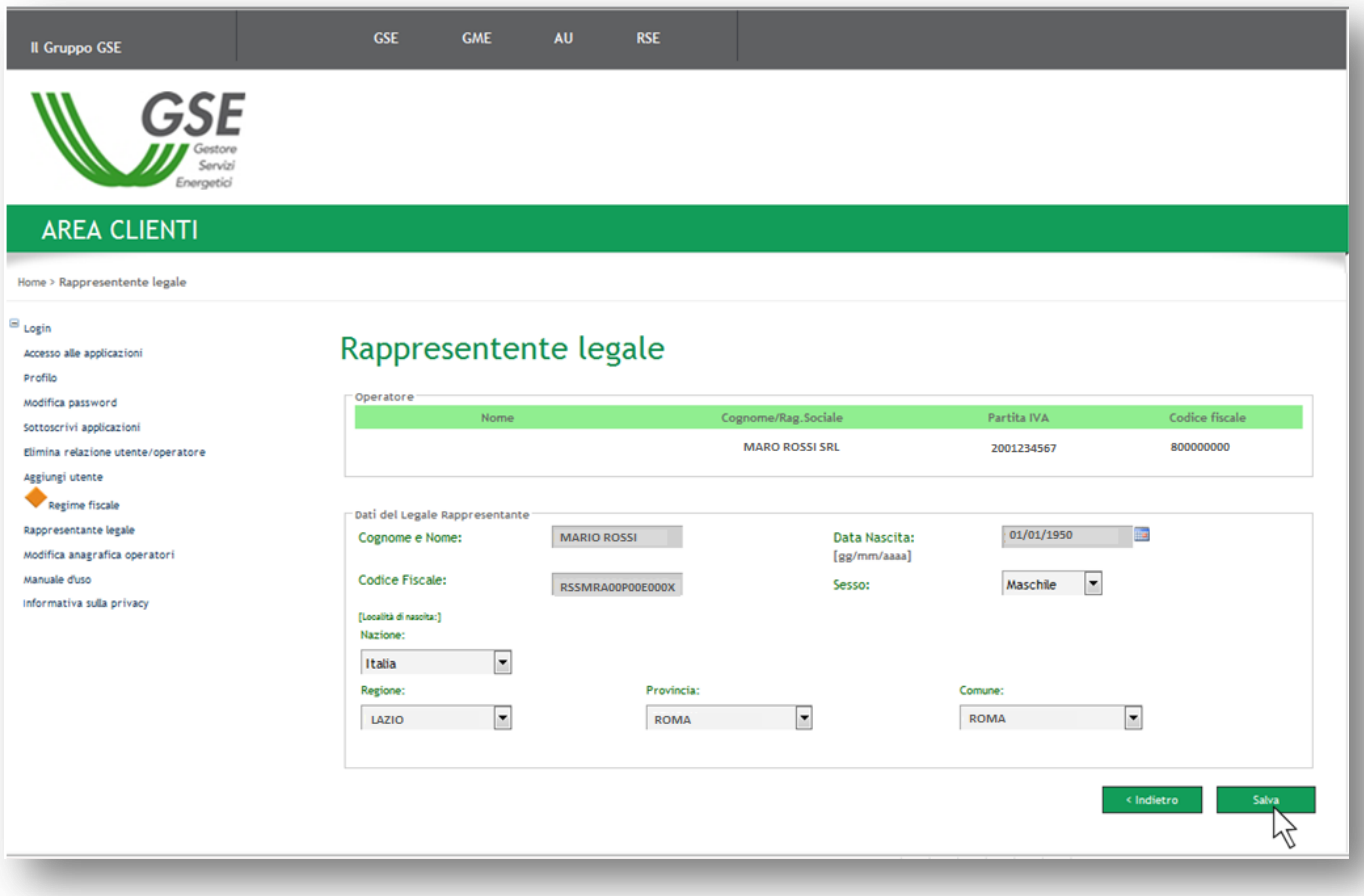
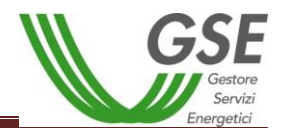

## **5. Procedura di richiesta del cambio titolarità per la convenzione di Conto Energia**

### *5.1. Procedura per le pratiche del Primo, Secondo, Terzo, Quarto e Quinto Conto Energia*

La richiesta di trasferimento della titolarità è a cura del soggetto responsabile che cede l'impianto (di seguito denominato "cedente"):

a. Effettuare il login nella sezione "AREA CLIENTI";

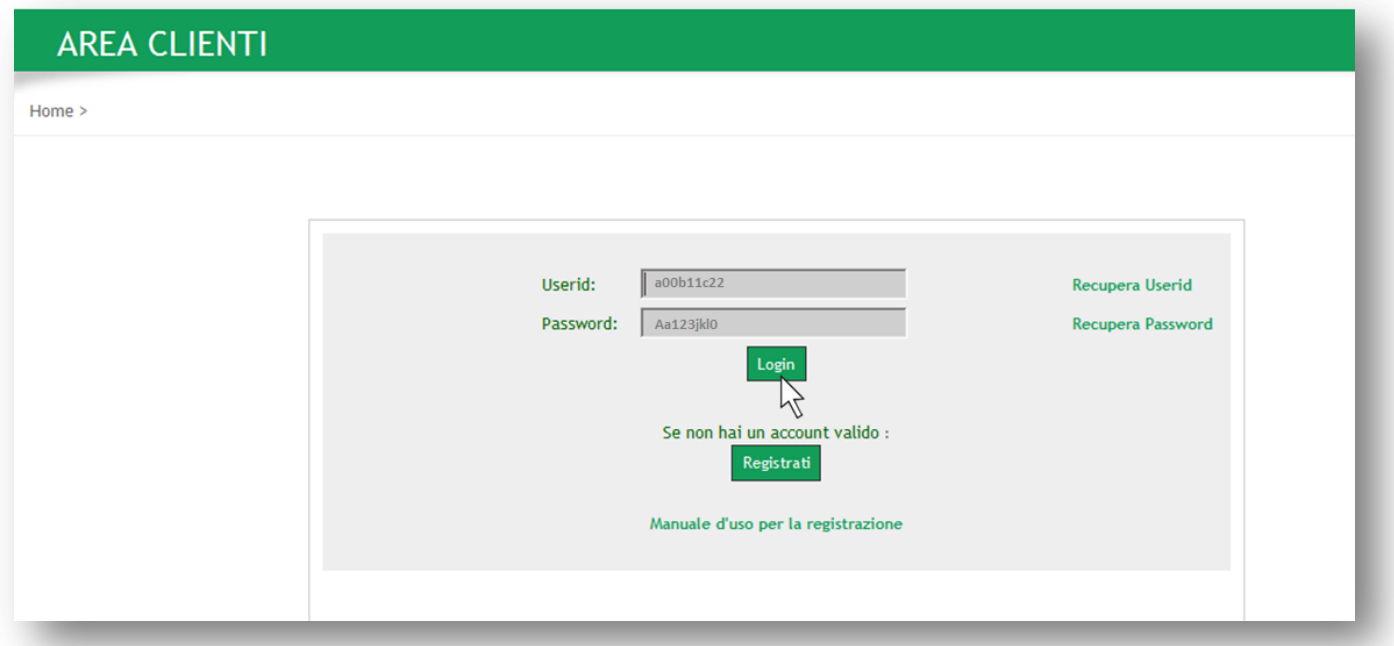

b. Il sistema genererà il seguente messaggio di errore relativo al certificato di protezione, l'utente web deve cliccare su " Continuare con il sito Web (scelta non consigliata)";

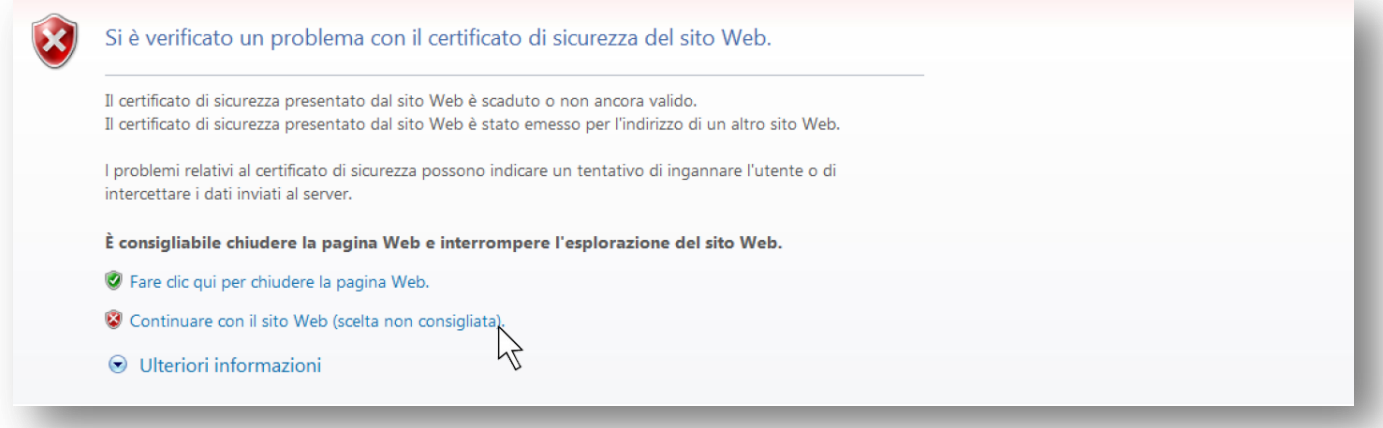

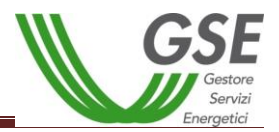

c. Selezionare l'applicativo per il quale si deve effettuare in maniera telematica il trasferimento della titolarità: **FTV-SR**;

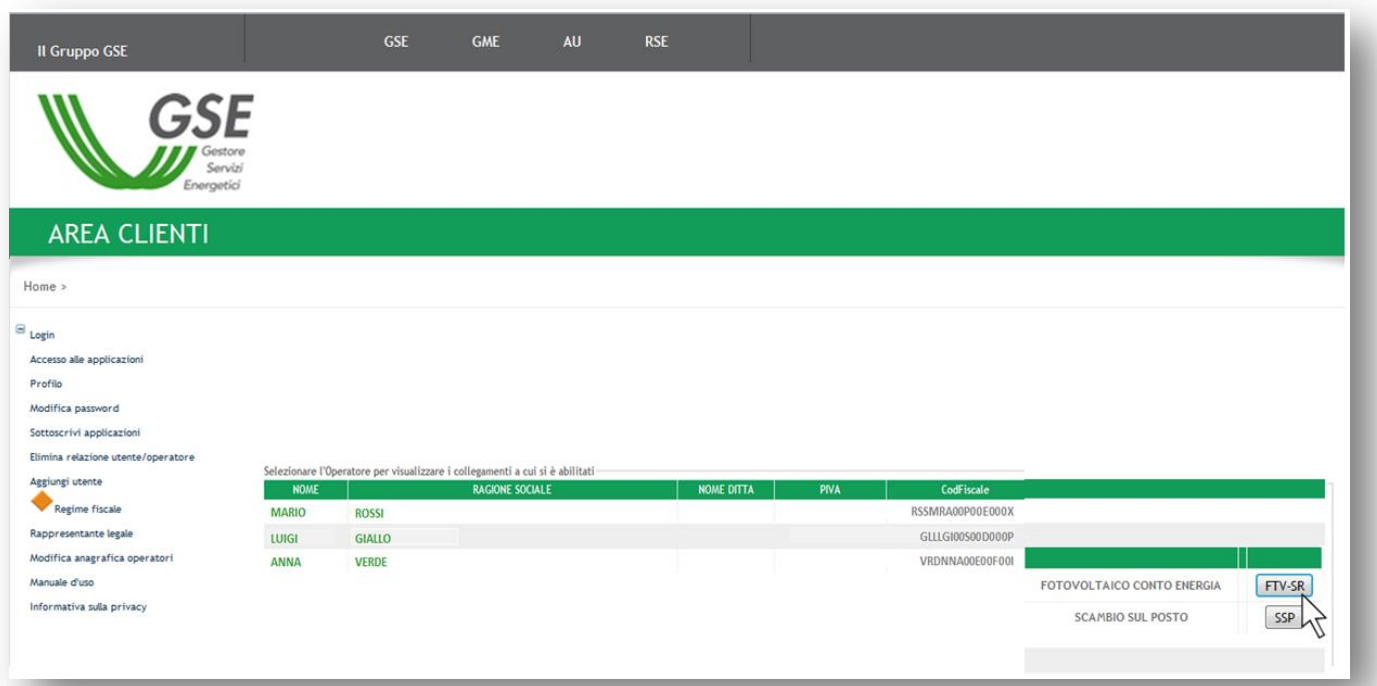

d. Selezionare il decreto di riferimento;

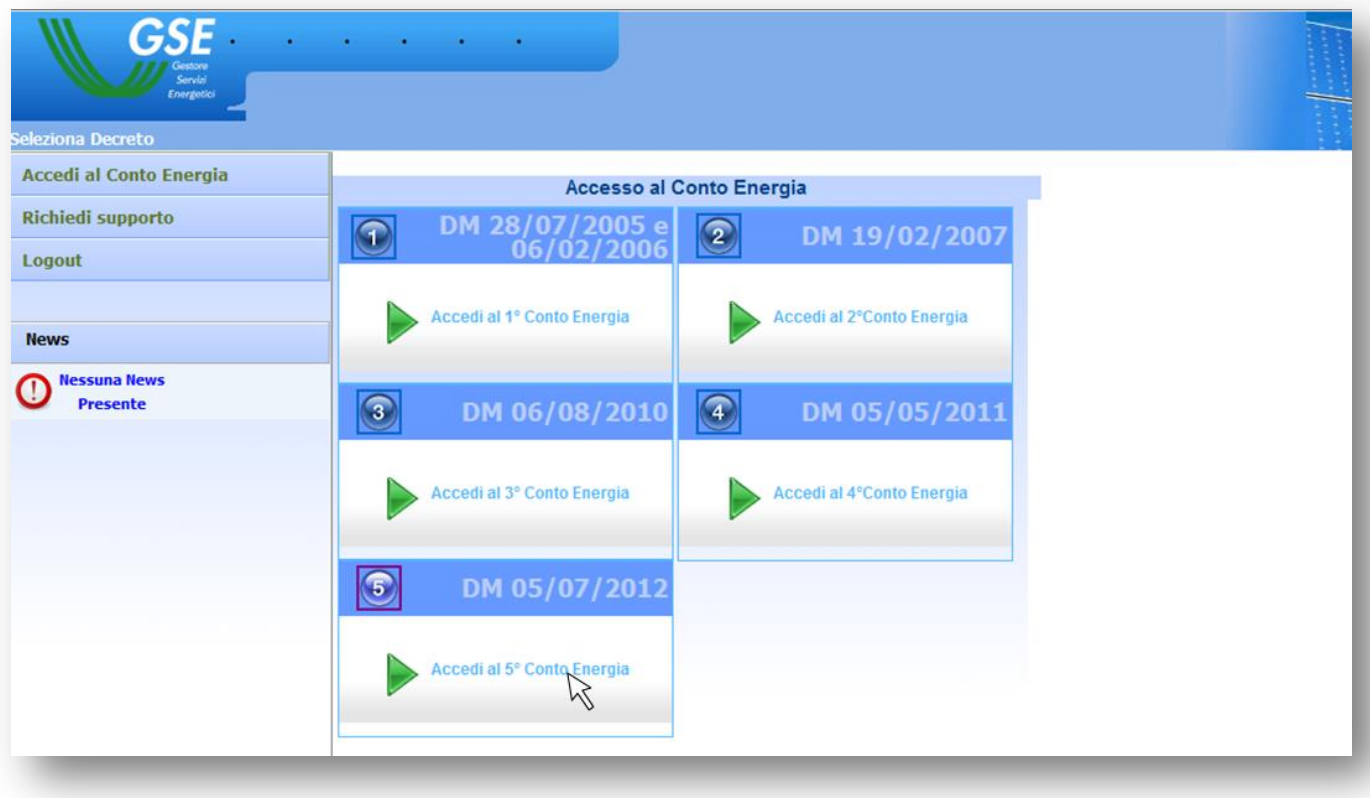

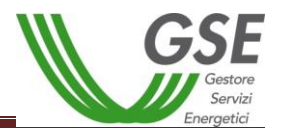

e. Per il Primo/Secondo/Terzo Conto Energia attraverso il menù a tendina selezionare la voce "Cambio Titolarità";

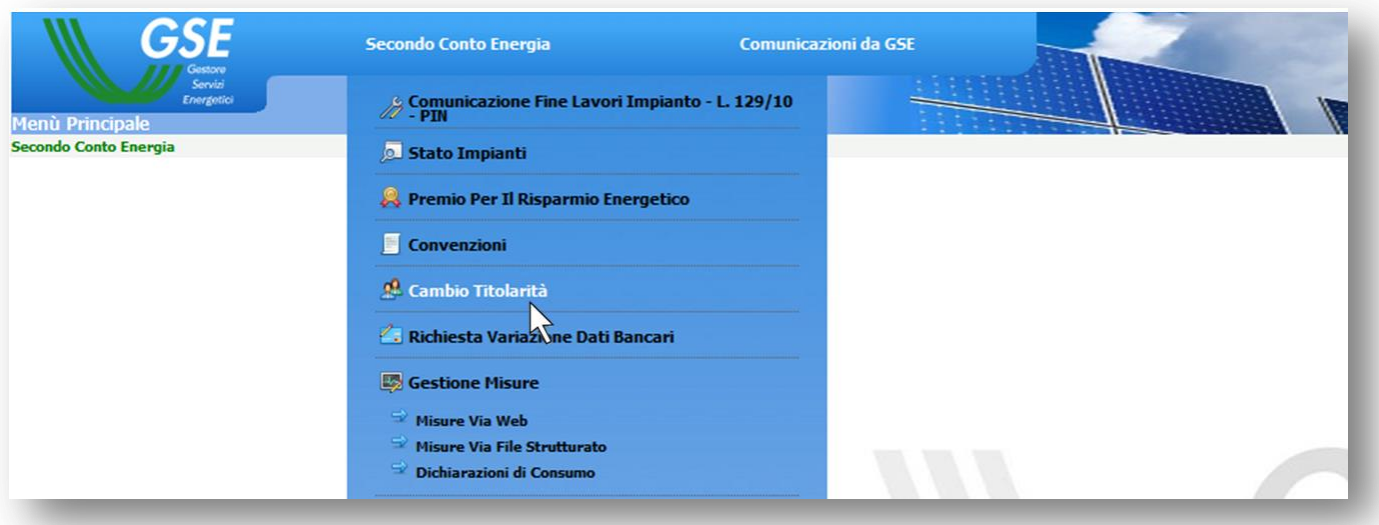

f. Per il Quarto e Quinto Conto Energia attraverso il menù laterale selezionare la voce "Cambio Titolarità" e cliccare su "Gestione/Gestione Cambio";

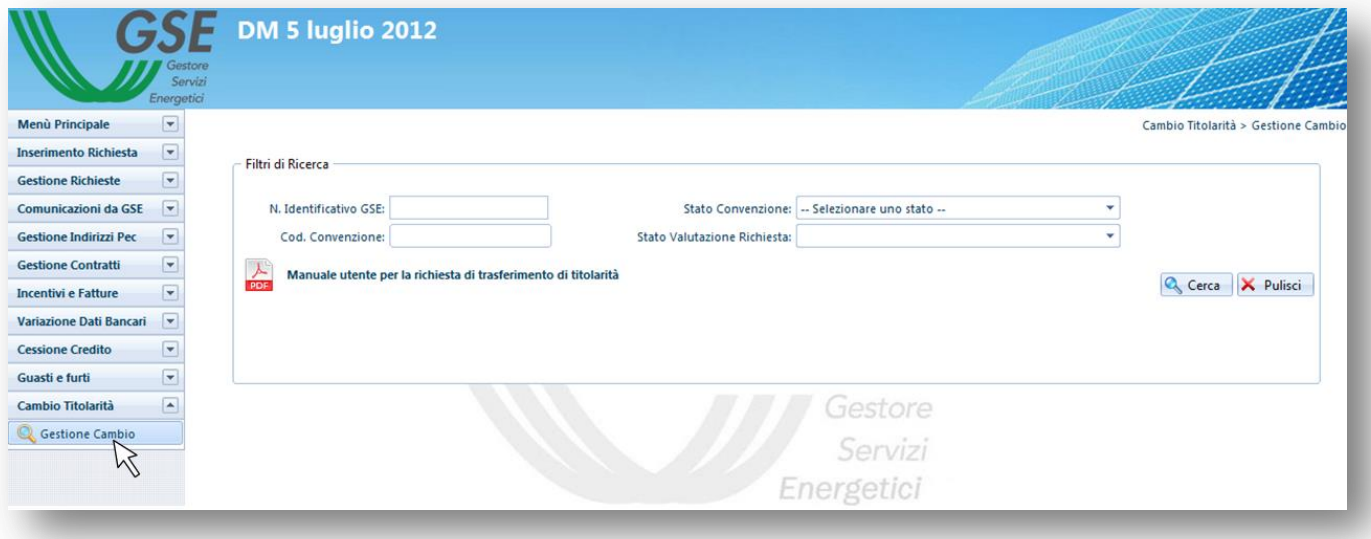

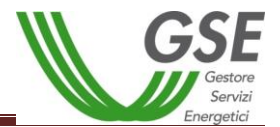

g. Effettuare la ricerca per numero identificativo GSE o utilizzando uno dei Filtri di Ricerca oppure cliccare semplicemente su "Cerca";

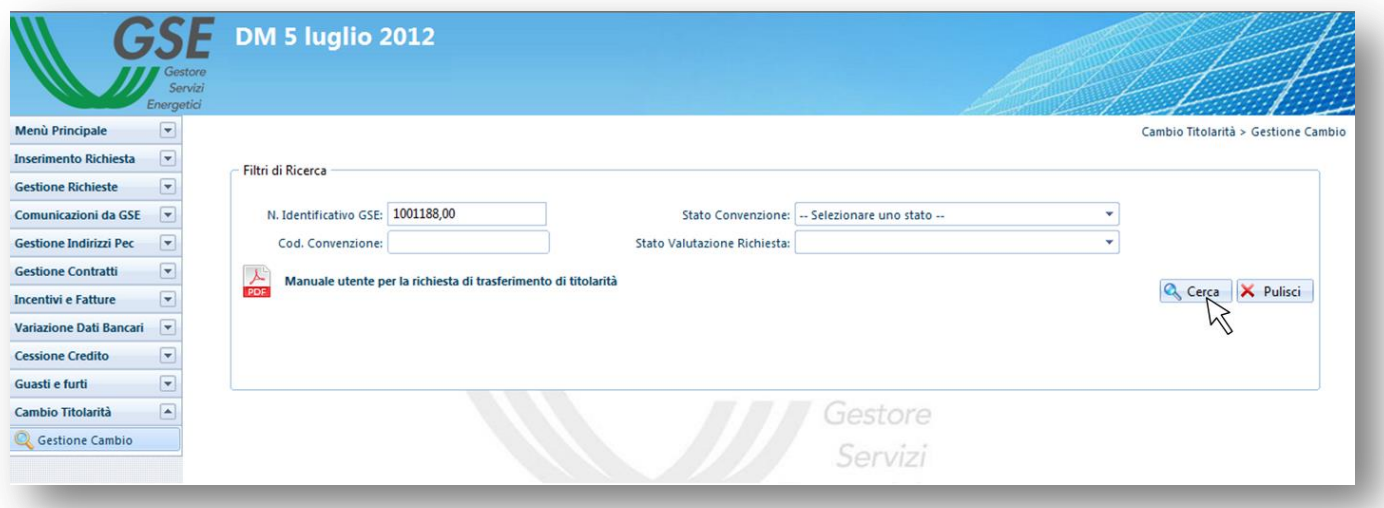

h. Cliccare su "Richiedi" in riferimento all'impianto per il quale si vuole procedere con la richiesta di cambio titolarità;

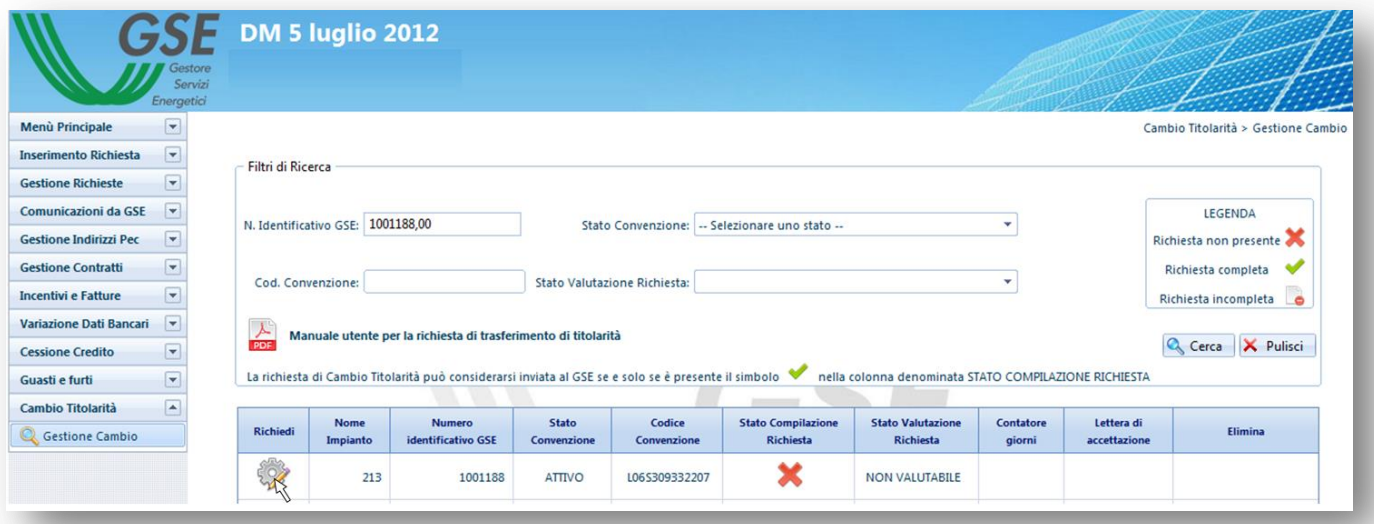

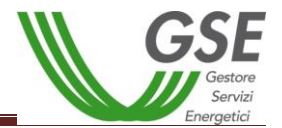

i. Selezionare la tipologia di cambio ed inserire il codice fiscale e/o partita iva (ove prevista);

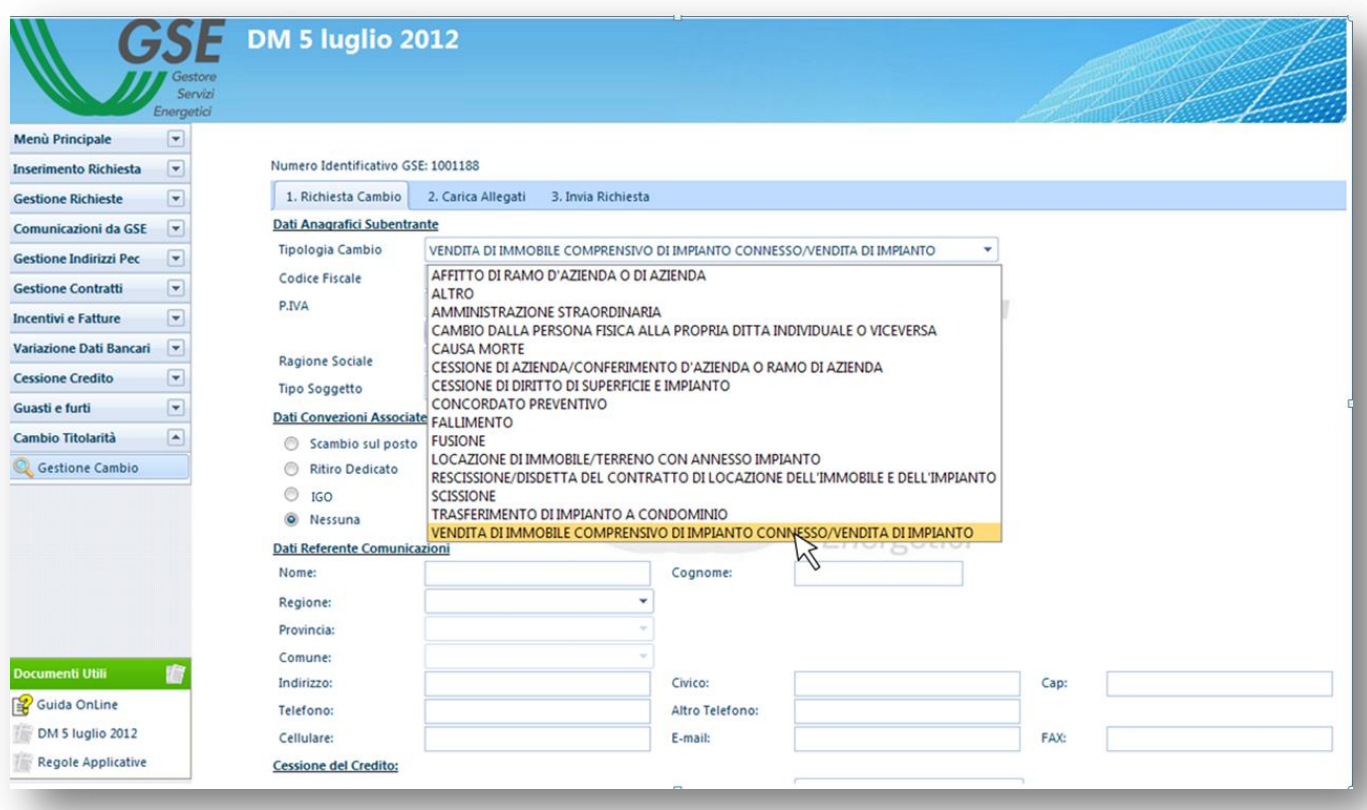

j. Cliccare sul tasto "Controlla Dati";

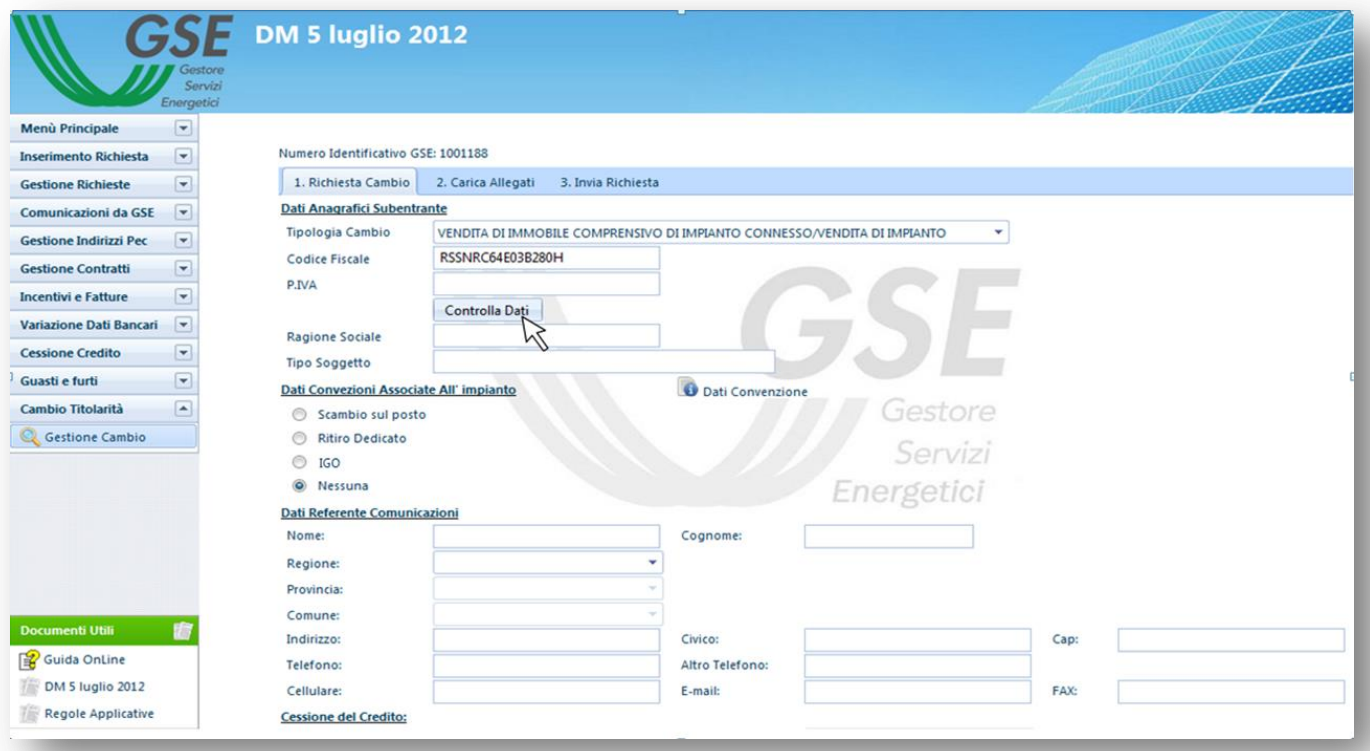

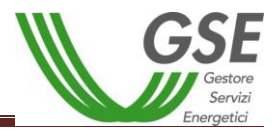

**ATTENZIONE:** qualora il sistema riporti il messaggio sottostante verificare di aver effettuato la registrazione del soggetto subentrante e di aver sottoscritto l'applicativo FTV- SR, come illustrato al paragrafo 1 del presente Manuale;

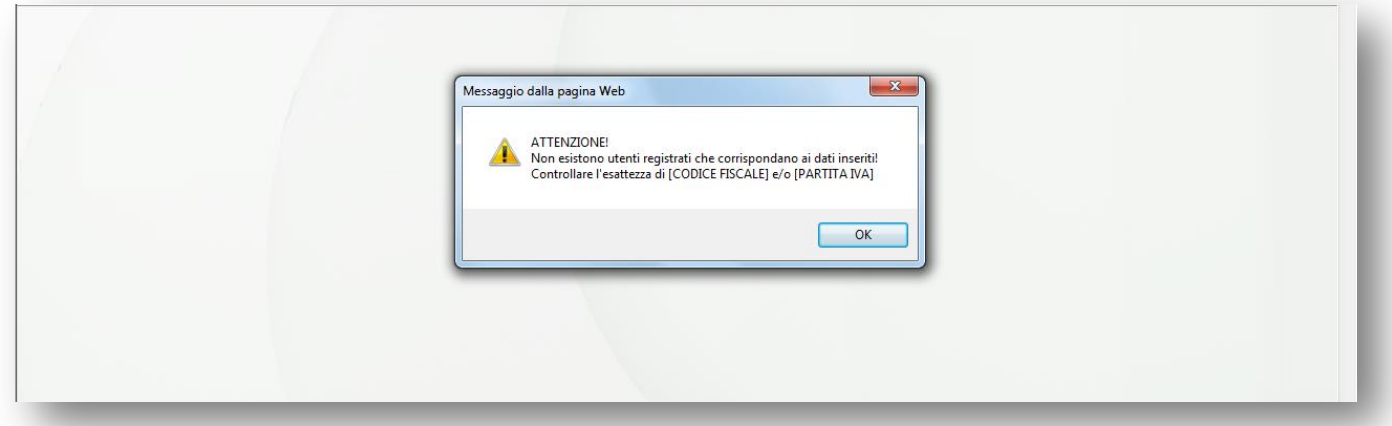

**N.B.** Qualora l'impianto oggetto di cambio di titolarità operasse in regime di cessione totale dell'energia o fosse di potenza maggiore di 20 kW il soggetto subentrante dovrà essere dotato di p.iva. In caso contrario il sistema restituirà il messaggio sottostante e non sarà possibile procedere con la richiesta di trasferimento di titolarità.

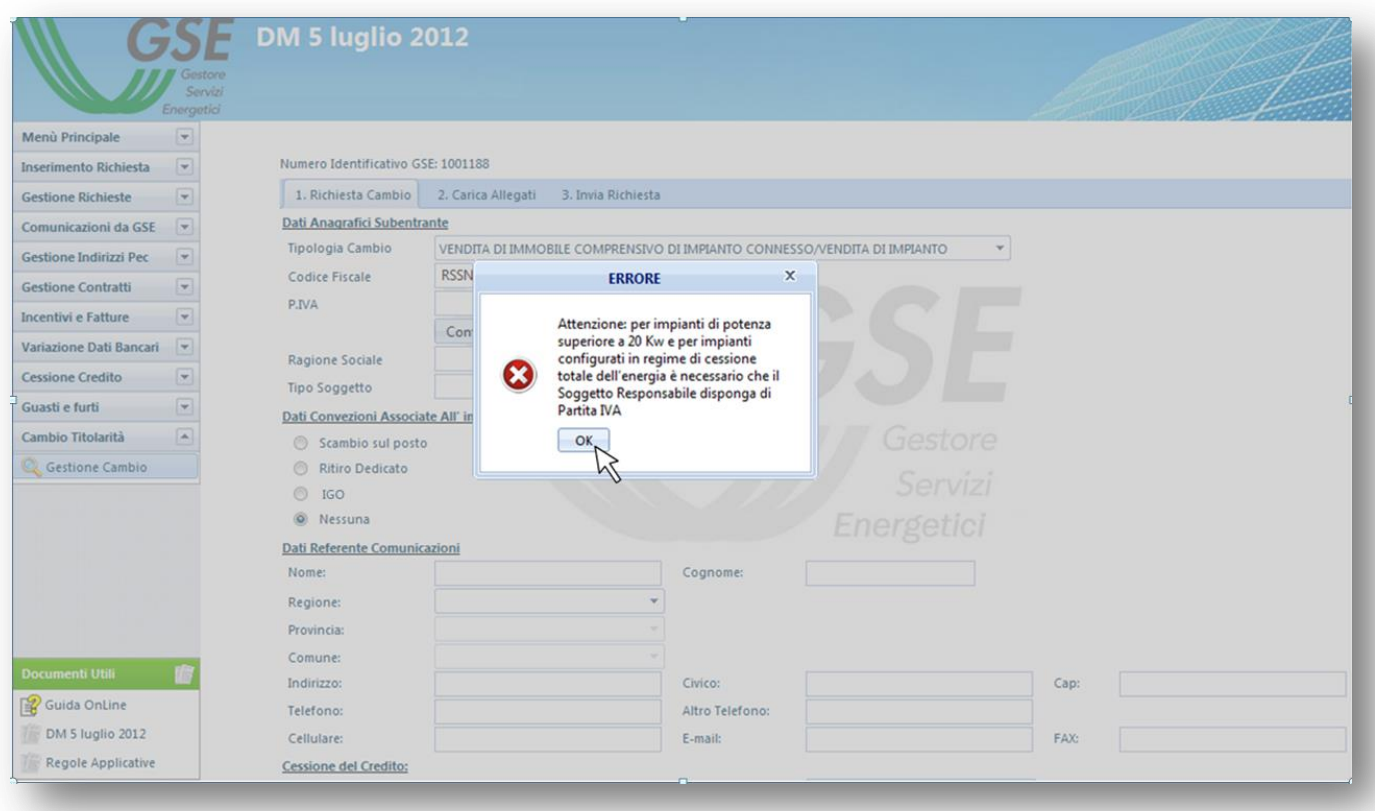

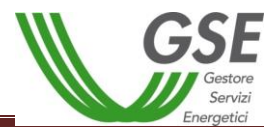

k. Cliccando sul pulsante "Controlla Dati" sarà possibile selezionare il soggetto subentrante corrispondente al codice fiscale e/o p.iva indicati;

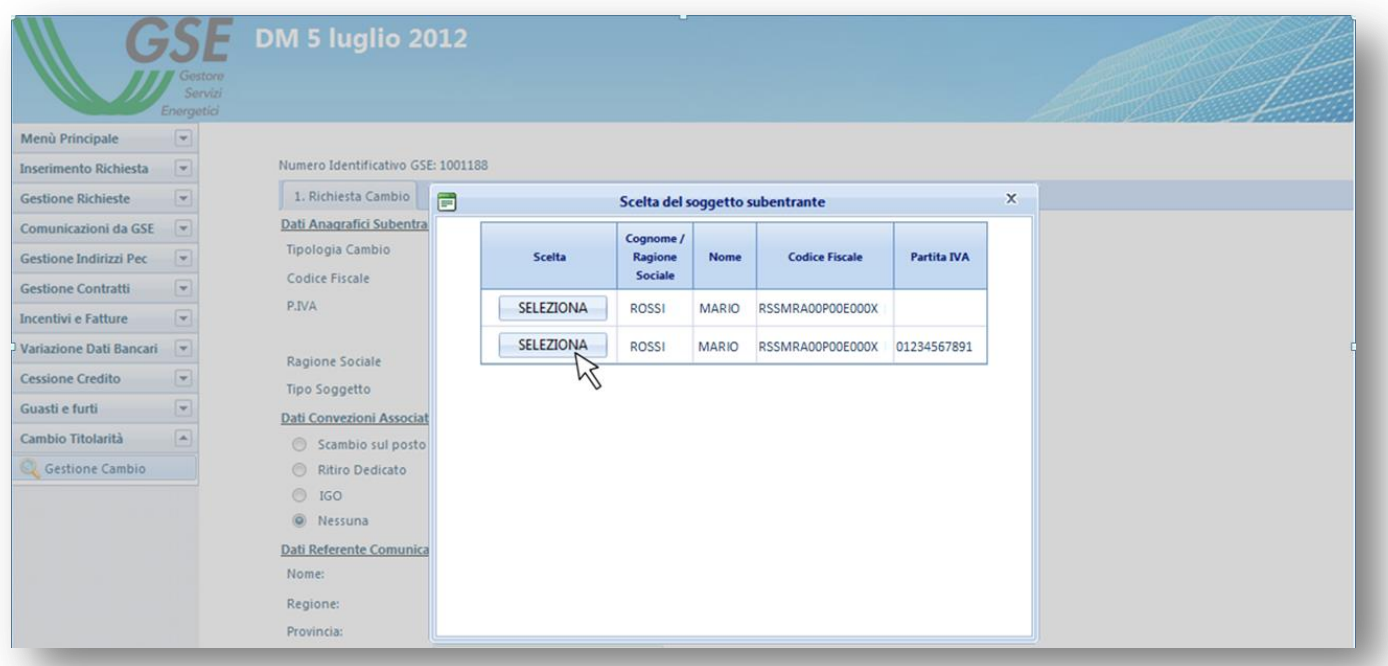

l. Selezionando il soggetto subentrante il sistema restituirà i dati del soggetto, quali Ragione Sociale e Tipo Soggetto;

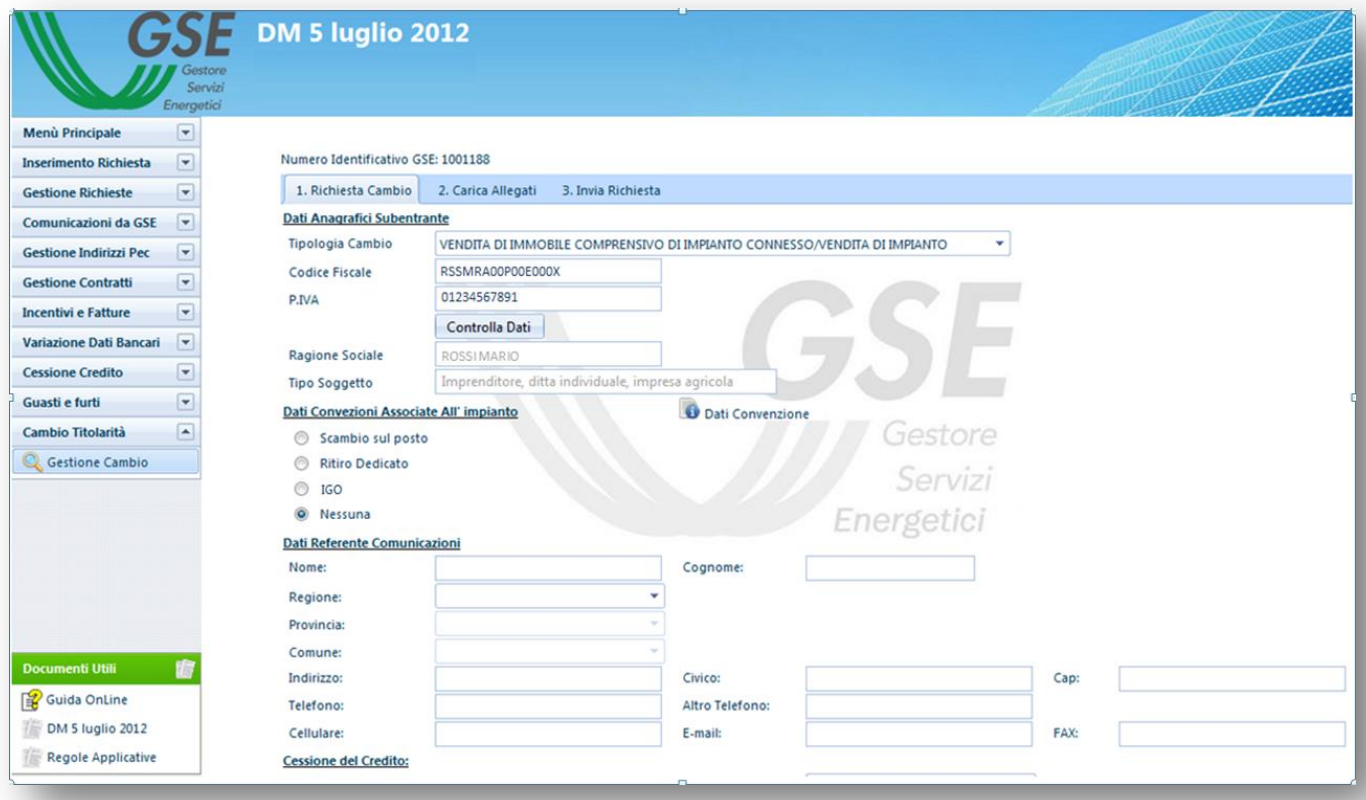

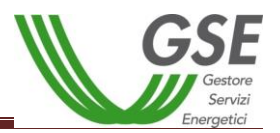

m. Compilare la sezione "Dati Pratiche Associate all'Impianto", "Dati Referente Comunicazioni" e la sezione relativa alla "Cessione del Credito" (per maggiori informazioni in merito alla cessione del credito si prega di consultare l'apposita sezione sul sito [www.gse.it](http://www.gse.it/) oppure di cliccare sulla "i" informativa presente nella maschera sotto riportata);

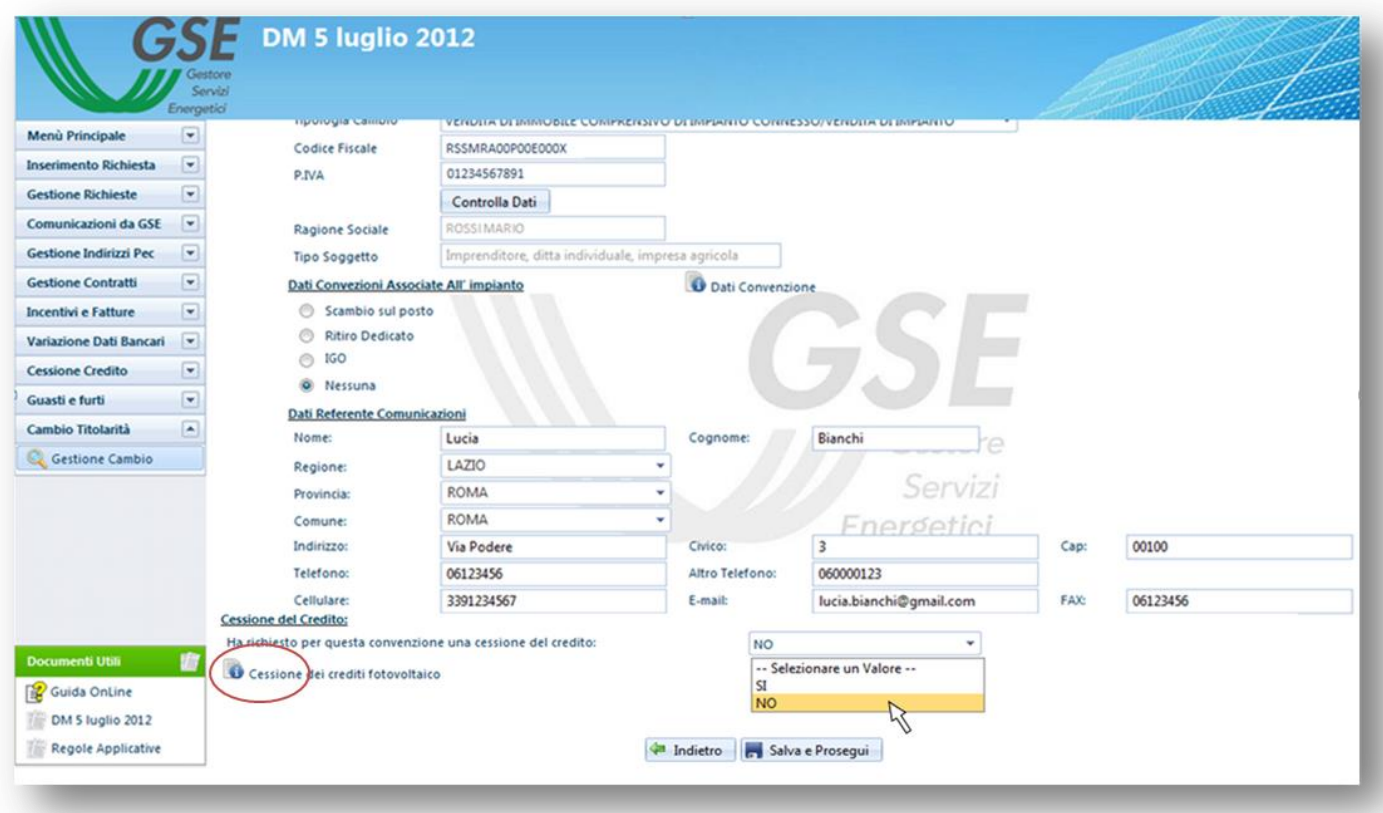

**NB: l'indirizzo e-mail inserito sarà preso come riferimento per eventuali richieste di integrazione o chiarimenti e per la conferma del cambio di titolarità.**

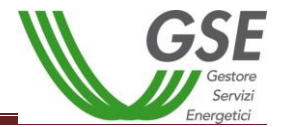

n. Cliccare sul tasto "Salva e Prosegui" in fondo alla pagina;

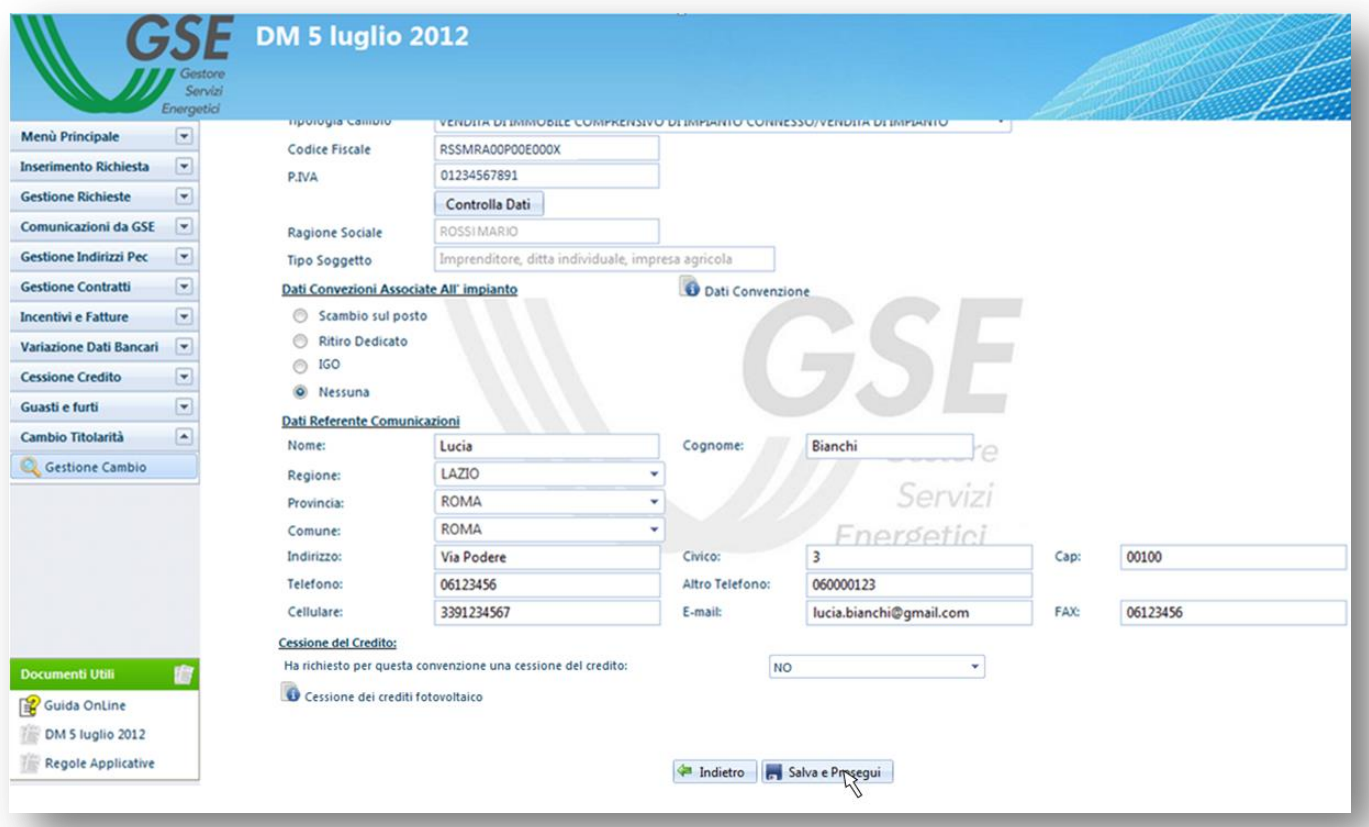

o. Il sistema restituirà il messaggio sottostante, per procedere cliccare su "OK";

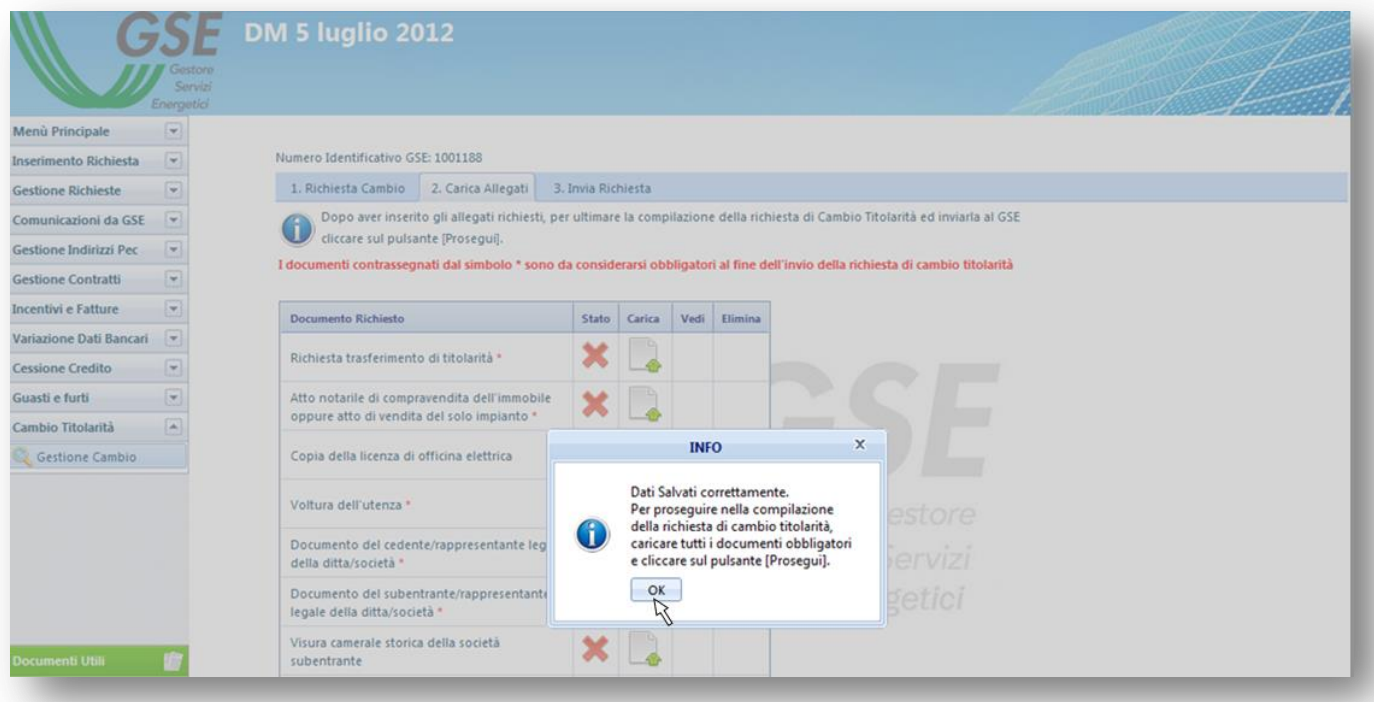

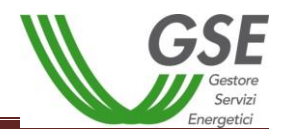

p. Cliccare sull'icona "Carica" in relazione al documento da caricare.

#### **N.B. I documenti contrassegnati da un asterisco rosso sono obbligatori. I documenti facoltativi dovranno essere caricati in base alle indicazioni riportate nella presente guida per la casistica di riferimento**.

Laddove la richiesta di cambio sia corredata dall'istanza di voltura dell'Autorizzazione Unica presentata all'Amministrazione interessata, sarà necessario fornire anche la copia dell'atto di voltura. In mancanza di tale atto, in fase di valutazione il GSE porrà la richiesta di cambio titolarità in stato "Da Integrare" sino a quando l'utente non avrà trasmesso telematicamente il documento richiesto. Il procedimento di trasferimento di titolarità rimarrà quindi necessariamente sospeso, congiuntamente al riconoscimento degli incentivi, fino all'invio della copia dell'atto di voltura.

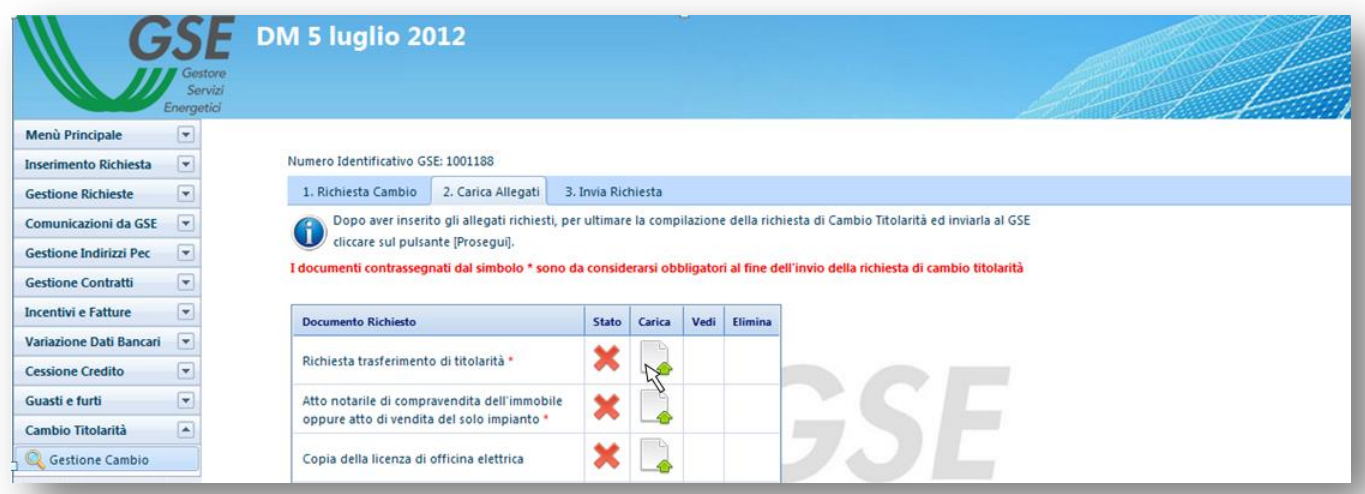

q. Selezionare il documento da caricare tramite il pulsante "Sfoglia";

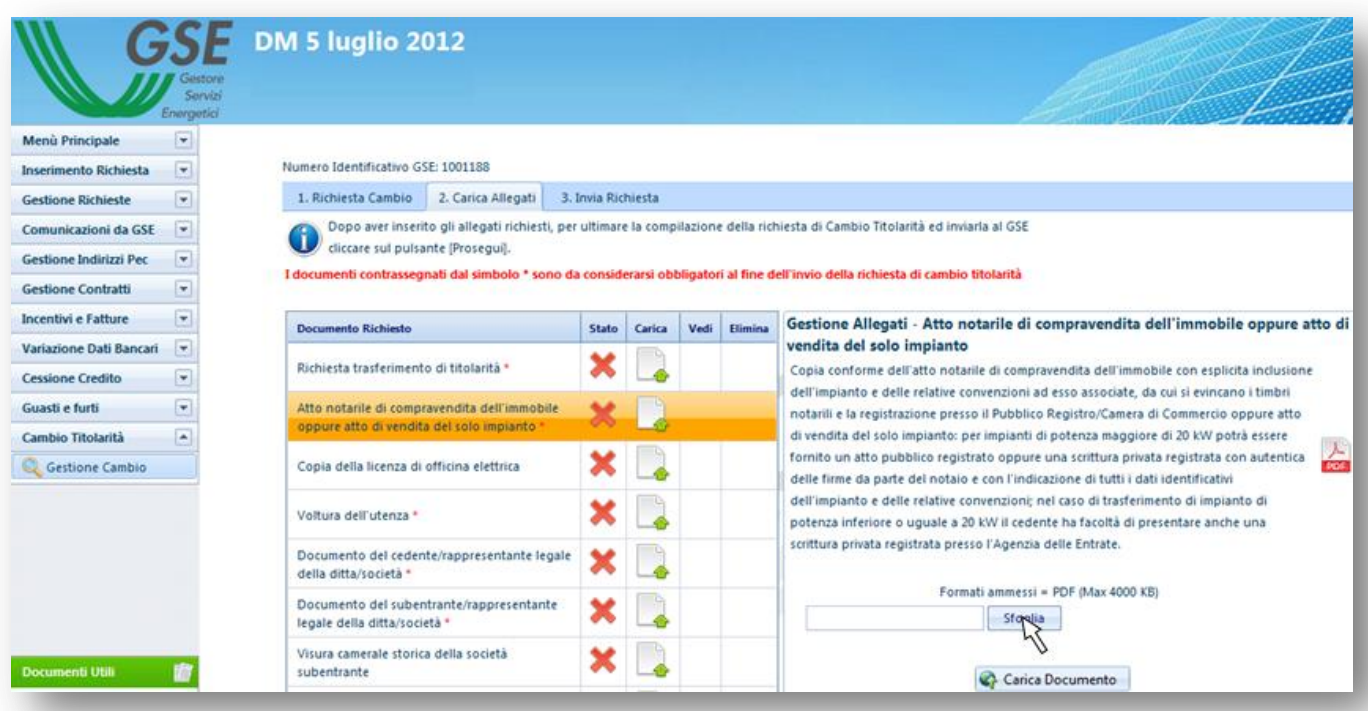

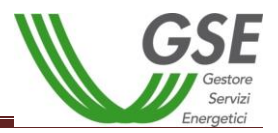

r. Cliccare sul tasto "Carica Documento" per effettuare l'upload del documento.

**N.B.** in caso di caricamento di un documento errato è possibile procedere all'eliminazione tramite il tasto "Rimuovi". Non sarà però possibile rimuovere eventuali documenti errati dopo l'invio della richiesta di cambio titolarità tramite la scheda "3. Invia Richiesta".

Sarà possibile visualizzare i documenti caricati tramite il tasto "Vedi", e a seguito dell'invio telematico della richiesta i documenti saranno visibili anche nell'account del subentrante.

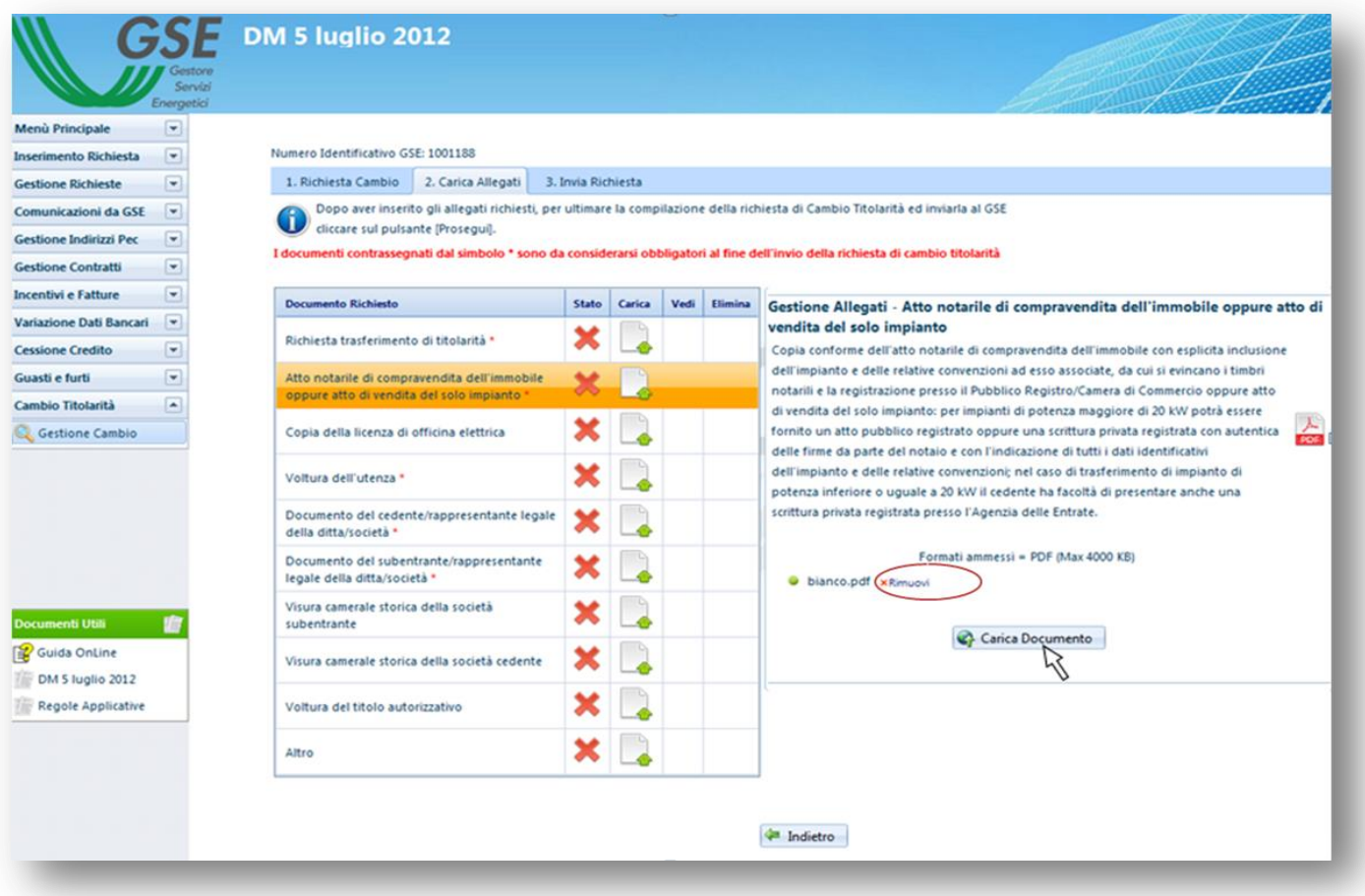

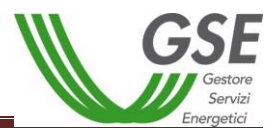

s. A seguito del caricamento di ogni documento il sistema restituirà il messaggio di conferma sottostante, per procedere cliccare su "OK";

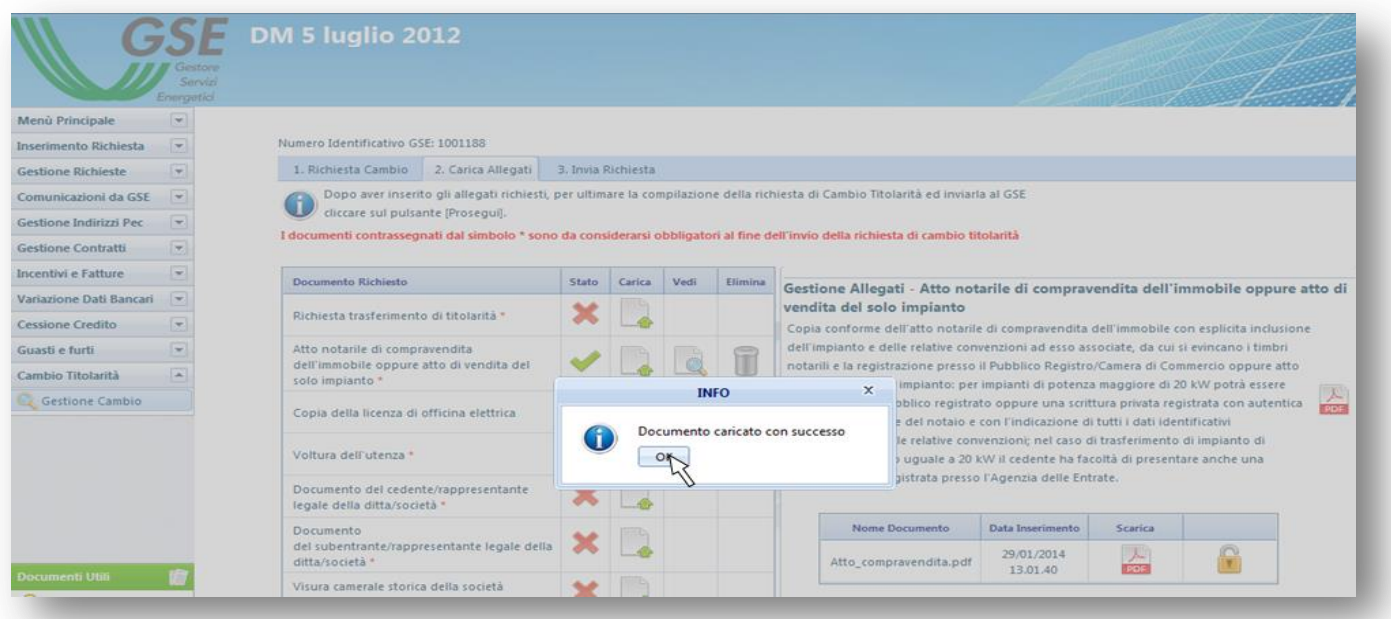

t. Nella fase di caricamento dei documenti sarà possibile scaricare il Modulo di Richiesta di Trasferimento di Titolarità tramite il relativo pulsante "Stampa Documento". Sarà necessario ricaricare tale modulo firmato da entrambi i soggetti, cedente e subentrante (nel caso di società occorre apporre anche il timbro societario);

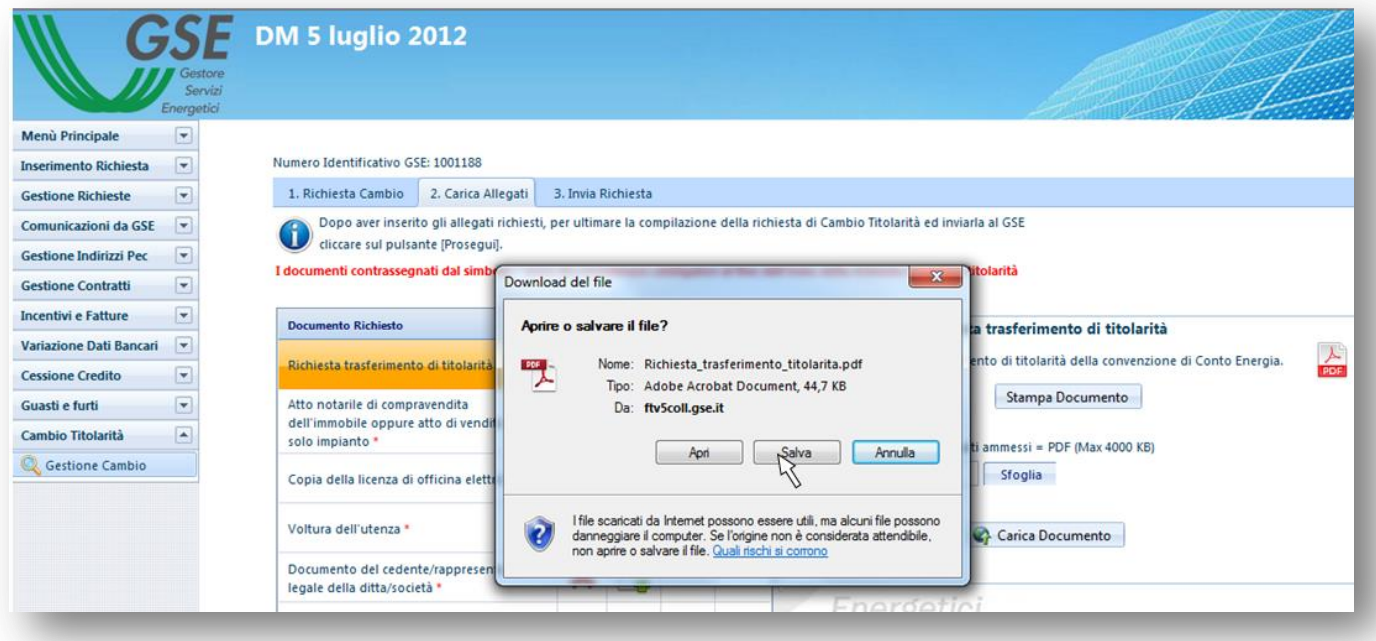

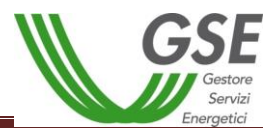

u. Dopo aver effettuato il caricamento di tutti i documenti cliccare sulla tasto "Prosegui" per completare la richiesta di trasferimento di titolarità tramite la scheda "3.Invia Richiesta";

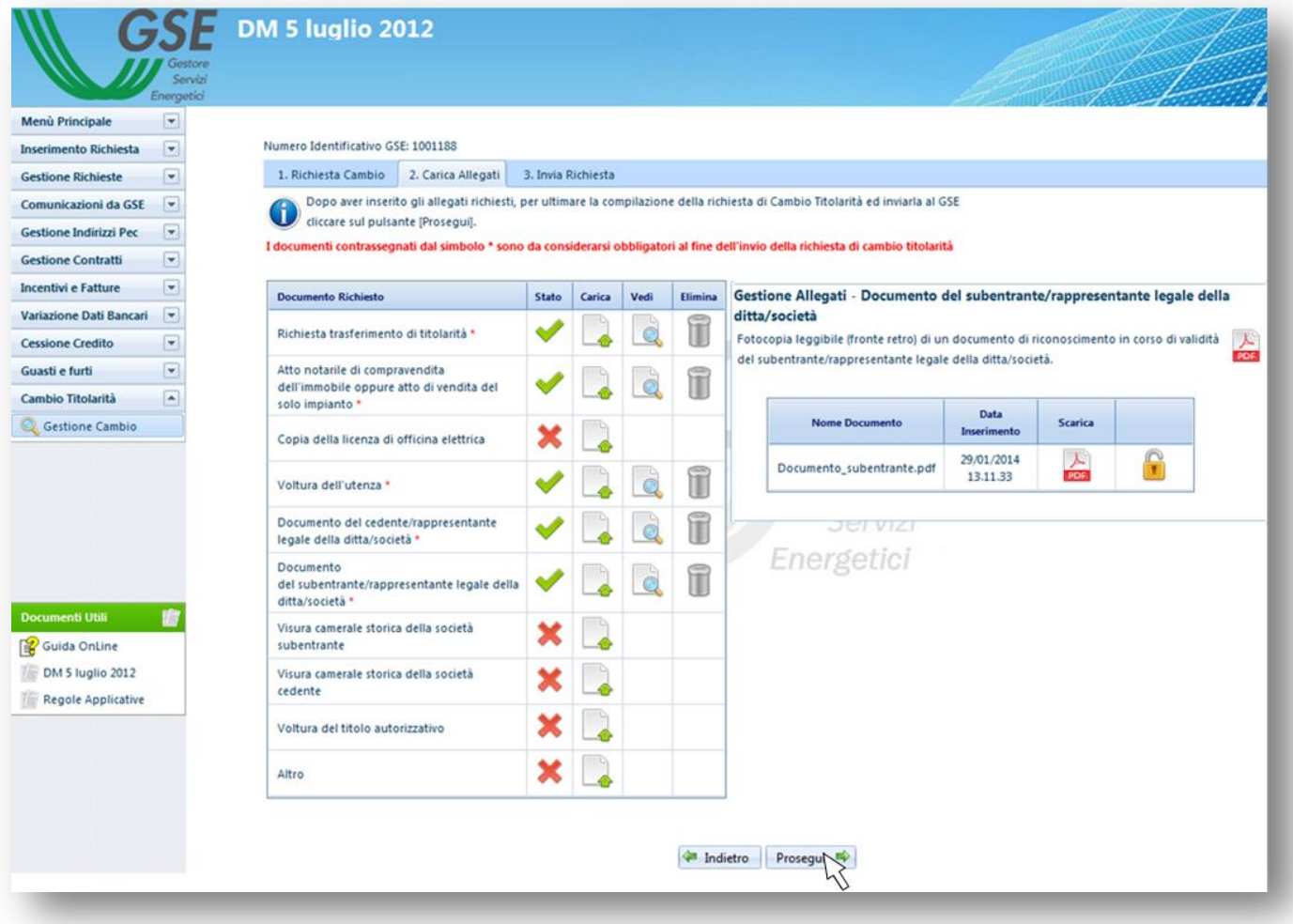

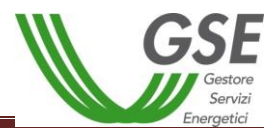

v. La scheda "3.Invia Richiesta" riepilogherà la corretta compilazione e il caricamento dei documenti nelle altre schede. Per inviare definitivamente la richiesta di cambio titolarità sarà necessario cliccare sul tasto "Salva" in fondo alla scheda.

N.B. dopo aver confermato la richiesta non sarà più possibile modificare le schede 1 e 2 oppure eliminare la richiesta di trasferimento di titolarità.

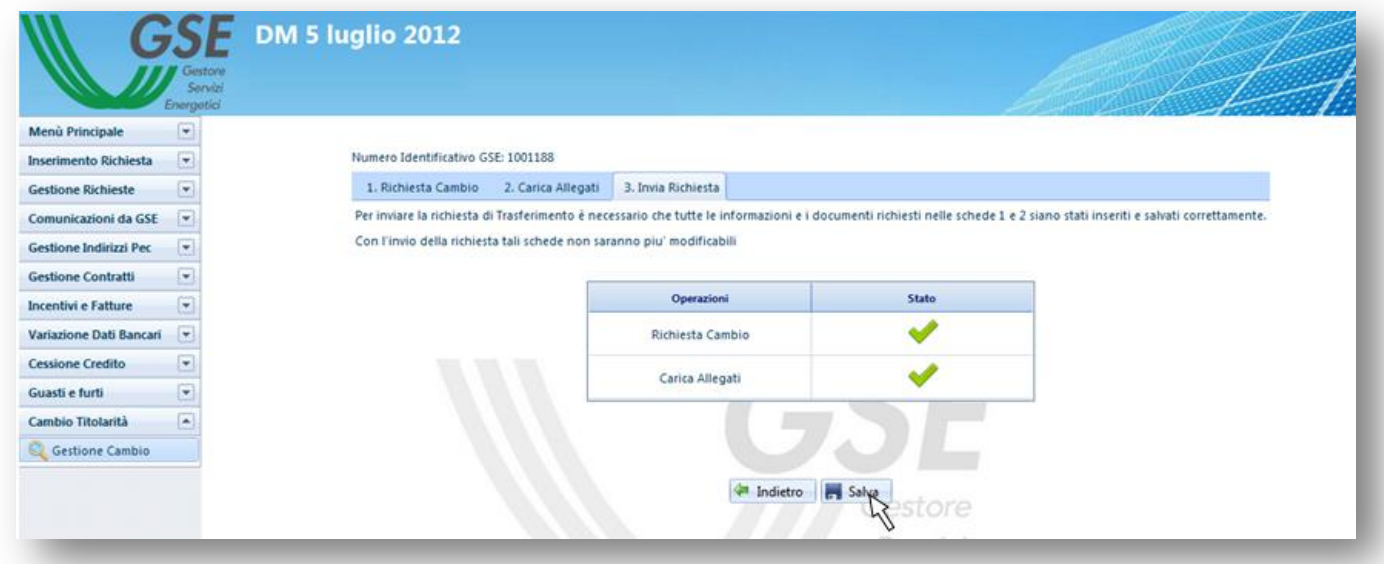

w. Il sistema genererà un messaggio di conferma di invio della richiesta, per proseguire cliccare su "OK";

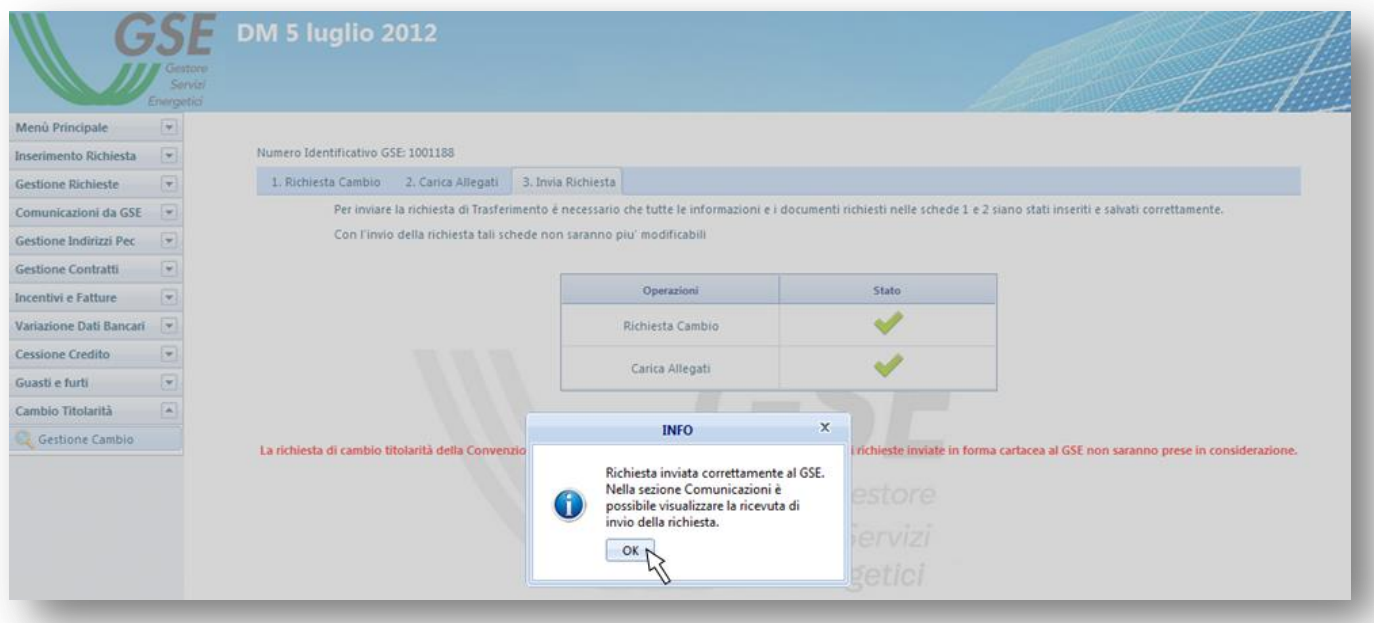

**ATTENZIONE:** una volta effettuato l'invio telematico della richiesta di cambio titolarità la convenzione passerà nello stato "IN CAMBIO TITOLARITÁ", i pagamenti si sospenderanno automaticamente e saranno riattivati solo a seguito di accettazione del cambio titolarità e sblocco della convenzione da parte del subentrante.

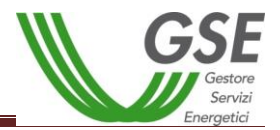

x. A seguito della conferma sarà possibile visualizzare la ricevuta d'invio della richiesta di cambio titolarità accedendo alla sezione "Comunicazioni da GSE";

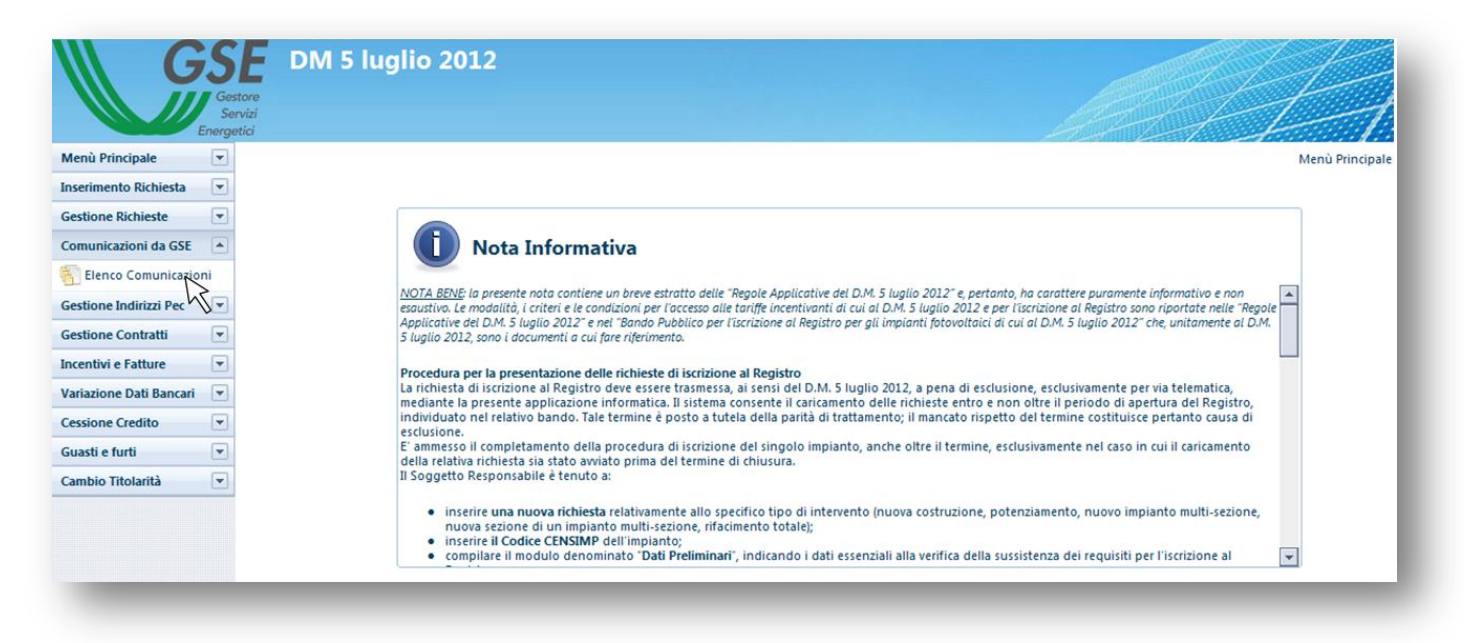

y. Effettuare la ricerca tramite Numero Identificativo GSE e visualizzare la ricevuta;

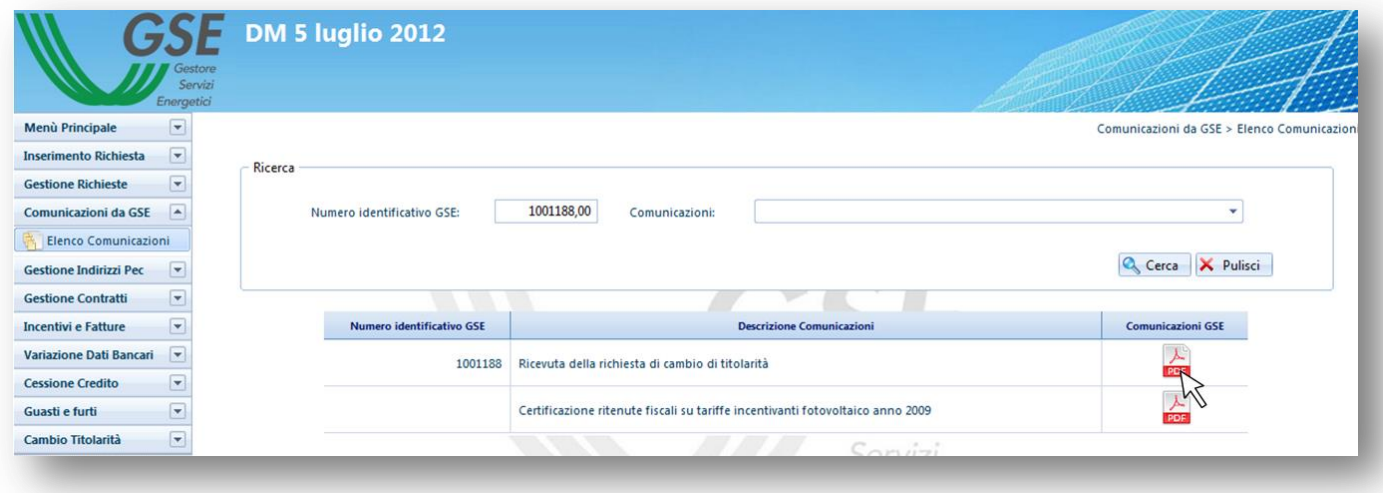

#### *5.2. Integrazione documentale della richiesta di cambio di titolarità*

Una volta che la richiesta di cambio titolarità è presa in carico dal GSE, qualora la documentazione caricata non fosse conforme o sufficiente, sarà inviata una comunicazione via e-mail, al Referente Comunicazioni indicato nel modulo di trasferimento di titolarità, contenente la **Richiesta di Integrazione Documentale**.

**N.B. Non sarà possibile rispondere tramite e-mail alla richiesta di integrazione ricevuta, poiché l'indirizzo non è abilitato alla ricezione** ma l'utente dovrà integrare la documentazione seguendo la procedura di seguito descritta:

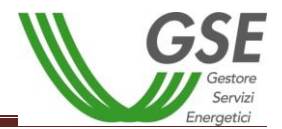

a. Ricercare la pratica all'interno della sezione "Cambio Titolarità": la richiesta si troverà in stato "Da Integrare";

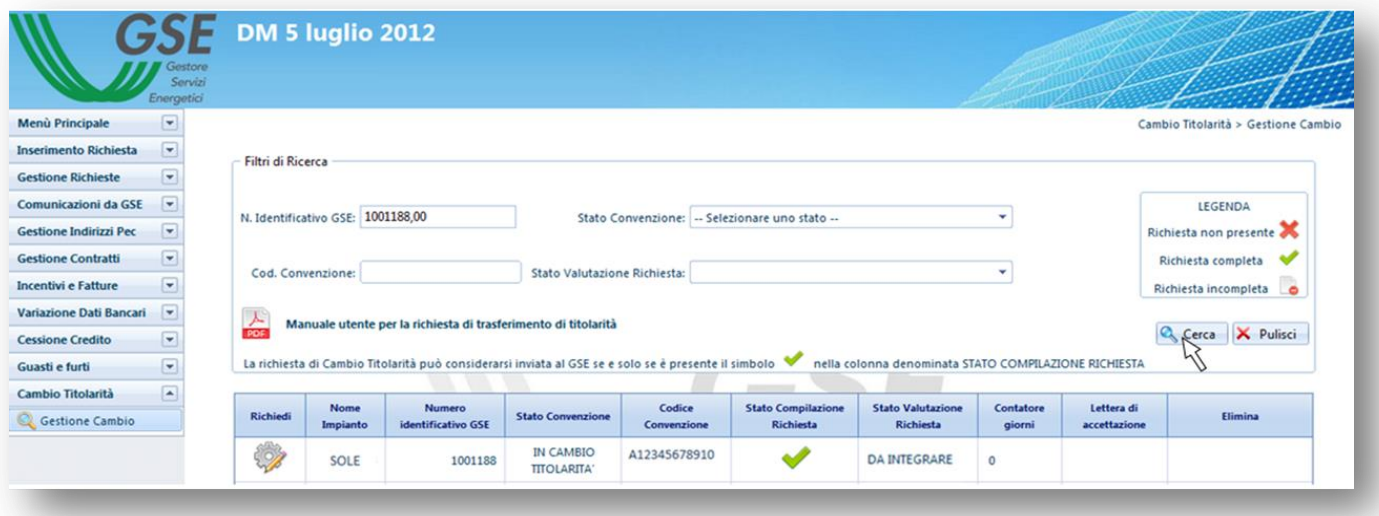

b. Il "Contatore Giorni" indicherà da quanto tempo la richiesta di trasferimento si trova in stato "Da Integrare". L'utente avrà 30 giorni per fornire la documentazione richiesta. La mancata integrazione entro il suddetto termine potrà essere motivo di rigetto da parte del GSE della richiesta.

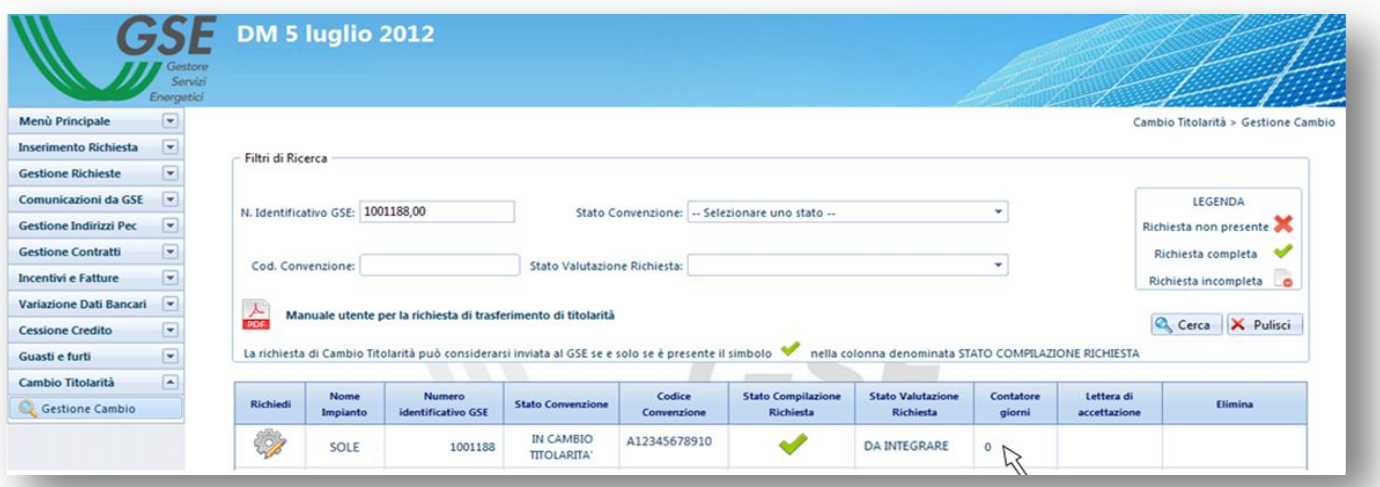

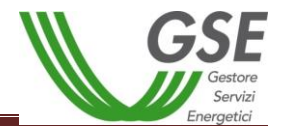

c. Cliccare su "Richiedi" per accedere alla gestione della Richiesta di Trasferimento di Titolarità;

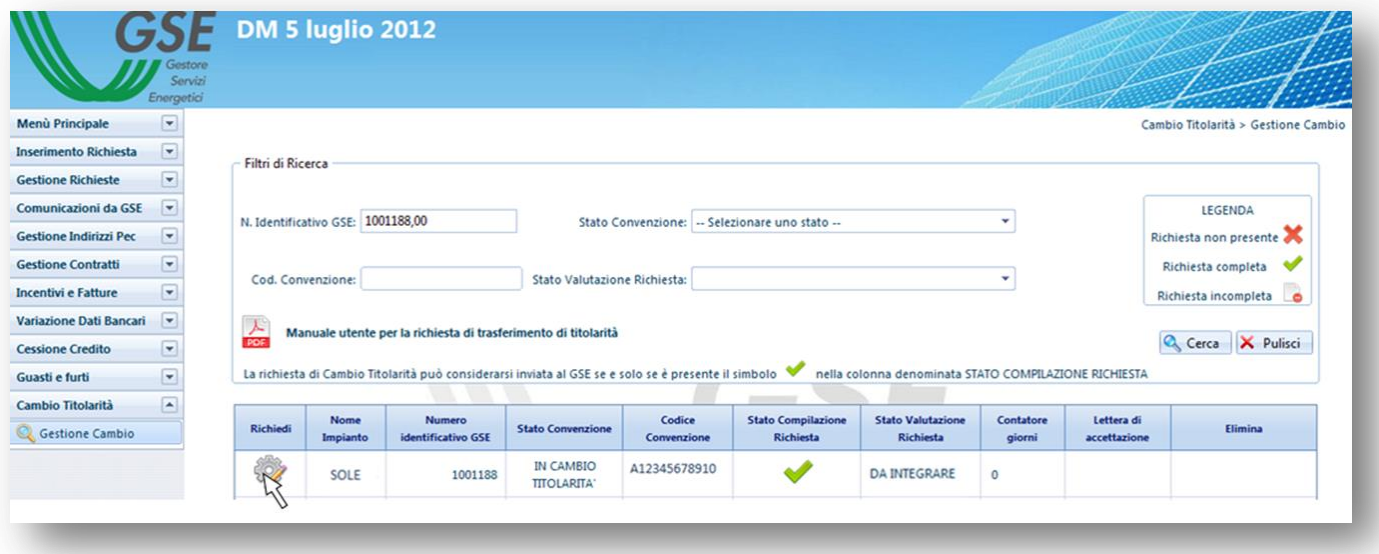

d. Accedere alla scheda "2. Carica Allegati" cliccando sul tasto "Prosegui";

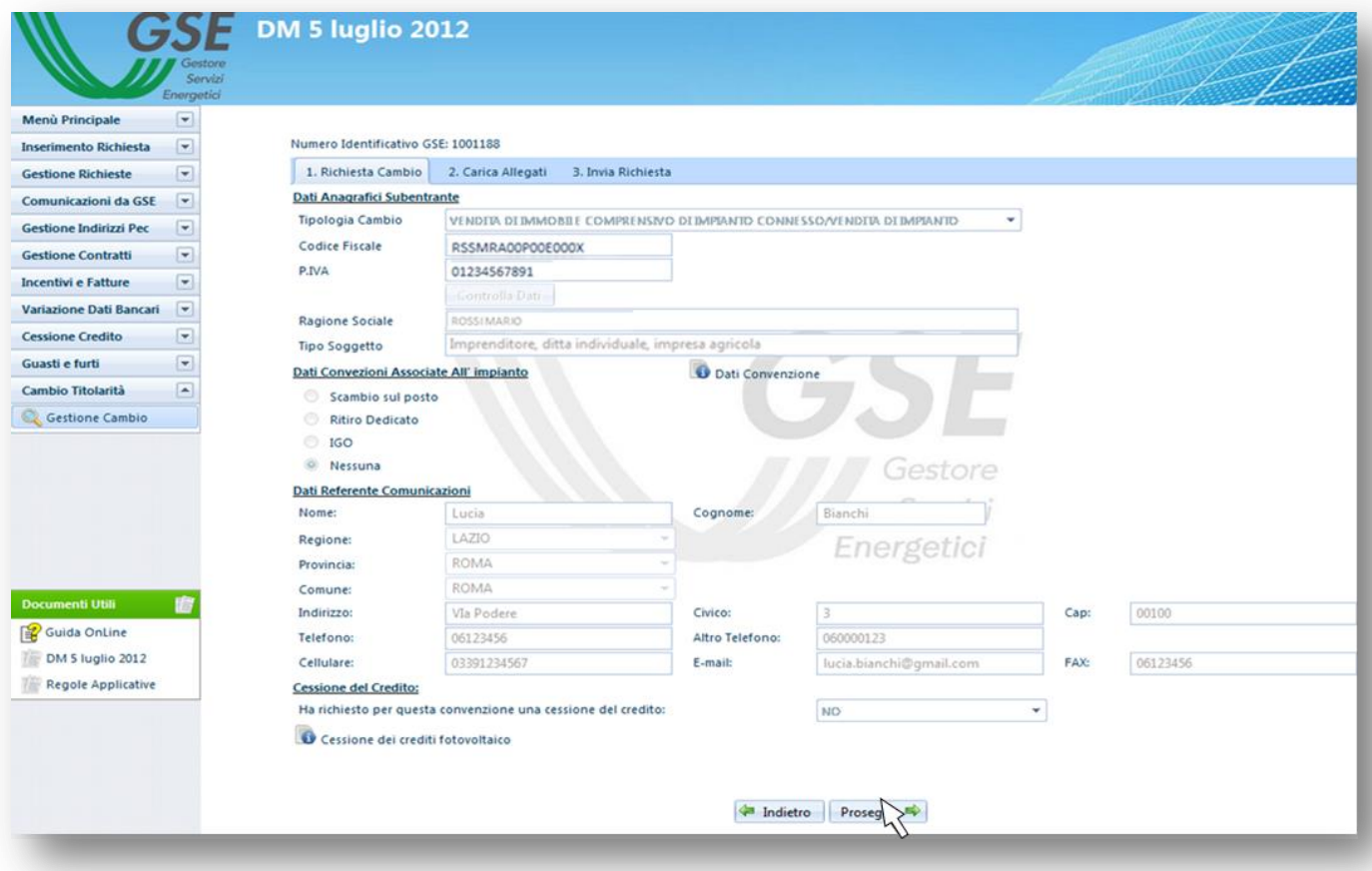

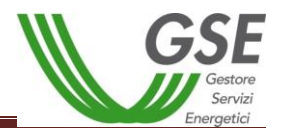

e. Accedendo alla scheda "2.Carica Allegati" i documenti da caricare saranno identificati da una "X" rossa, nella parte bassa della maschera cliccando su "Leggi Messaggio" sarà possibile prendere visione della richiesta di integrazione già pervenuta tramite e-mail;

Laddove la richiesta di cambio sia corredata dall'istanza di voltura dell'Autorizzazione Unica presentata all'Amministrazione interessata, a partire dal 1 gennaio 2016 sarà necessario fornire anche la copia dell'atto di voltura. In mancanza di tale atto, in fase di valutazione il GSE porrà la richiesta di cambio titolarità in stato "Da Integrare" sino a quando l'utente non avrà trasmesso telematicamente il documento richiesto. Il procedimento di trasferimento di titolarità rimarrà quindi necessariamente sospeso, congiuntamente al riconoscimento degli incentivi, fino all'invio della copia dell'atto di voltura.

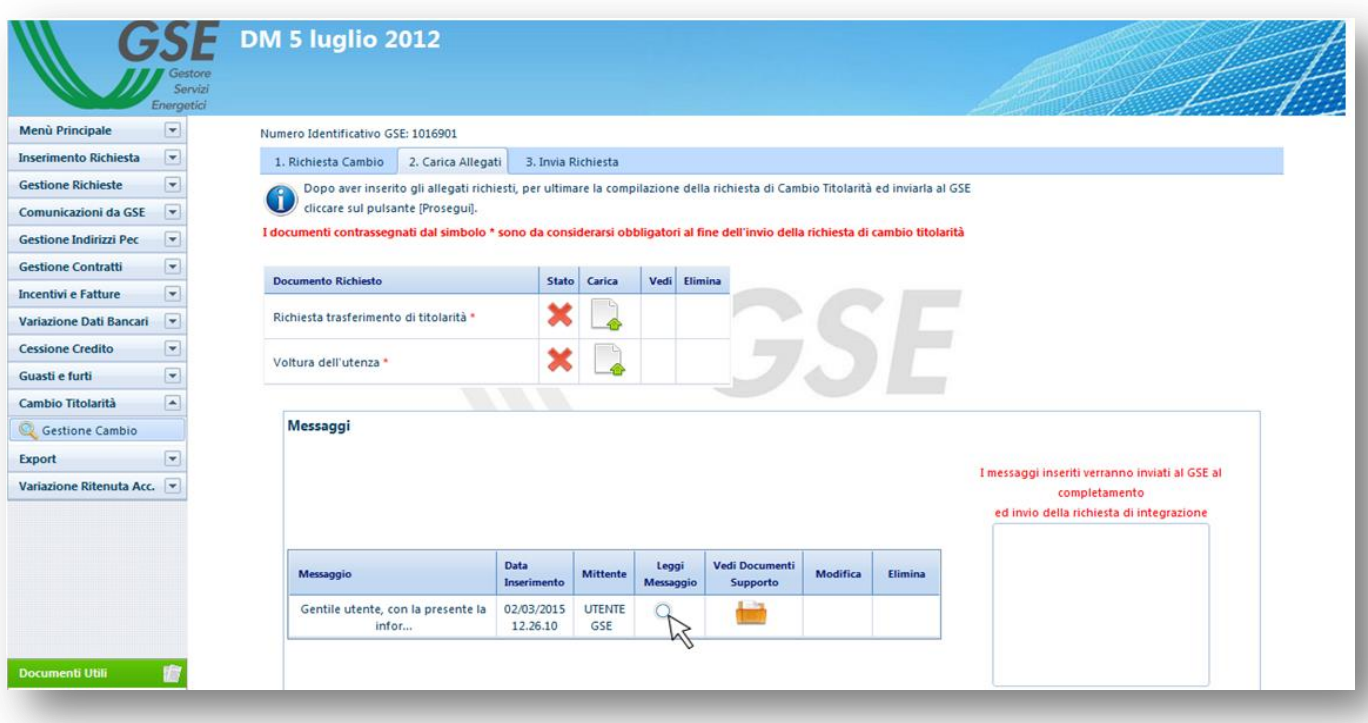

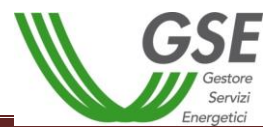

f. Cliccando su "Vedi Documenti a Supporto" sarà possibile visualizzare e scaricare eventuale documentazione a supporto inviata da parte del GSE e necessaria per il cambio di titolarità;

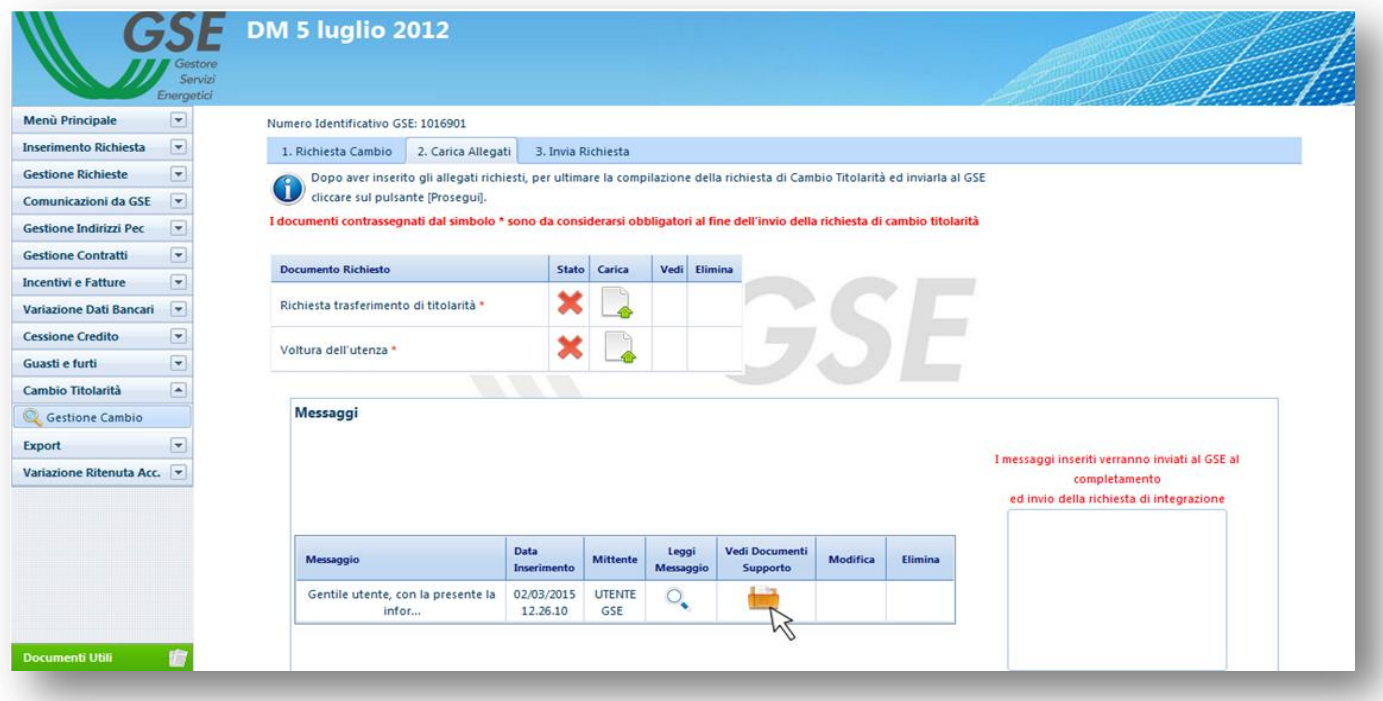

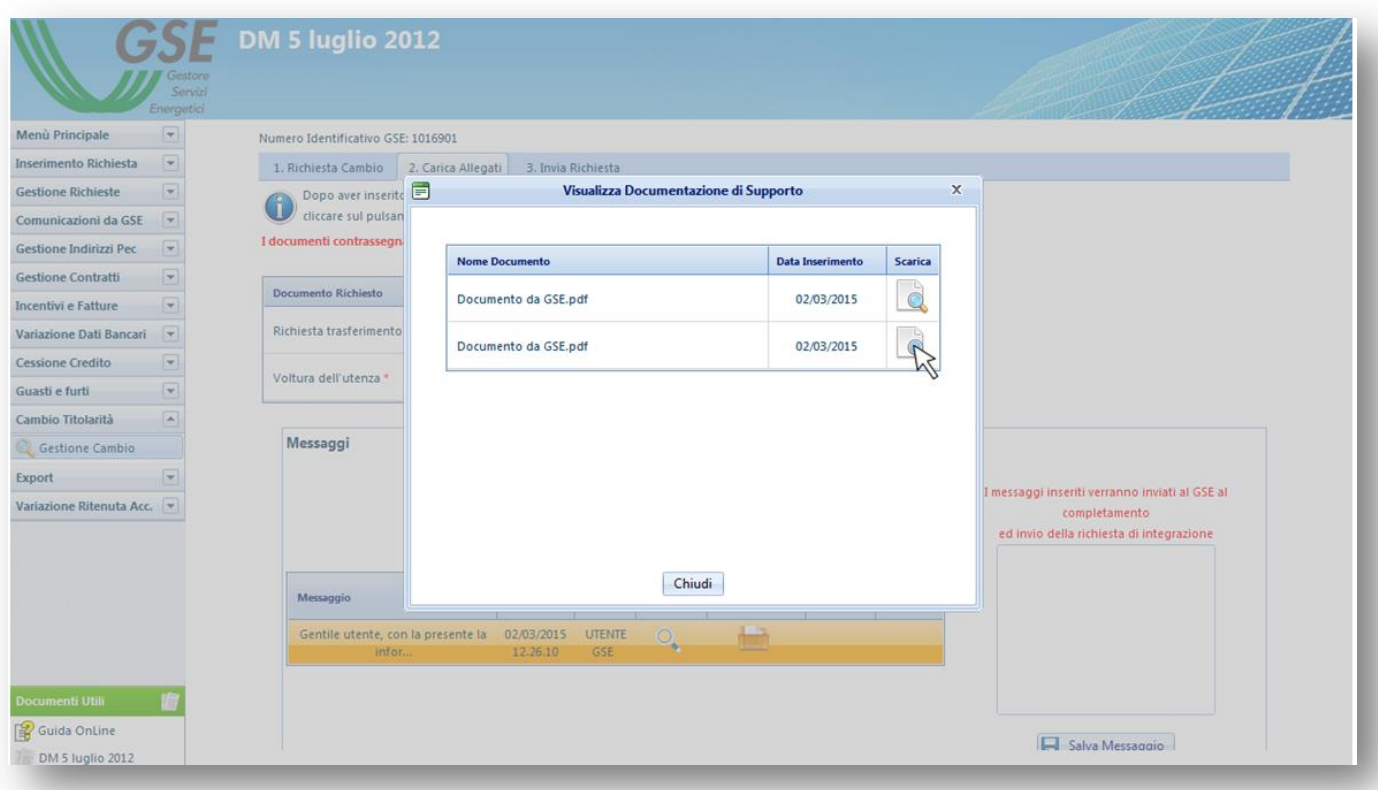

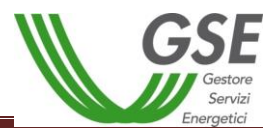

g. Per procedere al caricamento della documentazione integrativa richiesta cliccare sull'icona "Carica".

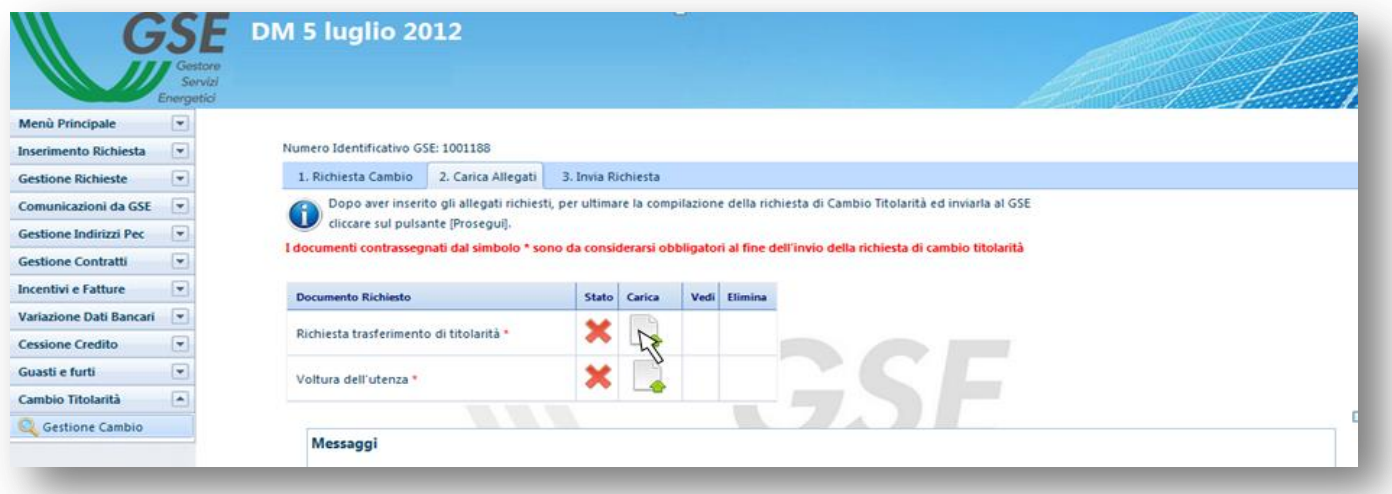

h. Selezionare il documento tramite la funzionalità "Sfoglia";

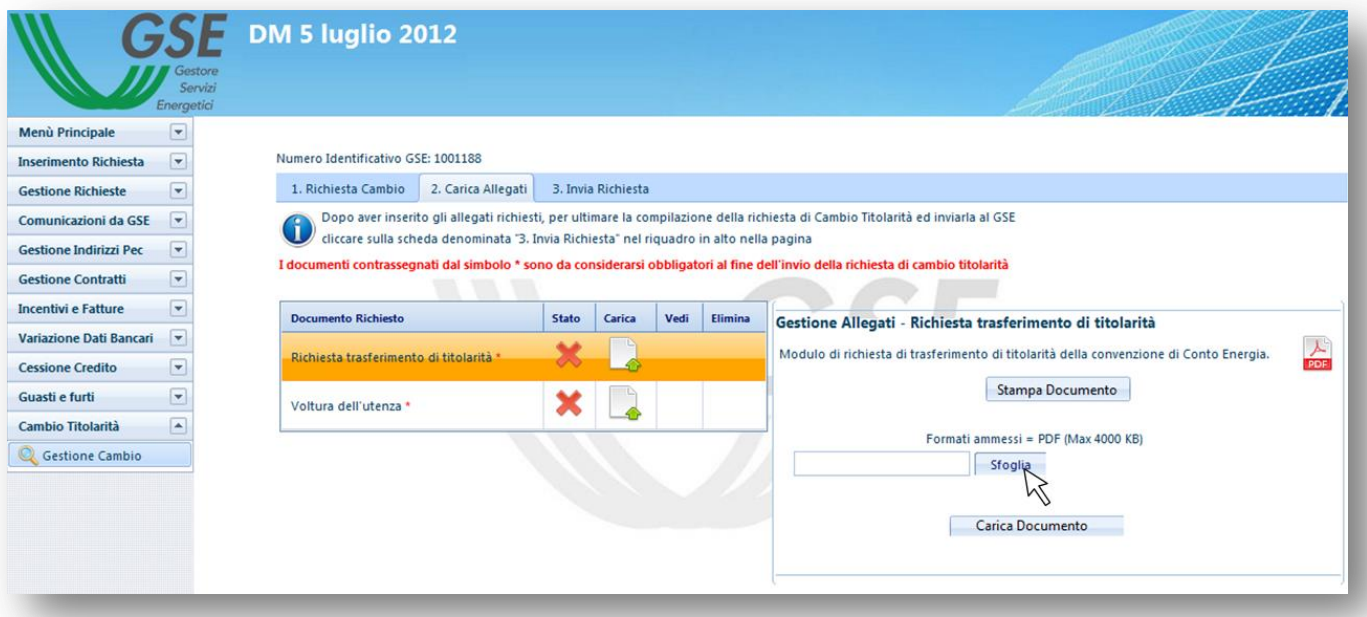

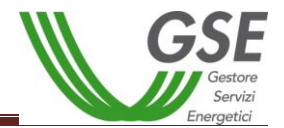

i. Caricare il documento cliccando su "Carica Documento";

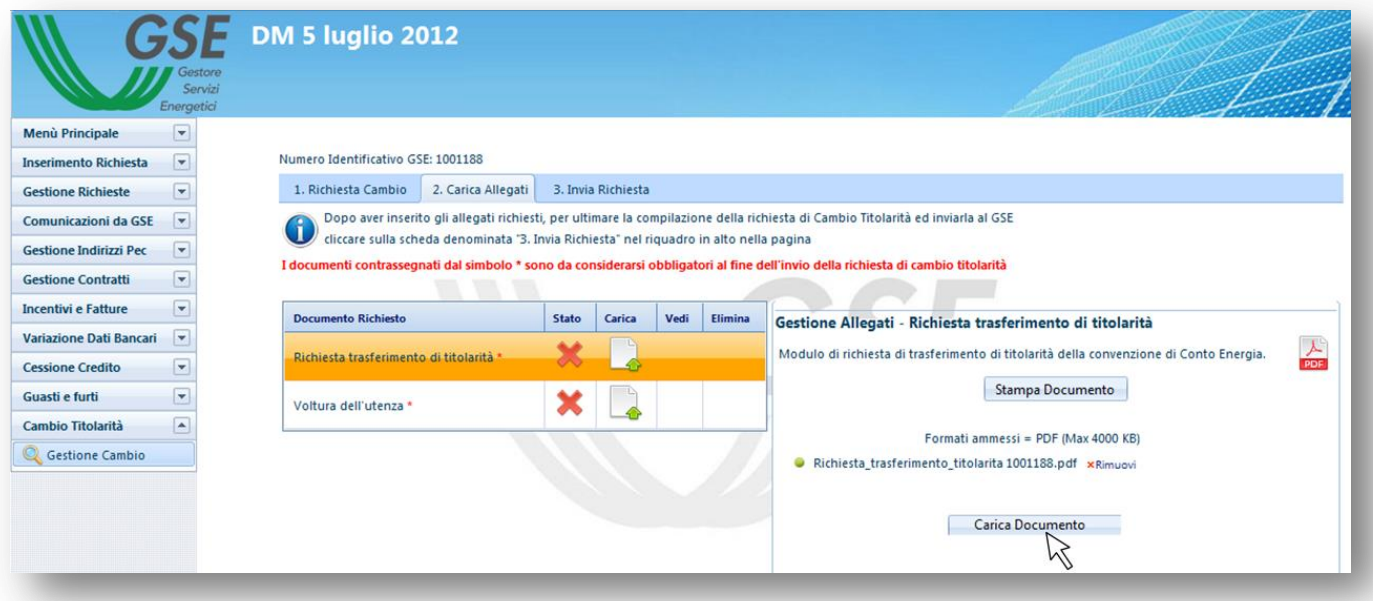

j. Il sistema restituirà un messaggio di conferma del caricamento, cliccare su "OK" per proseguire;

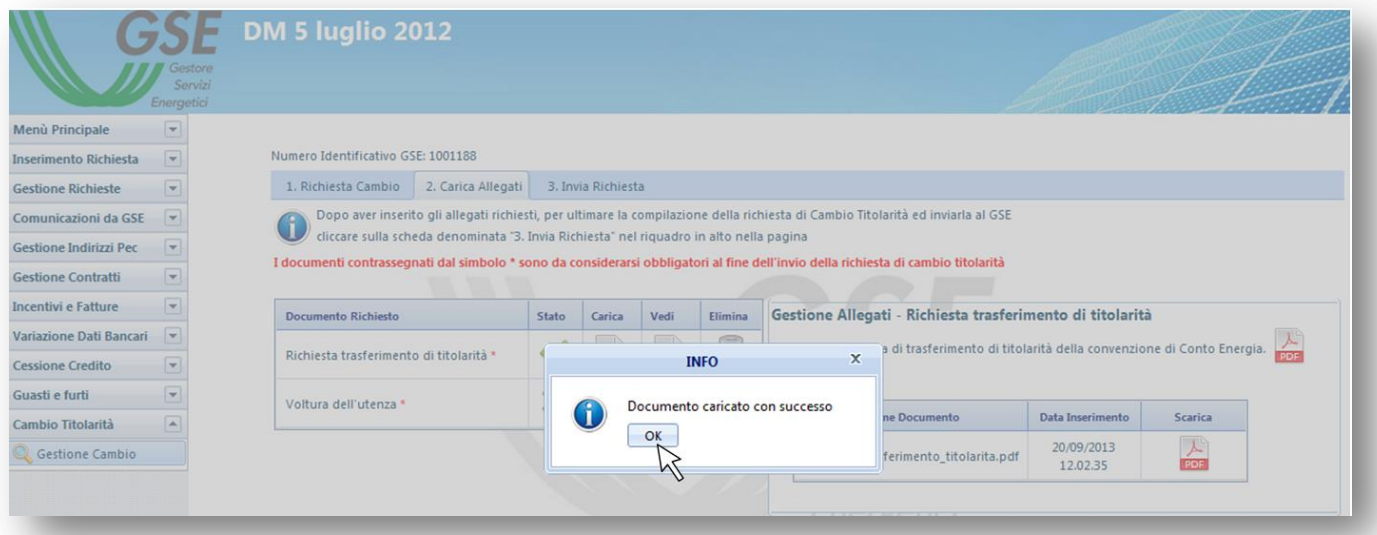

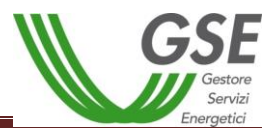

k. Effettuare il caricamento di tutti i documenti contrassegnati dalla "X" rossa, prestando attenzione che siano conformi ai requisiti indicati nella descrizione laterale (come sotto evidenziato) e nella presente guida;

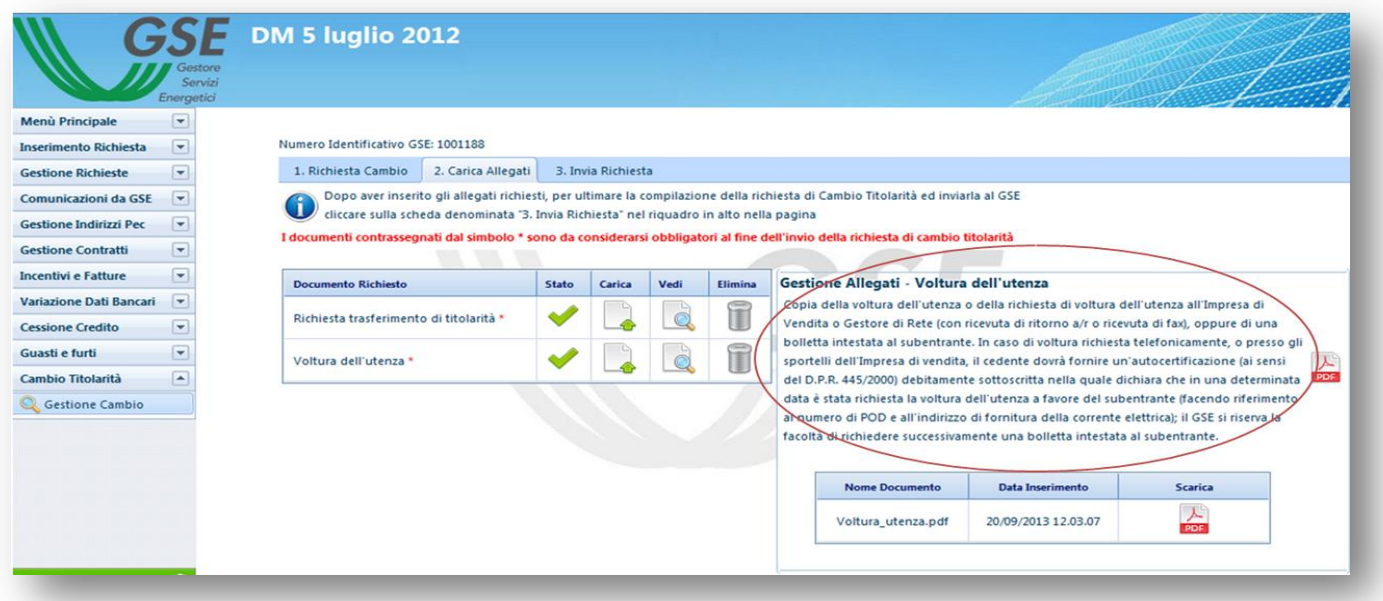

l. Dopo aver caricato la documentazione integrativa, l'utente potrà aggiungere un eventuale messaggio nell'apposita sezione, il messaggio dovrà essere salvato cliccando sul tasto "Salva Messaggio";

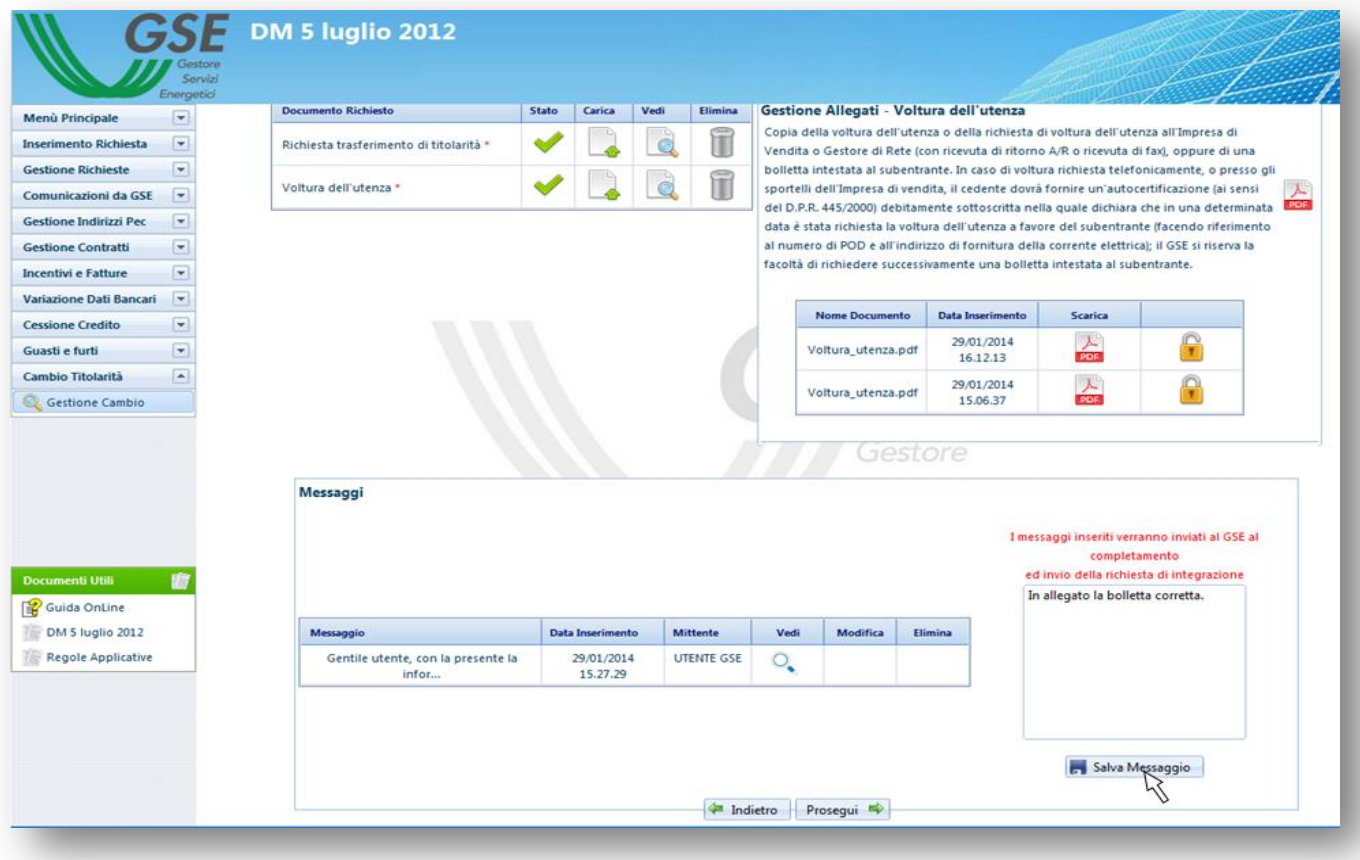

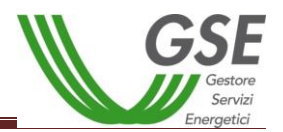

m. Una volta cliccato su "Salva Messaggio", selezionare "OK" per confermare il salvataggio;

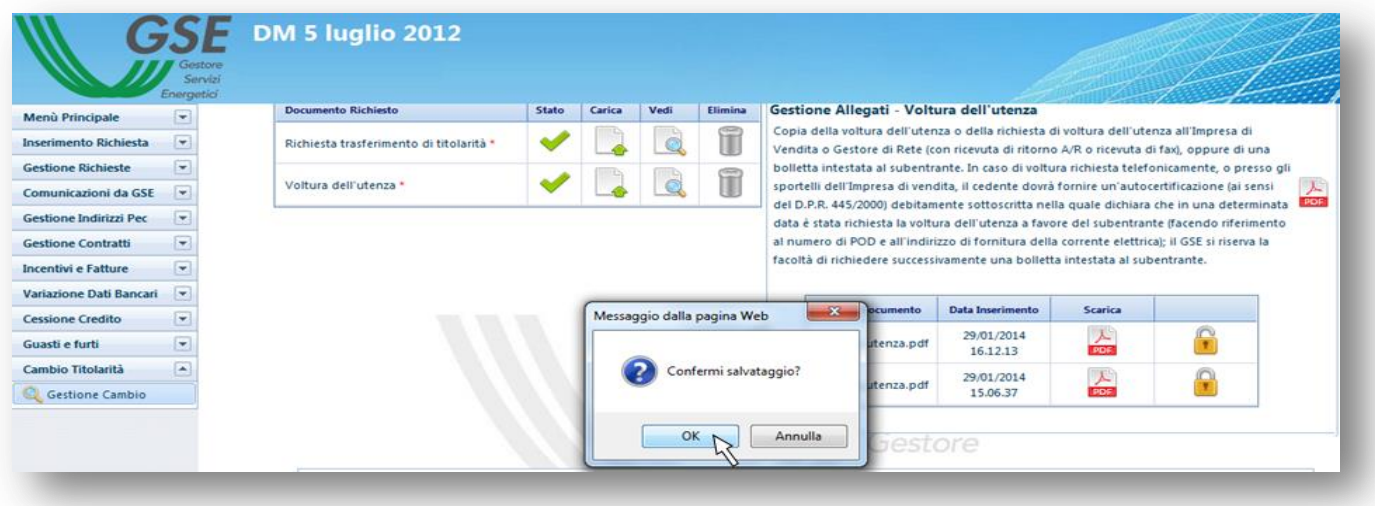

n. Il sistema genererà una conferma di salvataggio del messaggio, per proseguire cliccare su "OK";

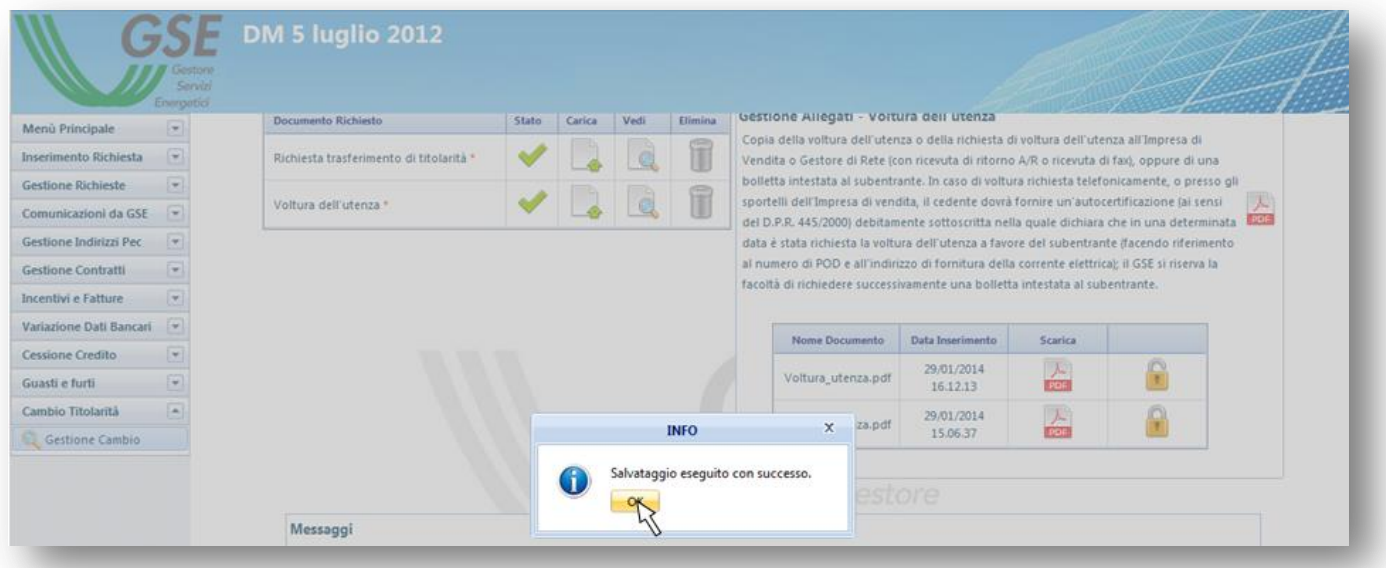

Il messaggio inserito potrà essere modificato oppure eliminato solo prima dell'invio definitivo della documentazione integrativa tramite la scheda "3.Invia Richiesta". Si precisa che non è possibile inviare messaggi al GSE senza allegare la documentazione richiesta.

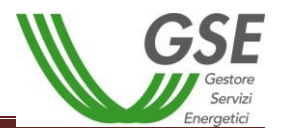

o. Per confermare le operazioni effettuate accedere alla scheda "3.Invia Richiesta" cliccando sul tasto "Prosegui";

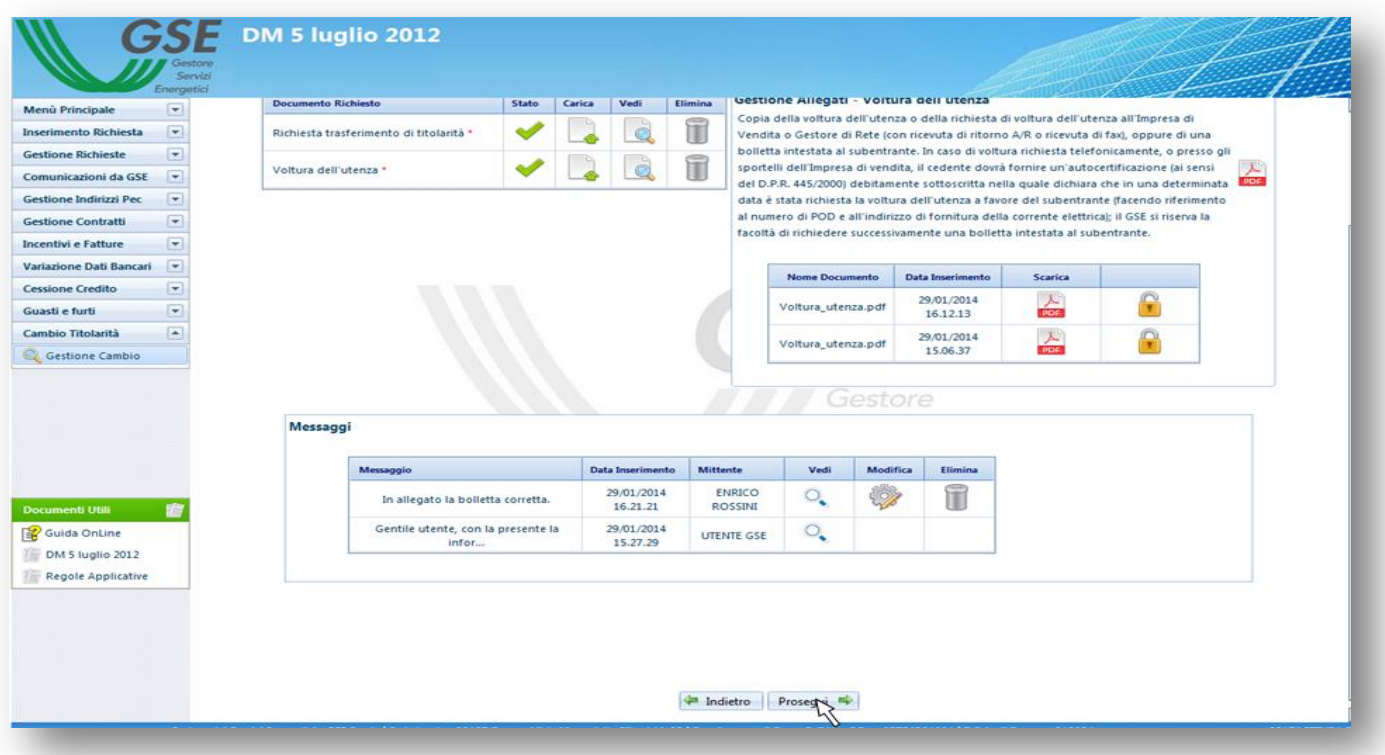

p. Cliccare sul tasto "Invia Richiesta";

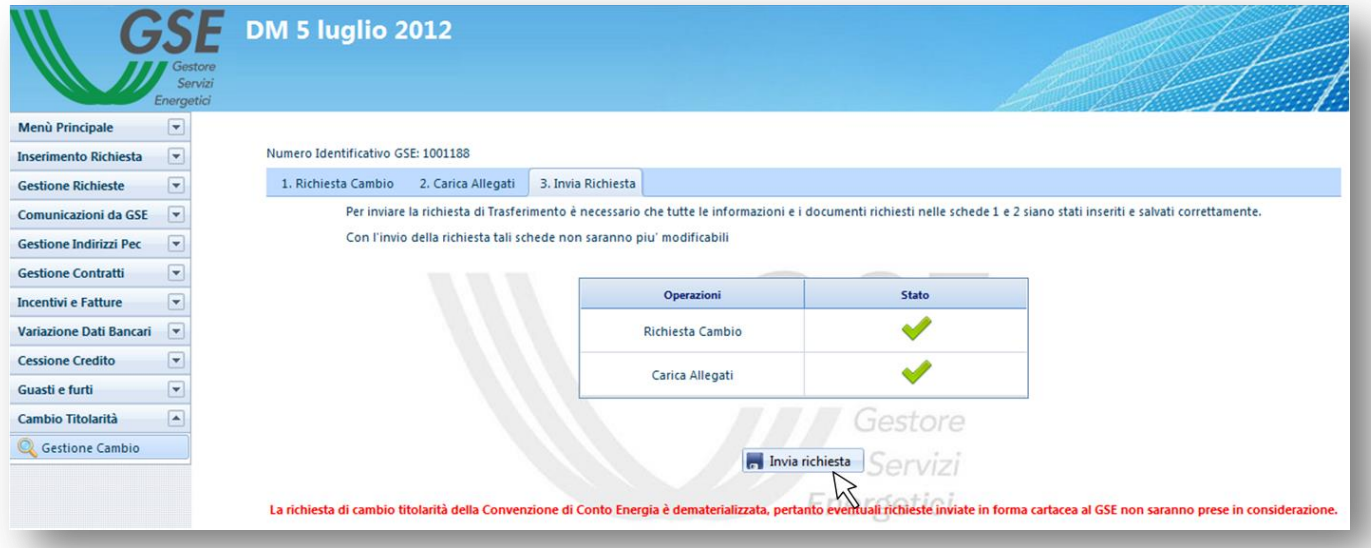

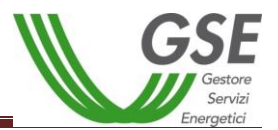

q. Il sistema restituirà un messaggio di conferma dell'operazione, cliccare su "OK".

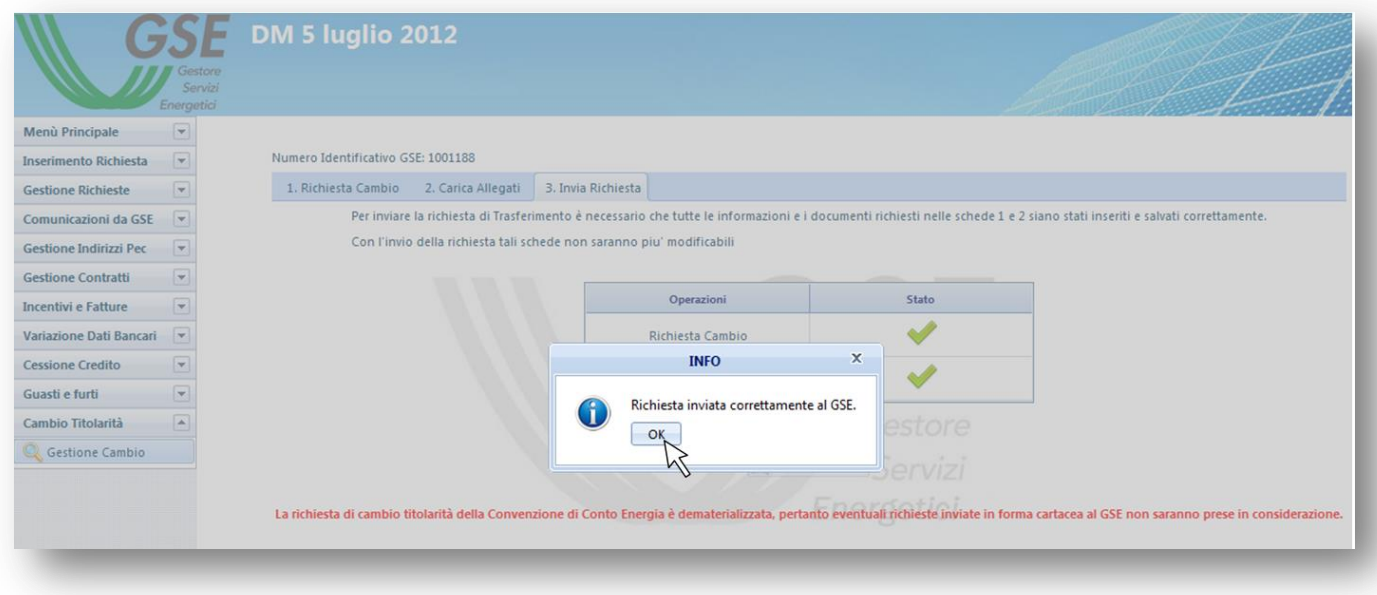

### *5.3. Richiesta di Cambio Titolarità per impianti Multi-sezione o impianti con Potenziamento*

Nel caso di impianto Multi-sezione la richiesta di trasferimento titolarità del Conto Energia dovrà essere inserita sulla sezione dell'impianto con numero pratica minore tra quelle afferenti a convenzioni nello stato "Attiva" ed il sistema erediterà la richiesta in automatico anche per le altre sezioni. La regola rimane valida anche se le sezioni afferiscono a conti energia differenti

Esempio 1\_La prima sezione attiva dell'impianto è la n 30000,01: la richiesta andrà effettuata per questa sezione e il sistema replicherà la richiesta su tutte le successive sezioni afferenti a convenzioni attive; esempio 2\_ la prima sezione attiva è la 30000,02 in quanto la sezione 30000,01 non è stata ammessa all'incentivo: la richiesta dovrà essere effettuata per la sezione ,02 e il sistema replicherà la richiesta su tutte le successive sezioni afferenti a convenzioni attive

Nel caso di potenziamenti è necessario effettuare la richiesta di cambio titolarità sia per la convenzione di conto energia dell'impianto potenziato che alla convenzione dell'impianto potenziante.

N.B. In entrambe le casistiche il soggetto subentrante deve essere lo stesso per tutte le sezioni dell'impianto.

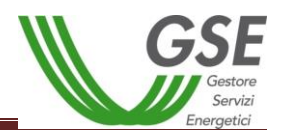

# **6. Procedura di richiesta del cambio titolarità per la convenzione di Scambio Sul Posto**

La richiesta di trasferimento della titolarità è a cura del soggetto responsabile che cede l'impianto (di seguito denominato "cedente") :

a. Effettuare il login nella sezione "AREA CLIENTI";

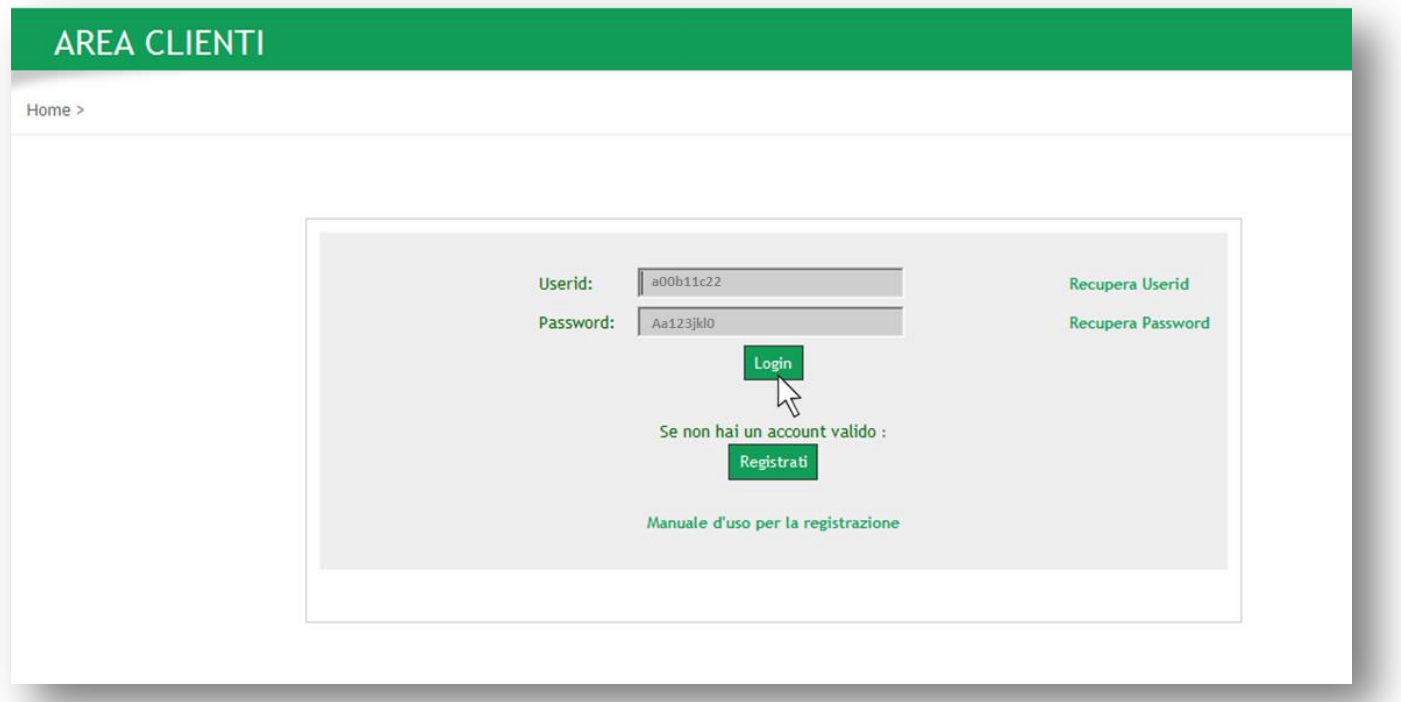

b. Il sistema genererà i l seguente messaggio di errore relativo al certificato di protezione, si prega di cliccare su *" Continuare con il sito Web (scelta non consigliata)"*;

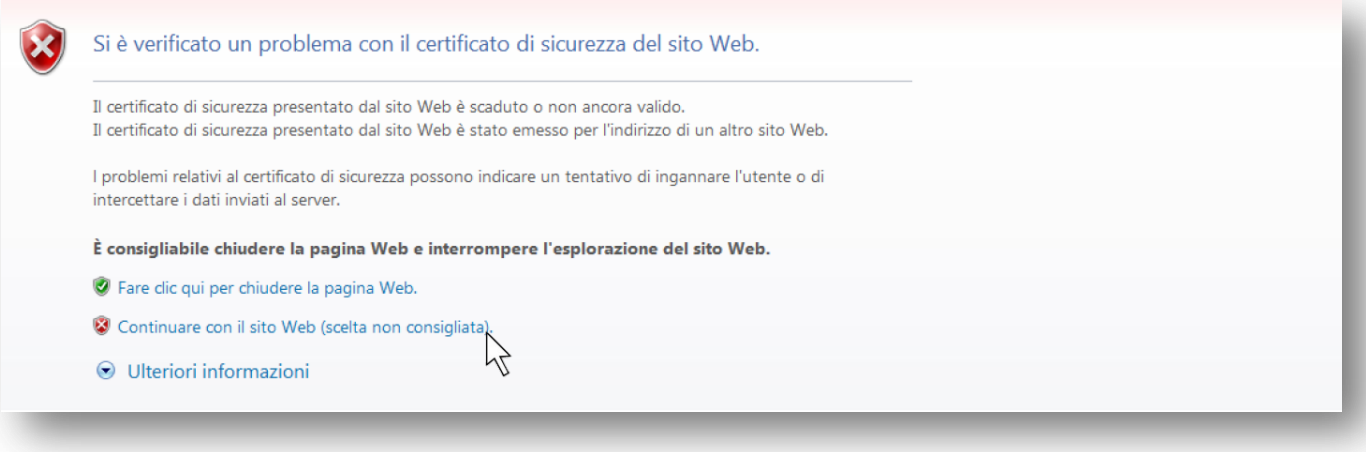

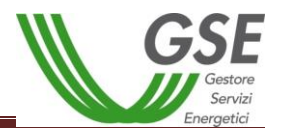

c. Selezionare l'applicativo per il quale si deve effettuare in maniera telematica il trasferimento della titolarità: **SSP**;

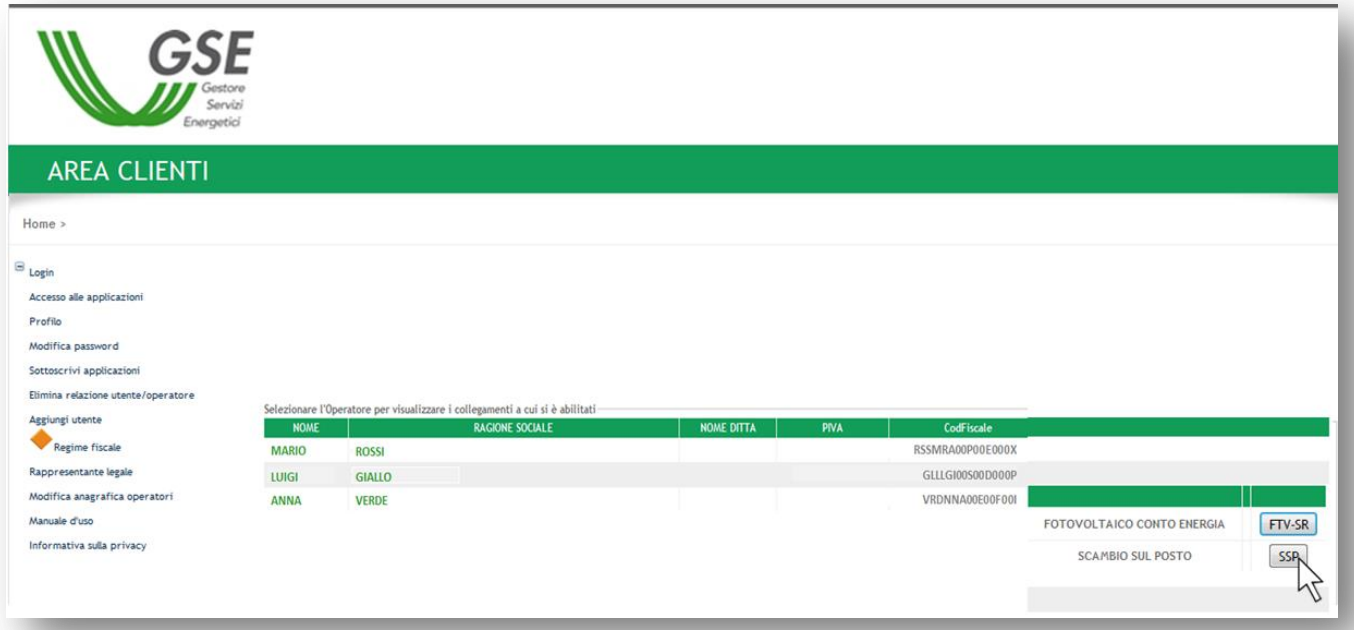

d. Cliccare su Gestione Convenzioni e selezionare la voce "Convenzioni Esistenti";

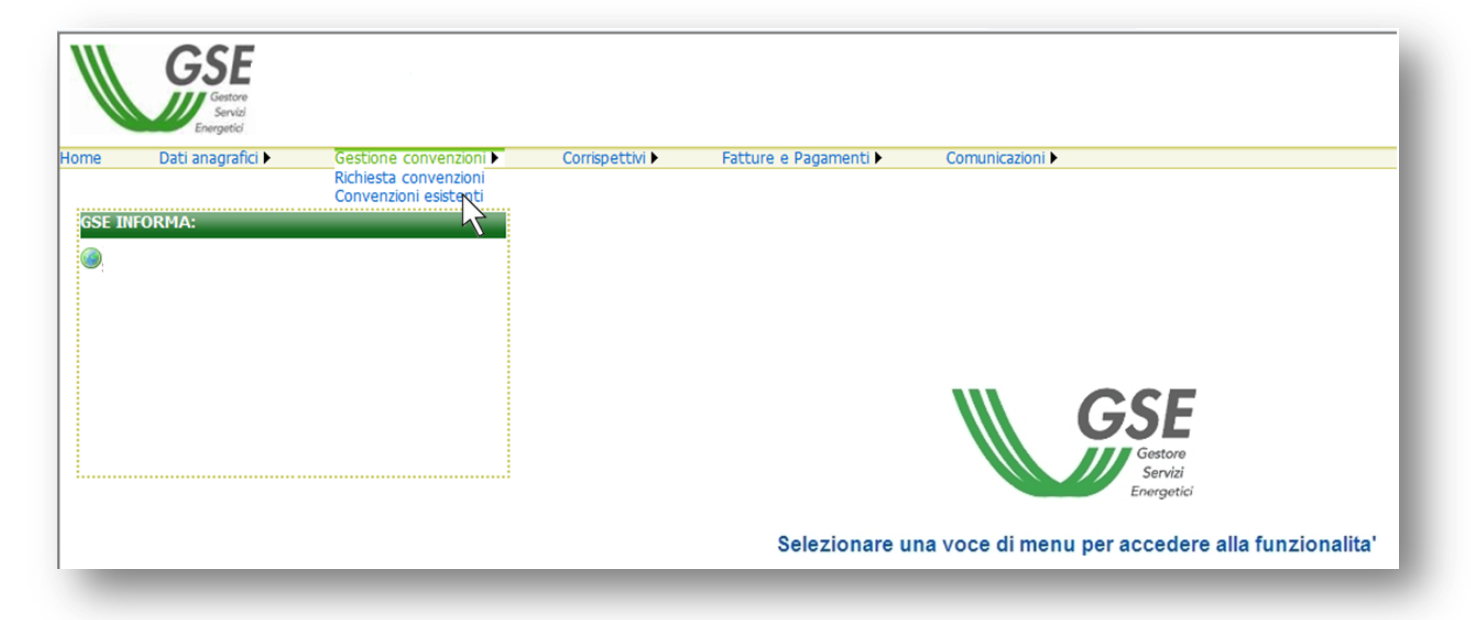

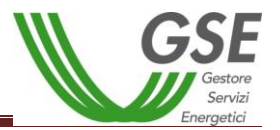

- e. Richiamare la pratica per Codice convenzione o semplicemente cliccare su "Ricerca";
- f. Selezionare la voce "Variazione titolarità" in riferimento alla convenzione per la quale si intende richiedere il trasferimento di titolarità;

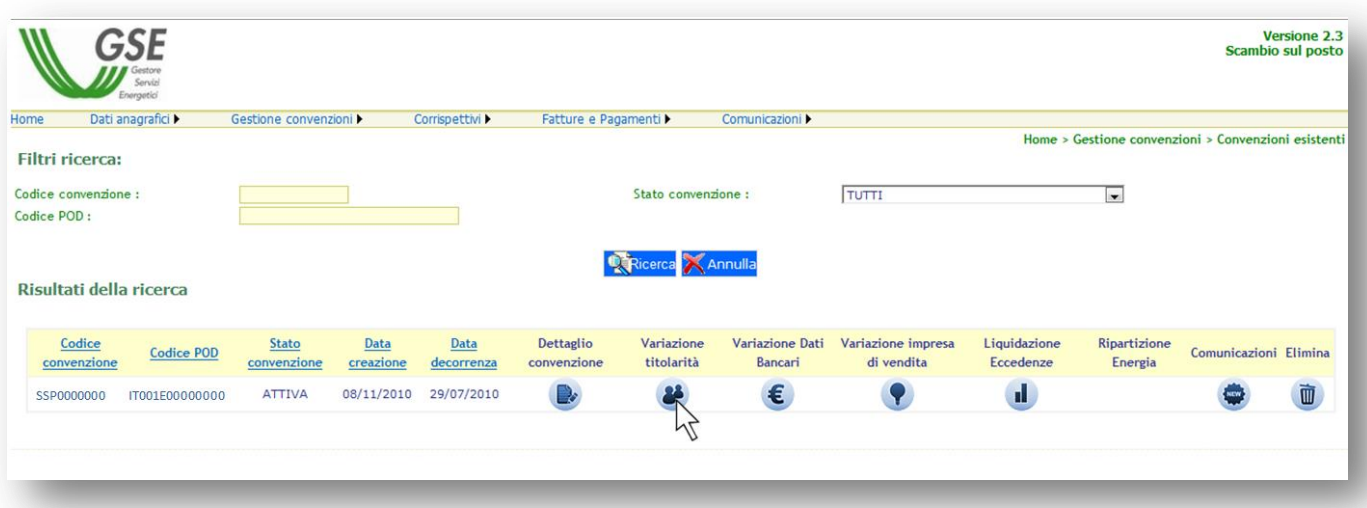

g. Selezionare dal menu "Tipologia cambio" il caso specifico;

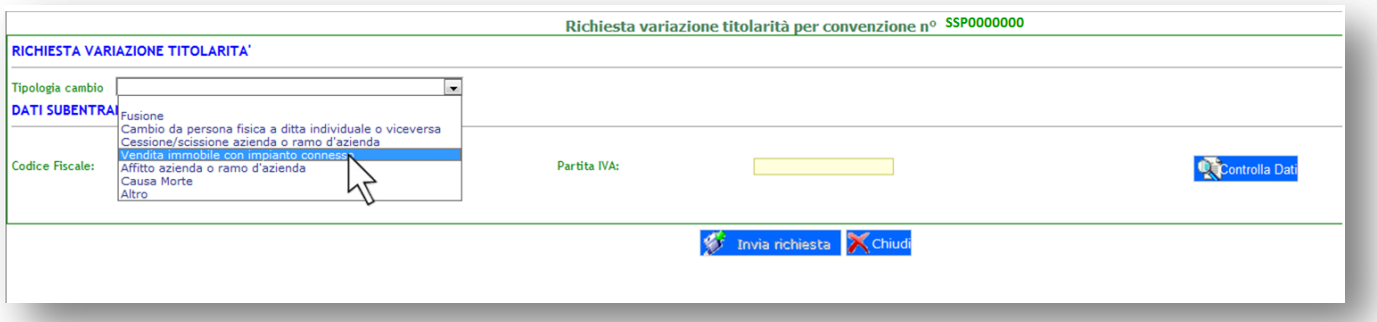

h. Inserire nella sezione Dati Subentrante il codice fiscale e la partita iva (ove richiesta) del soggetto subentrante e cliccare su "Controlla dati";

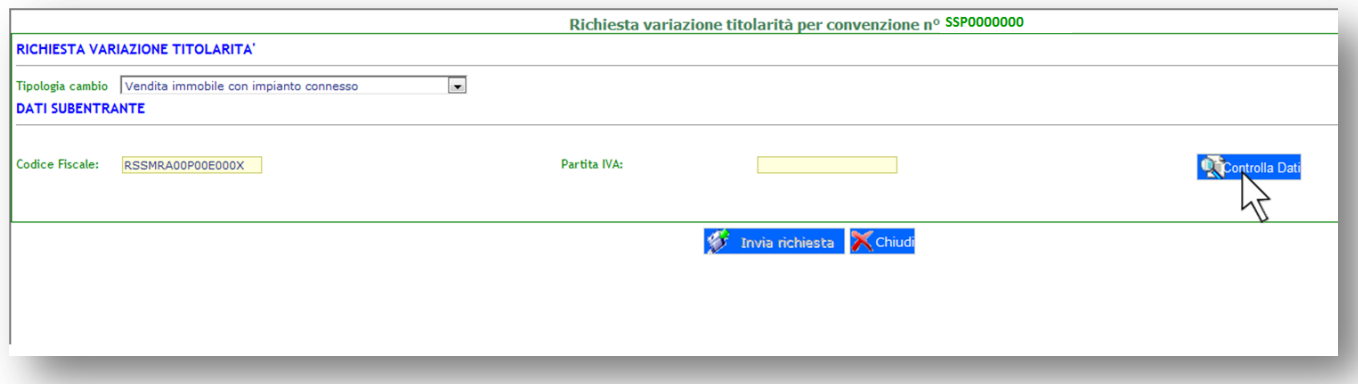

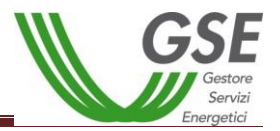

i. Una volta riconosciuto l'operatore subentrante inserire i dati del Referente comunicazioni.

**NB: L'indirizzo e-mail inserito sarà preso come riferimento per eventuali richieste di integrazione o chiarimenti**;

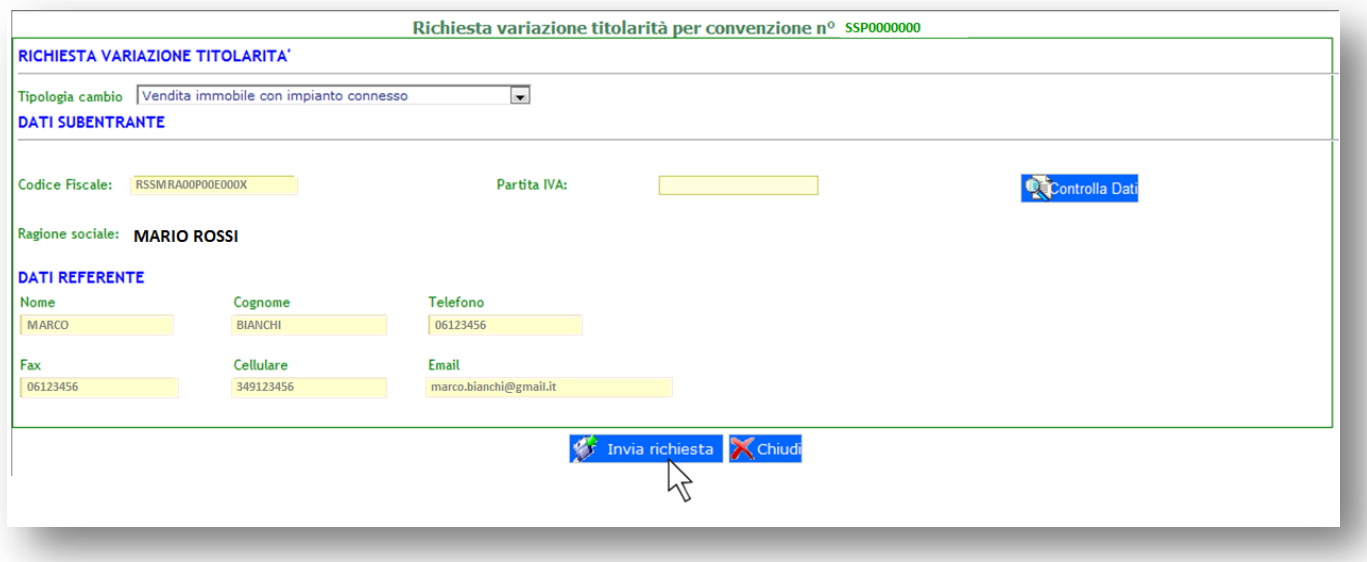

- j. Cliccare su "Invia Richiesta" e stampare il modulo del trasferimento titolarità avendo cura di farlo firmare ad entrambi i soggetti, cedente e subentrante (nel casi di società occorre far apporre anche il timbro societario) ;
- k. La richiesta di trasferimento titolarità, unitamente ai documenti comprovanti il cambio di titolarità, dovranno essere trasmessi a mezzo raccomandata A/R a: *Gestore dei Servizi Energetici GSE S.p.A, Viale Maresciallo Pilsudski 92 - 00197 Roma.*

Ricevuta la richiesta di trasferimento, il GSE ne notificherà la presa in carico al soggetto istante: qualora la documentazione inviata non fosse conforme o sufficiente, rispetto a quanto previsto dalle norme di riferimento e/o dal presente Manuale, il GSE invierà un'apposita richiesta di integrazioni/chiarimenti all'indirizzo email indicato nella richiesta di di trasferimento titolarità.

Laddove la documentazione originariamente trasmessa o oggetto di integrazione sia completa il GSE comunicherà l'accettazione del cambio di titolarità mediante la medesima modalità.

**ATTENZIONE:** una volta effettuato l'invio telematico della richiesta di cambio titolarità la Convenzione passerà nello stato "IN CAMBIO TITOLARITÁ". I pagamenti resteranno sospesi fino all'accettazione del cambio titolarità da parte del GSE e sblocco della convenzione da parte del subentrante.

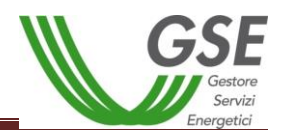

## **7. Procedura di richiesta del cambio titolarità per la convenzione di Ritiro Dedicato**

La richiesta di trasferimento della titolarità è a cura del soggetto responsabile che cede l'impianto (di seguito denominato "cedente"):

a. Effettuare il login nella sezione "AREA CLIENTI";

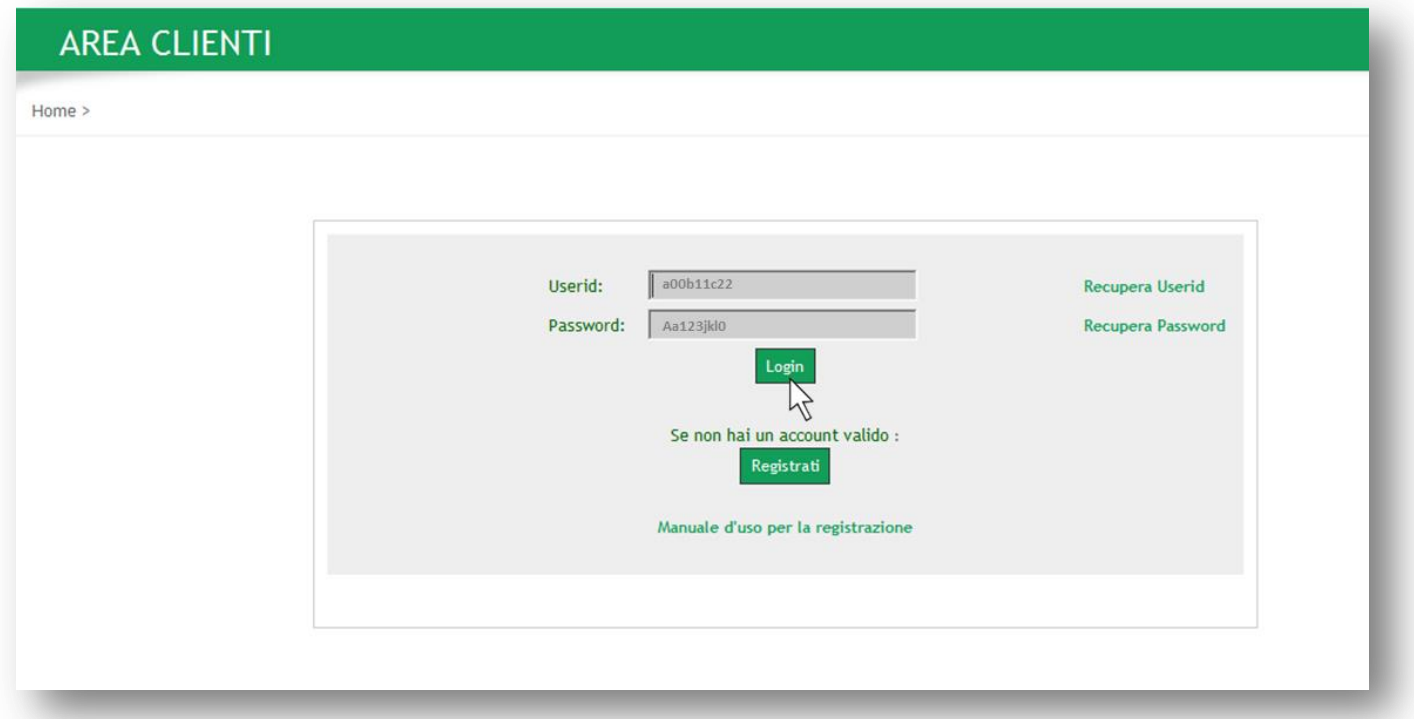

b. Il sistema genererà il seguente messaggio di errore relativo al certificato di protezione, cliccare su *"Continuare con il sito Web (scelta non consigliata)*";

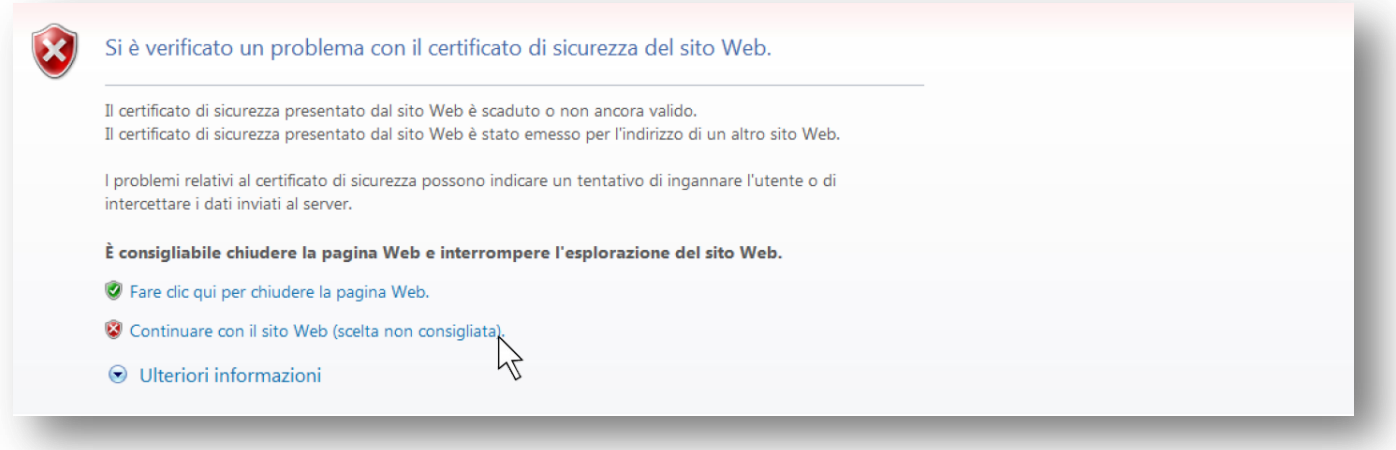

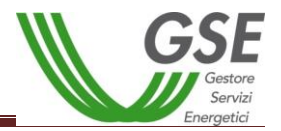

c. Selezionare l'applicativo per il quale si deve effettuare in maniera telematica il trasferimento della titolarità: **RID**;

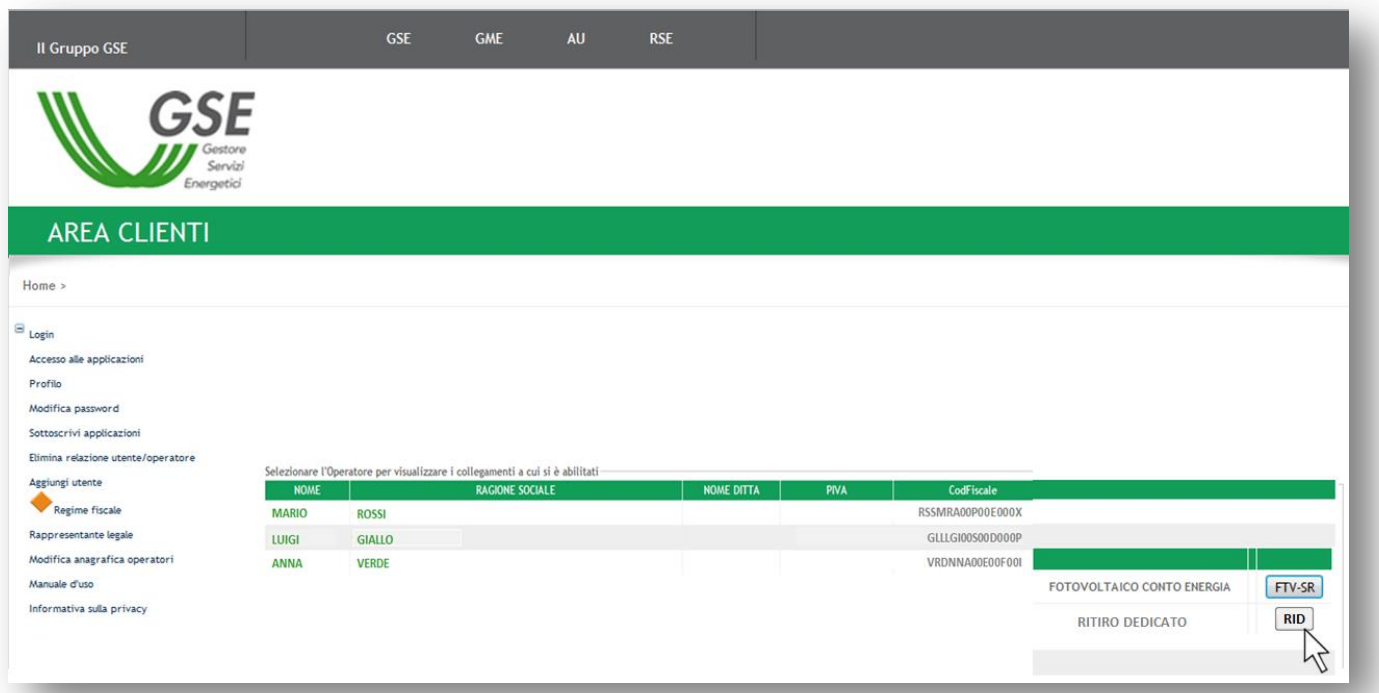

d. Selezionare dal menù Convenzioni la voce "Convenzioni Esistenti";

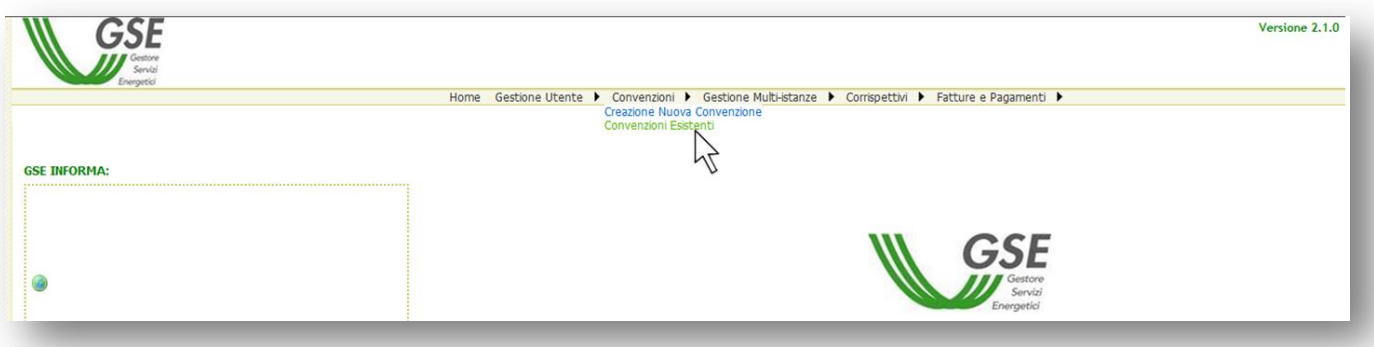

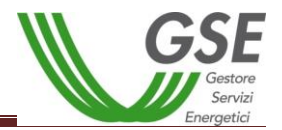

e. Richiamare la pratica per numero Istanza o Codice impianto oppure semplicemente cliccare su "Ricerca";

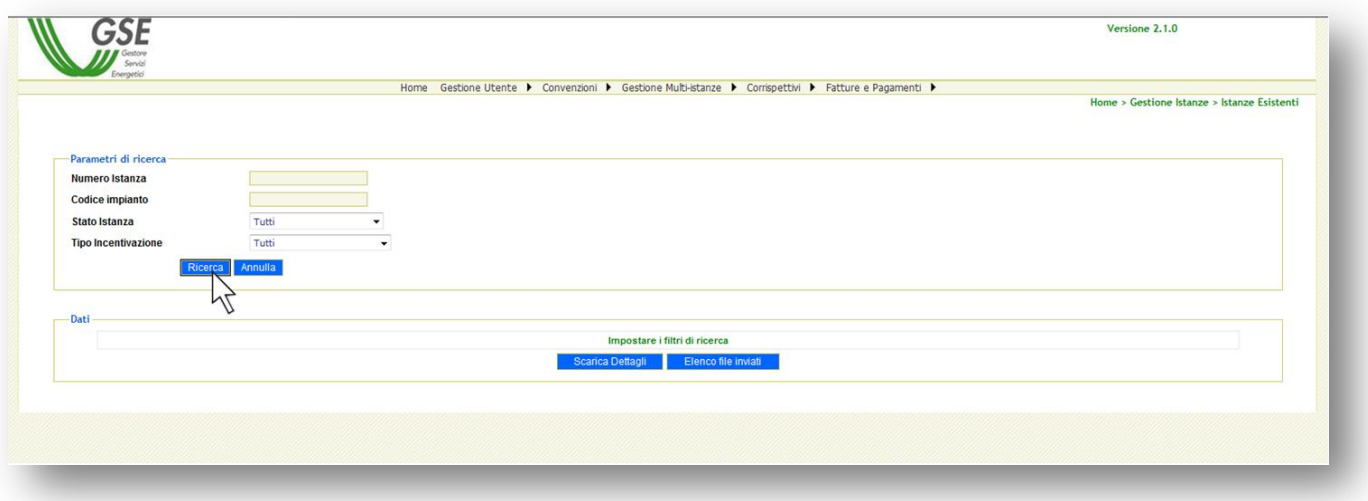

f. Selezionare la voce "Cambio Titolarità" in relazione alla convenzione per la quale deve essere effettuata la richiesta;

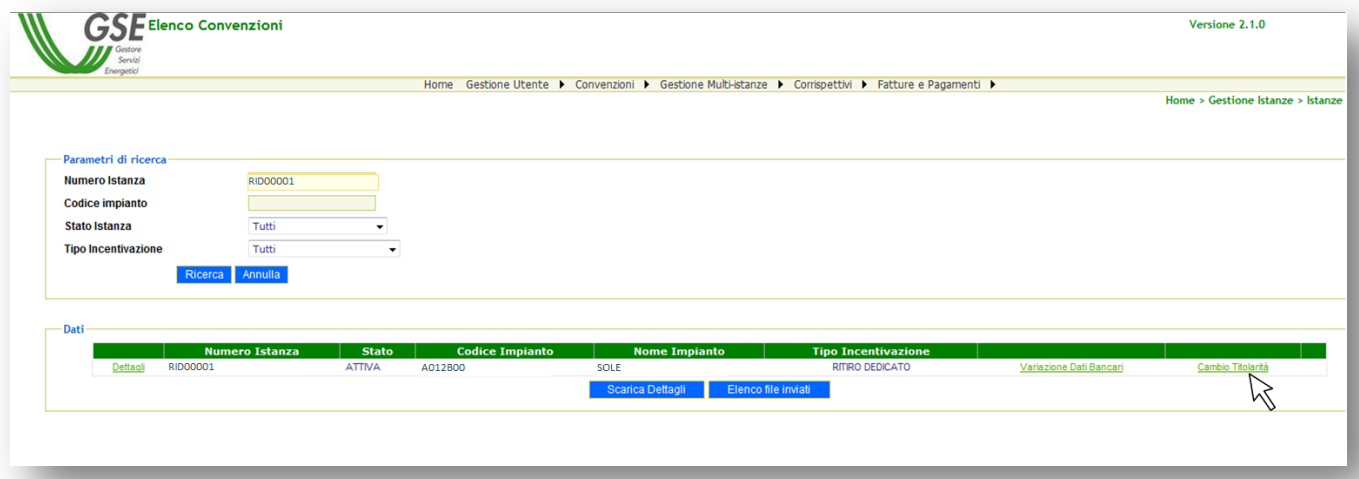

g. Il sistema rimanderà alla scheda "1. Richiesta Cambio";

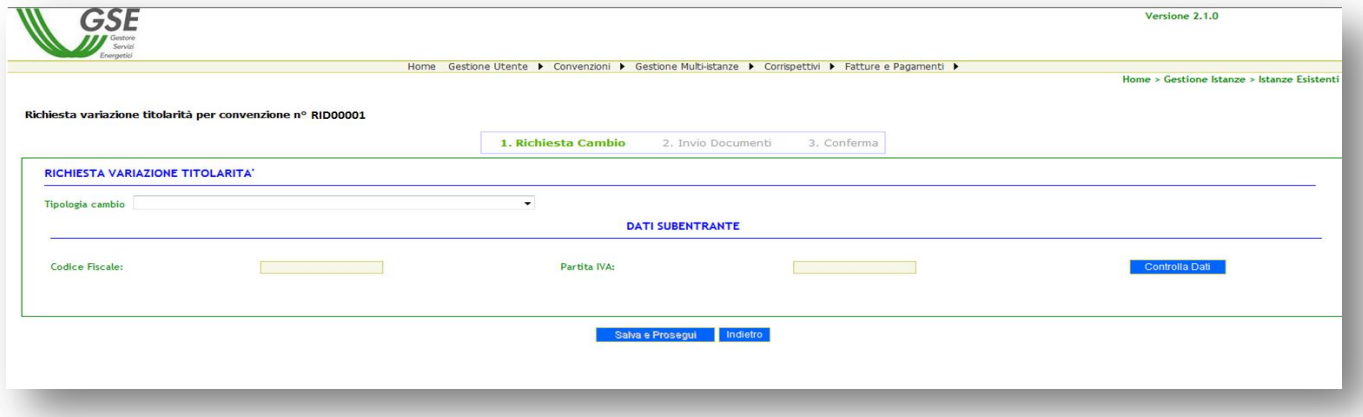

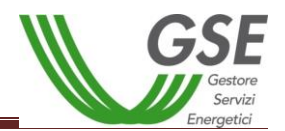

h. Selezionare il caso specifico dal menu "Tipologia Cambio";

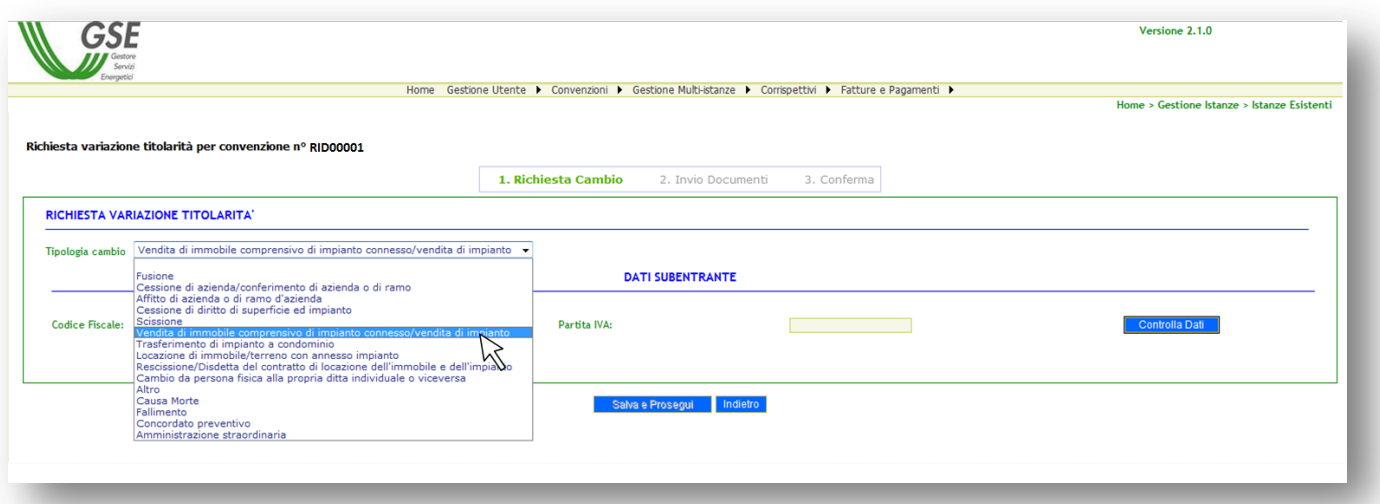

i. Nella sezione "Dati Subentrante" inserire il codice fiscale e la partita iva (ove prevista);

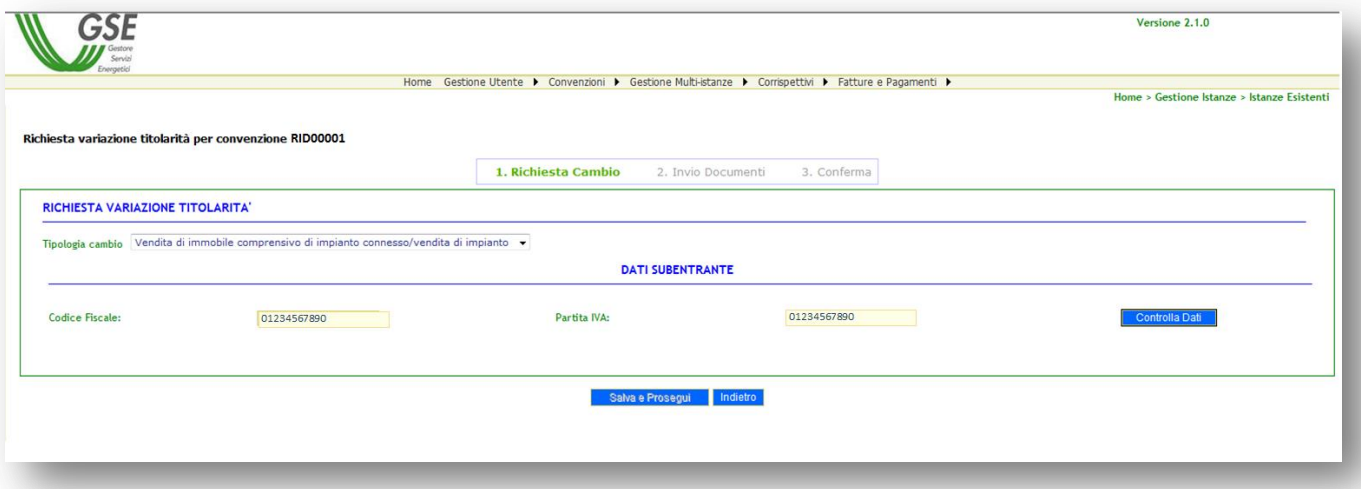

j. Cliccare su "Controlla Dati";

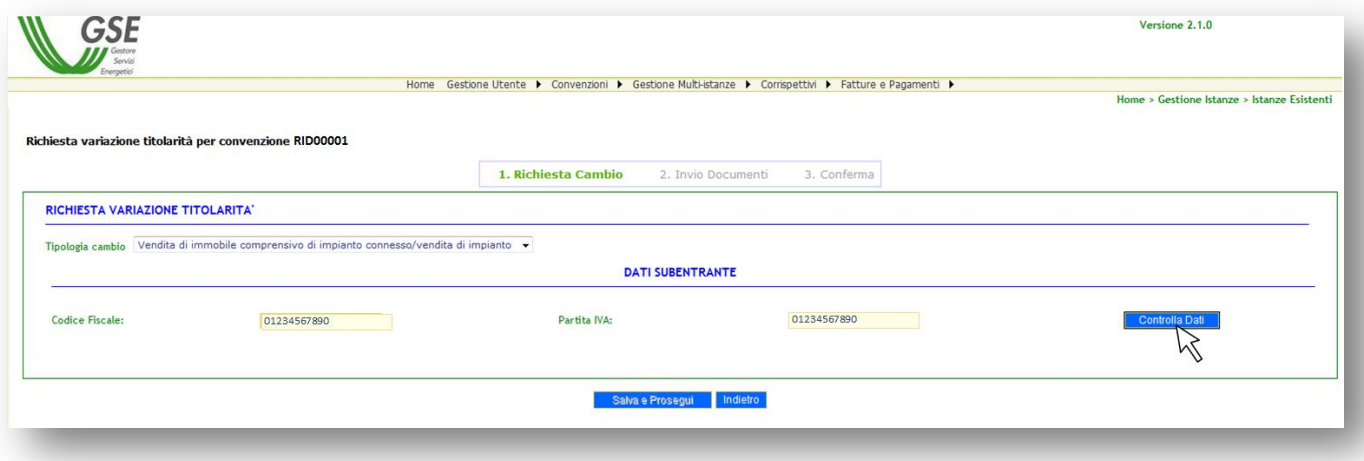

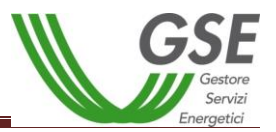

k. Il sistema restituirà in automatico la ragione sociale del soggetto subentrante.

N.B. Nel caso in cui il sistema non restituisse alcun risultato, si invita a verificare la registrazione e le abilitazioni, come specificato al par.1 "Registrazione del soggetto subentrante";

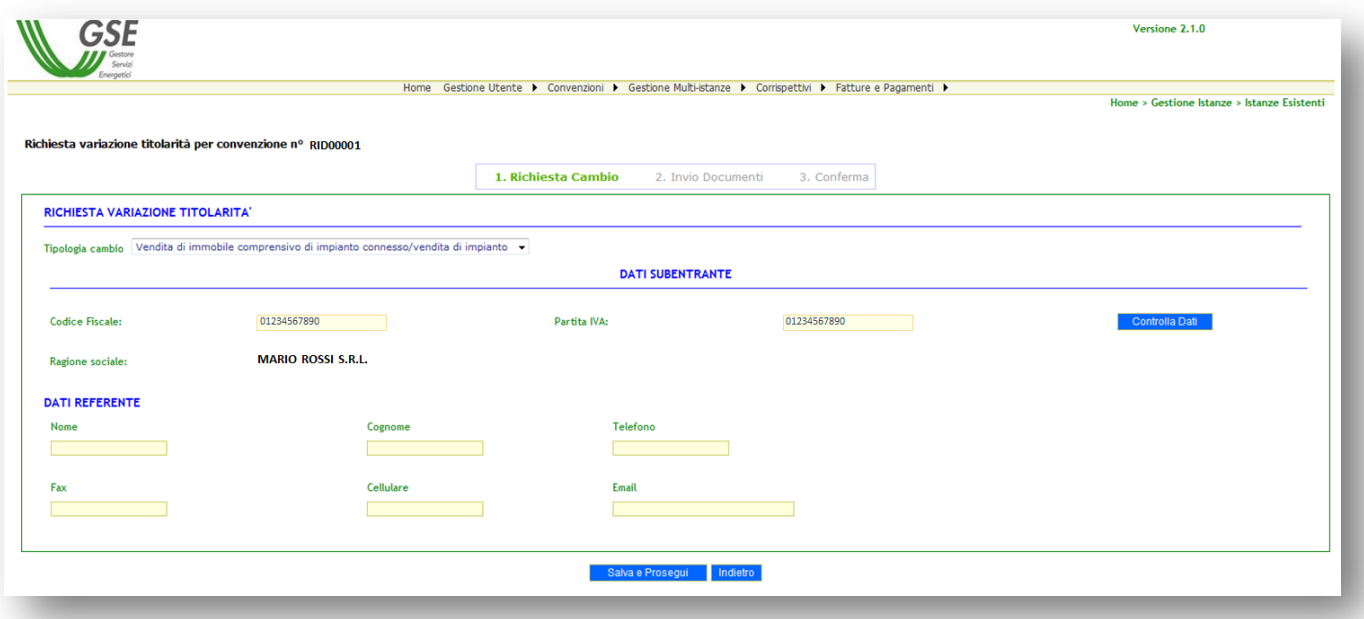

l. Inserire i Dati del Referente per le comunicazioni relative alla richiesta di cambio titolarità.

**NB: L'indirizzo e-mail inserito sarà preso come riferimento per eventuali richieste di integrazione o chiarimenti e per la conferma del cambio di titolarità.**

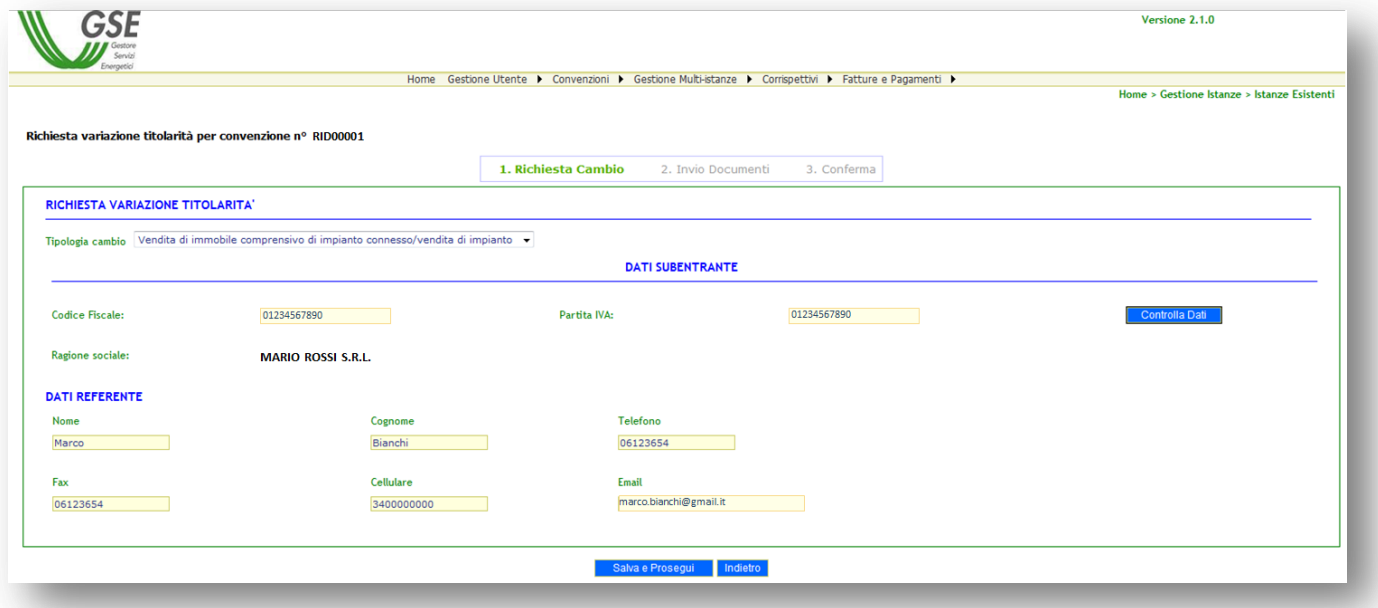

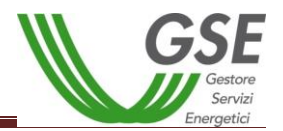

m. Cliccare su "Salva e Prosegui";

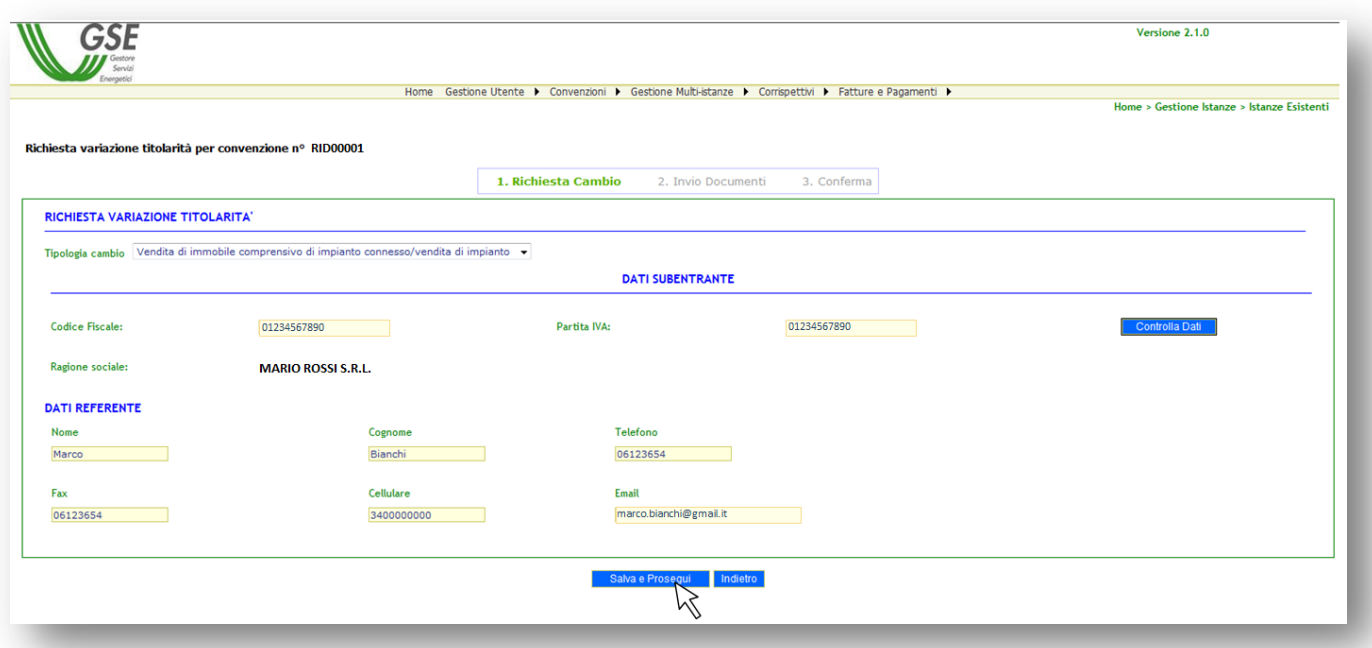

n. Il sistema restituirà un messaggio di richiesta di conferma dell'operazione; per proseguire cliccare su "OK";

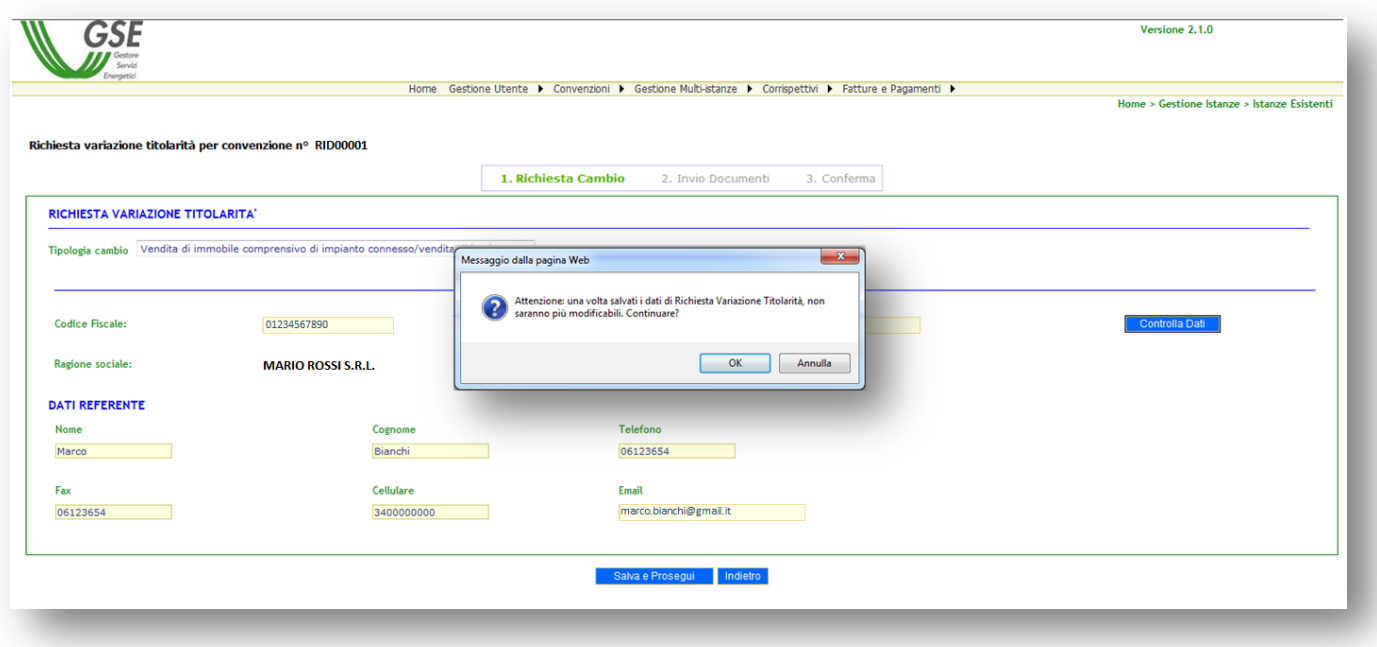

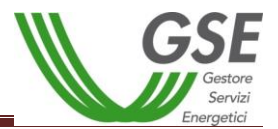

o. Sarà visibile un messaggio di conferma del salvataggio dei dati e contenente le istruzioni necessarie per completare la richiesta; per proseguire nella richiesta cliccare su "OK";

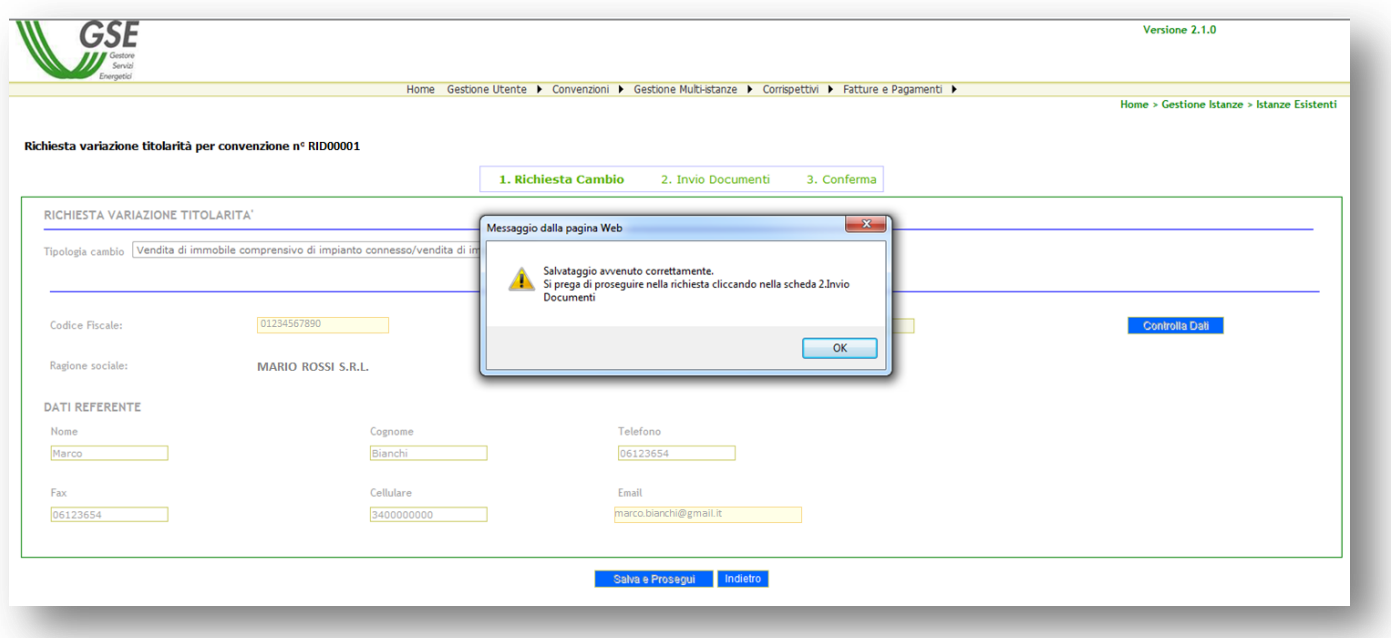

p. Cliccare sulla scheda "2. Invio Documenti";

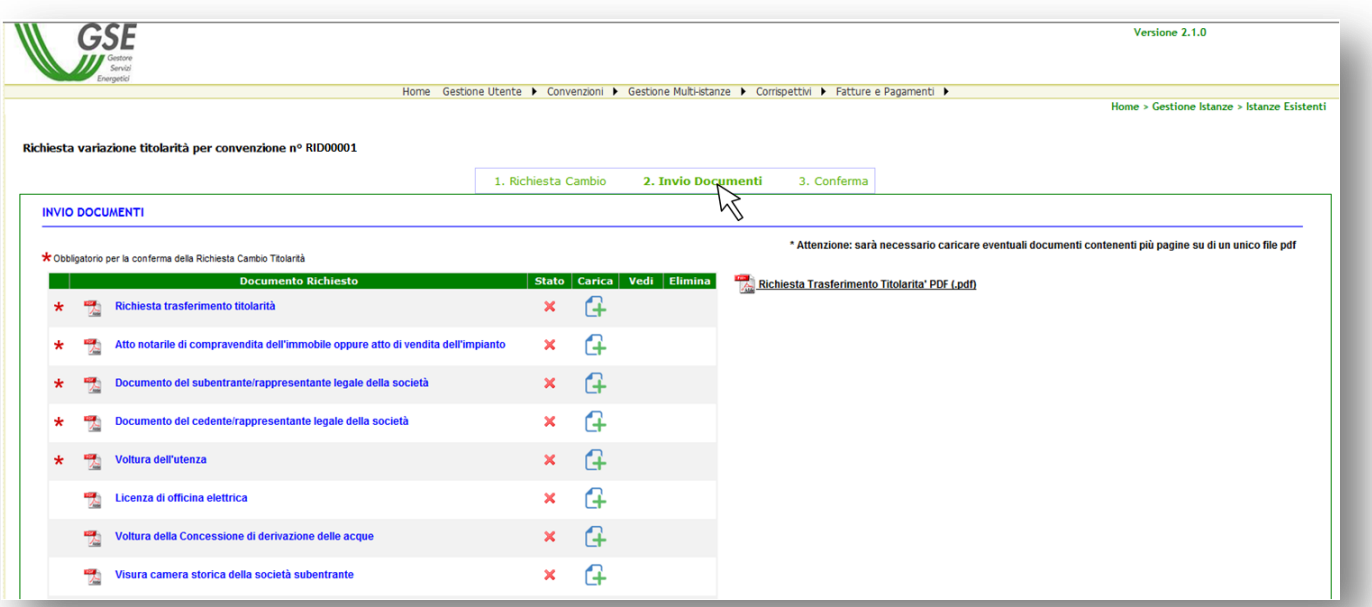
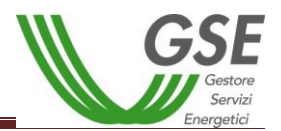

q. Scaricare il modulo di "Richiesta Trasferimento Titolarità";

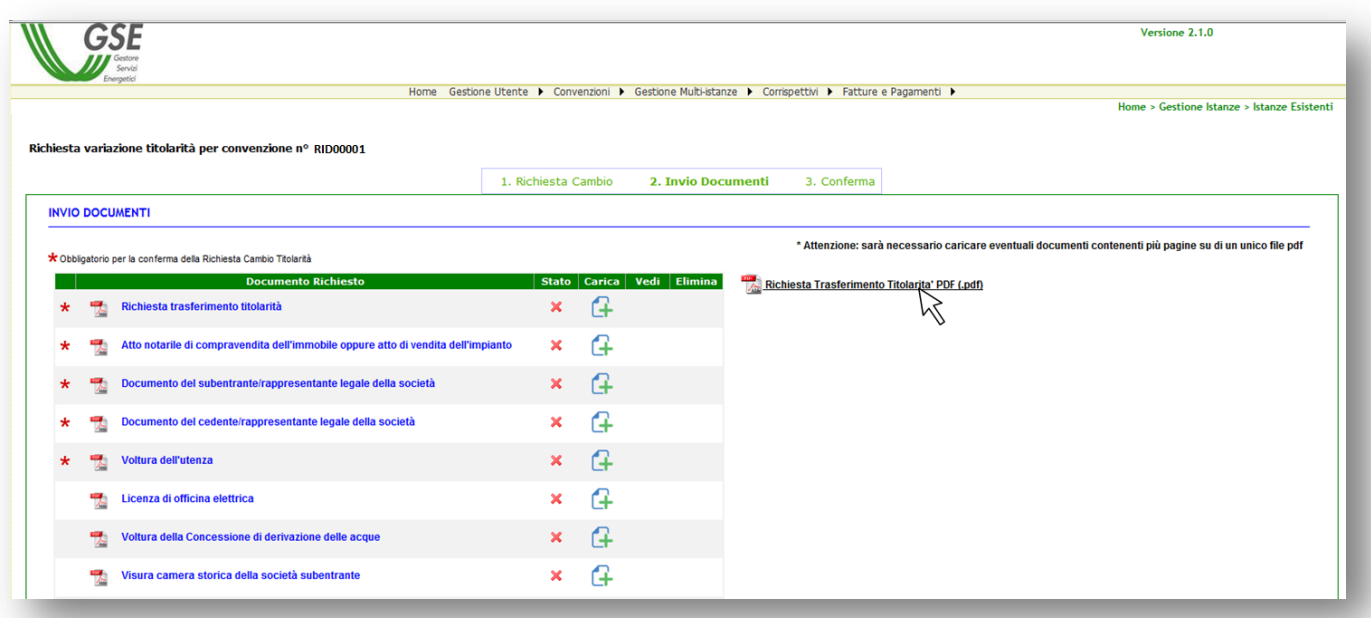

r. Aprire/salvare il modulo di "Richiesta Trasferimento Titolarità", procedere alla stampa e alla sottoscrizione da parte di entrambi i soggetti, cedente e subentrante (nel caso di società occorre far apporre anche il timbro societario);

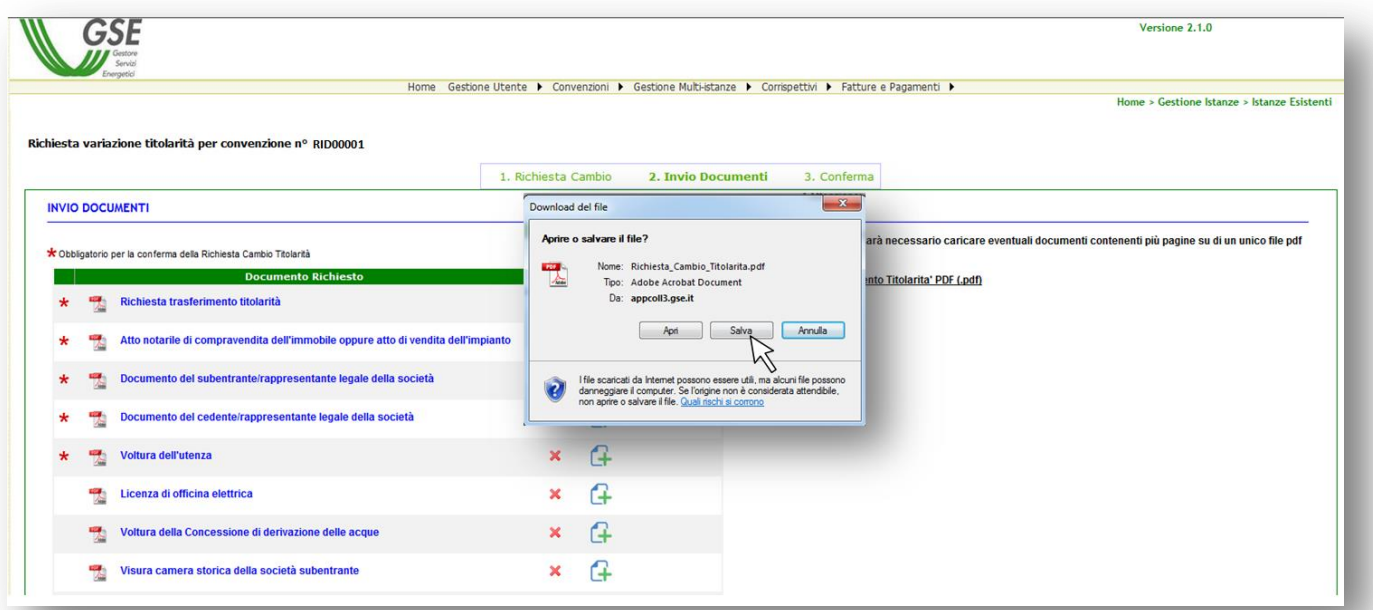

s. Selezionare la stringa relativa alla "Richiesta Trasferimento Titolarità" e all'apertura dell'apposita sezione selezionare il file di riferimento;

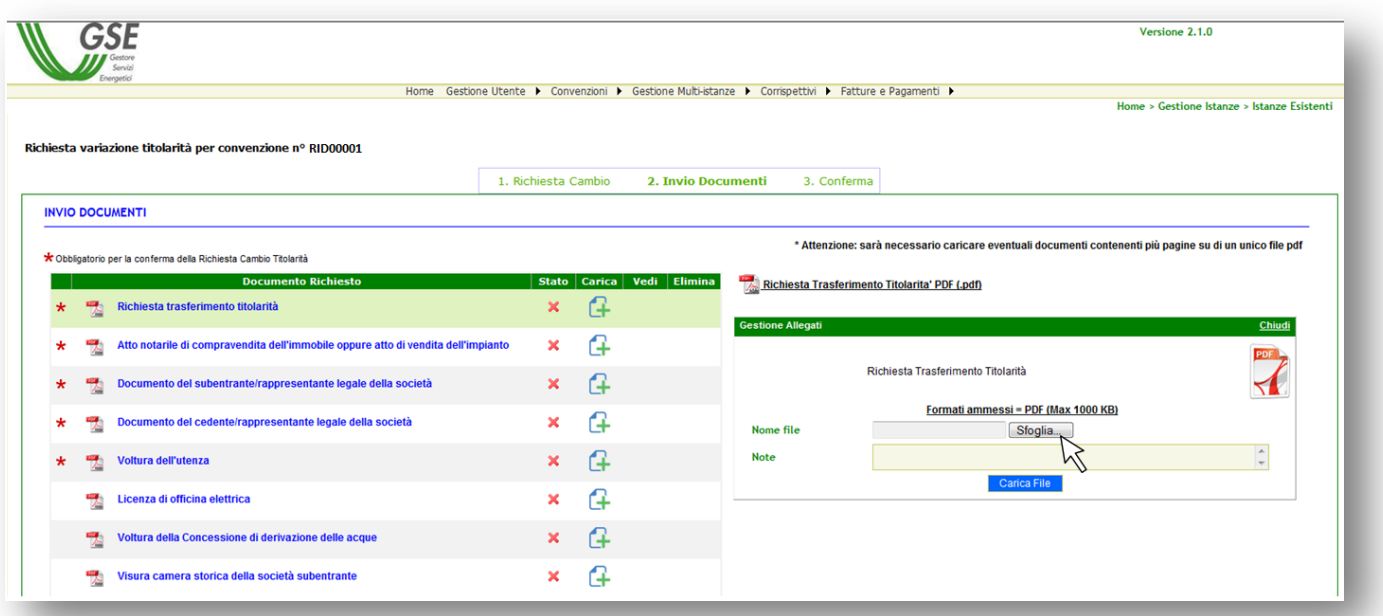

t. Effettuare l'upload del modulo di "Richiesta Trasferimento Titolarità" cliccando sul pulsante "Carica file" ed inserire eventuali note (non obbligatorie) relative al documento;

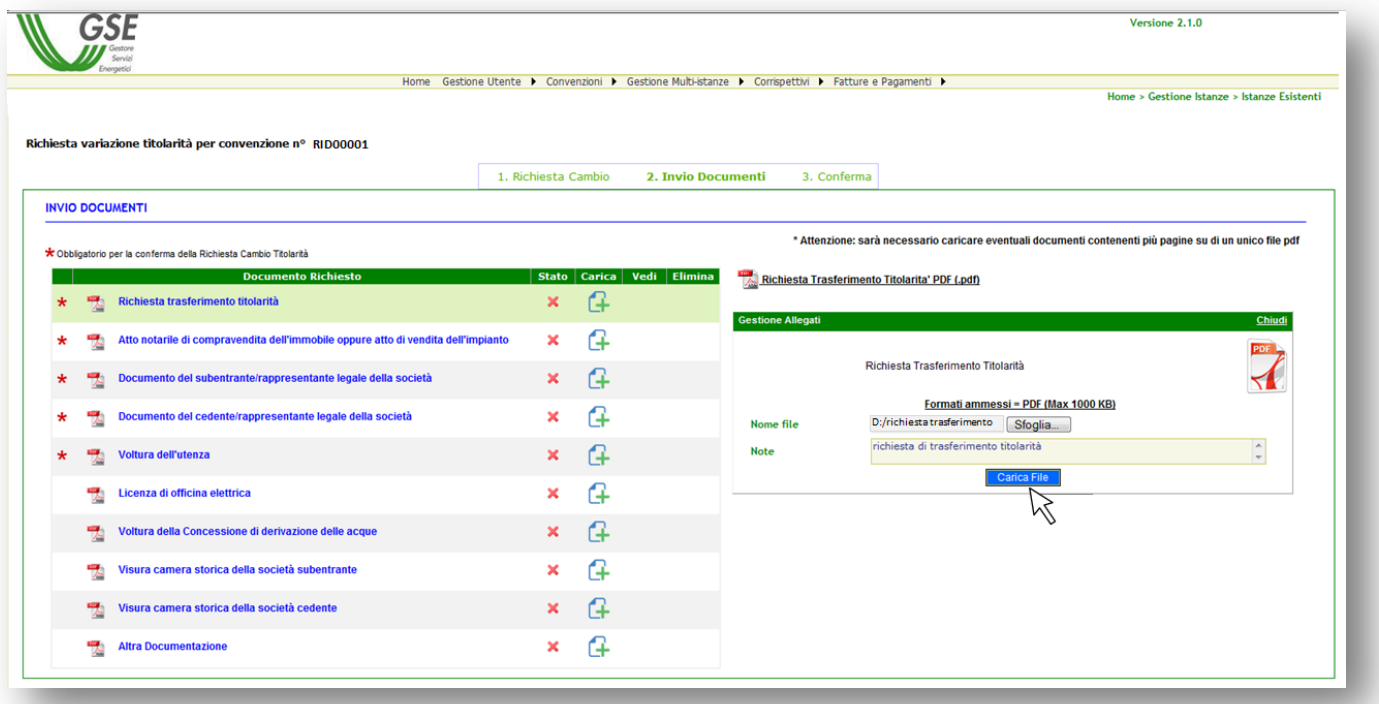

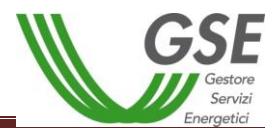

u. Il sistema genererà un messaggio di richiesta di conferma del caricamento del documento; per procedere con l'operazione cliccare su "OK";

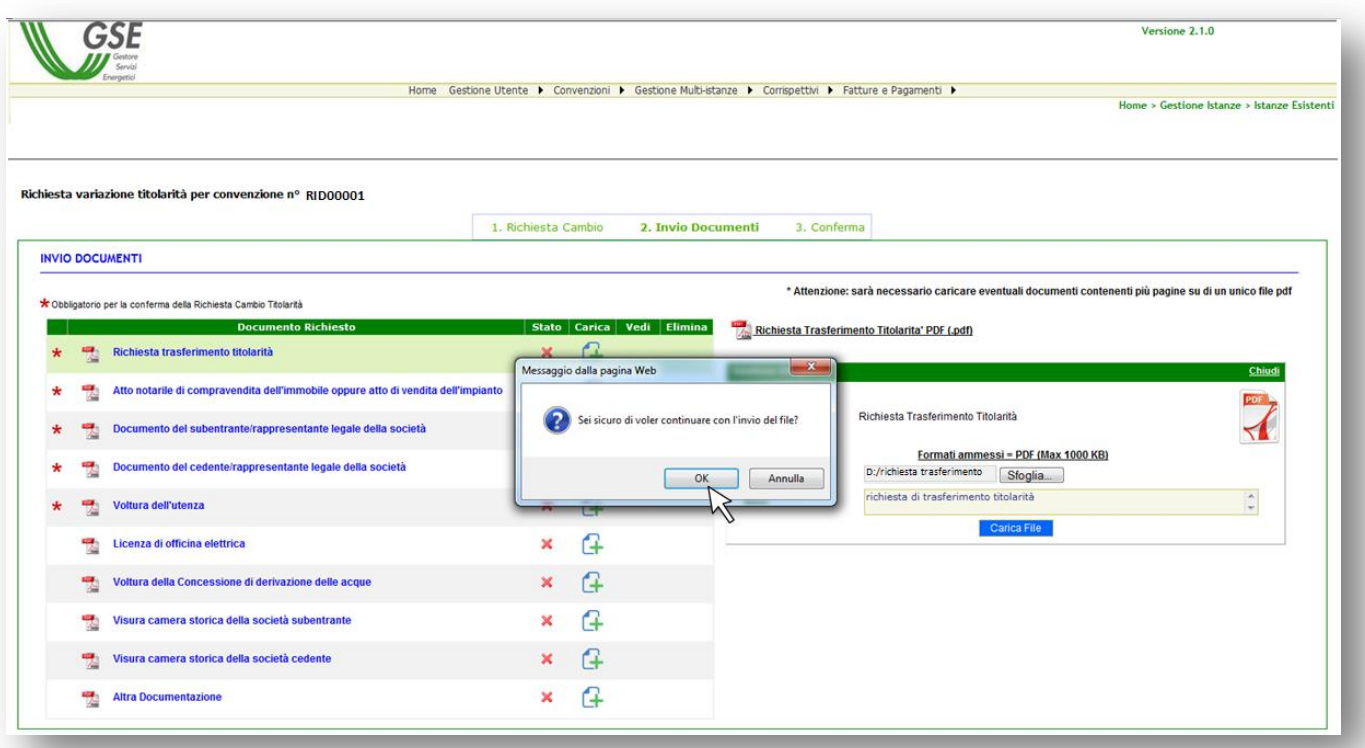

**v.** In corrispondenza del documento caricato saranno visibili lo "stato" di upload (per verificare se il documento risulta correttamente caricato), la funzione "carica", la funzione "vedi" (per visualizzare un file caricato) ed "elimina" (per eliminare un file erroneamente caricato). **N.B. è possibile caricare un solo file per ogni documento richiesto e sarà possibile effettuare l'eliminazione di un documento caricato solo finché non sarà completata la procedura tramite la conferma nella scheda 3.**

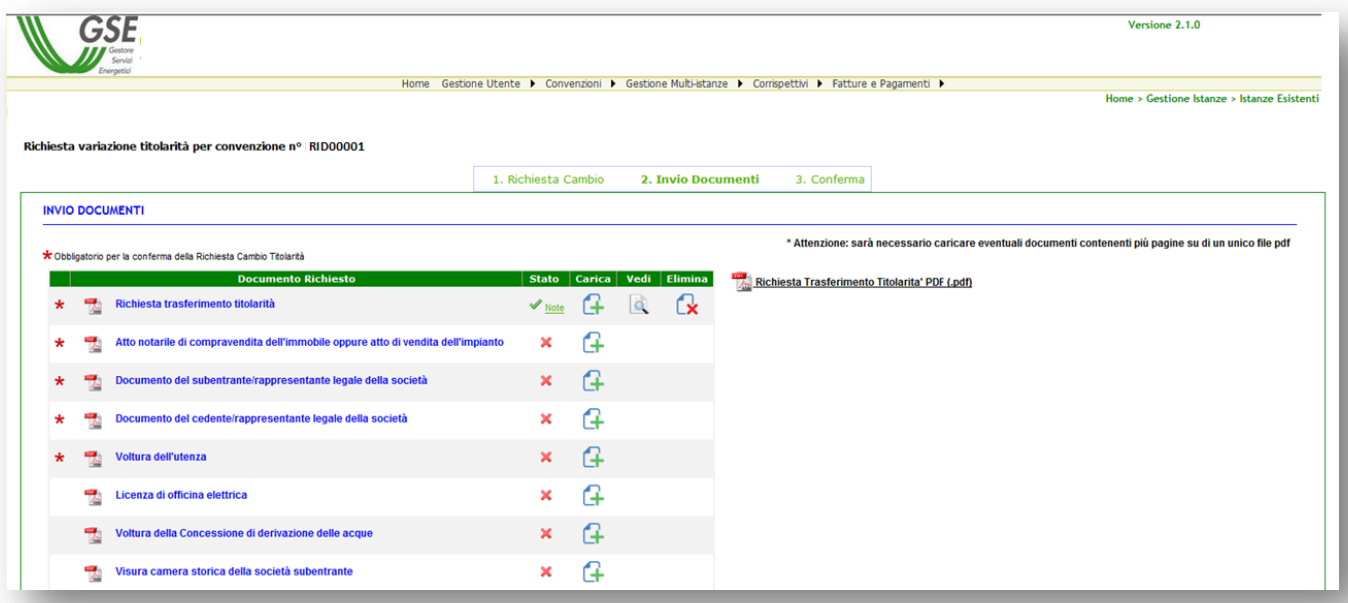

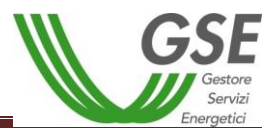

w. Effettuare la stessa procedura di upload per gli altri documenti obbligatori, contrassegnati da un asterisco rosso, e se necessario anche per i documenti non obbligatori ed inserire eventuali note relative al documento caricato;

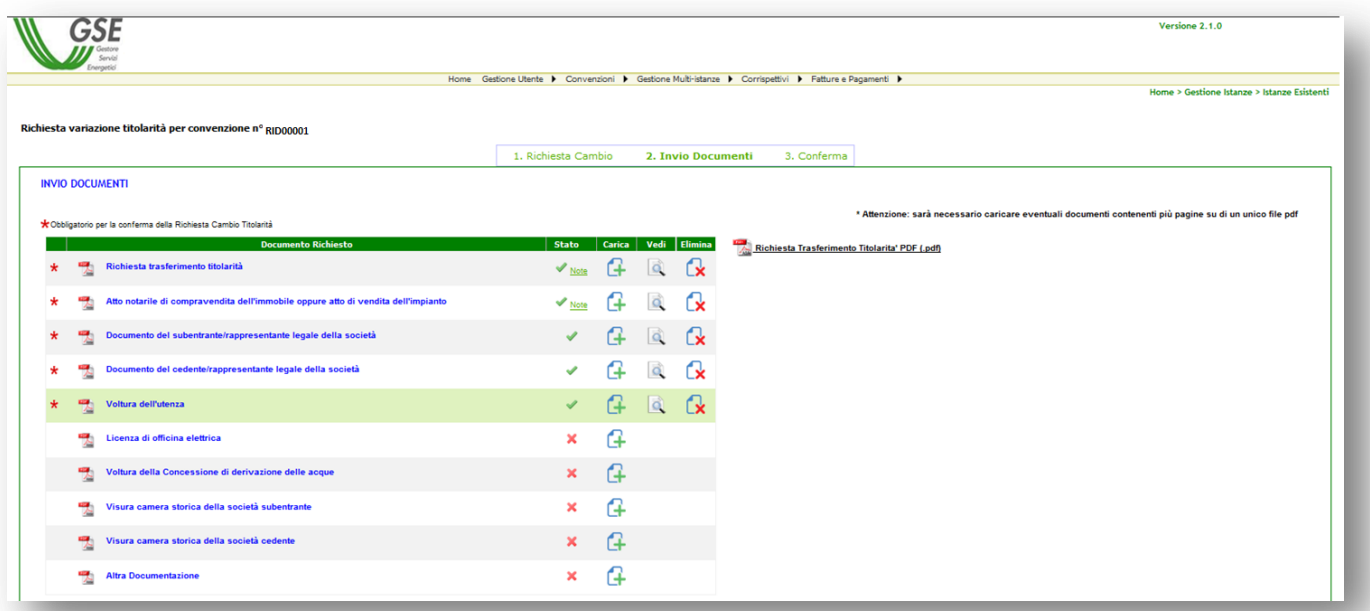

x. Accedere alla scheda "3. Conferma" per verificare la completezza di quanto inserito nelle schede 1 e 2 e completare la richiesta di trasferimento di titolarità;

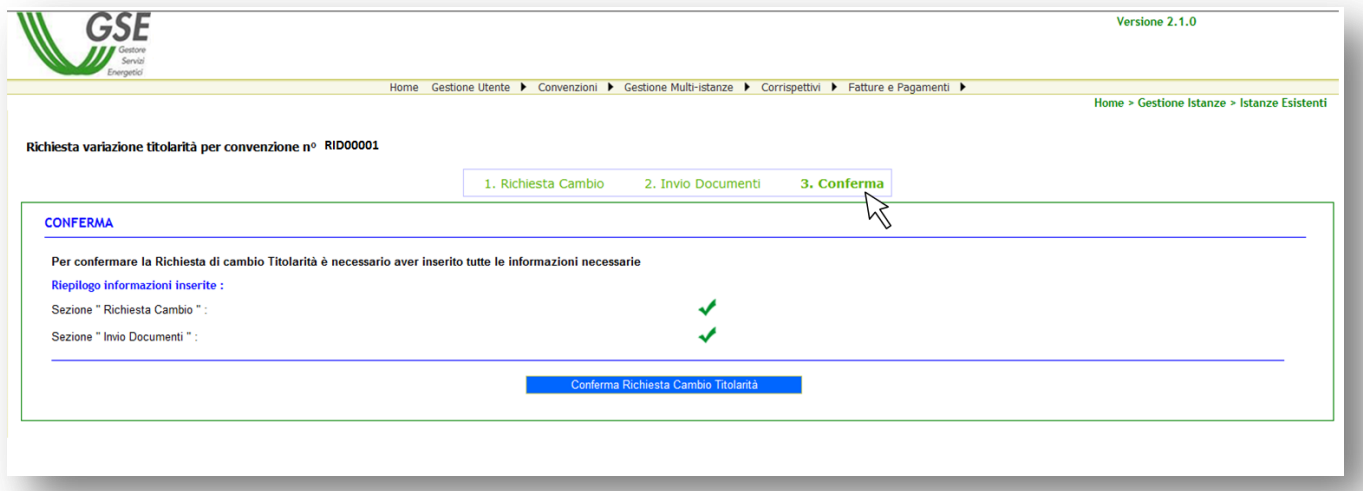

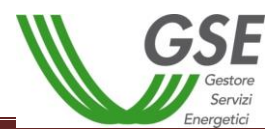

y. Cliccare su "Conferma Richiesta Cambio Titolarità";

ATTENZIONE: affinché la richiesta di cambio titolarità venga valutata dal GSE è necessario cliccare su "Conferma Richiesta Cambio Titolarità". La richiesta di trasferimento di titolarità del ritiro dedicato è dematerializzata, pertanto eventuali richieste inviate in formato cartaceo via posta alla sede del GSE non verranno prese in considerazione.

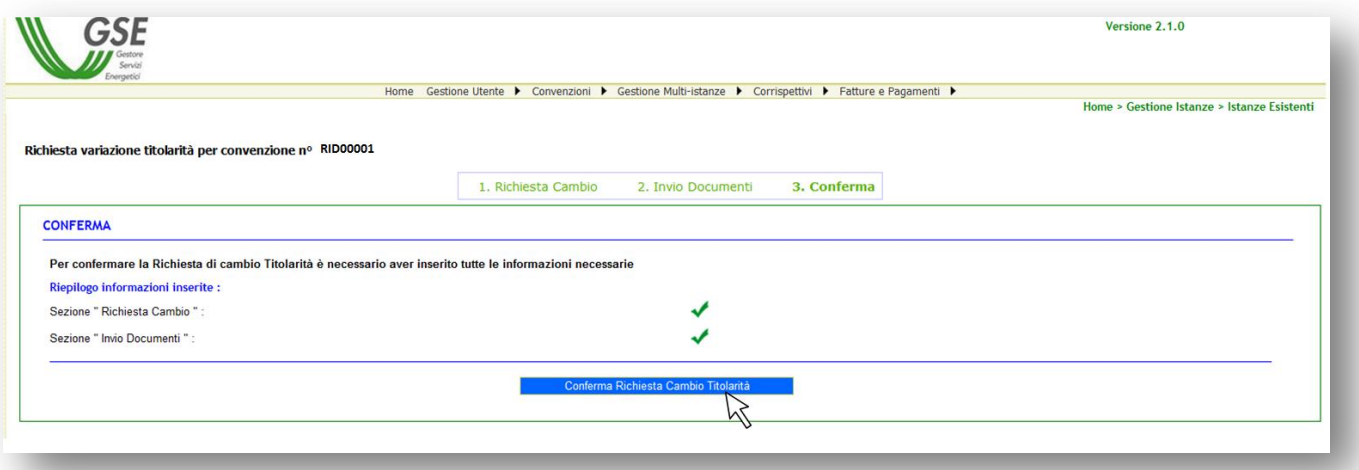

z. All'apertura del messaggio di conferma dell'operazione cliccare su "OK";

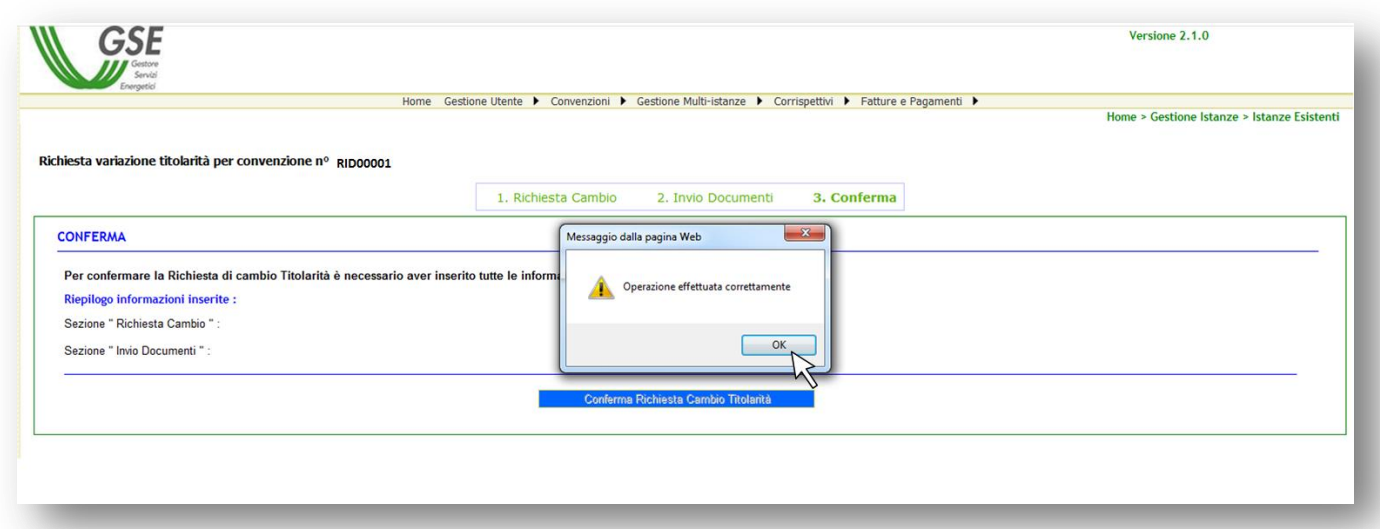

Il GSE prenderà in carico la richiesta di cambio titolarità: qualora la documentazione caricata non fosse conforme o sufficiente verrà inviata al referente comunicazioni, indicato nel modulo di trasferimento titolarità, una comunicazione via e-mail contenente la richiesta di chiarimenti e/o di integrazione; qualora invece la documentazione fosse adeguata il GSE accetterà il cambio di titolarità e lo stesso verrà notificato tramite e-mail

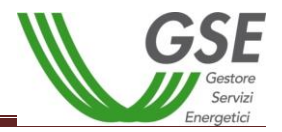

Laddove la richiesta di cambio sia corredata dall'istanza di voltura dell'Autorizzazione Unica presentata all'Amministrazione interessata, a partire dal 1 gennaio 2016 sarà necessario fornire anche la copia dell'atto di voltura. In mancanza di tale atto, in fase di valutazione il GSE procederà a richiedere il documento. Il procedimento di trasferimento di titolarità rimarrà necessariamente sospeso, congiuntamente al riconoscimento degli incentivi, fino all'invio della copia dell'atto di voltura.

**ATTENZIONE:** una volta effettuato l'invio telematico della richiesta di cambio titolarità la convenzione passerà nello stato "IN CAMBIO TITOLARITA", i pagamenti si sospenderanno automaticamente e saranno riattivati solo a seguito di accettazione del cambio titolarità e sblocco della convenzione da parte del subentrante.

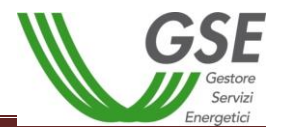

# **8. Procedura di richiesta del cambio titolarità per i certificati GO**

La richiesta di trasferimento della titolarità è a cura del soggetto responsabile che cede l'impianto (di seguito denominato "cedente"):

a. Effettuare il login nella sezione "AREA CLIENTI";

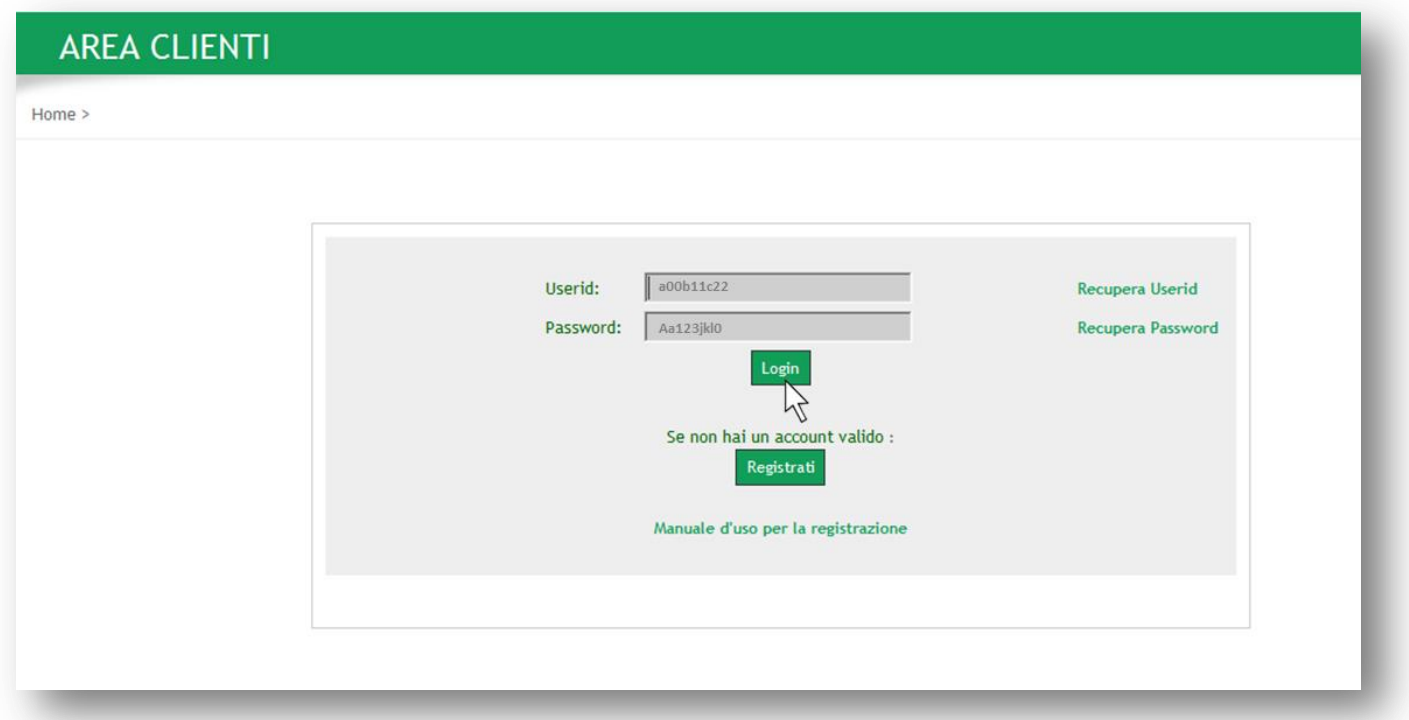

b. il sistema genererà il seguente messaggio di errore relativo al certificato di protezione, cliccare su *" Continuare con il sito Web (scelta non consigliata)";*

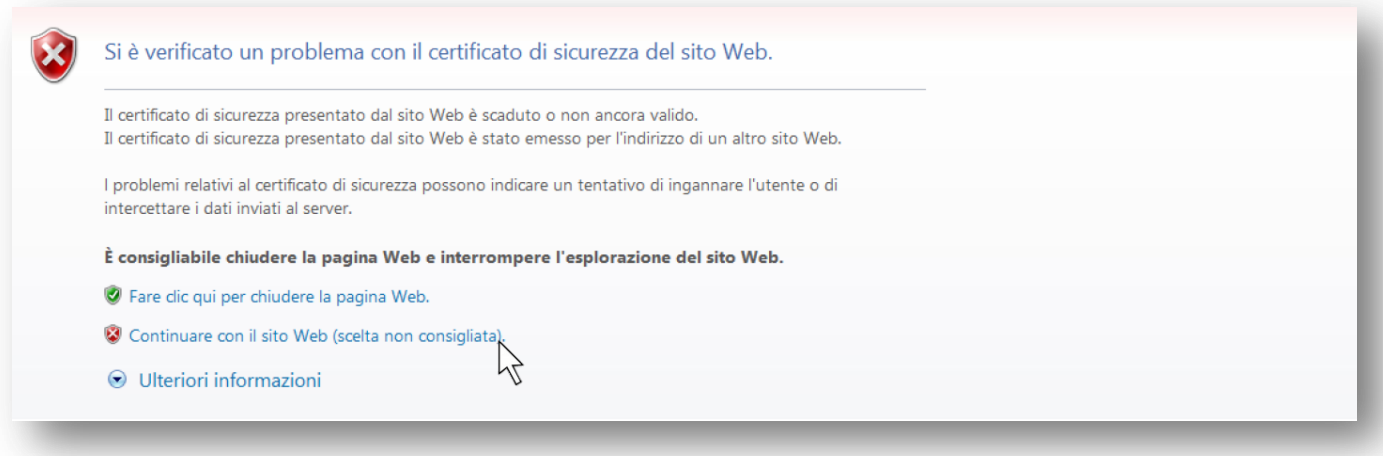

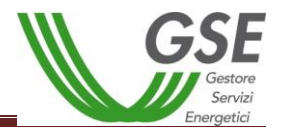

c. Selezionare l'applicativo per il quale si deve effettuare in maniera telematica il trasferimento della titolarità: **GO;**

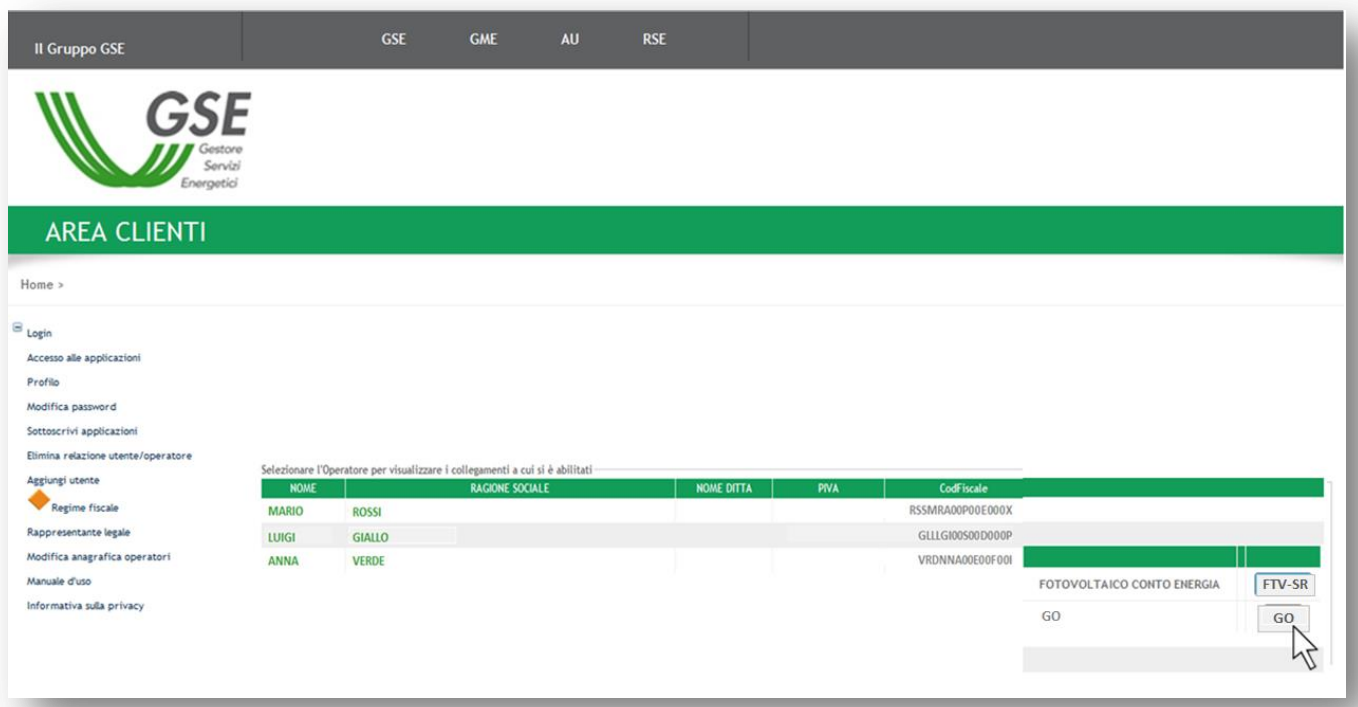

d. Dal menù a tendina denominato Gestione Impianti selezionare la voce "Trasferisci Impianto";

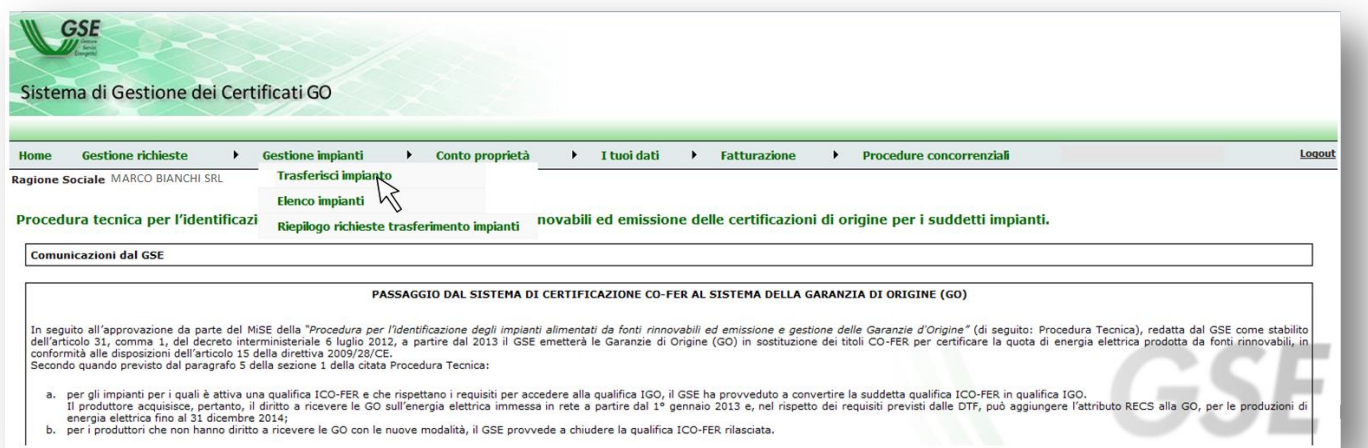

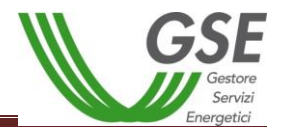

e. Individuare e selezionare l'impianto per il quale deve essere richiesto il trasferimento di titolarità;

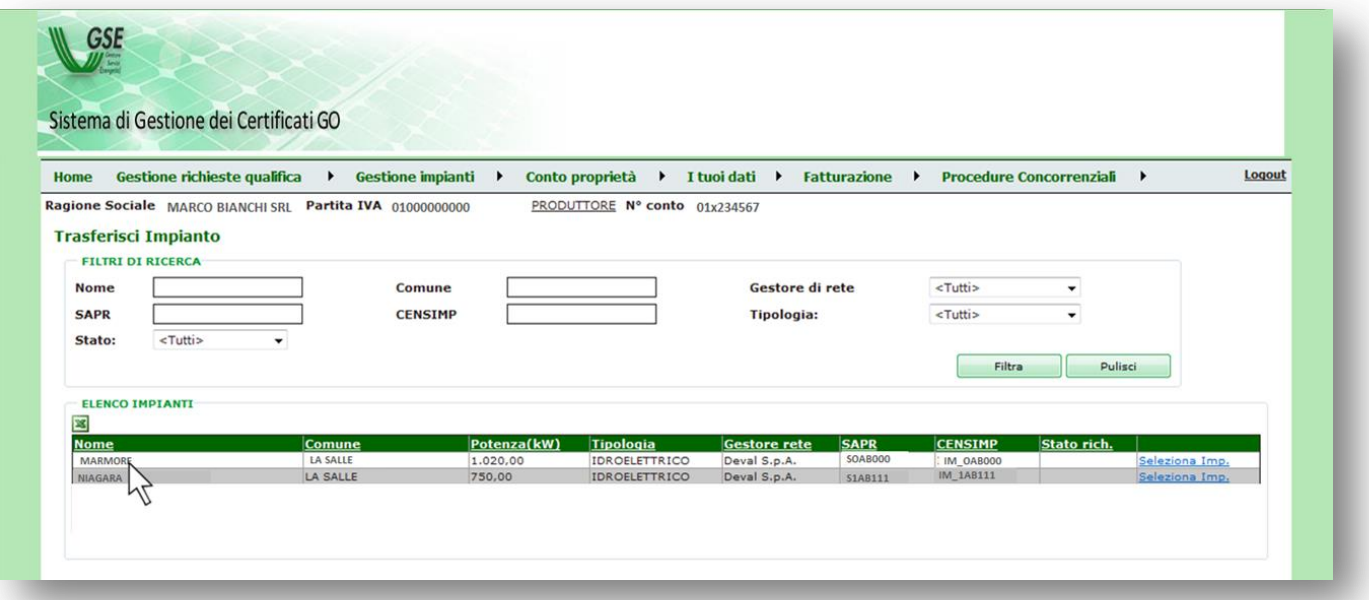

f. Nella sezione Seleziona Operatore cliccare sulla Lente di ricerca;

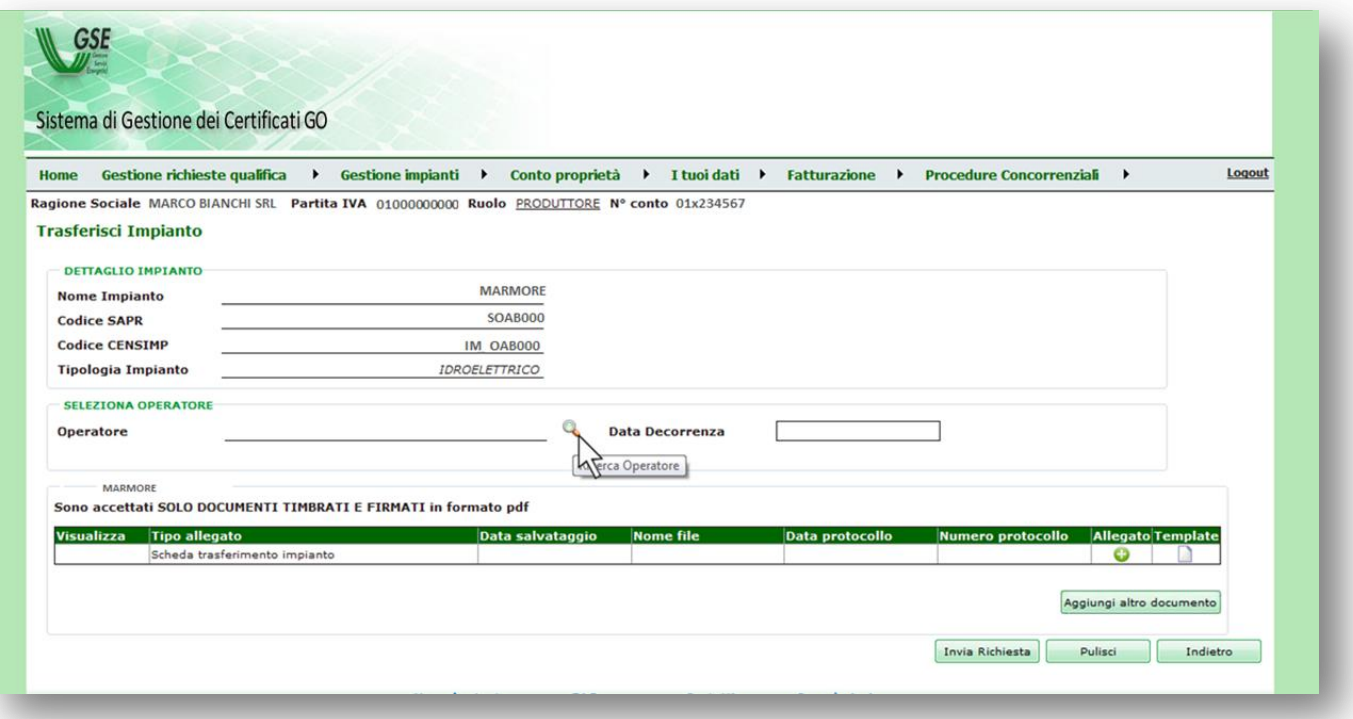

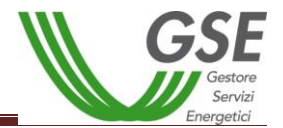

g. Selezionare l'operatore subentrante;

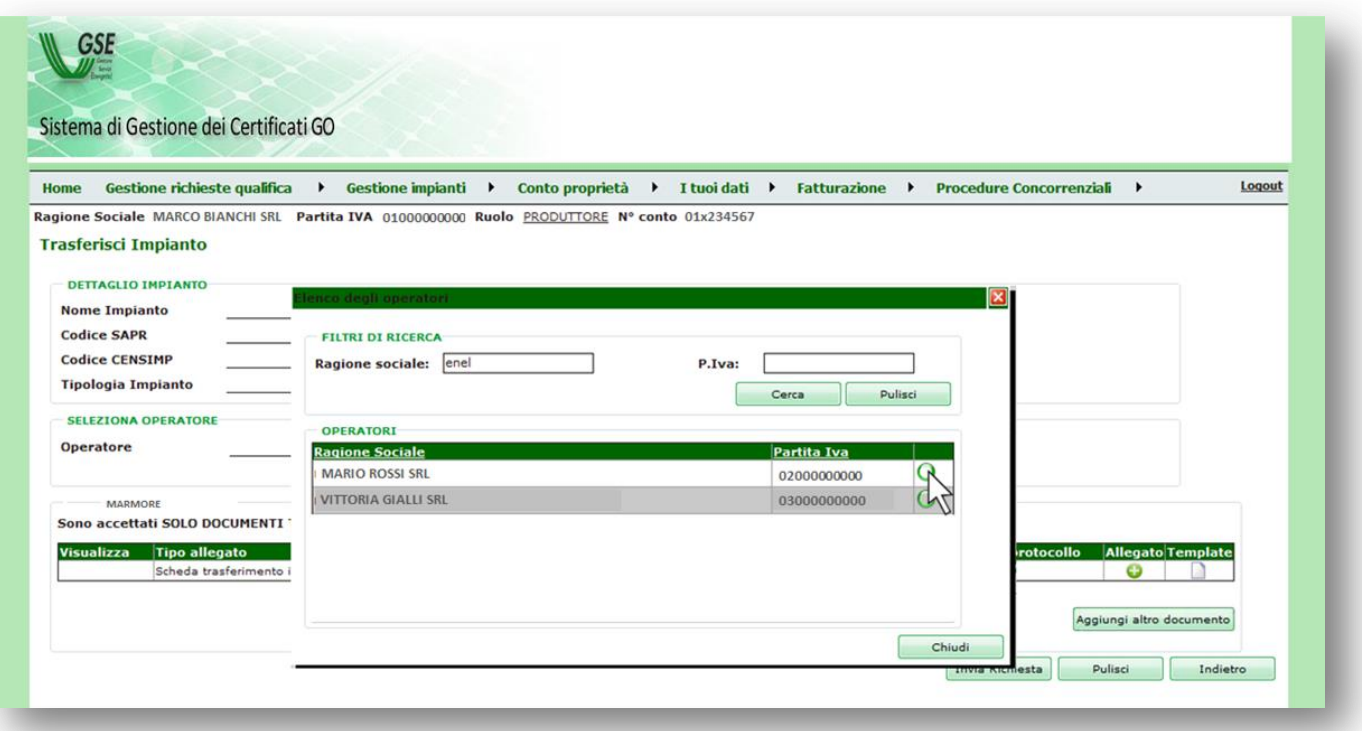

h. Indicare la "Data Decorrenza" che dovrà coincidere con la data di registrazione dell'atto sottostante la richiesta di trasferimento titolarità;

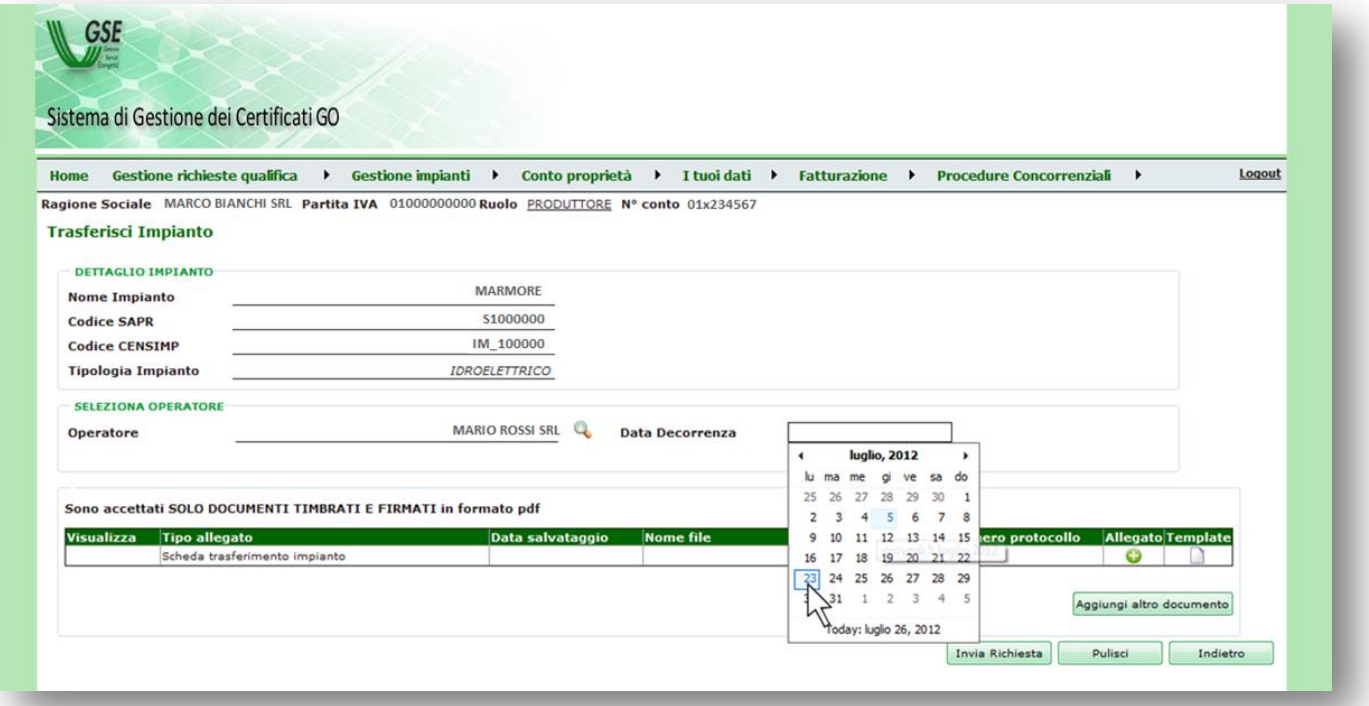

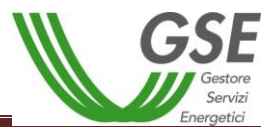

i. Nella stringa relativa agli allegati cliccare sulla voce "Template" che permetterà di scaricare il modulo di richiesta di trasferimento titolarità. Compilare il modulo in tutte le sue parti avendo di cura di farlo firmare al cedente ed al subentrante, apponendo anche i timbri societari;

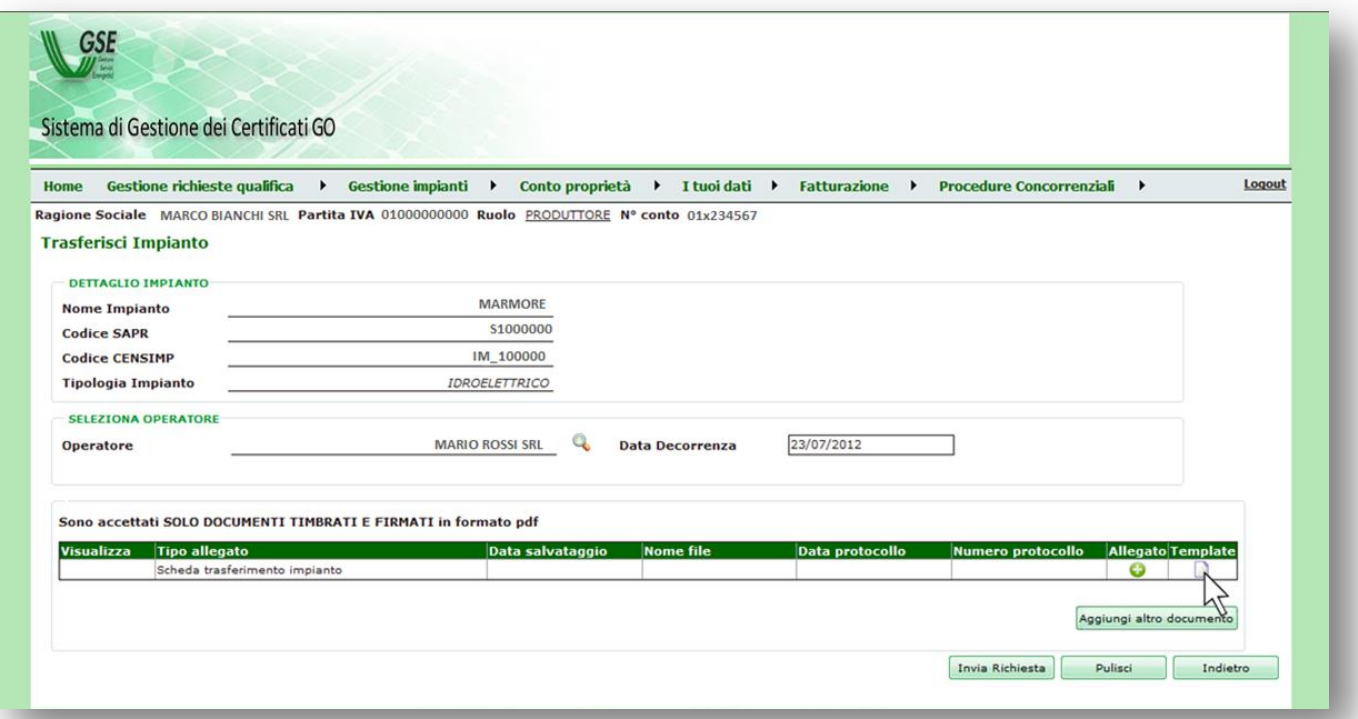

j. Cliccare sull'icona corrispondente alla voce "Allegato";

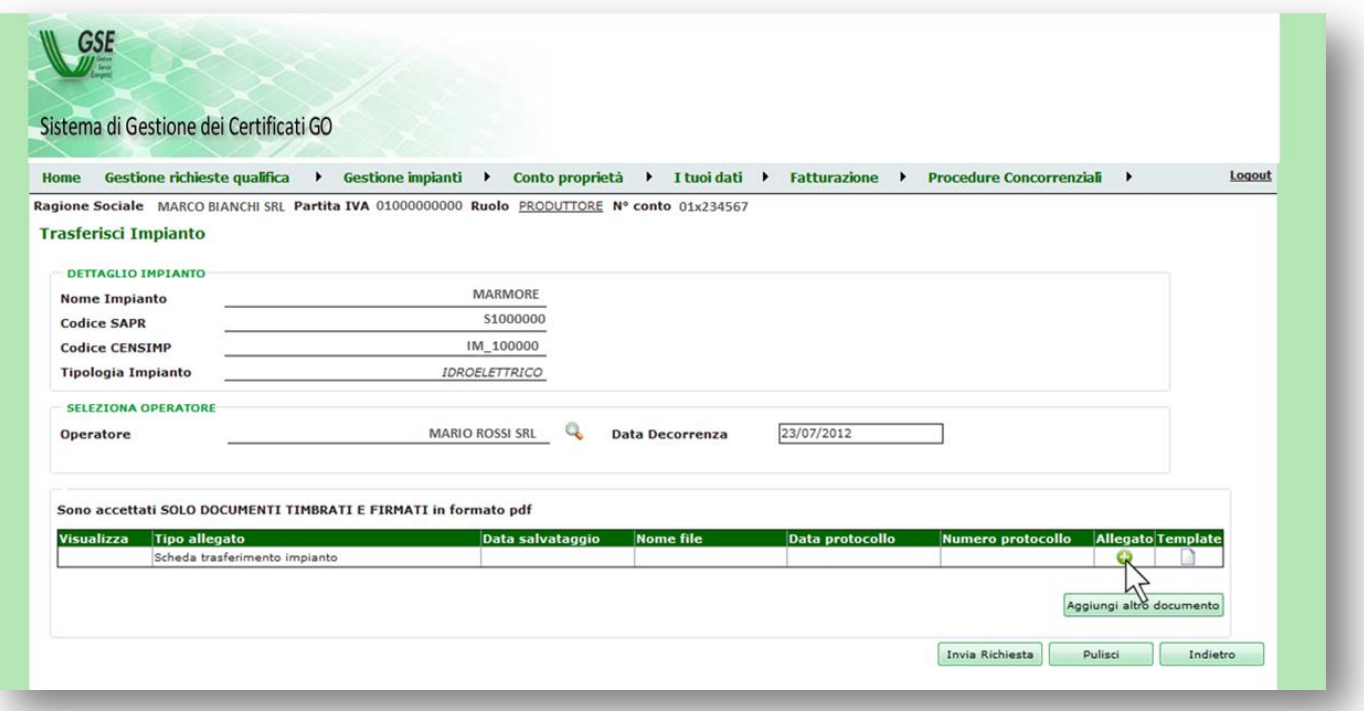

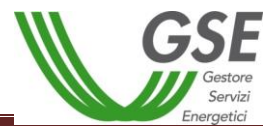

k. Si aprirà una finestra tramite la quale sarà possibile selezionare e caricare il modulo di Richiesta di Trasferimento Titolarità completo degli allegati specifici del caso;

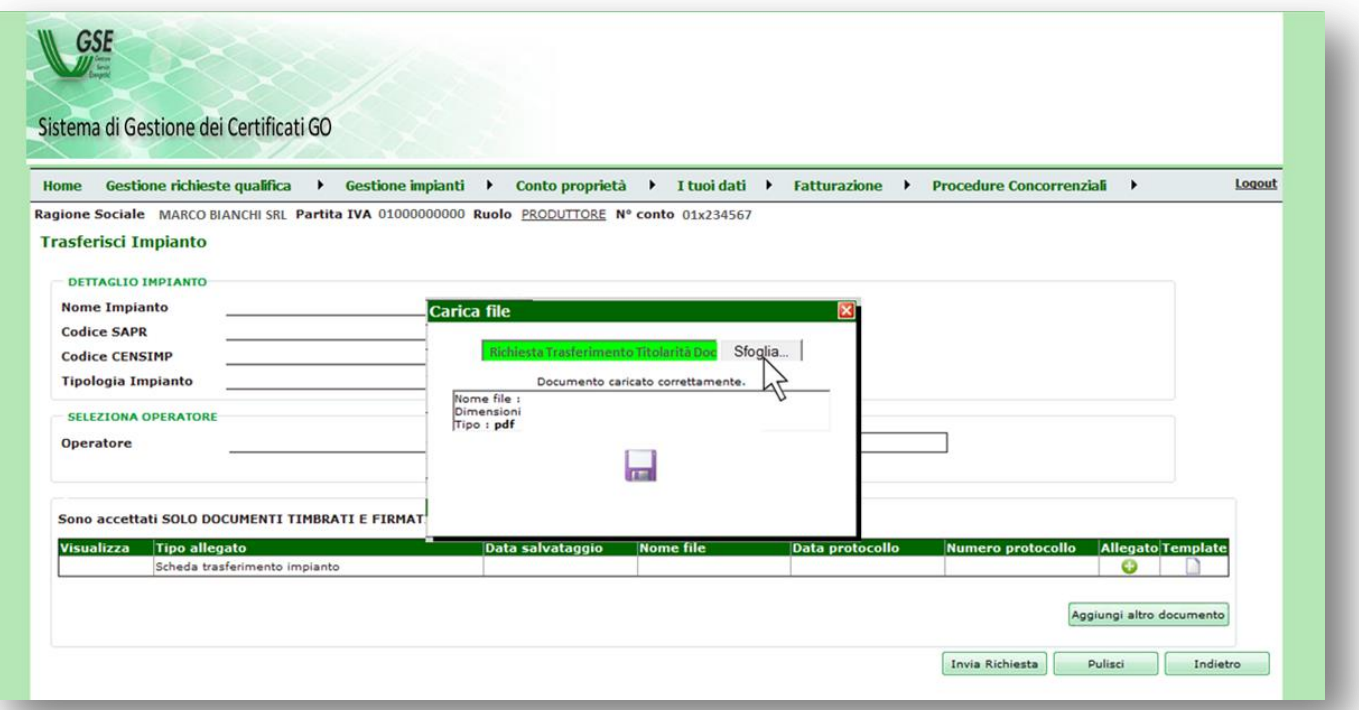

l. Cliccare sul dischetto per salvare il caricamento dei documenti;

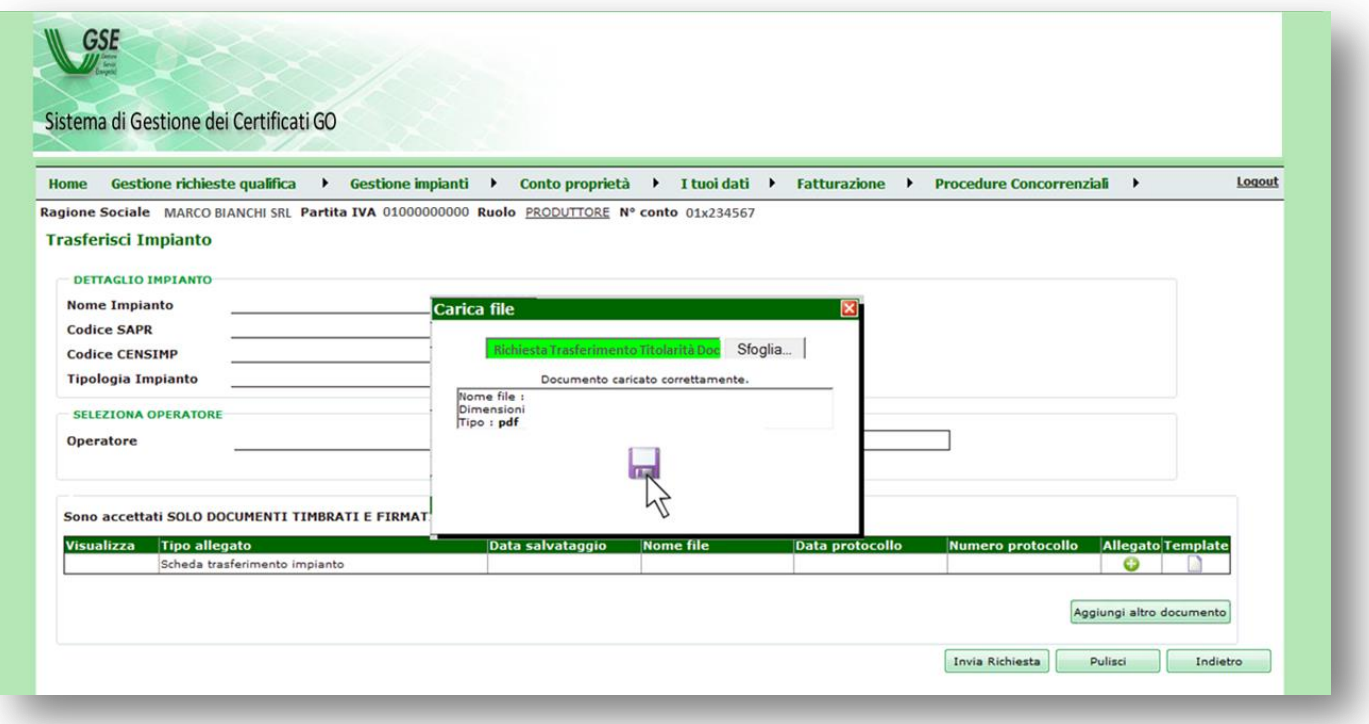

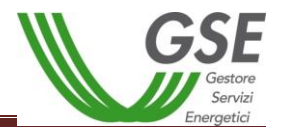

m. Quando il sistema restituirà un messaggio di conferma del caricamento procedere cliccando su "Chiudi";

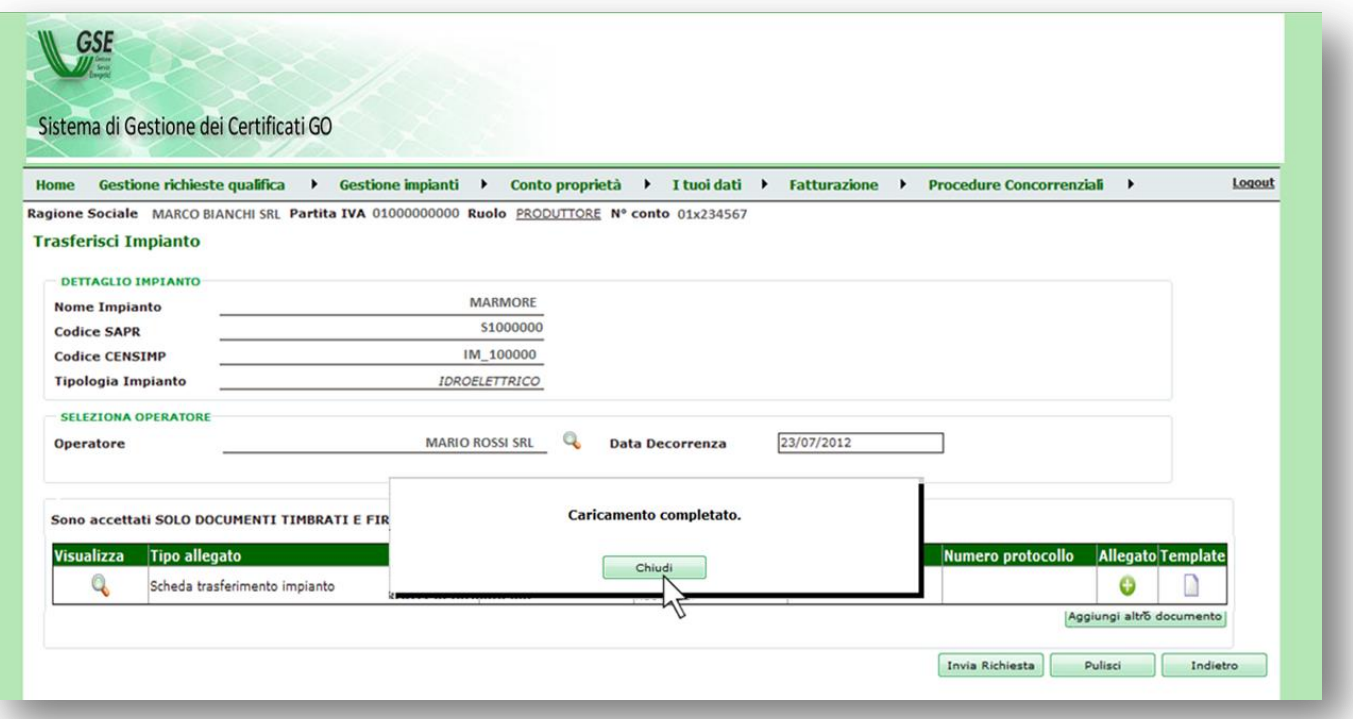

n. Il sistema chiederà conferma sulla volontà di procedere con la richiesta di trasferimento di titolarità; selezionare "OK" per confermare;

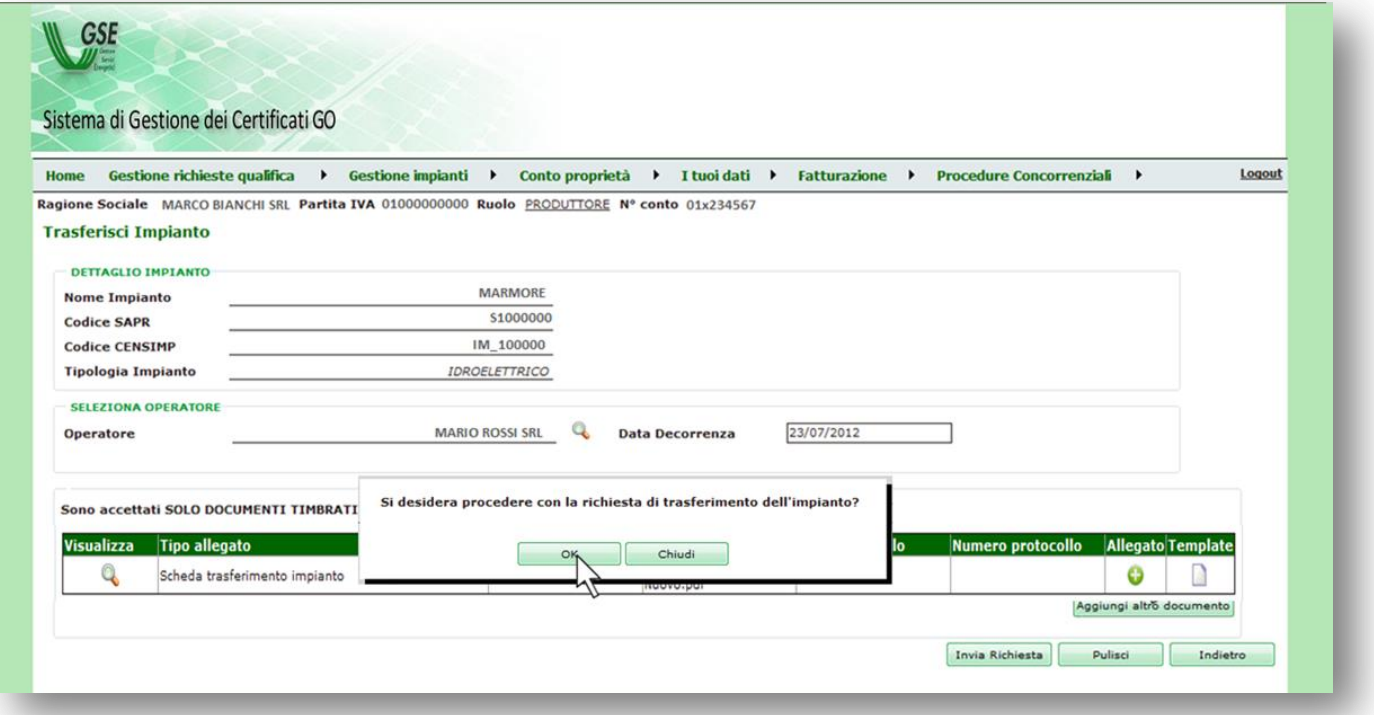

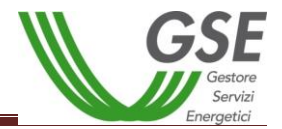

o. Un messaggio confermerà l'inserimento della richiesta, cliccare su "Chiudi";

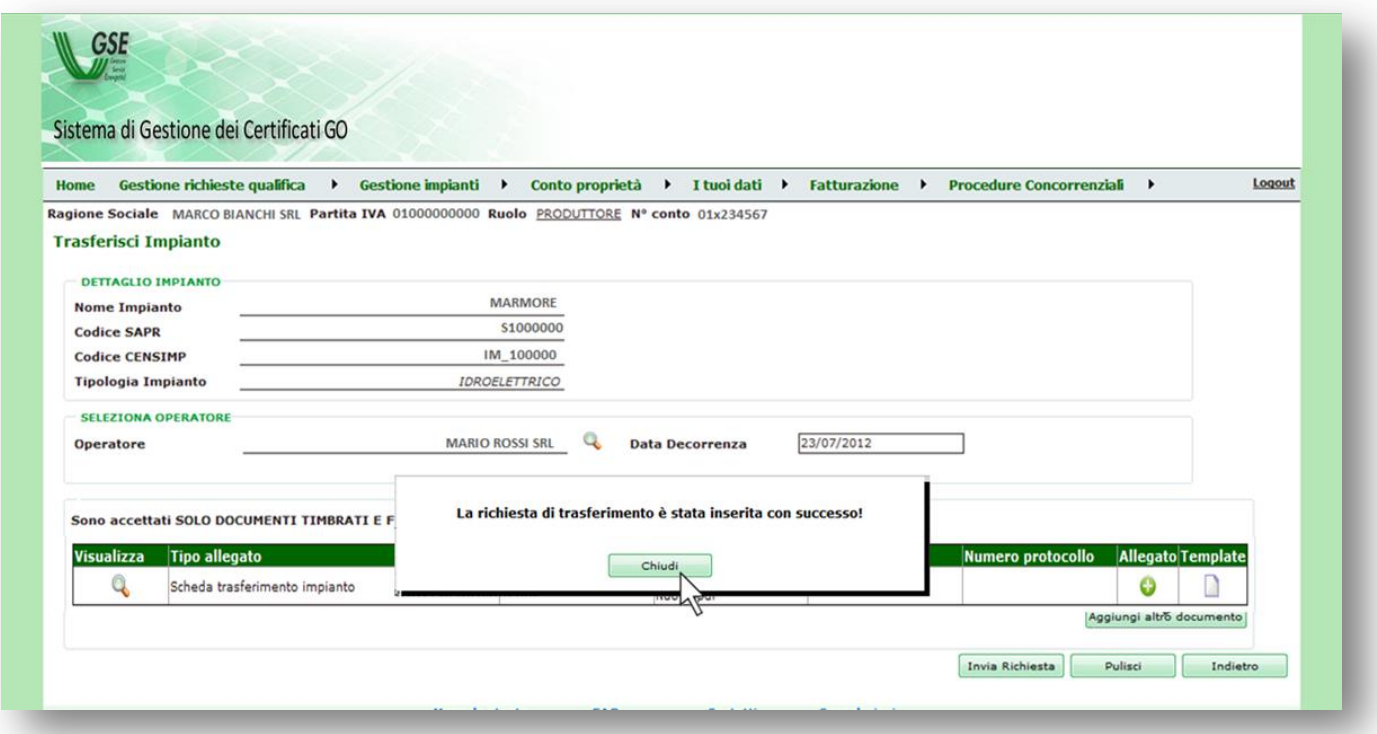

Il GSE prenderà in carico la richiesta di cambio titolarità: qualora la documentazione caricata non fosse conforme o sufficiente verrà inviata al referente comunicazioni, indicato nel modulo di trasferimento titolarità, una comunicazione via e-mail contenente la richiesta di chiarimenti e/o di integrazione; qualora invece la documentazione fosse adeguata il GSE accetterà il cambio di titolarità e lo stesso verrà notificato tramite e-mail.

**ATTENZIONE:** Nel momento in cui viene effettuata telematicamente la richiesta di cambio titolarità i pagamenti vengono sospesi (le fee risulteranno in stato SOSPESA) e saranno riattivati solo a seguito di accettazione del cambio titolarità.

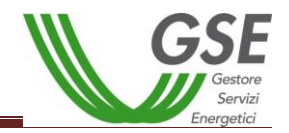

# **9. Procedura di richiesta del cambio titolarità per FER - Elettriche**

La richiesta di trasferimento della titolarità per impianti alimentati da fonti rinnovabili diverse dalla fotovoltaica, ai sensi del D.M. 6 luglio 2012, c.d. FER-Elettriche, non prevede ancora una procedura telematica. In caso di richiesta di trasferimento della titolarità dell'impianto sarà necessario, che il soggetto subentrante effettui la registrazione sul portale applicativo GWA, sottoscriva l'applicazione FER-E e invii la richiesta di variazione utilizzando l'apposito modulo allegato al presente Manuale (Sezione 3 "Modulistica" paragrafo 17), debitamente compilato e sottoscritto, alla casella [cambititolaritaFER@gse.it](mailto:cambititolaritaFER@gse.it) Sarà necessario allegare al suddetto modulo tutta la documentazione attestante il trasferimento della disponibilità dell'impianto, in base alla casistica di riferimento indicata nel presente Manuale (vedi Paragrafo 3). All'invio della documentazione la casella di posta elettronica dedicata restituirà una e-mail di risposta automatica riportante una tabella che dovrà essere obbligatoriamente compilata in tutti i suoi campi.

Laddove la richiesta di cambio sia corredata dall'istanza di voltura dell'Autorizzazione Unica presentata all'Amministrazione interessata, a partire dal 1 gennaio 2016 sarà necessario fornire anche la copia dell'atto di voltura. In mancanza di tale atto, in fase di valutazione il GSE procederà a richiedere il documento. Il procedimento di trasferimento di titolarità rimarrà necessariamente sospeso, congiuntamente al riconoscimento degli incentivi, fino all'invio della copia dell'atto di voltura.

N.B. Ai sensi del D.M. 6 luglio 2012 è vietata la cessione degli impianti iscritti a Registro e alle Aste, prima dell'entrata in esercizio accertata dal GSE sulla base di quanto indicato nelle "*Procedure Applicative del DM 6 luglio 2012, contenenti i regolamenti operativi per le procedure d'Asta e per le procedure di iscrizione ai Registri".*

La richiesta di cambio di titolarità potrebbe far venir meno i requisiti per il mantenimento degli incentivi nei seguenti casi:

1) qualifiche FER Elettriche inizialmente rilasciate a Pubbliche Amministrazioni:

- sulla base dell'art. 4, comma 3, lettera h) del DM 6 luglio 2012, *"gli impianti realizzati con procedure ad evidenza pubblica da Amministrazioni pubbliche, aventi potenza fino al doppio del livello massimo indicato alle lettere da a) a c)"* accedono direttamente ai meccanismi di incentivazione.

2) qualifiche FER Elettriche inizialmente rilasciate ad Aziende Agricole:

- sulla base dell'art. 10, comma 3 lettera a) del DM 6 luglio 2012, gli *"impianti di proprietà di aziende agricole, singole o associate, alimentati da biomasse e biogas"* hanno goduto, ai fini della formazione della graduatoria, di un vantaggio;

- sulla base dell'art. 26 del D.Lgs. 28/2011 (richiamato dall'art. 29 del DM 6 luglio 2012), *"per i soli impianti di potenza elettrica fino a 1 MW, di proprietà di aziende agricole o gestiti in connessione con aziende agricole, agro-alimentari, di allevamento e forestali, alimentati da biogas, biomasse e bioliquidi sostenibili, a decorrere dall'entrata in esercizio commerciale, con altri incentivi pubblici non eccedenti il 40% del costo dell'investimento"* (il cumulo fino al 40%, per tutti gli altri impianti, è fino alla potenza di 0,2 MW).

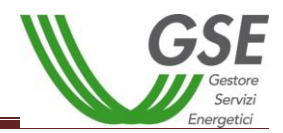

# **10. Procedura di richiesta del cambio titolarità per gli impianti qualificati come impianto alimentato a fonte rinnovabile - IAFR**

La richiesta di trasferimento della titolarità di impianti qualificati come Impianto Alimentato a Fonti Rinnovabili (IAFR) che percepiscono Certificati Verdi (CV) non prevede una procedura telematica; in caso di trasferimento della qualifica sarà pertanto necessario comunicare la variazione di titolarità inviando l'apposito modulo allegato nel presente Manuale (Sezione "3.Modulistica", paragrafo 18), debitamente compilato e sottoscritto, alla casella [cambiotitolaritaCV@gse.it.](mailto:cambiotitolaritaCV@gse.it)

Qualora alla qualifica IAFR non fosse associata alcuna convenzione di Ritiro Dedicato (RID) o Tariffa Omnicompensiva (TO), il produttore dovrà inviare alla suddetta casella di posta elettronica il modulo di cambio titolarità CV allegato al presente Manuale allegandovi tutta la documentazione attestante il trasferimento della disponibilità dell'impianto, in base alla casistica di riferimento, così come previsto dalla "*Procedura applicativa per l'emissione, la gestione e il ritiro dei Certificati Verdi*" pubblicata nell'apposita sezione del sito web istituzionale del GSE.

Nel caso in cui invece all'impianto fosse associata una convenzione di Ritiro Dedicato (RID) o Tariffa Omnicompensiva (TO) il produttore dovrà effettuare la richiesta di cambio titolarità RID/ TO, seguendo la procedura indicata nel presente manuale e dovrà inviare alla suddetta casella di posta elettronica soltanto il modulo di cambio titolarità CV.

Laddove la richiesta di cambio sia corredata dall'istanza di voltura dell'Autorizzazione Unica presentata all'Amministrazione interessata, a partire dal 1 gennaio 2016 sarà necessario fornire anche la copia dell'atto di voltura. In mancanza di tale atto, in fase di valutazione il GSE procederà a richiedere il documento. Il procedimento di trasferimento di titolarità rimarrà necessariamente sospeso, congiuntamente al riconoscimento degli incentivi, fino all'invio della copia dell'atto di voltura.

### *10.1. Lettera di Accettazione del cambio di titolarità per IAFR che percepiscono CV*

A seguito dell'accettazione della richiesta di cambio per IAFR che percepiscono i Certificati Verdi, sarà inviata via posta ordinaria/raccomandata al cedente e al subentrante la "Lettera di Accettazione" del cambio di titolarità, attestante l'accoglimento della domanda. Nel caso in cui all'impianto sia associata anche una convenzione RID tale comunicazione sarà relativa anche alla variazione di titolarità con riferimento al ritiro dell'energia.

# **11. Annullamento della Richiesta di Trasferimento di Titolarità**

Qualora si volesse procedere all'annullamento della richiesta di cambio di titolarità sarà necessario inviare una specifica istanza di annullamento sottoscritta da entrambi i soggetti interessati (cedente e subentrante) recante i numeri identificativi delle Convenzioni, la motivazione, corredata dei documenti di identità in corso di validità. La dichiarazione, disponibile in allegato al presente Manuale, resa ai sensi degli artt. 46 e 47 del D.P.R. 28/12/2000, n. 445 e s.m.i. dovrà essere trasmessa a mezzo raccomandata A/R al seguente

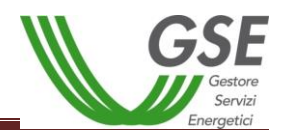

indirizzo: *Gestore dei Servizi Energetici GSE S.p.A – Divisione Operativa - Direzione Contratti - Unità Monitoraggio e Attività contrattuali, Viale Maresciallo Pilsudski n.92 - 00197 Roma*.

Il GSE valuterà la richiesta di annullamento: in caso di accoglimento l'operatore riceverà un'e-mail di conferma e la convenzione tornerà nello stato "Attiva", viceversa riceverà una richiesta di integrazione.

# **12. Riattivazione delle convenzioni a seguito dell'accettazione della richiesta di cambio titolarità: inserimento dei dati bancari, dati referente comunicazioni e dei dati sul regime fiscale**

A seguito dell'accettazione del cambio titolarità da parte del GSE, l'utente riceverà un'e-mail automatica dal sistema indicante la procedura da seguire ai fini della riattivazione delle convenzioni e necessaria per l'erogazione dei pagamenti. Qualora l'utente dovesse aver smarrito o erroneamente eliminato l'e-mail inviata dal sistema potrà riattivare le convenzioni collegandosi al sito [www.gse.it](http://www.gse.it/) con le credenziali del subentrante, seguendo per ciascuna convenzione la procedura dedicata di riattivazione, di seguito descritta.

### **N.B. La riattivazione delle convenzioni dipende solo ed esclusivamente dal compimento delle azioni di seguito descritte da parte dell'utente subentrante.**

### *12.1. Convenzioni di Primo, Secondo e Terzo Conto Energia*

**Nessuna New** 

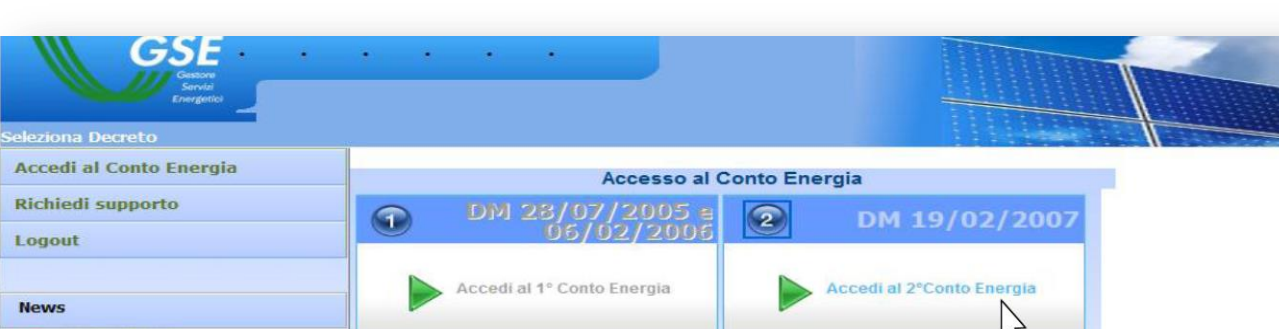

a. Accedere alla sezione **FTV-SR** e selezionare il Conto Energia di riferimento

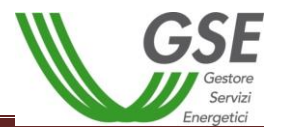

b. Selezionare la voce "Convenzioni";

GSE Secondo Conto Energia **Comunicazioni da GSE** Comunicazione Fine Lavori Impianto - L. 129/10 **State Impianti A** Premio Per Il Risparmio Energetico  $\blacksquare$  Convenzioni <sup>0</sup> Cambio Tayarità **2. Richiesta Variazione Dati Bancari Constitute** Gestione Misure Misure Via Web<br>Misure Via File Strutturato<br>Dichiarazioni di Consumo **Visualizzazione Stato Pagamenti** Gestore Segnalazione Guasti - Furti Servizi Gestione PEC **Cessione Credito** Energetici Torna alla selezione del Decreto **D** Manuale Utente

c. Richiamare la pratica per Codice Convenzione o Numero Identificativo GSE oppure semplicemente cliccare su "Cerca";

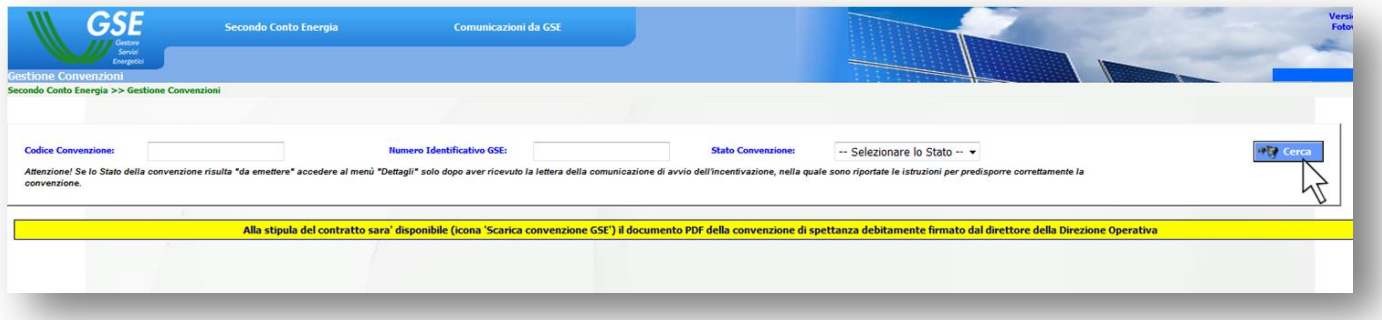

d. Individuare la convenzione per la quale è stato effettuato il cambio di titolarità e cliccare sull'icona rotante "€";

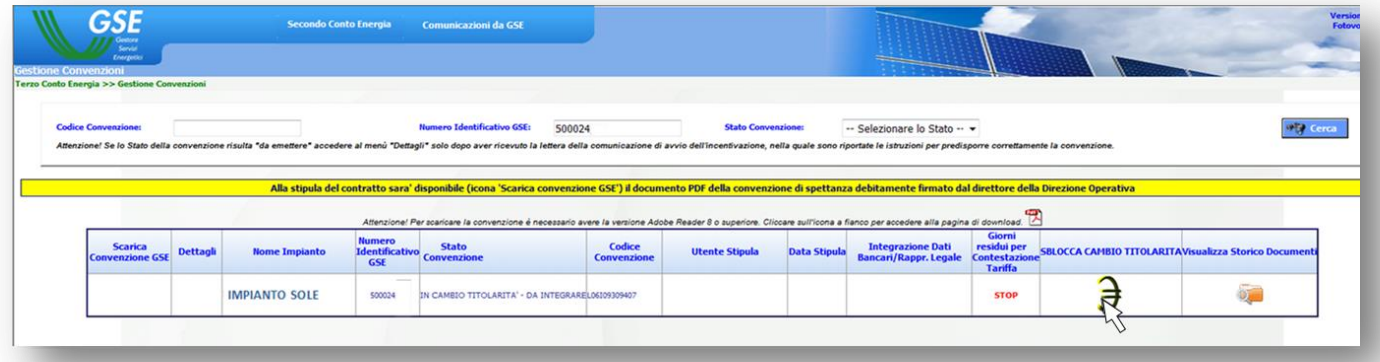

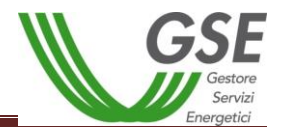

e. Si aprirà una nuova scheda dove inserire i dati bancari del subentrante e i dati del referente delle comunicazioni. Dopo aver compilato tutti i campi cliccare "Salva Dati Bancari".

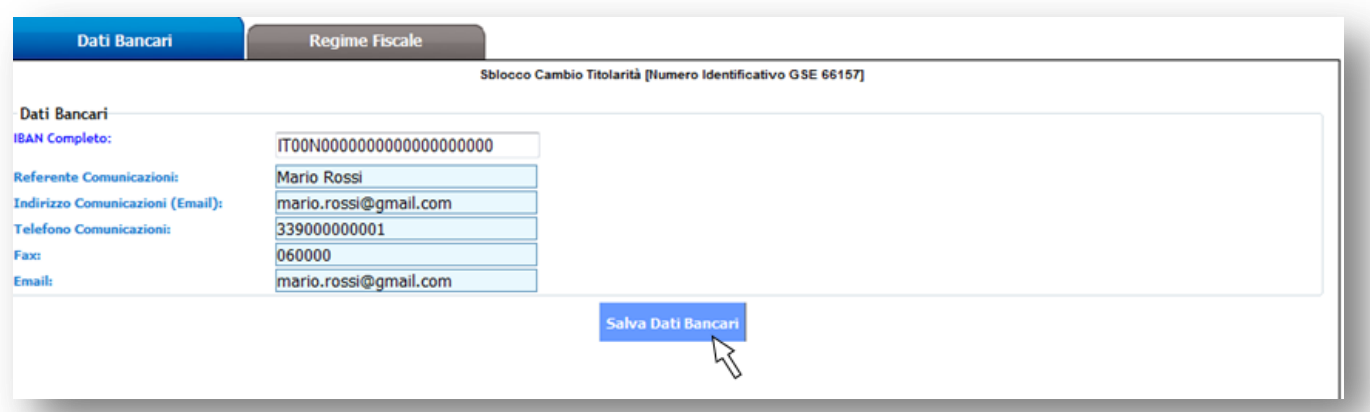

f. Il sistema restituirà un messaggio di conferma dei dati bancari, per procedere cliccare su "Chiudi";

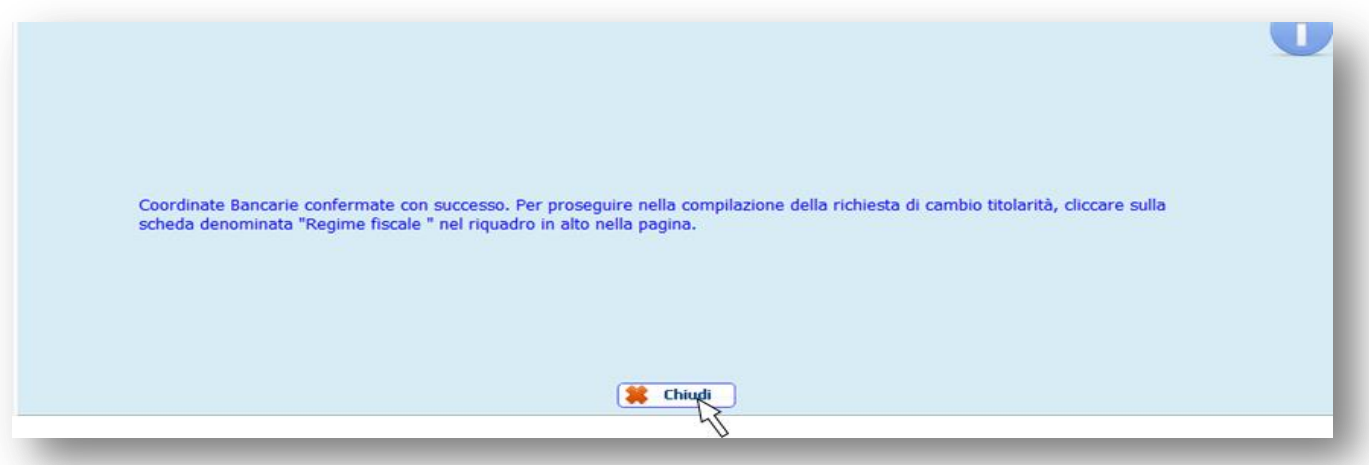

g. Per procedere alla riattivazione della convezione cliccare sulla scheda "Regime Fiscale";

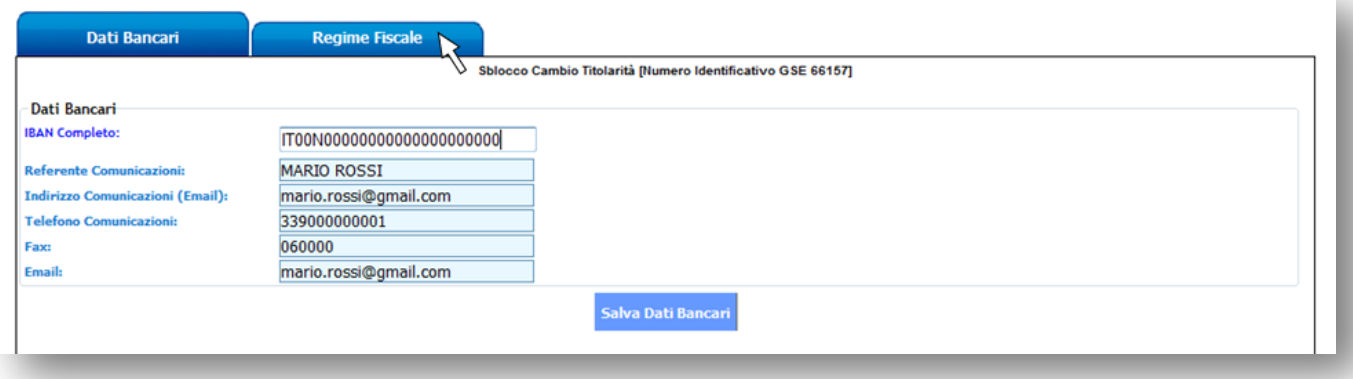

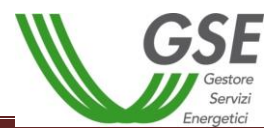

h. Si aprirà una finestra relativa alla ritenuta d'acconto. Inserire i dati richiesti e selezionare "SI" nel menù a tendina "Conferma Dati";

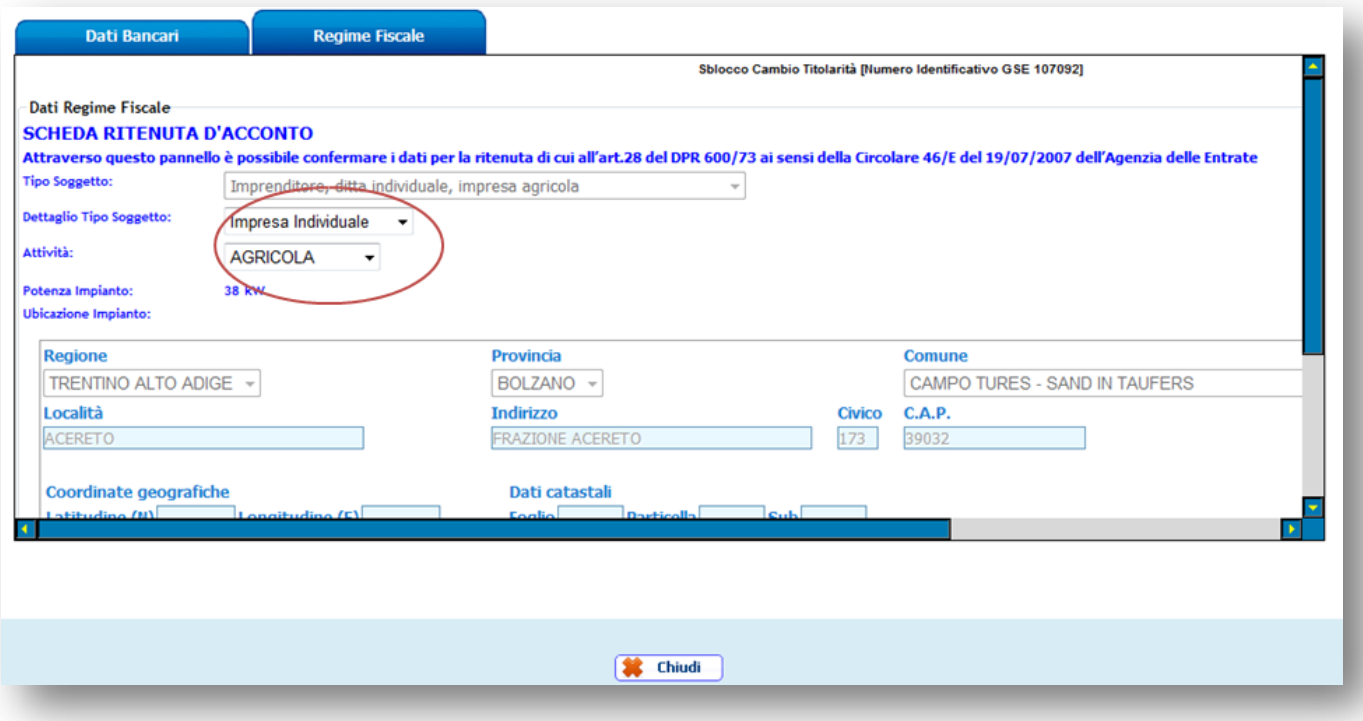

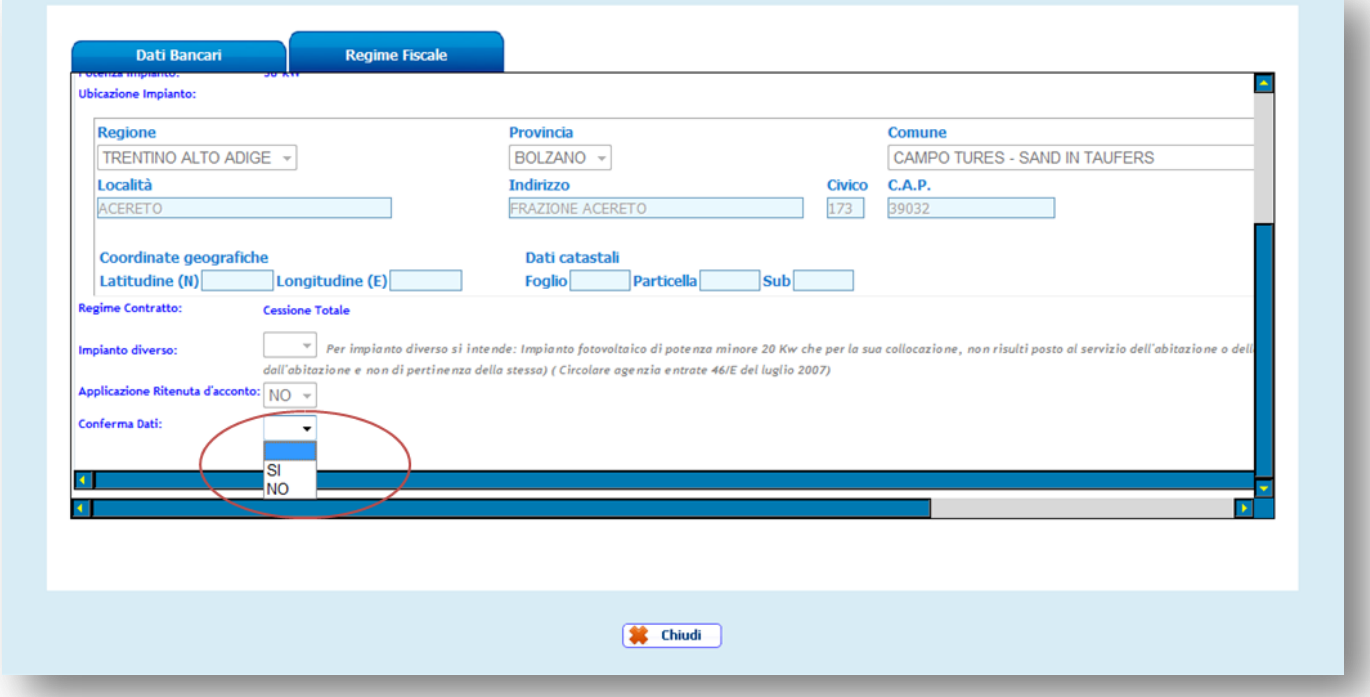

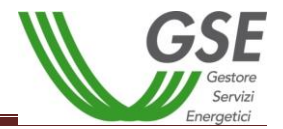

i. Cliccare sul tasto "Conferma";

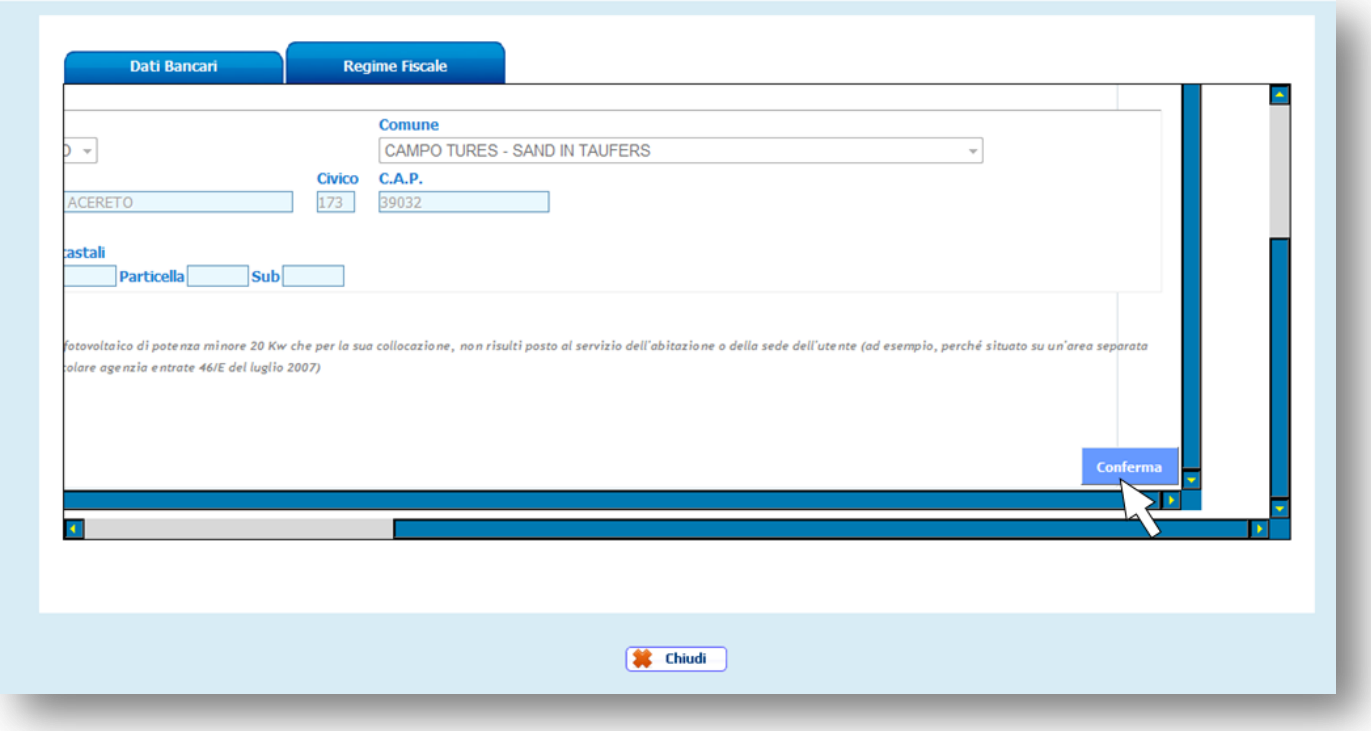

j. Il sistema genererà un messaggio di conferma di compilazione della scheda e sarà necessario cliccare su "Chiudi". A seguito di tale operazione la convenzione tornerà nello stato Attivo.

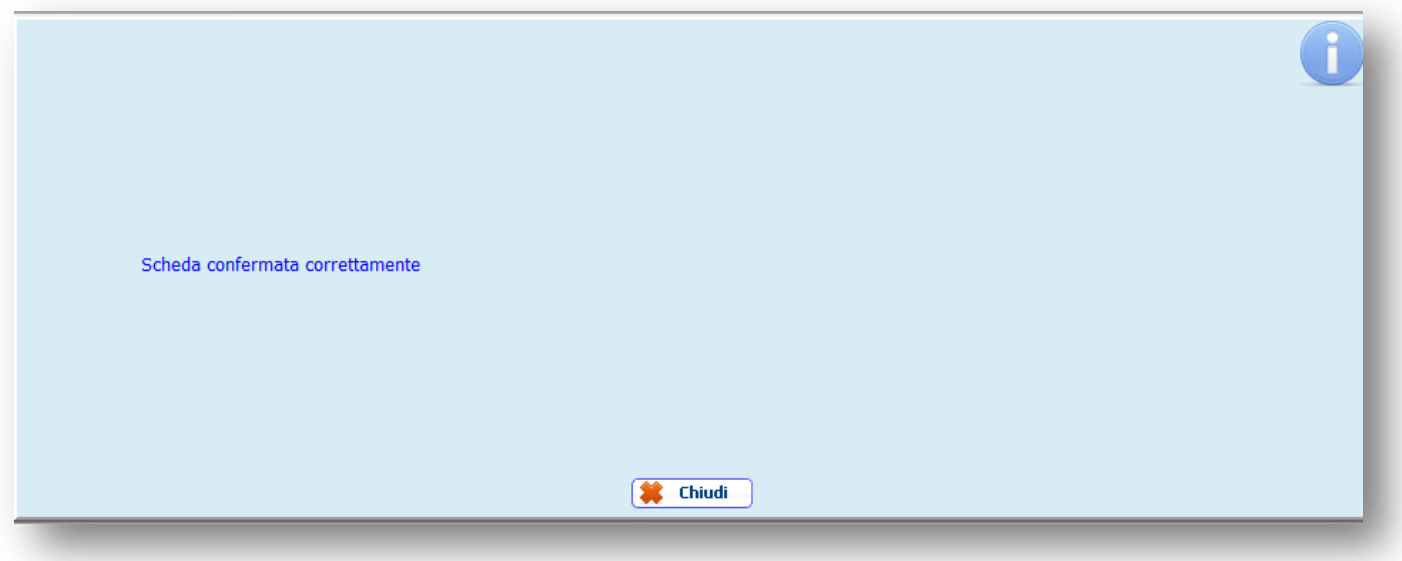

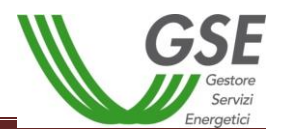

### *12.2. Convenzioni di Quarto e Quinto Conto Energia*

a. Accedere alla sezione **FTV-SR** e selezionare il Conto Energia di riferimento;

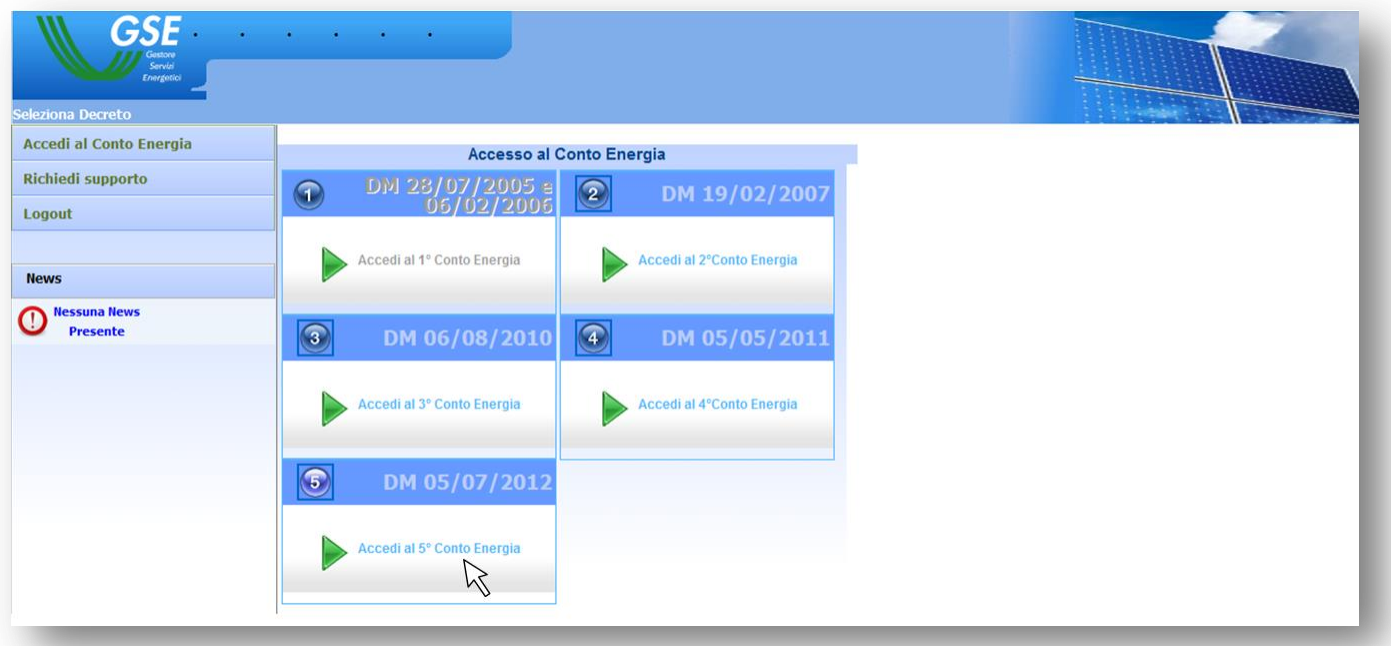

b. Accedere alla sezione "Convenzioni" tramite la voce di menù laterale "Gestione Contratti";

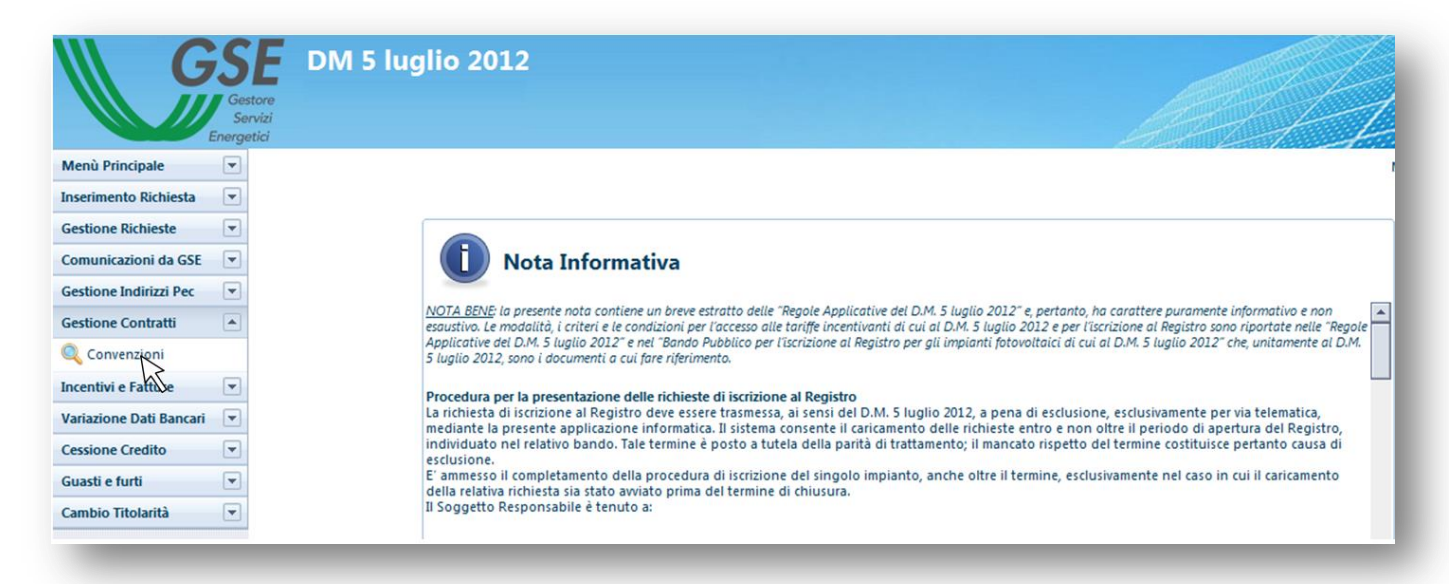

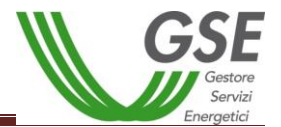

c. Inserire nell'apposito campo il Numero Identificativo GSE e cliccare su "Cerca";

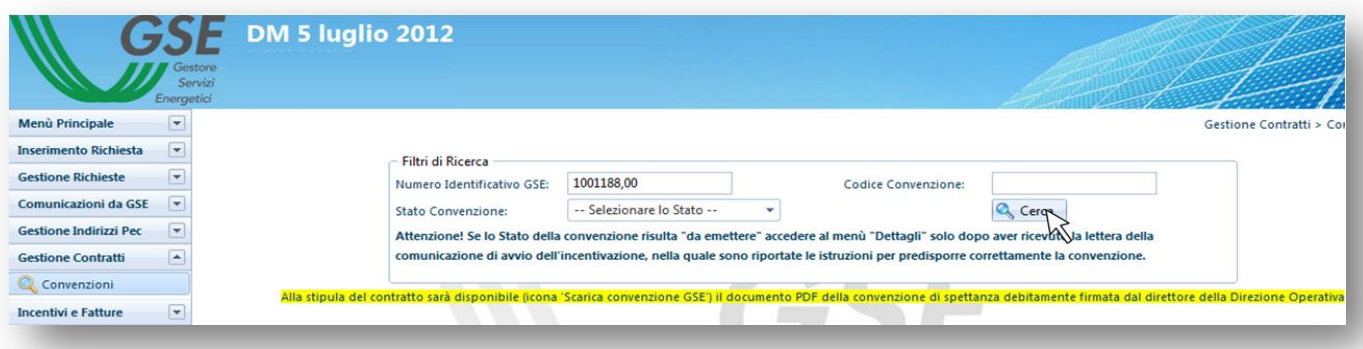

d. Cliccare sull'icona rotante "€";

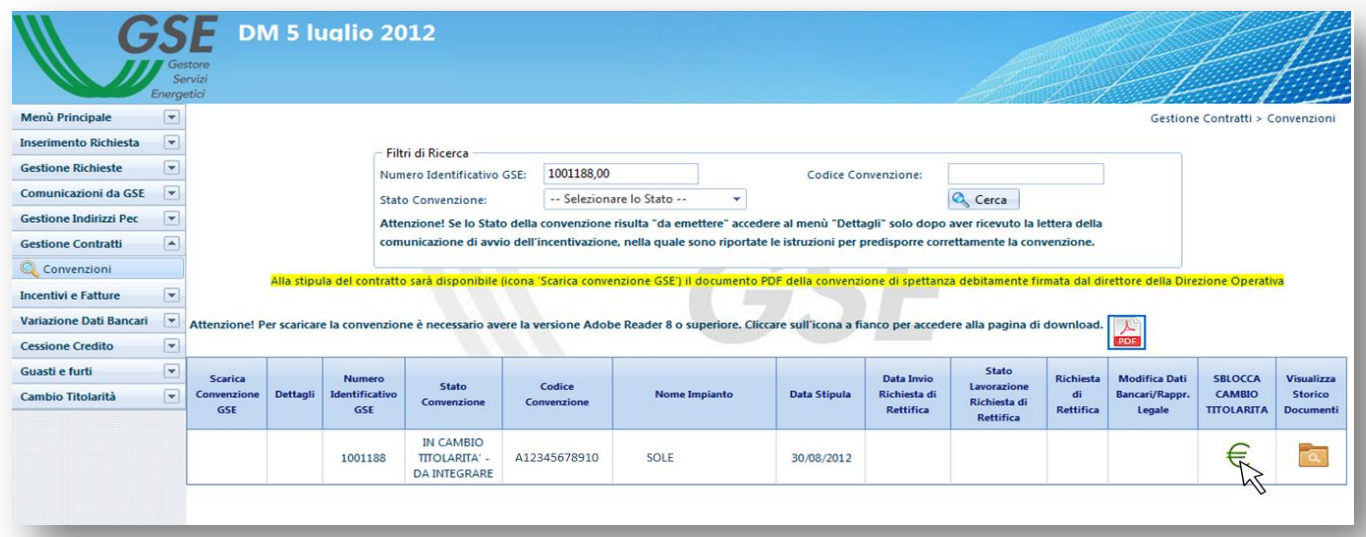

e. Si aprirà una nuova scheda dove inserire i dati bancari del subentrante e i dati del referente delle comunicazioni. Dopo aver compilato tutti i campi cliccare sul tasto "Salva Dati Bancari";

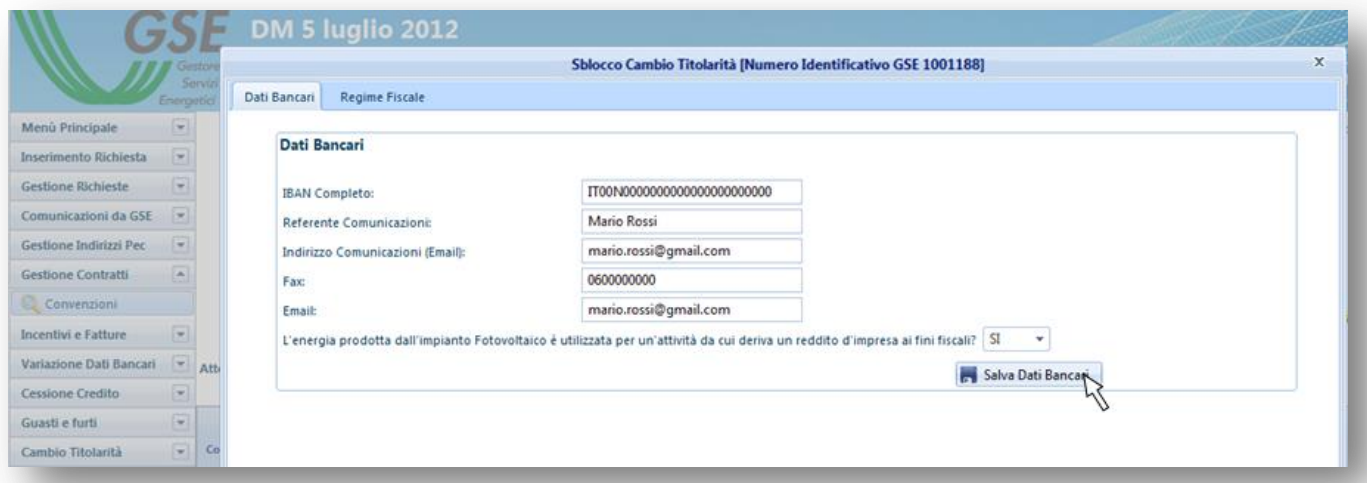

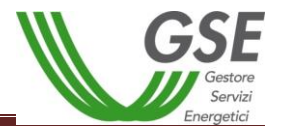

f. Il sistema restituirà un messaggio di conferma del salvataggio dei dati inseriti, per procedere cliccare su "OK";

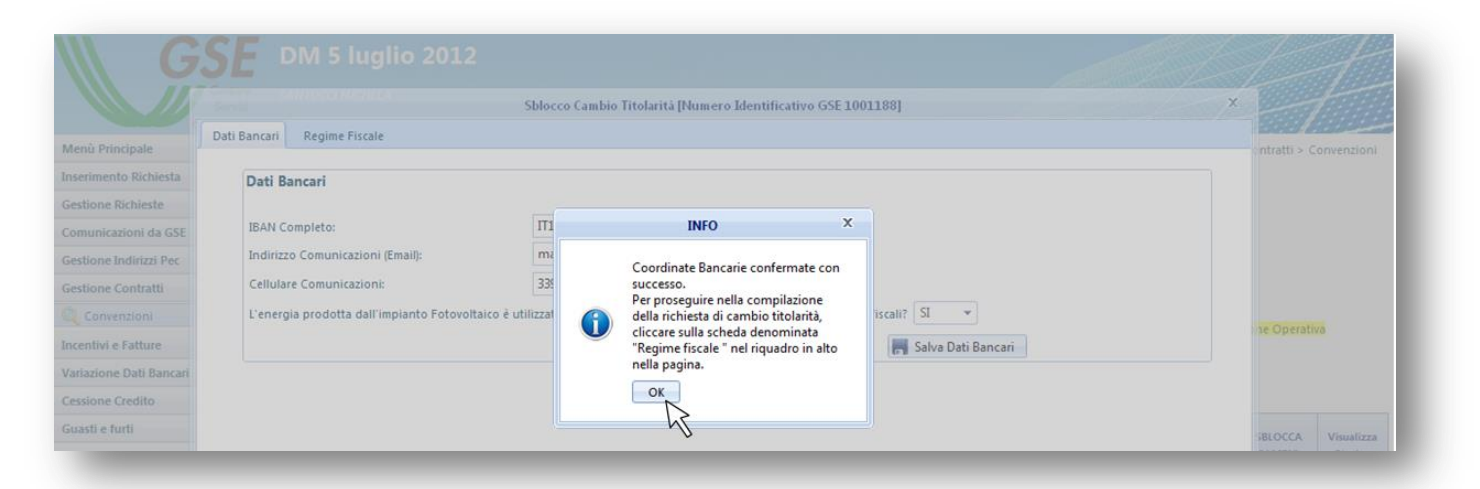

g. Per procedere alla riattivazione della convenzione cliccare sulla scheda "Regime Fiscale";

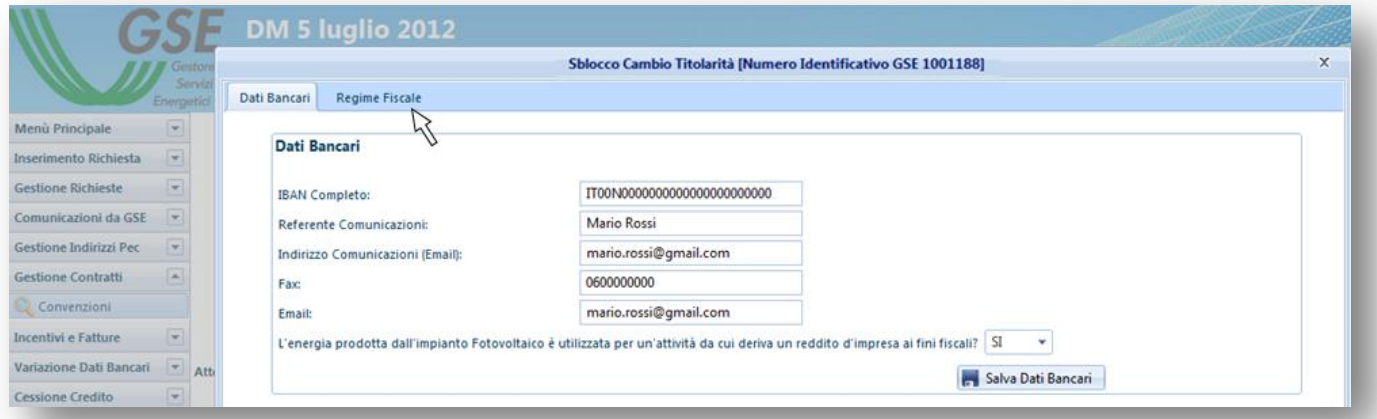

h. Il sistema restituirà un messaggio informativo sul regime fiscale, per procedere cliccare su "OK";

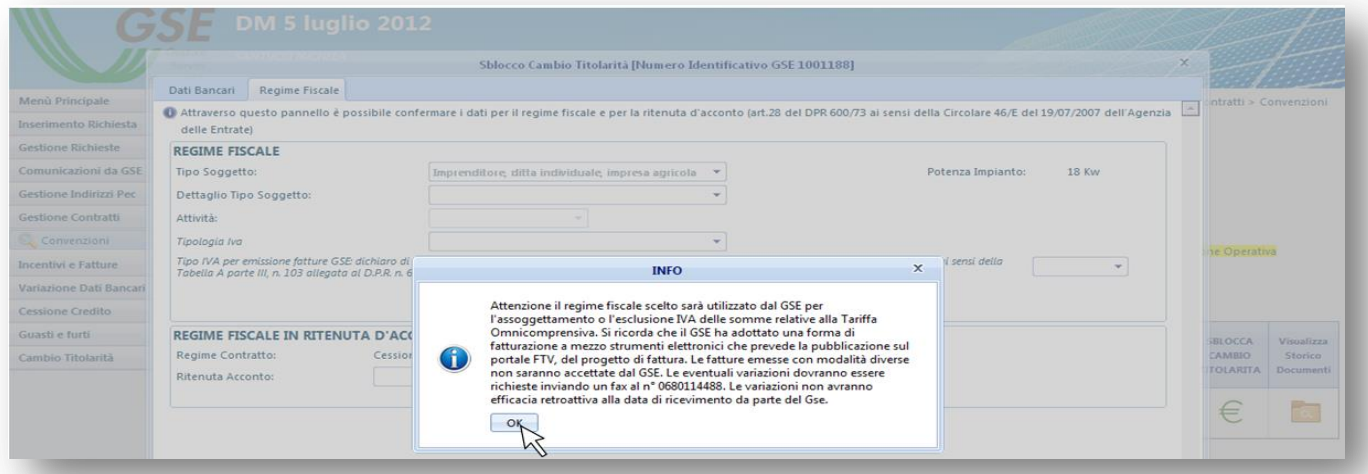

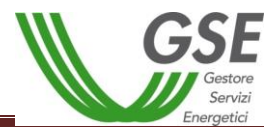

i. Procedere alla compilazione del regime fiscale del soggetto subentrante e cliccare su "Conferma";

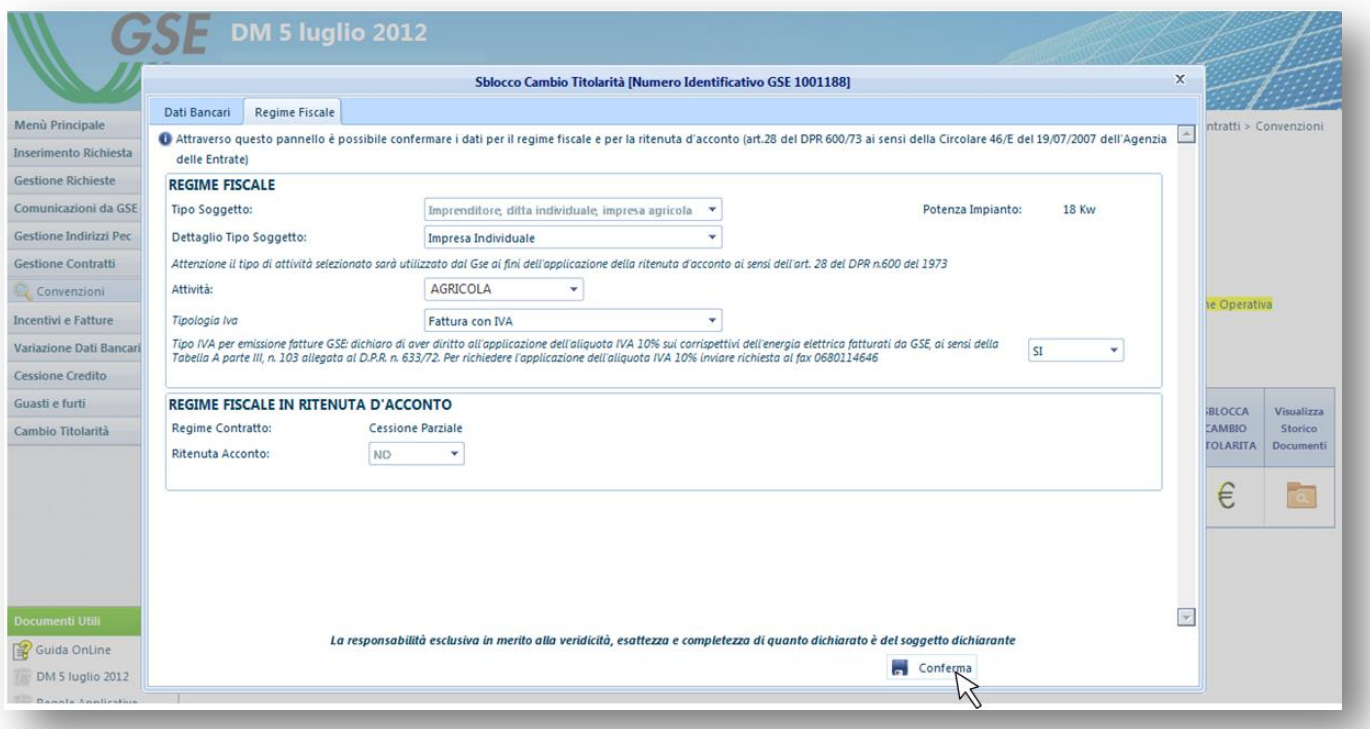

j. Il sistema restituirà un messaggio di conferma del salvataggio dei dati inseriti, per procedere cliccare su "OK" e successivamente chiudere la scheda.

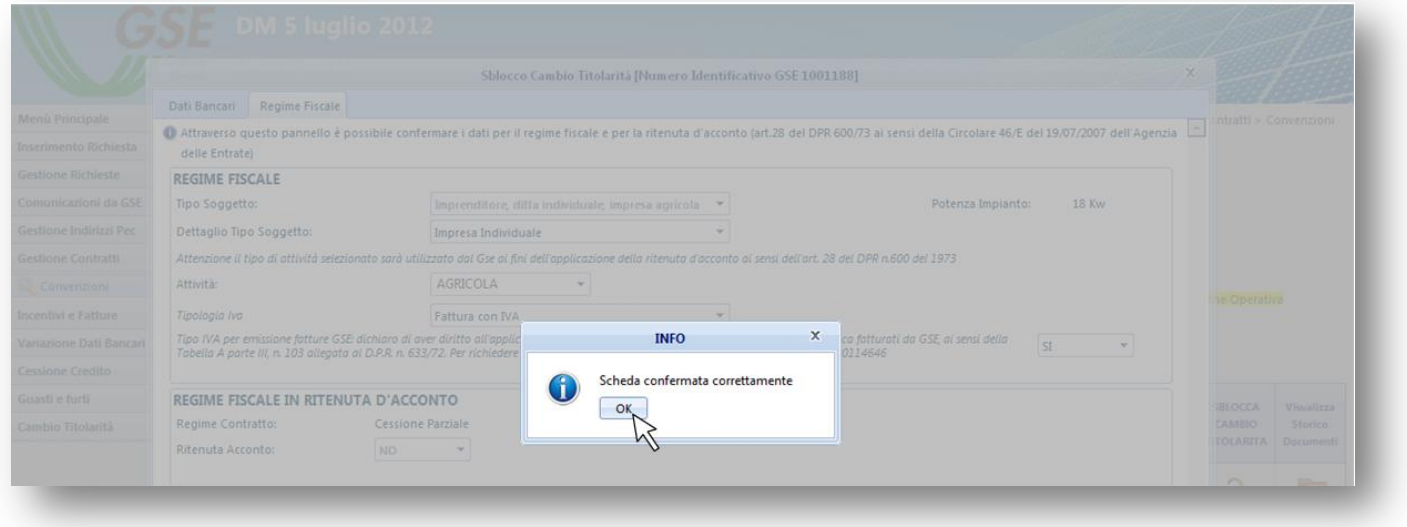

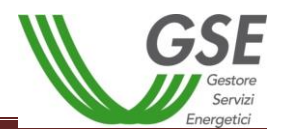

### *12.3. Lettera di Accettazione del cambio di titolarità del Conto Energia*

A seguito della riattivazione della convenzione sarà disponibile per l'utente la "Lettera di Accettazione" del cambio di titolarità. La lettera sarà presente sia nell'account del cedente che in quello del subentrante, ma sarà possibile visualizzarla e scaricarla solo dopo aver riattivato la pratica inserendo i dati bancari, i dati del referente comunicazioni e i dati sul regime fiscale relativi al subentrante.

a. Tornare alla sezione "Cambio Titolarità" e ricercare la pratica tramite il "Numero Identificativo GSE";

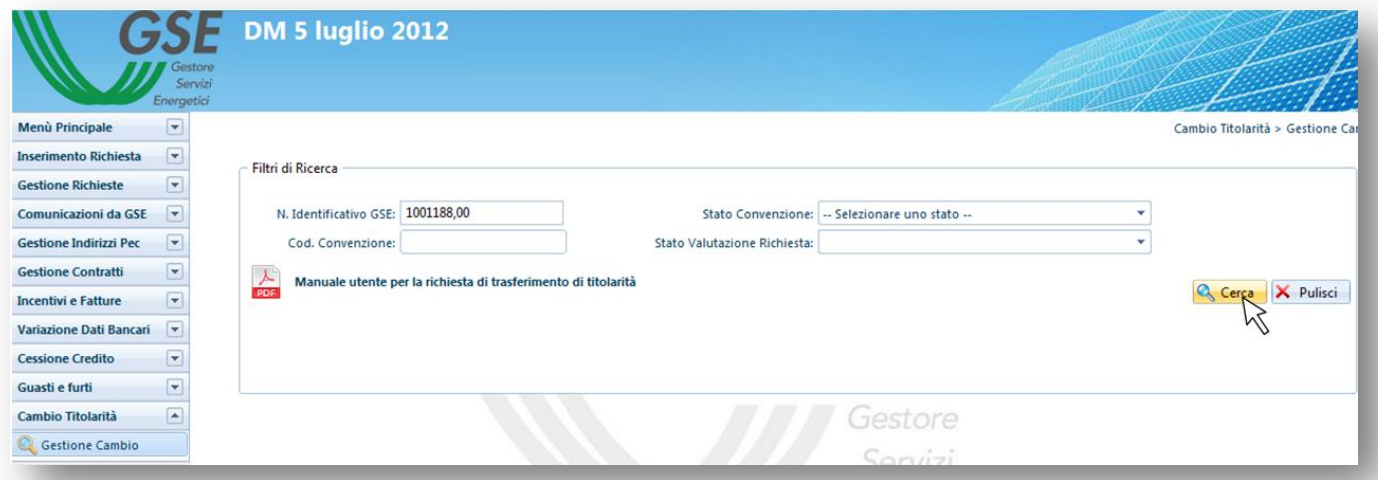

b. Scaricare la lettera di accettazione del cambio titolarità cliccando sull'icona "Lettera di Accettazione" in corrispondenza della richiesta di cambio di titolarità, che sarà "Accettata".

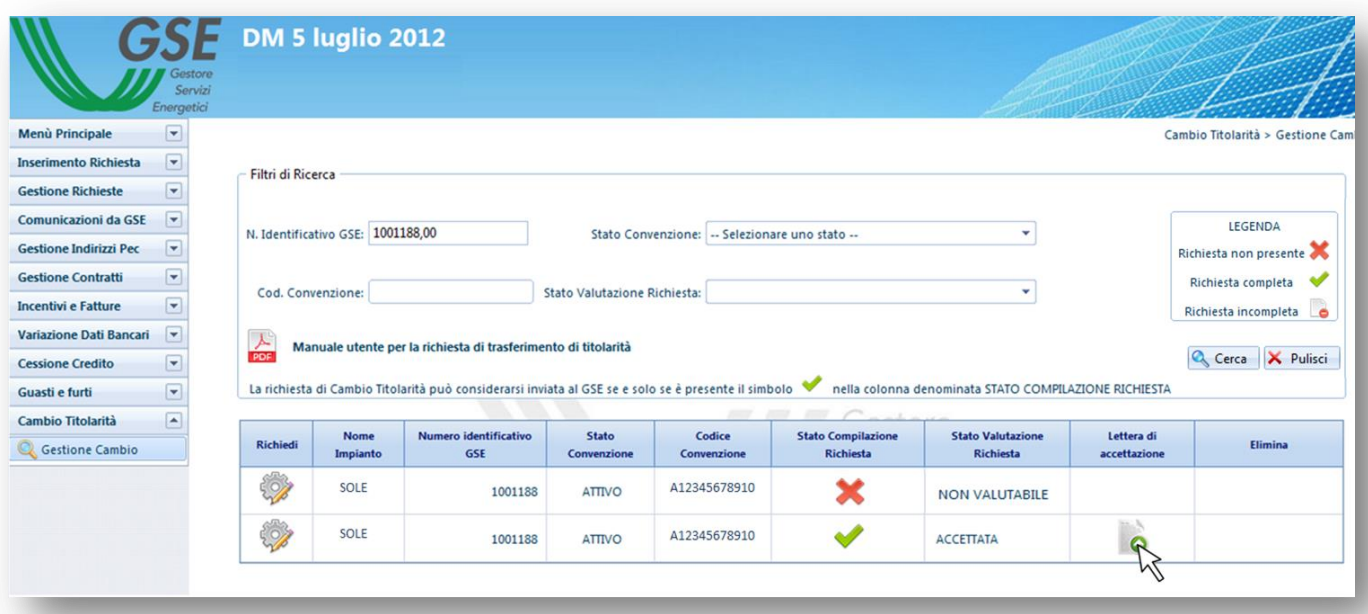

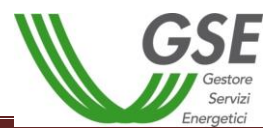

### *12.4. Convenzioni di Scambio Sul Posto*

a. Accedere alla sezione **SSP** e dal menù a tendina Gestione convenzioni selezionare la voce "Convenzioni esistenti"

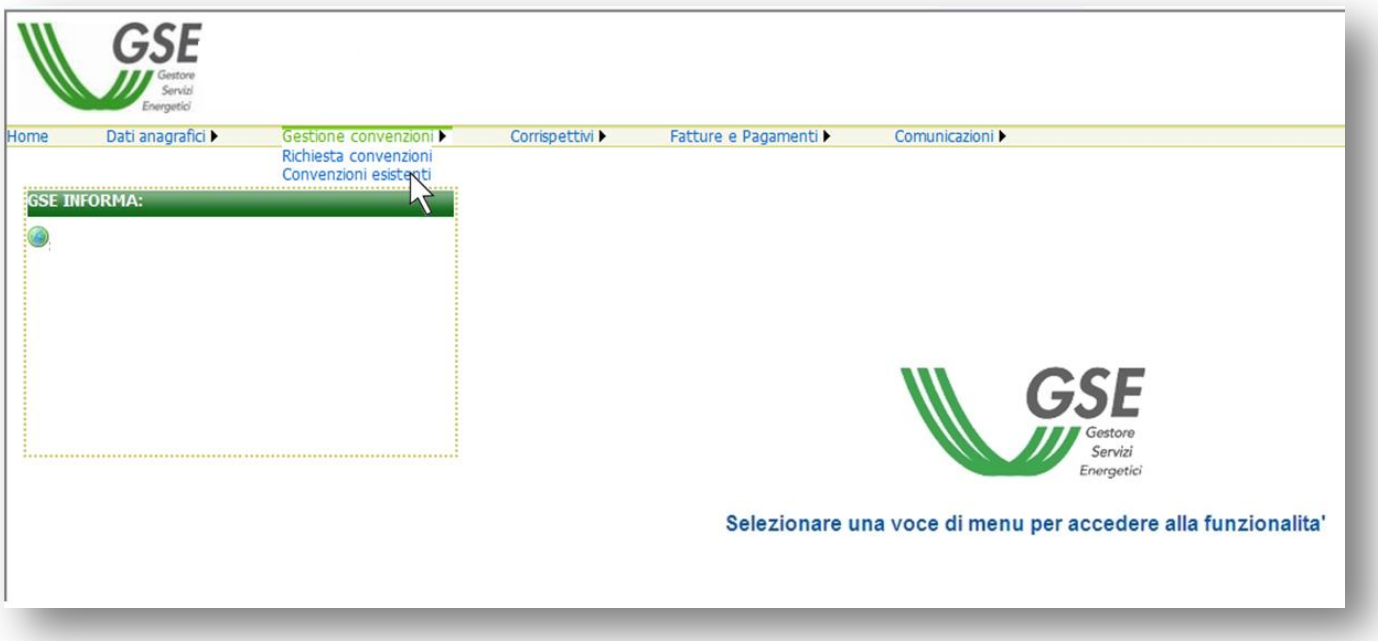

- b. Richiamare la pratica per Codice Convenzione oppure semplicemente cliccare su "Ricerca"
- c. Individuare la convenzione per la quale è stato effettuato il cambio di titolarità e cliccare sull'icona "Dettaglio convenzione"

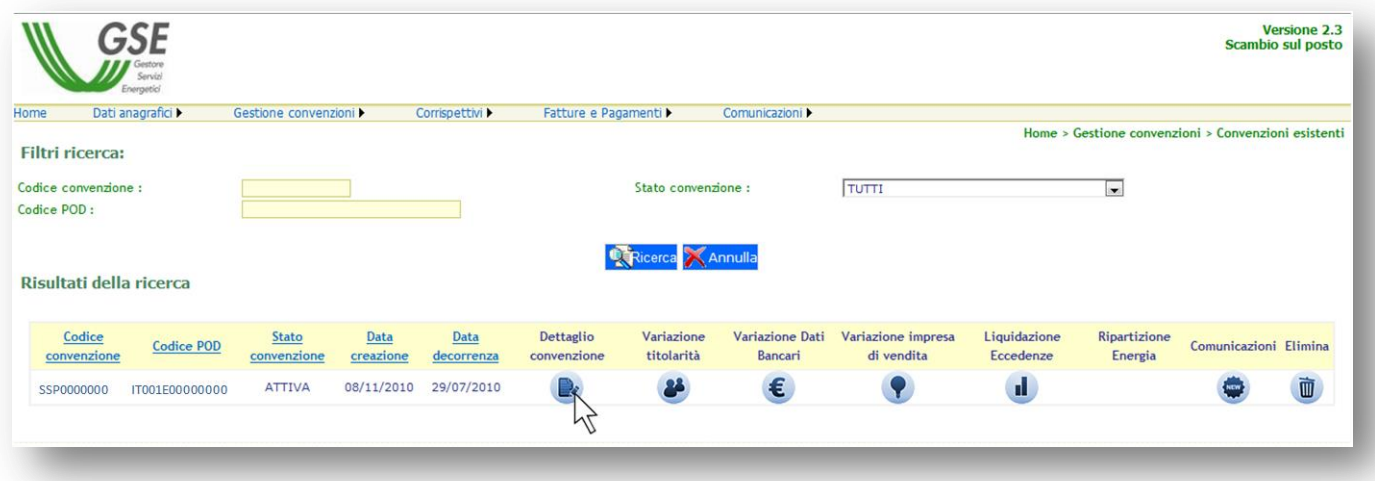

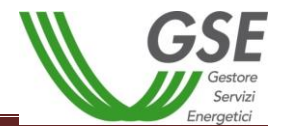

d. Inserire i dati mancanti nella scheda "4) Referenti convenzioni" e cliccare su Salva

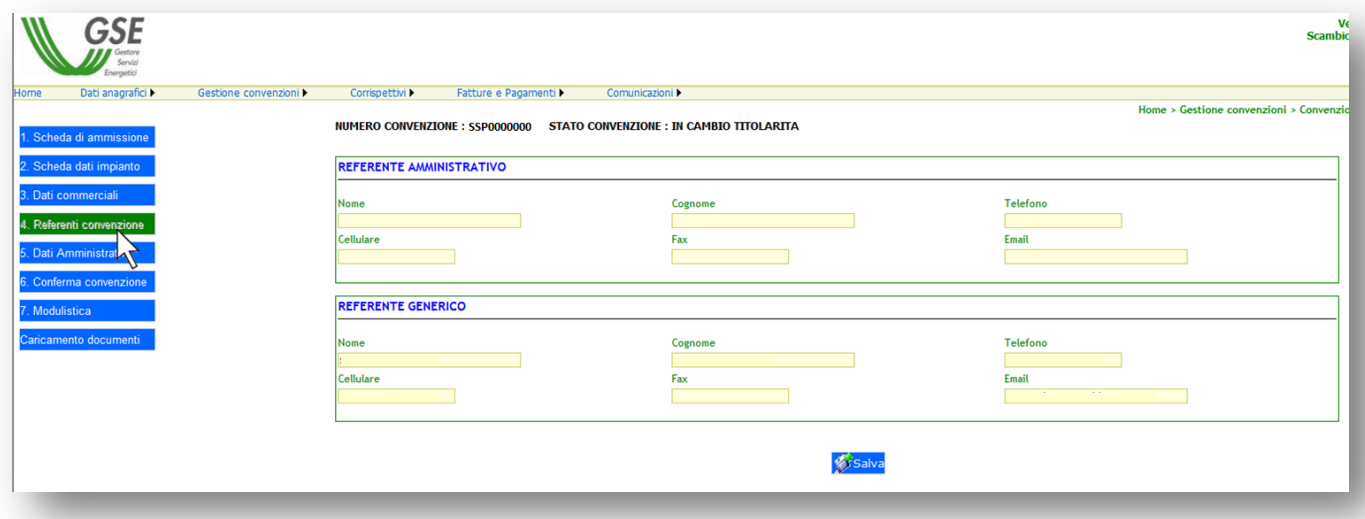

e. Inserire i dati mancanti nella scheda "5) Dati amministrativi" e cliccare su Salva

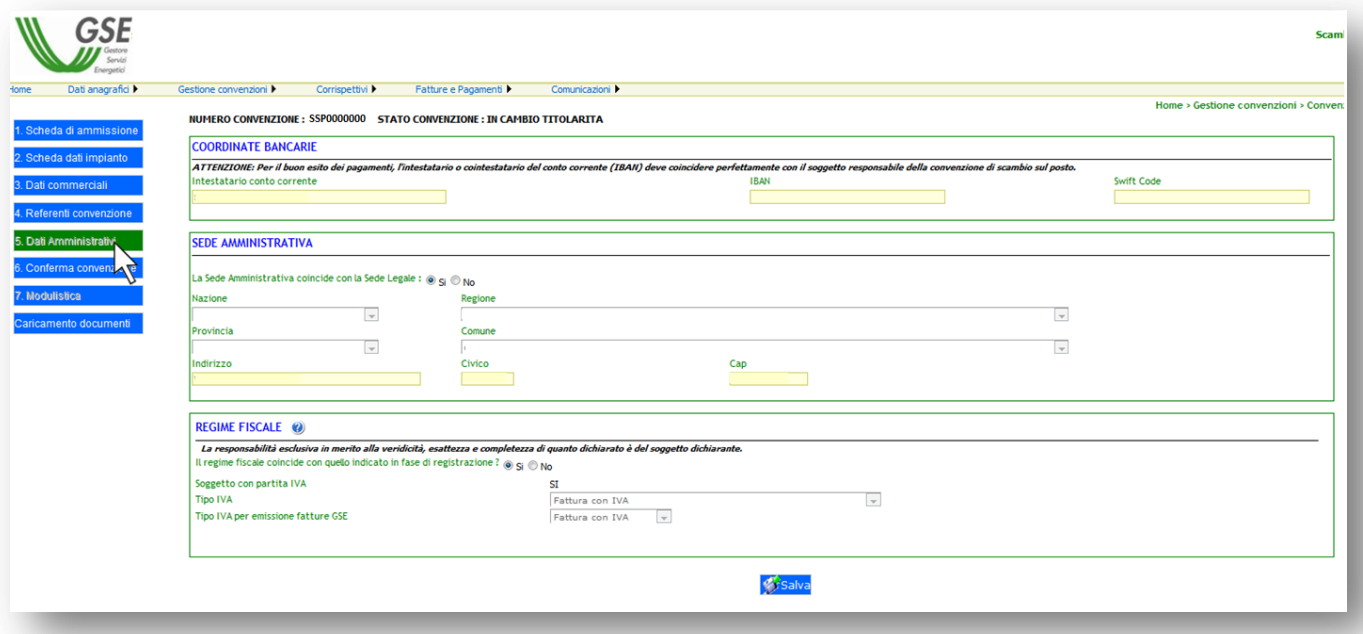

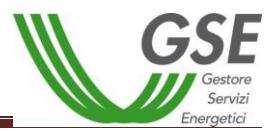

f. Terminare la procedura accedendo alla scheda "6) Conferma convenzione" e controllare che le sezioni riepilogate siano tutte contrassegnate da un visto verde. Qualora dovessero apparire delle X rosse in corrispondenza di alcuni dati sarà necessario accedere alle relative schede o alla sezione anagrafica generale ed inserire le informazioni mancanti.

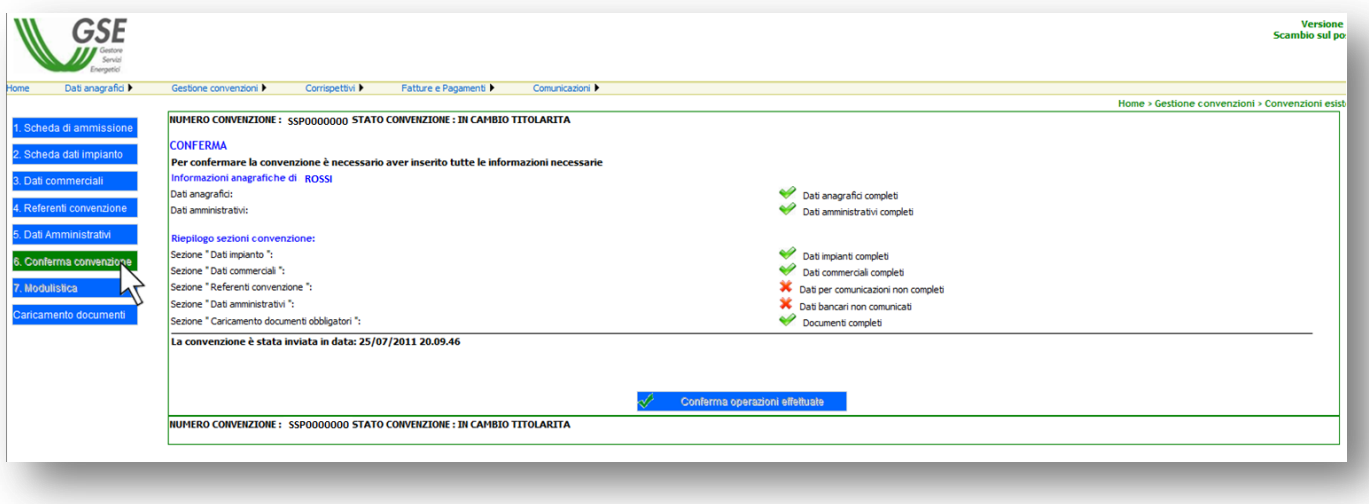

g. A seguito di riepilogo positivo di tutti i dati cliccare su "Conferma operazioni effettuate". effettuando tale operazione la convenzione tornerà nello stato Attivo

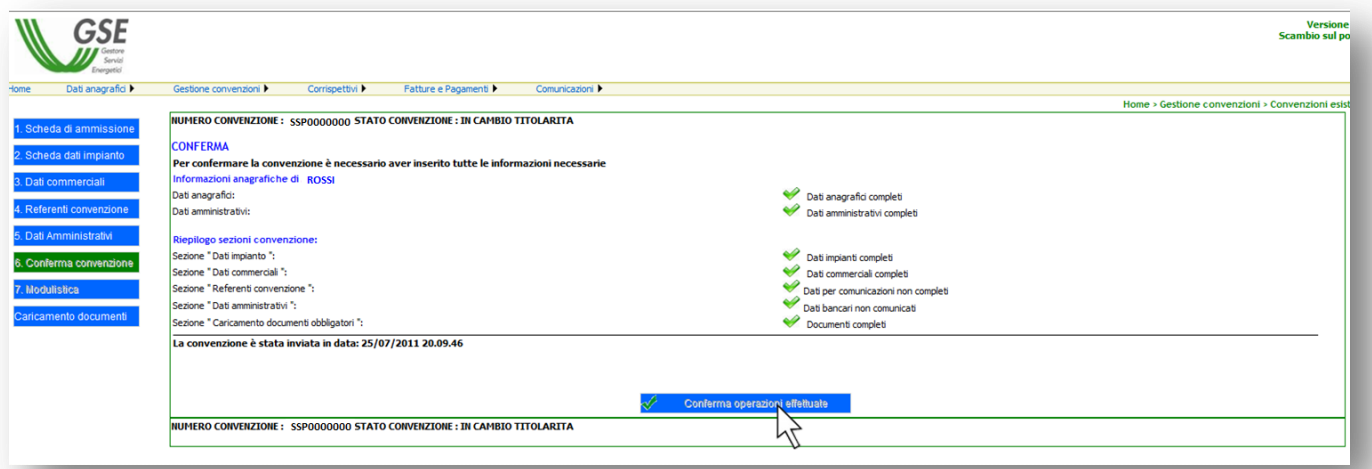

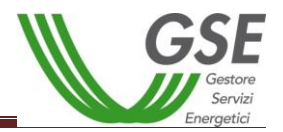

### *12.5. Convenzioni di Ritiro Dedicato*

a. Accedere alla sezione **RID** e dal menù a tendina Convenzioni selezionare la voce "Convenzioni Esistenti"

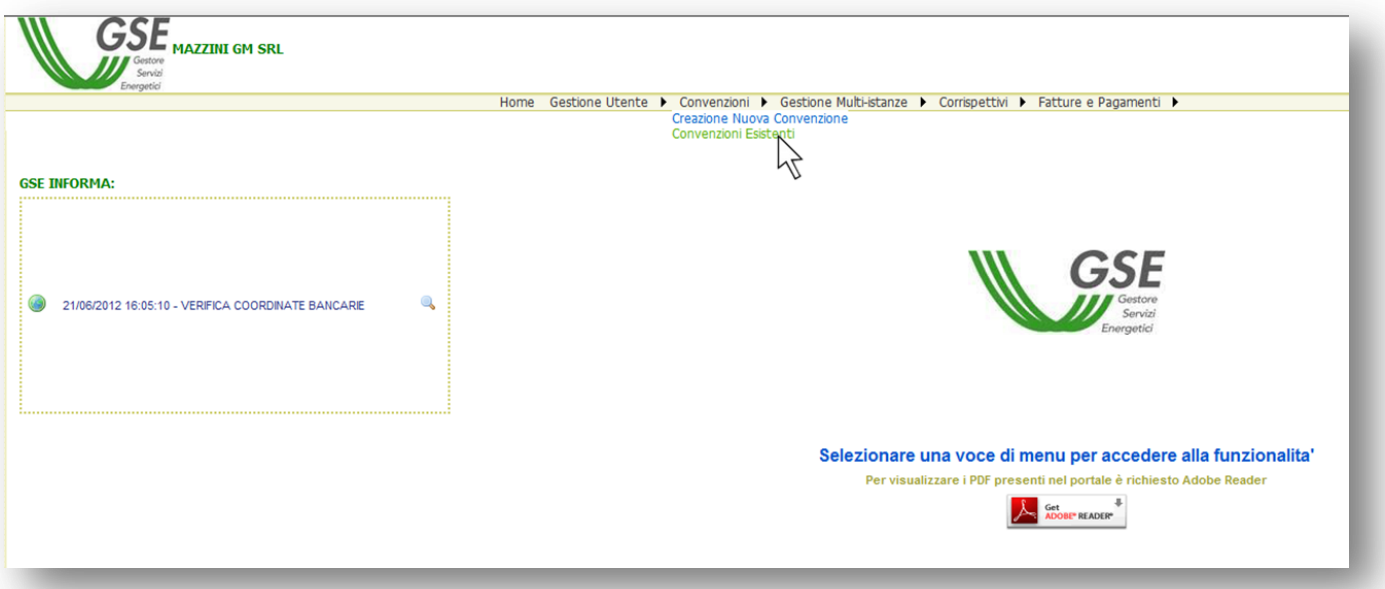

- b. Richiamare la pratica per numero Istanza o Codice impianto oppure semplicemente cliccare su "Ricerca"
- c. Individuare la convenzione per la quale è stato effettuato il cambio di titolarità e cliccare su "Dettagli"

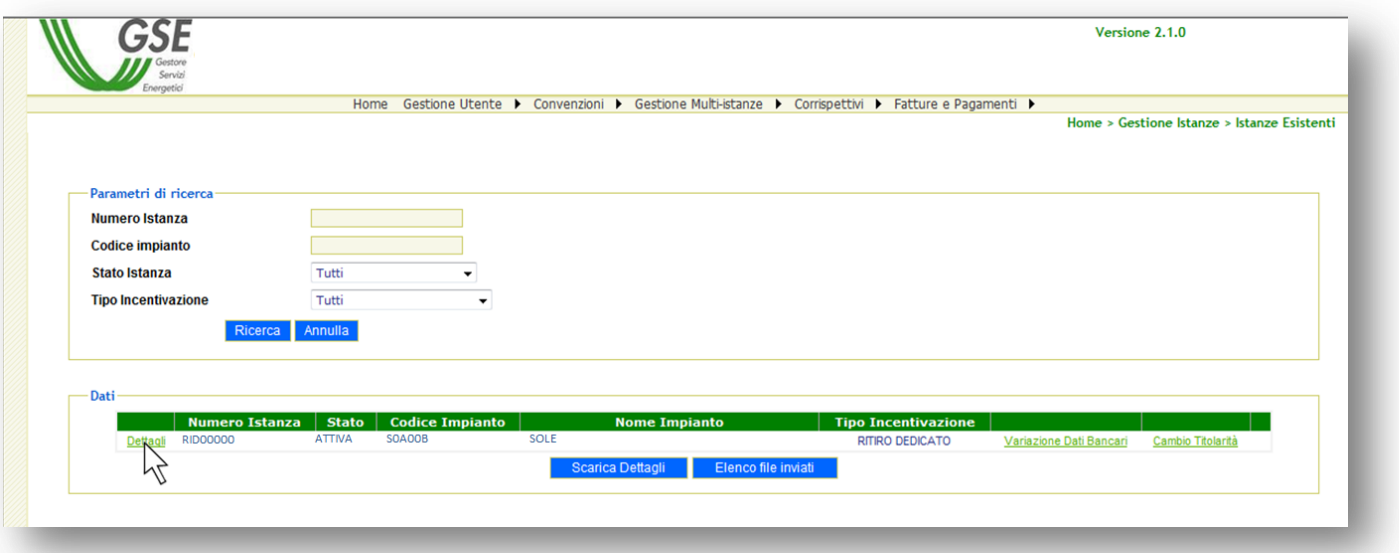

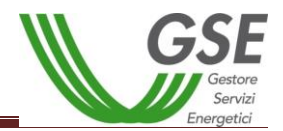

d. Inserire i dati mancanti nella scheda "3) Dati comunicazioni" e salvare

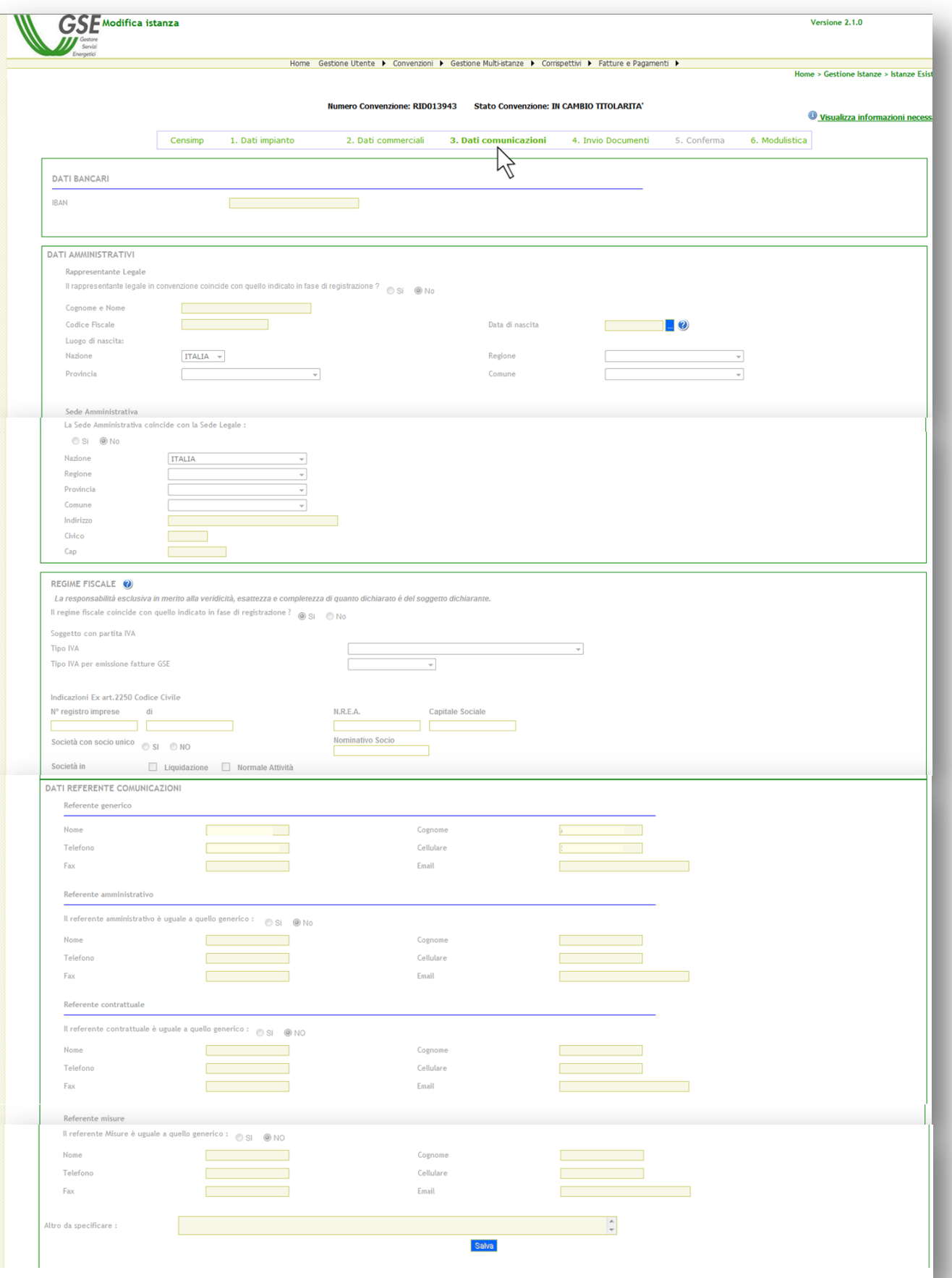

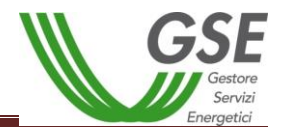

e. Accedere alla scheda "5) Conferma" e salvare le informazioni inserite. A seguito di tale operazione la convenzione tornerà nello stato Attivo

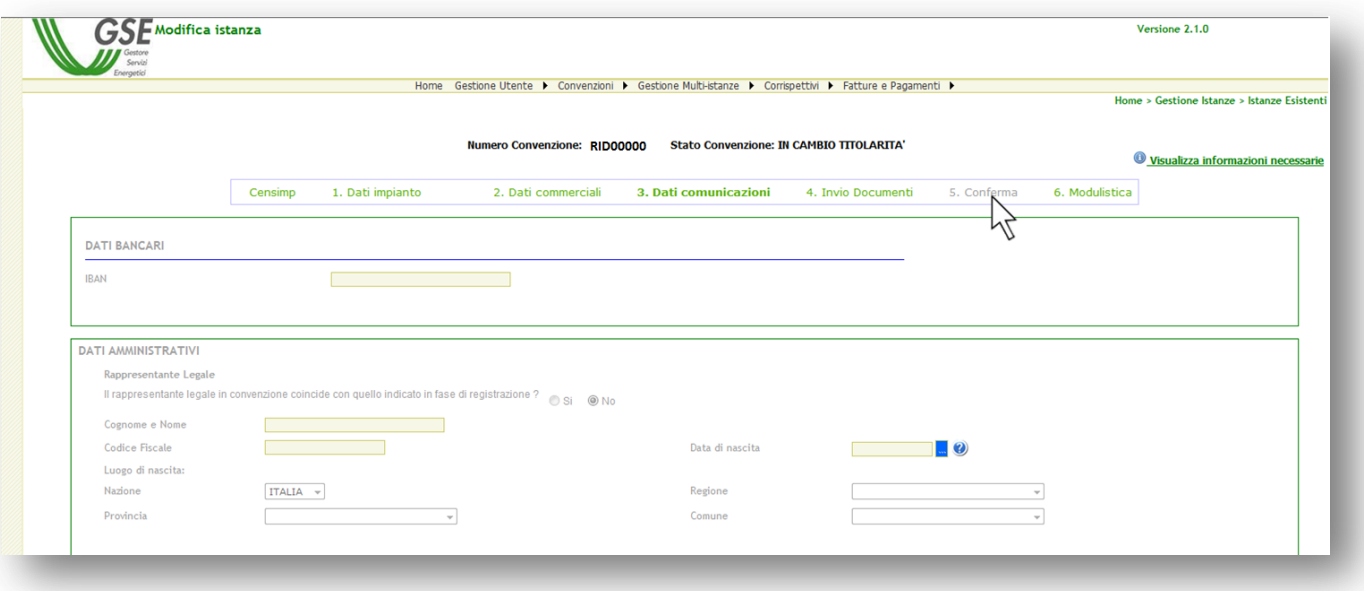

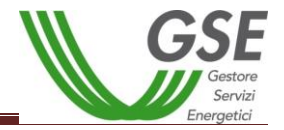

*Sezione 3: Modulistica*

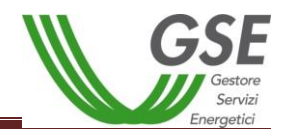

# **13. Modulo del contratto di Comodato d'uso gratuito**

### *CONTRATTO DI COMODATO D'USO GRATUITO\**

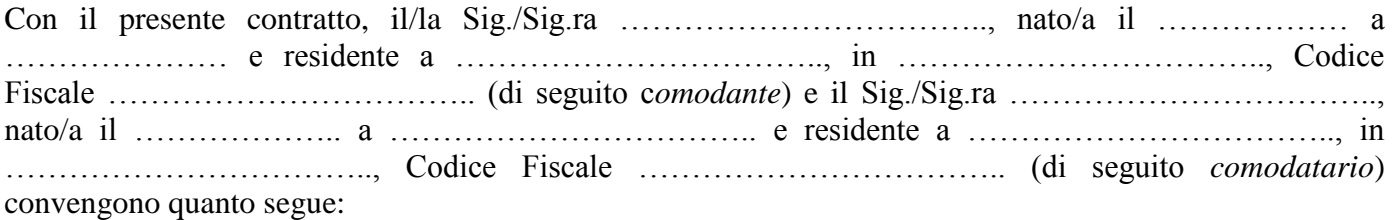

#### **1. OGGETTO**

Il *comodante* da in comodato d'uso gratuito al *comodatario*, che accetta, l'impianto situato a …………………………….., Via …………………………….., avente le seguenti caratteristiche:

- Codice Censimp: ……………………………………………... - Nome Impianto: ……………………………………………….
- Potenza Impianto: ……………………………………………..
- Entrata in Esercizio: …………………………………………..
- Numero Pratica FTV: ………………………………………….
- Codice Convenzione SSP/RID: ……………………………….
- Codice POD: …………………………………………………..

All'atto della sottoscrizione del presente contratto, il comodatario dichiara di avere visionato l'impianto e di averlo trovato in buono stato di conservazione, esente da vizi ed idoneo alla funzione convenuta tra le parti.

### **2. OBBLIGHI DEL COMODATARIO**

Il comodatario si obbliga a conservare e custodire il bene comodato con la dovuta diligenza, e non potrà concederne a terzi il godimento, neppure temporaneo, sia a titolo gratuito sia a titolo oneroso.

#### **3. DURATA E RESTITUZIONE DEL BENE COMODATO**

Il comodato è stabilito a tempo indeterminato.

Il comodante potrà recedere in qualunque momento ed a suo insindacabile giudizio, a mezzo richiesta inviata al comodatario con lettera raccomandata a.r. spedita almeno trenta giorni prima della data fissata per la restituzione del bene concesso in comodato.

Le parti contraenti si impegnano, altresì, a comunicare, in forma scritta a firma congiunta, al Gestore dei Servizi Energetici – GSE S.p.A. il recesso dal presente contratto ed il reintegro del comodante nel pieno possesso del bene.

Il comodatario si impegna a restituire il bene concesso in comodato nello stato in cui viene consegnato, salvo il normale deterioramento per effetto dell'uso.

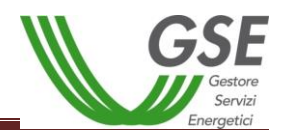

#### **4. DISCIPLINA DEL CONTRATTO**

Per tutto quanto non espressamente stabilito e contemplato nel presente contratto, si applicheranno le norme del Codice Civile.

Per ogni controversia sorgente dal presente contratto è competente il Foro dove il comodante ha il proprio domicilio.

#### **5. SPESE**

Tutte le spese del presente atto, oneri di registrazione compresi, sono a carico del comodatario.

Le spese ordinarie di manutenzione e ripristino di eventuali anomalie sostenute per il buon funzionamento del bene comodato, saranno a carico esclusivo del comodatario.

Alla scadenza del contratto, le migliorie, riparazioni o modifiche eseguite dal comodatario al bene resteranno acquisite al comodante senza obbligo di compenso, anche se eseguite con il consenso del comodante. Il comodatario ha diritto al rimborso delle spese straordinarie sostenute per la conservazione del bene, se ritenute necessarie ed urgenti, come da art. 1808 cod. civ.

Il comodatario è costituito custode dell'impianto de quo ed è direttamente ed esclusivamente responsabile verso il comodante ed i terzi per danni derivanti da danneggiamenti sia dolosi sia per cause naturali atmosferiche, manomissioni, ecc.

……………., lì ……………

*IL COMODANTE IL COMODATARIO*

……………………………. …………………………….

*\*Soggetto ad obbligo di registrazione.*

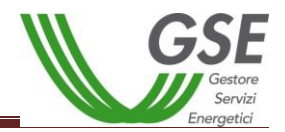

### **14. Modulo della Dichiarazione sostitutiva di atto notorio**

#### *DICHIARAZIONE SOSTITUTIVA DI ATTO NOTORIO*

I sottoscritti

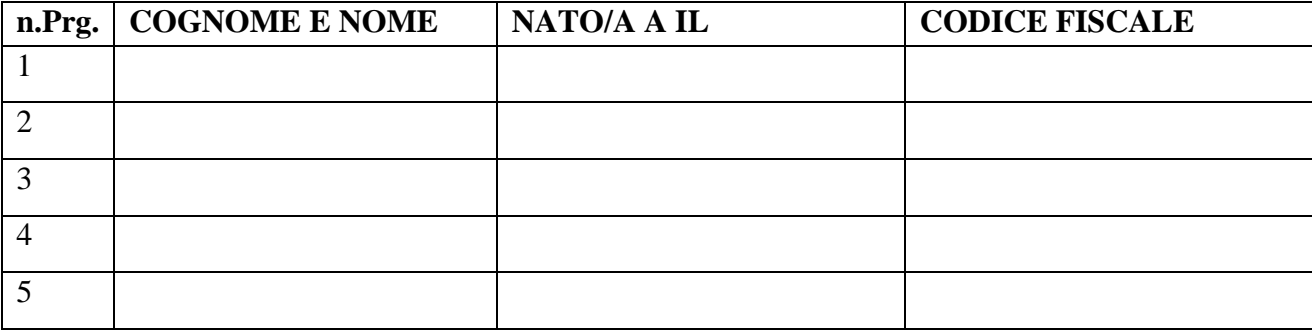

nella loro qualità di eredi

di ………………………………………………………………

nato/a ………………………… il …………………………

e deceduto/a a ………………………… il…………………………,

ai sensi degli articoli 46 e 47 del Dpr 28 dicembre 2000, n. 445 e secondo le modalità di cui all'art. 38 del medesimo Dpr, nella consapevolezza della decadenza dai benefici eventualmente conseguiti e delle sanzioni penali previste per le ipotesi di falsità in atti e dichiarazioni mendaci di cui agli artt. 75 e 76 del medesimo decreto,

#### **dichiarano**

che non esistono ulteriori eredi aventi diritto.

I sottoscritti dichiarano inoltre di essere informati, ai sensi e per gli effetti di cui all'art. 13 del D. Lgs. n. 196/03, che i dati personali raccolti saranno trattati, anche con strumenti informatici, esclusivamente nell'ambito del procedimento per il quale la presente dichiarazione viene resa.

Luogo e data ………………..

# Firme eredi …………………….. ………………………… …………………….. ……………………………………… ……………………..
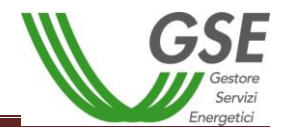

# **15. Modulo della Dichiarazione liberatoria rilasciata dagli eredi**

## *DICHIARAZIONE LIBERATORIA RILASCIATA DAGLI EREDI*

I sottoscritti

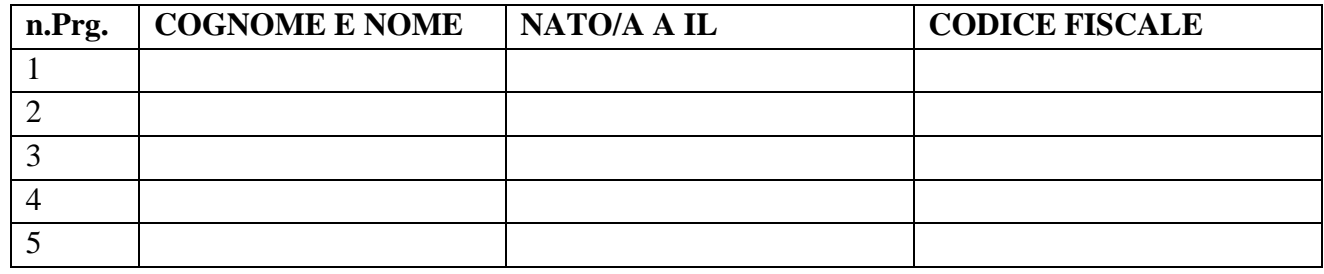

ai sensi e per gli effetti degli art. 1105 e seguenti del Codice Civile, **nominano** il/la sig./sig.ra …………………..…………………………, amministratore dell'impianto denominato ………………………………………….., nonché titolare della seguenti convenzioni<sup>1</sup> stipulate con il GSE:

- 1) …………………………….. 2) ……………………………..
- 3) ……………………………..

e, a tale fine

### **dichiarano**

di essere gli unici eredi di ………………………………………

Autorizzano, pertanto, il GSE S.p.A a versare all'amministratore dell'impianto sopraindicato, i corrispettivi derivanti dai rapporti contrattuali sopraelencati (per i quali si richiede il trasferimento della titolarità) sul conto corrente bancario/postale ad esso/essa intestato, i cui estremi dovranno essere indicati successivamente mediante le procedure informatiche adottate dal GSE e lo liberano da ogni eventuale responsabilità connessa o derivante da quanto sopra dichiarato.

I sottoscritti dichiarano inoltre di essere informati, ai sensi e per gli effetti di cui all'art. 13 del D. Lgs. n. 196/03, che i dati personali raccolti saranno trattati, anche con strumenti informatici, esclusivamente nell'ambito del procedimento per il quale la presente dichiarazione viene resa.

Luogo e data ………………..

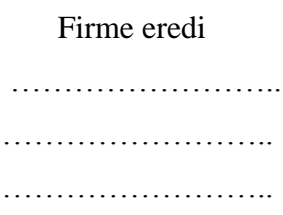

**Si allega copia, non autenticata, del documento d'identità in corso di validità di ciascun sottoscrittore.**

*Pag. 1/1*

 $\overline{a}$ 

<sup>1</sup> Indicare il numero identificativo di tutte le convenzioni stipulate con il GSE sull'impianto in questione (es. RID123456, SSP12345678, FTV12345678)

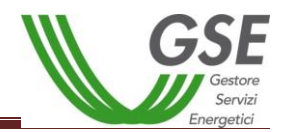

# **16. Modulo di Richiesta trasferimento titolarità per impianti per i quali non è stata ancora stipulata una convenzione con il GSE**

### *MODULO DI RICHIESTA TRASFERIMENTO TITOLARITÁ PER IMPIANTI PER I QUALI NON È STATA ANCORA STIPULATA UNA CONVENZIONE DI CONTO ENERGIA CON IL GSE*

(resa ai sensi dell'art. 46 e 47 del D.P.R. 28/12/2000, n. 445 e s.m.i. consapevole delle sanzioni penali previste dagli artt. 75 e 76 del D.P.R. 28.12.2000, n. 445 per le ipotesi di falsità in atti e dichiarazioni mendaci ivi indicate)

> Spett.le **Gestore dei Servizi Energetici – GSE S.p.A.** Divisione Operativa Direzione Contratti Unità Monitoraggio e Attività Contrattuali Viale M. Pilsudski, 92 00197 – Roma

**Oggetto: Richiesta di trasferimento di titolarità per convenzioni non attive dell'impianto con numero identificativo FTV ……………………………………… di potenza pari a ………… kW sito nel Comune di ………………..……… Via …………………………………………………...**

Il sottoscritto/La società (cedente)..……………………………………… (nome e cognome/ragione sociale), Codice Fiscale …………………………….., P.IVA …………………….., rappresentata da ……………………………………….. (nome e cognome del rappresentante legale), visto l'avvenuto trasferimento della disponibilità/titolarità dell'impianto in oggetto, chiede al Gestore dei Servizi Energetici - GSE S.p.A. (di seguito GSE) che le Convenzioni non attive di seguito indicate e i diritti e gli obblighi ad esse correlate siano trasferiti a favore di (subentrante) .……...………………………………………….…… (nome e cognome/ragione sociale), Codice Fiscale ………………………………….., P.IVA …………………….., rappresentata da .……………………………………….. (nome e cognome del rappresentante legale).

Numero pratica Conto Energia: …………………………………….

Convenzione Scambio Sul Posto: ..………………………………….

Convenzione Ritiro Dedicato: ………………………………………..

Dati identificativi dell'impianto :

- Codice Censimp: …………………………………………………….
- Potenza Impianto: ……………………………………………………
- Codice POD: …………………………………………………..………

Ai sensi degliartt. 46 e 47 del D.P.R. n. 445 e s.m.i., consapevole delle sanzioni penali previste dagli artt. 75 e 76 del medesimo D.P.R. per le ipotesi di falsità in atti e dichiarazioni mendaci ivi indicate, nonché dell'art.23 del D.Lgs. 28/2011, il subentrante dichiara:

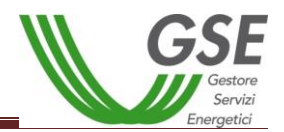

- di aver provveduto alla preventiva registrazione sul portale applicativo GWA del GSE e di aver sottoscritto la relativa applicazione FTV-SR;
- di essere titolare, alla data odierna, di tutte le autorizzazioni necessarie per la costruzione e l'esercizio dell'impianto rilasciate da…..(Amministrazione) in data………………….*.*;
- in caso di titoli autorizzativi/abilitativi diversi dall'Autorizzazione Unica, di aver comunicato alle Amministrazioni coinvolte, unitamente al soggetto cedente, il cambio di titolarità dell'impianto rispetto al quale:
	- è stato rilasciato atto di assenso, che si allega
	- non è stato manifestato dissenso,
- di impegnarsi a comunicare tempestivamente al GSE ogni eventuale riscontro che le Amministrazioni competenti dovessero rendere in merito al trasferimento di titolarità del titolo;
- in caso di Autorizzazione Unica, di essere, alla data odierna, titolare della voltura del titolo autorizzativo; in alternativa di aver presentato istanza di voltura dell'Autorizzazione Unica all'Amministrazione competente, che si allega, e di essere consapevole che, nelle more del rilascio dell'atto di voltura, il procedimento di trasferimento di titolarità dell'impianto rimarrà necessariamente sospeso, congiuntamente al riconoscimento degli incentivi;
- in caso di soggetto sottoposto alla verifica antimafia ai sensi del D. Lgs. 159/2011 e s.m.i., di aver provveduto all'inoltro al GSE della documentazione prevista dal medesimo Decreto Legislativo, mediante l'apposita sezione denominata "Documentazione Antimafia" del portale applicativo GWA.

Si allega la documentazione comprovante il trasferimento della titolarità per la seguente **motivazione** ............................................................... (prendere visione delle casistiche indicate nel Manuale Utente Per il Trasferimento di Titolarità):

- *fotocopia leggibile (fronte retro) di un documento di riconoscimento in corso di validità del cedente/rappresentante legale della ditta/società\*;*
- *fotocopia leggibile (fronte retro) di un documento di riconoscimento in corso di validità del subentrante/rappresentante legale della ditta/società\*;*
- *copia di una bolletta recente dalla quale si evincano il codice POD e i dati dell'intestatario dell'utenza. Nel caso in cui all'impianto sia associata una convenzione di Scambio Sul Posto la bolletta dovrà obbligatoriamente essere intestata al subentrante; in alternativa sarà possibile fornire copia della richiesta di voltura inoltrata all'Impresa di Vendita o un'autocertificazione con la quale si dichiara che è stata richiesta la voltura dell'utenza a favore del subentrante (resa ai sensi del D.P.R. 445/2000, sottoscritta e con indicazione del codice POD e dell'indirizzo di fornitura dell'energia elettrica); il GSE si riserva la facoltà di richiedere successivamente una bolletta intestata al subentrante\*;*
- *nel caso di trasferimento di impianto di potenza maggiore di 20 kW, atto pubblico registrato/scrittura privata registrata con autentica delle firme da parte del notaio con l'indicazione di tutti i dati identificativi dell'impianto e della eventuale convenzione RID/SSP ad esso associata; nel caso di trasferimento di impianto di potenza inferiore o uguale a 20 kW il cedente ha facoltà di presentare una scrittura privata registrata presso l'Agenzia delle Entrate\*;*
- *visura camerale storica aggiornata della ditta/società cedente (con validità 6 mesi dalla data di rilascio); qualora la ditta/società cedente fosse cessata, l'operatore dovrà comunque fornire una visura camerale storica aggiornata da cui si evinca la cessazione/cancellazione oppure il certificato di cessazione di attività qualora il soggetto non sia sottoposto all'obbligo di iscrizione alla Camera di Commercio;*
- *visura camerale storica aggiornata della ditta/società subentrante (con validità 6 mesi dalla data di rilascio) che attesti lo stato attivo della stessa; qualora dalla visura la ditta/società risulti inattiva è*

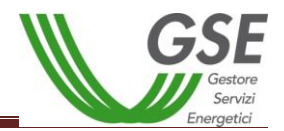

*necessario allegare anche la denuncia di inizio attività (nel caso in cui il subentrante sia una ditta individuale/società);*

- *copia dell'atto di voltura in caso di Autorizzazione Unica;*
- *copia dell'istanza di voltura dell'Autorizzazione Unica presentata all'Amministrazione competente. In tale ipotesi il procedimento volto al cambio di titolarità di competenza del GSE rimarrà necessariamente sospeso, congiuntamente al riconoscimento degli incentivi, fino al conseguimento dell'atto di voltura;\**
- *in caso di titoli autorizzativi/abilitativi diversi dalla Autorizzazione Unica: copia della comunicazione con la quale viene reso noto alle Amministrazioni che hanno rilasciato il titolo, il trasferimento di titolarità, rispetto al quale non sia stato manifestato dissenso;\**
- *copia della licenza di officina elettrica rilasciata dall'Agenzia delle Dogane a favore del subentrante o della richiesta di rilascio della licenza (accompagnata dalla ricevuta di ritorno della raccomandata A/R) - obbligatoria solo per impianti superiori a 20 kW;*

**\*documenti obbligatori**. In aggiunta ai documenti obbligatori è necessario fornire i documenti richiesti dal Manuale Utente per la casistica di riferimento.

Si solleva il GSE da ogni responsabilità per eventuali ritardi nel perfezionamento del trasferimento, ai sensi dell'art. 1406 c.c., della convenzione/contratto in oggetto dovuti alla presentazione di documentazione incompleta o non conforme .

Il contraente subentrante dichiara di assumere i diritti e gli obblighi del contraente cedente nell'ambito del contratto ceduto ai sensi dell'art. 1409 c.c., proseguendo in tutti i relativi rapporti anteriori al trasferimento di titolarità.

Data  $\ldots$ ...

*Il Cedente Il Subentrante*

*(lasciare in bianco per le cause morte e fusione societaria)*

……...…..………………………………….. …………….…..…..………………………..

### Dati Referente Comunicazioni per il cambio di Titolarità (OBBLIGATORI):

Nome e Cognome/Società: ……………………………………………………………………………........ Telefono: ………………………………………………… Cellulare: ……………………………………. E-mail: ……………………………………….

*L'utilizzo del presente modulo è consentito esclusivamente nei casi in cui il soggetto che ha richiesto la convenzione di Conto Energia non possa procedere alla sua stipula poiché sono intervenute cause che hanno comportato una variazione del soggetto responsabile (ad es. nel caso di Conto Energia in corso di valutazione o non stipulabile per causa morte, variazioni societarie, cessione di impianto, ecc.).*

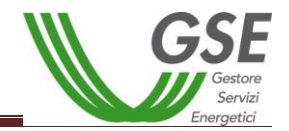

### *Modulo da trasmettere via e-mail all'indirizzo di posta elettronica: variazionititolarita@gse.it*

Il Gestore dei Servizi Energetici – GSE S.p.A. tratta i dati personali dei soggetti fruitori dei servizi offerti nel pieno rispetto di quanto previsto dal decreto legislativo n. 196/03 e successive modifiche.

Manifestando il consenso alla registrazione e utilizzando le applicazioni web presenti sul portale del GSE, il soggetto fruitore del servizio garantisce la correttezza dei dati personali forniti; impegnandosi, altresì, in caso di modifica dei suddetti dati a richiedere tempestivamente la variazione affinché questi siano mantenuti costantemente aggiornati.

**Informativa ai sensi dell'articolo 13 del decreto legislativo n. 196/03**

Titolare del trattamento dei dati è il Gestore dei Servizi Energetici – GSE S.p.A. (di seguito anche "GSE") con sede legale in viale M.llo Pilsudski, 92 – 00197 Roma, nella persona del legale rappresentante *pro tempore*, il responsabile del trattamento dei dati è il Direttore della Divisione Operativa del GSE *pro tempore*.

A tale riguardo si informa che l'acquisizione dei dati richiesti è il presupposto indispensabile ai fini del procedimento in oggetto.

I dati forniti saranno utilizzati solo con modalità e procedure strettamente necessarie al suddetto scopo e non saranno oggetto di comunicazione e diffusione fuori dai casi individuati da espresse disposizioni normative.

Il trattamento dei dati personali è effettuato - nel rispetto di quanto previsto dal d.lgs. n. 196/03 e successive modificazioni e integrazioni – anche con l'ausilio di strumenti informatici, ed è svolto dal personale del GSE e/o da soggetti terzi che abbiano con esso rapporti di servizio.

### **Diritto di accesso ai dati personali ed altri diritti ai sensi dell'articolo 7 del decreto legislativo n. 196/03**

Il soggetto interessato ha diritto di ottenere la conferma dell'esistenza o meno di dati personali che lo riguardino, anche se non ancora registrati, e la loro comunicazione in forma intelligibile. Ha altresì il diritto di farli aggiornare, integrare, rettificare o cancellare, chiederne il blocco e opporsi al loro trattamento.

L'interessato ha diritto di opporsi, in tutto o in parte al trattamento dei dati personali che lo riguardino, ancorché pertinenti allo scopo della raccolta.

I diritti di cui all'articolo 7 possono essere esercitati con richiesta rivolta senza formalità, anche per il tramite di un incaricato, al titolare o al responsabile del trattamento dei dati, domiciliato per la carica presso il Gestore dei Servizi Energetici – GSE S.p.A. con sede in viale M.llo Pilsudski, 92 – 00197, Roma.

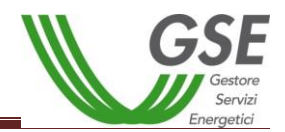

## *MODULO DI RICHIESTA TRASFERIMENTO TITOLARITÁ PER IMPIANTI NON INCENTIVATI PER I QUALI NON È STATA ANCORA STIPULATA UNA CONVENZIONE DI SCAMBIO SUL POSTO/ RITIRO DEDICATO CON IL GSE*

(resa ai sensi dell'art. 46 e 47 del D.P.R. 28/12/2000, n. 445 e s.m.i. consapevole delle sanzioni penali previste dagli artt. 75 e 76 del D.P.R. 28.12.2000, n. 445 per le ipotesi di falsità in atti e dichiarazioni mendaci ivi indicate)

> Spett.le **Gestore dei Servizi Energetici – GSE S.p.A.** Divisione Operativa Direzione Contratti Unità Monitoraggio e Attività Contrattuali Viale M. Pilsudski, 92 00197 – Roma

**Oggetto: Richiesta di trasferimento di titolarità per convenzioni non attive dell'impianto con numero istanza SSP/RID ……………………………………… di potenza pari a di ………… kW sito nel Comune di ………………..……… via …………………………………………………...**

Il sottoscritto/La società (cedente)..……………………………………… (nome e cognome/ragione sociale), Codice Fiscale …………………………….., P.IVA …………………….., rappresentata da ……………………………………….. (nome e cognome del rappresentante legale), visto l'avvenuto trasferimento della disponibilità/titolarità dell'impianto in oggetto, chiede al Gestore dei Servizi Energetici - GSE S.p.A. (di seguito GSE) che le Convenzioni non attive di seguito indicate e i diritti e gli obblighi ad esse correlate siano trasferiti a favore di (subentrante) .……...………………………………………….…… (nome e cognome/ragione sociale), Codice Fiscale ………………………………….., P.IVA …………………….., rappresentata da .……………………………………….. (nome e cognome del rappresentante legale).

Pratica Scambio Sul Posto/ Ritiro Dedicato: ...………………………………….

Dati identificativi dell'impianto :

- Codice Censimp: ………………………………………………………………...
- Potenza Impianto: ……………………………………………………………….
- Codice POD: ……………………………………………………………………..

Ai sensi degli artt. 46 e 47 del D.P.R. n. 445 e s.m.i., consapevole delle sanzioni penali previste dagli artt. 75 e 76 del medesimo D.P.R. per le ipotesi di falsità in atti e dichiarazioni mendaci ivi indicate, nonché dell'art.23 del D.Lgs. 28/2011, il subentrante dichiara:

- di aver provveduto alla preventiva registrazione sul portale applicativo GWA del GSE e di aver sottoscritto la relativa applicazione FTV-SR;
- di essere titolare, alla data odierna, di tutte le autorizzazioni necessarie per la costruzione e l'esercizio dell'impianto rilasciate da…..(Amministrazione) in data……;
- in caso di titoli autorizzativi/abilitativi diversi dall'Autorizzazione Unica, di aver comunicato alle Amministrazioni coinvolte, unitamente al soggetto cedente, il cambio di titolarità dell'impianto rispetto al quale:
	- è stato rilasciato atto di assenso, che si allega

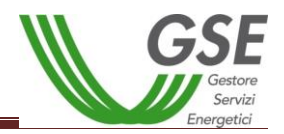

- non è stato manifestato dissenso.
- di impegnarsi a comunicare tempestivamente al GSE ogni eventuale riscontro che le Amministrazioni competenti dovessero rendere in merito al trasferimento di titolarità del titolo;
- in caso di Autorizzazione Unica, di essere, alla data odierna, titolare della voltura del titolo autorizzativo; in alternativa di aver presentato istanza di voltura dell'Autorizzazione Unica all'Amministrazione competente, che si allega, e di essere consapevole che, nelle more del rilascio dell'atto di voltura, il procedimento di trasferimento di titolarità dell'impianto rimarrà necessariamente sospeso, congiuntamente al riconoscimento degli incentivi;
- in caso di soggetto sottoposto alla verifica antimafia ai sensi del D. Lgs. 159/2011 e s.m.i., di aver provveduto all'inoltro al GSE della documentazione prevista dal medesimo Decreto Legislativo, mediante l'apposita sezione denominata "Documentazione Antimafia" del portale applicativo GWA.

Si allega la documentazione comprovante il trasferimento della titolarità per la seguente **motivazione** ............................................................... (prendere visione delle casistiche indicate nel Manuale Utente Per il Trasferimento di Titolarità):

- *fotocopia leggibile (fronte retro) di un documento di riconoscimento in corso di validità del cedente/rappresentante legale della ditta/società\*;*
- *fotocopia leggibile (fronte retro) di un documento di riconoscimento in corso di validità del subentrante/rappresentante legale della ditta/società\*;*
- *copia della richiesta di voltura dell'utenza all'Impresa di Vendita o Gestore di Rete Competente (con ricevuta di ritorno A/R o ricevuta di fax), oppure copia di una bolletta recente intestata al subentrante. In caso di voltura richiesta telefonicamente o presso gli sportelli dell'Impresa di vendita, il cedente dovrà fornire un'autocertificazione debitamente sottoscritta nella quale dichiara che in una determinata data è stata richiesta la voltura dell'utenza a favore del subentrante (facendo riferimento al numero di POD e all'indirizzo di fornitura della corrente elettrica); il GSE si riserva la facoltà di richiedere successivamente una bolletta intestata al subentrante\*;*
- *nel caso di trasferimento di impianto di potenza maggiore di 20 kW non incentivato, atto pubblico registrato/scrittura privata registrata con autentica delle firme da parte del notaio con l'indicazione di tutti i dati identificativi dell'impianto e della pratica RID/SSP ad esso associata; nel caso di trasferimento di impianto di potenza inferiore o uguale a 20 kW non è richiesta alcuna scrittura privata o atto pubblico;*
- *nel caso di trasferimento di impianto di potenza maggiore di 20 kW, atto pubblico registrato/scrittura privata registrata con autentica delle firme da parte del notaio con l'indicazione di tutti i dati identificativi dell'impianto e della eventuale convenzione RID/SSP ad esso associata; nel caso di trasferimento di impianto di potenza inferiore o uguale a 20 kW il cedente ha facoltà di presentare una scrittura privata registrata presso l'Agenzia delle Entrate\*;*
- *visura camerale storica aggiornata della ditta/società cedente (con validità 6 mesi dalla data di rilascio); qualora la ditta/società cedente fosse cessata, l'operatore dovrà comunque fornire una visura camerale storica aggiornata da cui si evinca la cessazione/cancellazione oppure il certificato di cessazione di attività qualora il soggetto non sia sottoposto all'obbligo di iscrizione alla Camera di Commercio;*
- *visura camerale storica aggiornata della ditta/società subentrante (con validità 6 mesi dalla data di rilascio) che attesti lo stato attivo della stessa; qualora dalla visura la ditta/società risulti inattiva è necessario allegare anche la denuncia di inizio attività (nel caso in cui il subentrante sia una ditta individuale/società);*
- *copia dell'atto di voltura in caso di Autorizzazione Unica;*

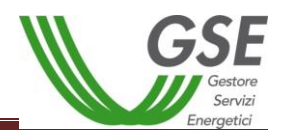

- *copia dell'istanza di voltura dell'Autorizzazione Unica presentata all'Amministrazione competente. In tale ipotesi il procedimento volto al cambio di titolarità di competenza del GSE rimarrà necessariamente sospeso, congiuntamente al riconoscimento degli incentivi, fino al conseguimento dell'atto di voltura;\**
- *in caso di titoli autorizzativi/abilitativi diversi dalla Autorizzazione Unica: copia della comunicazione con la quale viene reso noto alle Amministrazioni che hanno rilasciato il titolo, il trasferimento di titolarità, rispetto al quale non sia stato manifestato dissenso;\**
- *copia della licenza di officina elettrica rilasciata dall'Agenzia delle Dogane a favore del subentrante o della richiesta di rilascio della licenza (accompagnata dalla ricevuta di ritorno della raccomandata A/R) - obbligatoria solo per impianti superiori a 20 kW;*
- *copia della voltura della Concessione di derivazione delle acque (solamente per impianti idroelettrici).*

**\*documenti obbligatori**. In aggiunta ai documenti obbligatori è necessario fornire i documenti richiesti dal Manuale Utente per la casistica di riferimento.

Si solleva il GSE da ogni responsabilità per eventuali ritardi nel perfezionamento del trasferimento, ai sensi dell'art. 1406 c.c., della convenzione/contratto in oggetto dovuti alla presentazione di documentazione incompleta o non conforme .

Il contraente subentrante dichiara di assumere i diritti e gli obblighi del contraente cedente nell'ambito del contratto ceduto ai sensi dell'art. 1409 c.c., proseguendo in tutti i relativi rapporti anteriori al trasferimento di titolarità.

Data  $\ldots/\ldots$ 

*Il Cedente Il Subentrante*

*(lasciare in bianco per le cause morte e fusione societaria)*

……...…..………………………………….. …………….…..…..………………………..

Dati Referente Comunicazioni per il cambio di Titolarità (OBBLIGATORI):

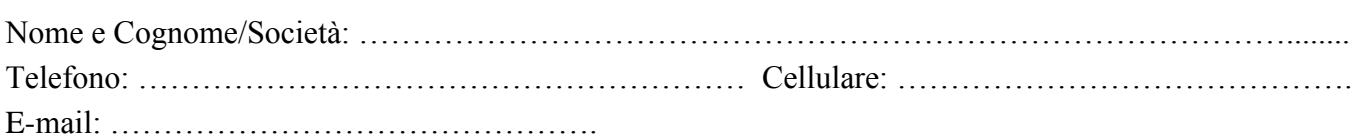

*L'utilizzo del presente modulo è consentito esclusivamente nei casi in cui il soggetto che ha richiesto la convenzione SSP o RID non possa procedere alla sua stipula poiché sono intervenute cause che hanno comportato una variazione del produttore (ad es. nel caso di Ritiro Dedicato/Scambio Sul Posto non attivabile per mancanza di P.IVA o non stipulabile per causa morte, variazioni societarie, cessione di impianto, ecc.).*

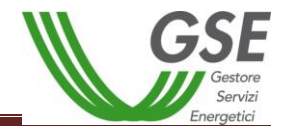

### *Modulo da trasmettere via e-mail all'indirizzo di posta elettronica: variazionititolarita@gse.it*

Il Gestore dei Servizi Energetici – GSE S.p.A. tratta i dati personali dei soggetti fruitori dei servizi offerti nel pieno rispetto di quanto previsto dal decreto legislativo n. 196/03 e successive modifiche.

Manifestando il consenso alla registrazione e utilizzando le applicazioni web presenti sul portale del GSE, il soggetto fruitore del servizio garantisce la correttezza dei dati personali forniti; impegnandosi, altresì, in caso di modifica dei suddetti dati a richiedere tempestivamente la variazione affinché questi siano mantenuti costantemente aggiornati.

**Informativa ai sensi dell'articolo 13 del decreto legislativo n. 196/03**

Titolare del trattamento dei dati è il Gestore dei Servizi Energetici – GSE S.p.A. (di seguito anche "GSE") con sede legale in viale M.llo Pilsudski, 92 – 00197 Roma, nella persona del legale rappresentante *pro tempore*, il responsabile del trattamento dei dati è il Direttore della Divisione Operativa del GSE *pro tempore*.

A tale riguardo si informa che l'acquisizione dei dati richiesti è il presupposto indispensabile ai fini del procedimento in oggetto.

I dati forniti saranno utilizzati solo con modalità e procedure strettamente necessarie al suddetto scopo e non saranno oggetto di comunicazione e diffusione fuori dai casi individuati da espresse disposizioni normative.

Il trattamento dei dati personali è effettuato - nel rispetto di quanto previsto dal d.lgs. n. 196/03 e successive modificazioni e integrazioni – anche con l'ausilio di strumenti informatici, ed è svolto dal personale del GSE e/o da soggetti terzi che abbiano con esso rapporti di servizio.

### **Diritto di accesso ai dati personali ed altri diritti ai sensi dell'articolo 7 del decreto legislativo n. 196/03**

Il soggetto interessato ha diritto di ottenere la conferma dell'esistenza o meno di dati personali che lo riguardino, anche se non ancora registrati, e la loro comunicazione in forma intelligibile. Ha altresì il diritto di farli aggiornare, integrare, rettificare o cancellare, chiederne il blocco e opporsi al loro trattamento.

L'interessato ha diritto di opporsi, in tutto o in parte al trattamento dei dati personali che lo riguardino, ancorché pertinenti allo scopo della raccolta.

I diritti di cui all'articolo 7 possono essere esercitati con richiesta rivolta senza formalità, anche per il tramite di un incaricato, al titolare o al responsabile del trattamento dei dati, domiciliato per la carica presso il Gestore dei Servizi Energetici – GSE S.p.A. con sede in viale M.llo Pilsudski, 92 – 00197, Roma.

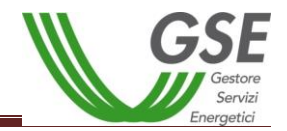

# **17. Modulo di Richiesta trasferimento titolarità per FER-E**

## *MODULO DI RICHIESTA TRASFERIMENTO TITOLARITÁ PER FER-ELETTRICHE*

Spett.le Gestore dei Servizi Energetici – GSE S.p.A. Divisione Operativa Direzione Contratti Unità Monitoraggio e Attività Contrattuali Viale M. Pilsudski, 92 00197 – Roma

**Oggetto: Richiesta di trasferimento di titolarità dell'impianto denominato …...………………………., FER-E ……………., di potenza pari..……….. kW sito nel Comune di ………………………, codice Censimp …...……………., intestato a ……………………………….. (Ragione sociale cedente).**

Il sottoscritto/La società (cedente)..……………………………………… (nome e cognome/ragione sociale), Codice Fiscale …………………………….., P.IVA …………………….., rappresentata da ……………………………………….. (nome e cognome del rappresentante legale), visto l'avvenuto trasferimento della disponibilità/titolarità dell'impianto in oggetto, chiede al Gestore dei Servizi Energetici - GSE S.p.A. (di seguito GSE) che la pratica FER-E in oggetto e i diritti e gli obblighi ad essa correlati siano trasferiti a favore di (subentrante) .……...………………………………………….…… (nome e cognome/ragione sociale), Codice Fiscale ………………………………….., P.IVA …………………….., rappresentata da ……..……………………………………….. (nome e cognome del rappresentante legale).

Ai sensi degli artt. 46 e 47 del D.P.R. n. 445 e s.m.i., consapevole delle sanzioni penali previste dagli artt. 75 e 76 del medesimo D.P.R. per le ipotesi di falsità in atti e dichiarazioni mendaci ivi indicate, nonché dell'art.23 del D.Lgs. 28/2011, il subentrante dichiara:

- di aver provveduto alla preventiva registrazione sul portale applicativo GWA del GSE e di aver sottoscritto la relativa applicazione FTV-SR;
- di essere titolare, alla data odierna, di tutte le autorizzazioni necessarie per la costruzione e l'esercizio dell'impianto rilasciate da…..(Amministrazione) in data…………………...;
- in caso di titoli autorizzativi/abilitativi diversi dall'Autorizzazione Unica, di aver comunicato alle Amministrazioni coinvolte, unitamente al soggetto cedente, il cambio di titolarità dell'impianto rispetto al quale:
	- è stato rilasciato atto di assenso, che si allega
	- non è stato manifestato dissenso.
- di impegnarsi a comunicare tempestivamente al GSE ogni eventuale riscontro che le Amministrazioni competenti dovessero rendere in merito al trasferimento di titolarità del titolo;
- in caso di Autorizzazione Unica, di essere, alla data odierna, titolare della voltura del titolo autorizzativo; in alternativa di aver presentato istanza di voltura dell'Autorizzazione Unica all'Amministrazione competente, che si allega, e di essere consapevole che, nelle more del rilascio dell'atto di voltura, il procedimento di trasferimento di titolarità dell'impianto rimarrà necessariamente sospeso, congiuntamente al riconoscimento degli incentivi;
- in caso di soggetto sottoposto alla verifica antimafia ai sensi del D. Lgs. 159/2011 e s.m.i., di aver provveduto all'inoltro al GSE della documentazione prevista dal medesimo Decreto Legislativo, mediante l'apposita sezione denominata "Documentazione Antimafia" del portale applicativo GWA.

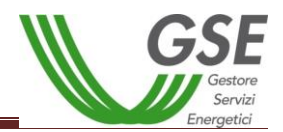

Si allega la documentazione comprovante il trasferimento della titolarità per la seguente **motivazione** ............................................................... (prendere visione delle casistiche indicate nel Manuale Utente Per il Trasferimento di Titolarità):

- *atto pubblico registrato/scrittura privata registrata con autentica delle firme da parte del notaio con l'indicazione di tutti i dati identificativi dell'impianto, del numero di pratica FER ed altre eventuali convenzioni ad esso associate, nel caso di trasferimento di impianto di potenza maggiore di 20 kW; nel caso di trasferimento di impianto di potenza inferiore o uguale a 20 kW il cedente ha facoltà di presentare una scrittura privata registrata presso l'Agenzia delle Entrate\*;*
- *fotocopia leggibile (fronte retro) di un documento di riconoscimento in corso di validità del cedente/rappresentante legale della ditta/società\*;*
- *fotocopia leggibile (fronte retro) di un documento di riconoscimento in corso di validità del subentrante/rappresentante legale della ditta/società\*;*
- *visura camerale storica aggiornata della ditta/società cedente (con validità 6 mesi dalla data di rilascio); qualora la ditta/società cedente fosse cessata l'operatore dovrà comunque fornire una visura camerale storica aggiornata da cui si evinca la cessazione/cancellazione oppure il certificato di cessazione di attività qualora il soggetto non sia sottoposto all'obbligo di iscrizione alla Camera di Commercio;*
- *visura camerale storica aggiornata della ditta/società subentrante (con validità 6 mesi dalla data di rilascio) che attesti lo stato attivo della stessa; qualora dalla visura la ditta/società risulti inattiva è necessario allegare anche la denuncia di inizio attività (nel caso in cui il subentrante sia una ditta individuale/società);*
- *copia di una bolletta recente dalla quale si evincano il codice POD e i dati dell'intestatario dell'utenza. Nel caso in cui all'impianto sia associata una convenzione di Scambio Sul Posto la bolletta dovrà obbligatoriamente essere intestata al subentrante; in alternativa sarà possibile fornire copia della richiesta di voltura inoltrata all'Impresa di Vendita o un'autocertificazione con la quale si dichiara che è stata richiesta la voltura dell'utenza a favore del subentrante (resa ai sensi del D.P.R. 445/2000, sottoscritta e con indicazione del codice POD e dell'indirizzo di fornitura dell'energia elettrica); il GSE si riserva la facoltà di richiedere successivamente una bolletta intestata al subentrante\*;*
- *copia dell'atto di voltura in caso di Autorizzazione Unica;*
- *copia dell'istanza di voltura dell'Autorizzazione Unica presentata all'Amministrazione competente. In tale ipotesi il procedimento volto al cambio di titolarità di competenza del GSE rimarrà necessariamente sospeso, congiuntamente al riconoscimento degli incentivi, fino al conseguimento dell'atto di voltura\*;*
- *in caso di titoli autorizzativi/abilitativi diversi dalla Autorizzazione Unica: copia della comunicazione con la quale viene reso noto alle Amministrazioni che hanno rilasciato il titolo, il trasferimento di titolarità, rispetto al quale non sia stato manifestato dissenso;\**
- *copia della licenza di officina elettrica rilasciata dall'Agenzia delle Dogane a favore del subentrante o della richiesta di rilascio della licenza (accompagnata dalla ricevuta di ritorno della raccomandata A/R) - obbligatoria solo per impianti superiori a 20 kW;*
- *copia della voltura della Concessione di derivazione delle acque (solamente per impianti idroelettrici).*

### \*documenti obbligatori

Si solleva il GSE da ogni responsabilità per eventuali ritardi nel perfezionamento del trasferimento, ai sensi dell'art. 1406 c.c., della convenzione/contratto in oggetto dovuti alla presentazione di documentazione incompleta o non conforme .

Il contraente subentrante dichiara di assumere i diritti e gli obblighi del contraente cedente nell'ambito del contratto ceduto ai sensi dell'art. 1409 c.c., proseguendo in tutti i relativi rapporti anteriori al trasferimento di titolarità.

Data  $\ldots$ ...

*Il Cedente Il Subentrante*

 *(lasciare in bianco per la causa morte o fusione societaria)*

……...…..………………………………….. …………….…..…..………………………..

### **Dati Referente Comunicazioni per il cambio di Titolarità per il Cedente:**

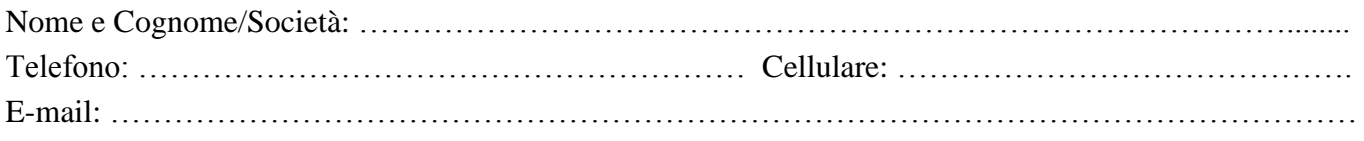

### **Dati Referente Comunicazioni per il cambio di Titolarità per il Subentrante:**

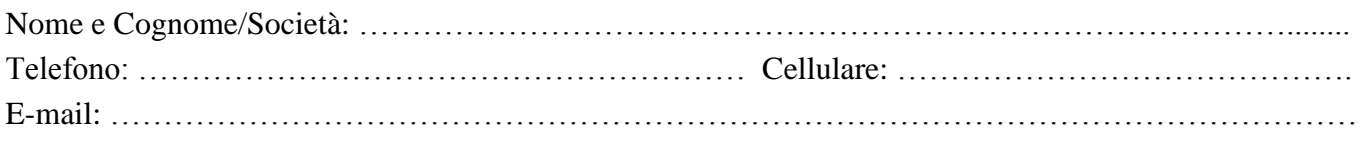

### *Modulo da trasmettere via e-mail all'indirizzo di posta elettronica: cambititolaritafer@gse.it*

**Diritto di accesso ai dati personali ed altri diritti ai sensi dell'articolo 7 del decreto legislativo n. 196/03**

Il Gestore dei Servizi Energetici – GSE S.p.A. tratta i dati personali dei soggetti fruitori dei servizi offerti nel pieno rispetto di quanto previsto dal decreto legislativo n. 196/03 e successive modifiche.

Manifestando il consenso alla registrazione e utilizzando le applicazioni web presenti sul portale del GSE, il soggetto fruitore del servizio garantisce la correttezza dei dati personali forniti; impegnandosi, altresì, in caso di modifica dei suddetti dati a richiedere tempestivamente la variazione affinché questi siano mantenuti costantemente aggiornati.

**Informativa ai sensi dell'articolo 13 del decreto legislativo n. 196/03**

Titolare del trattamento dei dati è il Gestore dei Servizi Energetici – GSE S.p.A. (di seguito anche "GSE") con sede legale in viale M.llo Pilsudski, 92 – 00197 Roma, nella persona del legale rappresentante *pro tempore*, il responsabile del trattamento dei dati è il Direttore della Divisione Operativa del GSE *pro tempore*. A tale riguardo si informa che l'acquisizione dei dati richiesti è il presupposto indispensabile ai fini del procedimento in oggetto.

I dati forniti saranno utilizzati solo con modalità e procedure strettamente necessarie al suddetto scopo e non saranno oggetto di comunicazione e diffusione fuori dai casi individuati da espresse disposizioni normative.

Il trattamento dei dati personali è effettuato - nel rispetto di quanto previsto dal d.lgs. n. 196/03 e successive modificazioni e integrazioni – anche con l'ausilio di strumenti informatici, ed è svolto dal personale del GSE e/o da soggetti terzi che abbiano con esso rapporti di servizio.

Il soggetto interessato ha diritto di ottenere la conferma dell'esistenza o meno di dati personali che lo riguardino, anche se non ancora registrati, e la loro comunicazione in forma intelligibile. Ha altresì il diritto di farli aggiornare, integrare, rettificare o cancellare, chiederne il blocco e opporsi al loro trattamento. L'interessato ha diritto di opporsi, in tutto o in parte al trattamento dei dati personali che lo riguardino, ancorché pertinenti allo scopo della raccolta.

I diritti di cui all'articolo 7 possono essere esercitati con richiesta rivolta senza formalità, anche per il tramite di un incaricato, al titolare o al responsabile del trattamento dei dati, domiciliato per la carica presso il Gestore dei Servizi Energetici – GSE S.p.A. con sede in viale M.llo Pilsudski, 92 – 00197, Roma.

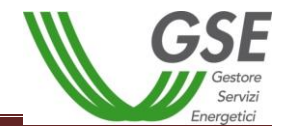

# **18. Modulo di Richiesta trasferimento titolarità per Certificati Verdi**

## *MODULO DI RICHIESTA TRASFERIMENTO TITOLARITÁ PER CERTIFICATI VERDI*

Spett.le **Gestore dei Servizi Energetici - GSE S.p.A.** Divisione Operativa Direzione Contratti Viale M. Pilsudski, 92 00197 - Roma

**Oggetto: Richiesta di trasferimento di titolarità dell'impianto denominato …...………………………., IAFR ……………., di potenza di kW ..……….. sito nel Comune di ………………………, codice Censimp …...……………., eventuale numero istanza RID ………………… intestata a ……………………………….. (Ragione sociale cedente).**

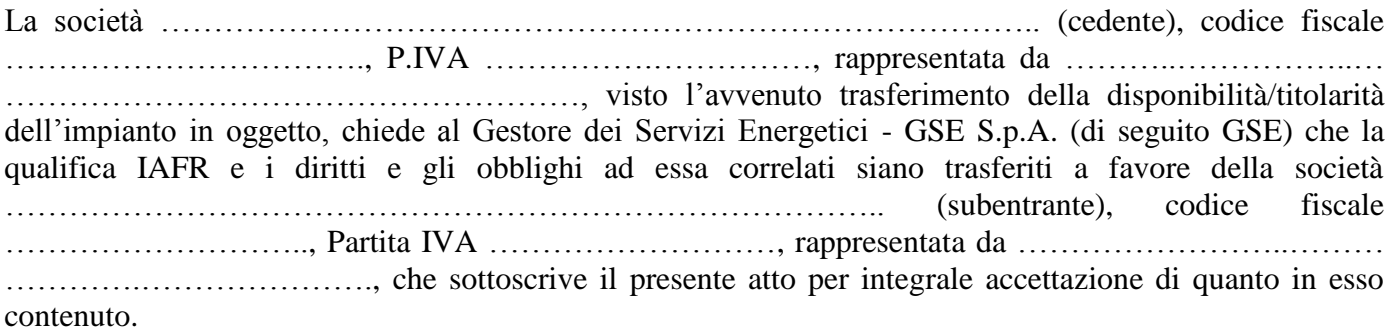

Ai sensi degli artt. 46 e 47 del D.P.R. n. 445 e s.m.i., consapevole delle sanzioni penali previste dagli artt. 75 e 76 del medesimo D.P.R. per le ipotesi di falsità in atti e dichiarazioni mendaci ivi indicate, nonché dell'art.23 del D.Lgs. 28/2011, il subentrante dichiara:

- di aver provveduto alla preventiva registrazione sul portale applicativo GWA del GSE e di aver sottoscritto la relativa applicazione CV;
- di essere titolare, alla data odierna, di tutte le autorizzazioni necessarie per la costruzione e l'esercizio dell'impianto rilasciate da…..(Amministrazione) in data……*…………………..*;
- in caso di titoli autorizzativi/abilitativi diversi dall'Autorizzazione Unica, di aver comunicato alle Amministrazioni coinvolte, unitamente al soggetto cedente, il cambio di titolarità dell'impianto rispetto al quale:
	- è stato rilasciato atto di assenso, che si allega;
	- non è stato manifestato dissenso;
- di impegnarsi a comunicare tempestivamente al GSE ogni eventuale riscontro che le Amministrazioni competenti dovessero rendere in merito al trasferimento di titolarità del titolo;
- in caso di Autorizzazione Unica, di essere, alla data odierna, titolare della voltura del titolo autorizzativo; in alternativa di aver presentato istanza di voltura dell'Autorizzazione Unica all'Amministrazione competente, che si allega, e di essere consapevole che, nelle more del rilascio dell'atto di voltura, il procedimento di trasferimento di titolarità dell'impianto rimarrà necessariamente sospeso, congiuntamente al riconoscimento degli incentivi;
- in caso di soggetto sottoposto alla verifica antimafia ai sensi del D. Lgs. 159/2011 e s.m.i., di aver provveduto all'inoltro al GSE della documentazione prevista dal medesimo Decreto Legislativo,

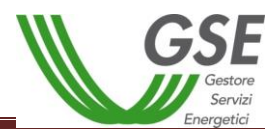

mediante l'apposita sezione denominata "Documentazione Antimafia" del portale applicativo GWA.

Si allega la seguente documentazione comprovante il trasferimento della titolarità per la seguente **motivazione** ................................................................................ (prendere visione delle casistiche indicate nel Manuale Utente Per il Trasferimento di Titolarità):

- *atto pubblico registrato/scrittura privata registrata con autentica delle firme da parte del notaio con l'indicazione di tutti i dati identificativi dell'impianto, del numero di qualifica IAFR e della eventuale convenzione RID ad esso associata, nel caso di trasferimento di impianto di potenza maggiore di 20 kW; nel caso di trasferimento di impianto di potenza inferiore o uguale a 20 kW il cedente ha facoltà di presentare una scrittura privata registrata presso l'Agenzia delle Entrate\*;*
- *fotocopia leggibile (fronte retro) di un documento di riconoscimento in corso di validità del cedente/rappresentante legale della ditta/società\*;*
- *fotocopia leggibile (fronte retro) di un documento di riconoscimento in corso di validità del subentrante/rappresentante legale della ditta/società\*;*
- *visura camerale storica aggiornata della ditta/società cedente (con validità 6 mesi dalla data di rilascio); qualora la ditta/società cedente fosse cessata l'operatore dovrà comunque fornire una visura camerale storica aggiornata da cui si evinca la cessazione/cancellazione oppure il certificato di cessazione di attività qualora il soggetto non sia sottoposto all'obbligo di iscrizione alla Camera di Commercio;*
- *visura camerale storica aggiornata della ditta/società subentrante (con validità 6 mesi dalla data di rilascio) che attesti lo stato attivo della stessa; qualora dalla visura la ditta/società risulti inattiva è necessario allegare anche la denuncia di inizio attività (nel caso in cui il subentrante sia una ditta individuale/società);*
- *copia di una bolletta recente dalla quale si evincano il codice POD e i dati dell'intestatario dell'utenza. Nel caso in cui all'impianto sia associata una convenzione di Scambio Sul Posto la bolletta dovrà obbligatoriamente essere intestata al subentrante; in alternativa sarà possibile fornire copia della richiesta di voltura inoltrata all'Impresa di Vendita o un'autocertificazione con la quale si dichiara che è stata richiesta la voltura dell'utenza a favore del subentrante (resa ai sensi del D.P.R. 445/2000, sottoscritta e con indicazione del codice POD e dell'indirizzo di fornitura dell'energia elettrica); il GSE si riserva la facoltà di richiedere successivamente una bolletta intestata al subentrante\*;*
- *copia dell'atto di voltura in caso di Autorizzazione Unica;*
- *copia dell'istanza di voltura dell'Autorizzazione Unica presentata all'Amministrazione competente. In tale ipotesi il procedimento volto al cambio di titolarità di competenza del GSE rimarrà necessariamente sospeso, congiuntamente al riconoscimento degli incentivi, fino al conseguimento dell'atto di voltura;\**
- *in caso di titoli autorizzativi/abilitativi diversi dalla Autorizzazione Unica: copia della comunicazione con la quale viene reso noto alle Amministrazioni che hanno rilasciato il titolo, il trasferimento di titolarità, rispetto al quale non sia stato manifestato dissenso;\**
- *copia della licenza di officina elettrica rilasciata dall'Agenzia delle Dogane a favore del subentrante o della richiesta di rilascio della licenza (accompagnata dalla ricevuta di ritorno della raccomandata A/R) - obbligatoria solo per impianti superiori a 20 kW;*
- *copia della voltura della Concessione di derivazione delle acque (solamente per impianti idroelettrici).*

\*documenti obbligatori

Si solleva il GSE da ogni responsabilità per eventuali ritardi nel perfezionamento del trasferimento, ai sensi dell'art. 1406 c.c., della convenzione/contratto in oggetto dovuti alla presentazione di documentazione incompleta o non conforme.

Il contraente subentrante dichiara di assumere i diritti e gli obblighi del contraente cedente nell'ambito del contratto ceduto ai sensi dell'art. 1409 c.c., proseguendo in tutti i relativi rapporti anteriori al trasferimento di titolarità.

Il cedente e il subentrante dichiarano che eventuali partite economiche relative ai CV ……… (inserire anno di competenza dei CV), già emessi e venduti dal cedente al momento della variazione, verranno regolate con accordo separato tra le parti.

Data  $//$ 

*Il Cedente Il Subentrante*

 *(lasciare in bianco per la causa morte o fusione societaria)*

……...…..………………………………….. …………….…..…..………………………..

### **Dati Referente Comunicazioni per il cambio di Titolarità:**

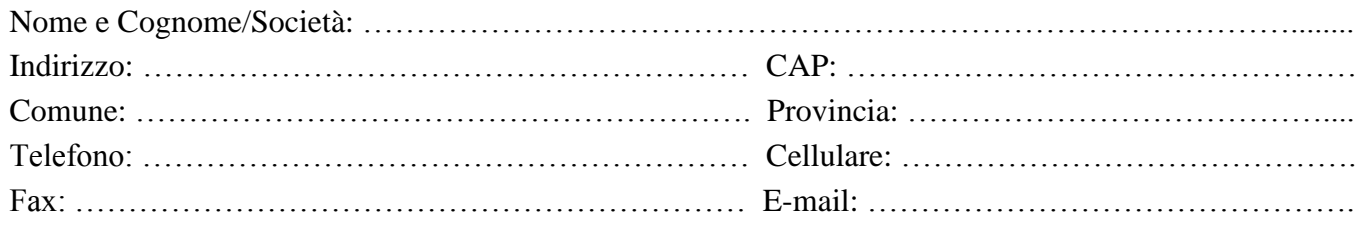

### *Modulo da trasmettere via e-mail all'indirizzo di posta elettronica: cambiotitolaritaCV@gse.it*

**Diritto di accesso ai dati personali ed altri diritti ai sensi dell'articolo 7 del decreto legislativo n. 196/03**

Il Gestore dei Servizi Energetici – GSE S.p.A. tratta i dati personali dei soggetti fruitori dei servizi offerti nel pieno rispetto di quanto previsto dal decreto legislativo n. 196/03 e successive modifiche.

Manifestando il consenso alla registrazione e utilizzando le applicazioni web presenti sul portale del GSE, il soggetto fruitore del servizio garantisce la correttezza dei dati personali forniti; impegnandosi, altresì, in caso di modifica dei suddetti dati a richiedere tempestivamente la variazione affinché questi siano mantenuti costantemente aggiornati.

**Informativa ai sensi dell'articolo 13 del decreto legislativo n. 196/03**

Titolare del trattamento dei dati è il Gestore dei Servizi Energetici – GSE S.p.A. (di seguito anche "GSE") con sede legale in viale M.llo Pilsudski, 92 – 00197 Roma, nella persona del legale rappresentante *pro tempore*, il responsabile del trattamento dei dati è il Direttore della Divisione Operativa del GSE *pro tempore*. A tale riguardo si informa che l'acquisizione dei dati richiesti è il presupposto indispensabile ai fini del procedimento in oggetto.

I dati forniti saranno utilizzati solo con modalità e procedure strettamente necessarie al suddetto scopo e non saranno oggetto di comunicazione e diffusione fuori dai casi individuati da espresse disposizioni normative.

Il trattamento dei dati personali è effettuato - nel rispetto di quanto previsto dal d.lgs. n. 196/03 e successive modificazioni e integrazioni – anche con l'ausilio di strumenti informatici, ed è svolto dal personale del GSE e/o da soggetti terzi che abbiano con esso rapporti di servizio.

Il soggetto interessato ha diritto di ottenere la conferma dell'esistenza o meno di dati personali che lo riguardino, anche se non ancora registrati, e la loro comunicazione in forma intelligibile. Ha altresì il diritto di farli aggiornare, integrare, rettificare o cancellare, chiederne il blocco e opporsi al loro trattamento. L'interessato ha diritto di opporsi, in tutto o in parte al trattamento dei dati personali che lo riguardino, ancorché pertinenti allo scopo della raccolta.

I diritti di cui all'articolo 7 possono essere esercitati con richiesta rivolta senza formalità, anche per il tramite di un incaricato, al titolare o al responsabile del trattamento dei dati, domiciliato per la carica presso il Gestore dei Servizi Energetici – GSE S.p.A. con sede in viale M.llo Pilsudski, 92 – 00197, Roma.

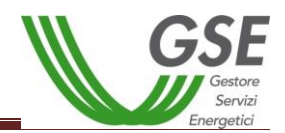

# **19. Modulo di istanza di annullamento della Richiesta di Trasferimento di Titolarità**

### *MODULO DI ISTANZA DI ANNULLAMENTO DELLA RICHIESTA DI TRASFERIMENTO TITOLARITÁ*

(resa ai sensi dell'art. 46 e 47 del D.P.R. 28/12/2000, n. 445 e s.m.i. consapevole delle sanzioni penali previste dagli artt. 75 e 76 del D.P.R. 28.12.2000, n. 445 per le ipotesi di falsità in atti e dichiarazioni mendaci ivi indicate)

> Spett.le **Gestore dei Servizi Energetici – GSE S.p.A.** Divisione Operativa Direzione Contratti Unità Monitoraggio e Attività Contrattuali Viale M. Pilsudski, 92 00197 – Roma

**Oggetto: Istanza di Annullamento della richiesta di trasferimento di titolarità dell'impianto denominato …………….…...………………………., di potenza di kW ……...……….. sito nel Comune di ………………….………………………………………, codice Censimp …………...……………., intestata a ……………………………….. (Ragione sociale cedente).**

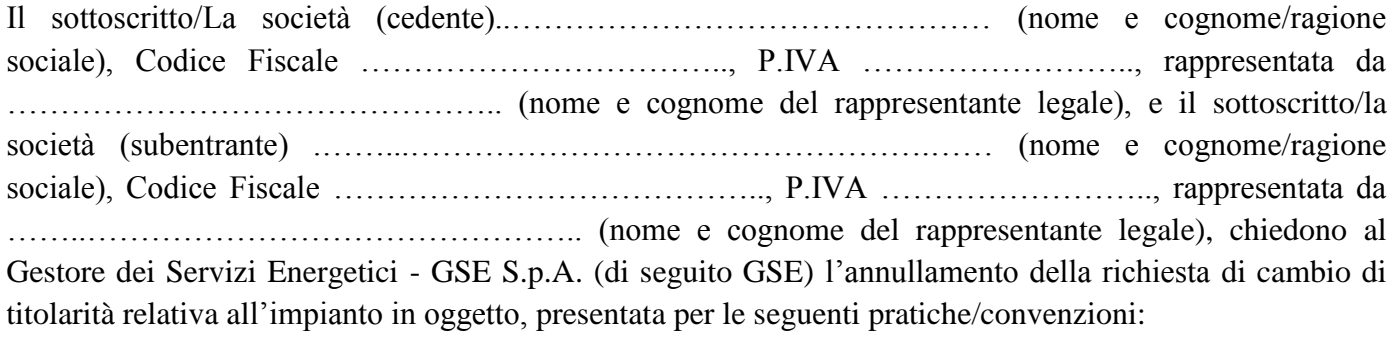

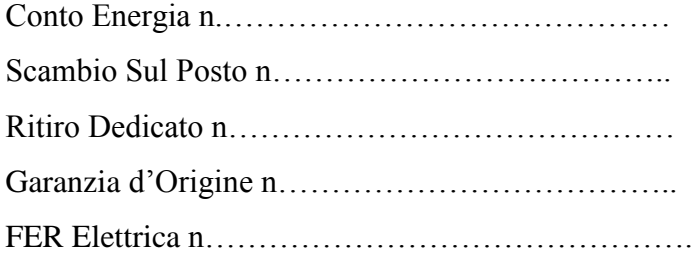

L'annullamento della richiesta di trasferimento di titolarità è richiesto per la seguente **motivazione**:

Data  $\ldots$ / $\ldots$ 

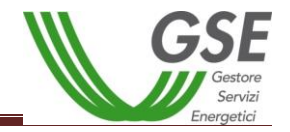

### *Il Cedente Il Subentrante*

Si allegano fotocopie leggibili (fronte retro) di un documento di riconoscimento in corso di validità dei dichiaranti.

……...…..………………………………….. …………….…..…..………………………..

### **Informativa ai sensi dell'articolo 13 del decreto legislativo n. 196/03**

Il Gestore dei Servizi Energetici – GSE S.p.A. tratta i dati personali dei soggetti fruitori dei servizi offerti nel pieno rispetto di quanto previsto dal decreto legislativo n. 196/03 e successive modifiche.

**Informativa ai sensi dell'articolo 13 del decreto legislativo n. 196/03**

I dati forniti saranno utilizzati solo con modalità e procedure strettamente necessarie al suddetto scopo e non saranno oggetto di comunicazione e diffusione fuori dai casi individuati da espresse disposizioni normative.

Il trattamento dei dati personali è effettuato - nel rispetto di quanto previsto dal d.lgs. n. 196/03 e successive modificazioni e integrazioni – anche con l'ausilio di strumenti informatici, ed è svolto dal personale del GSE e/o da soggetti terzi che abbiano con esso rapporti di servizio.

**Diritto di accesso ai dati personali ed altri diritti ai sensi dell'articolo 7 del decreto legislativo n. 196/03**

Il soggetto interessato ha diritto di ottenere la conferma dell'esistenza o meno di dati personali che lo riguardino, anche se non ancora registrati, e la loro comunicazione in forma intelligibile. Ha altresì il diritto di farli aggiornare, integrare, rettificare o cancellare, chiederne il blocco e opporsi al loro trattamento. L'interessato ha diritto di opporsi, in tutto o in parte al trattamento dei dati personali che lo riguardino, ancorché pertinenti allo scopo della raccolta.

I diritti di cui all'articolo 7 possono essere esercitati con richiesta rivolta senza formalità, anche per il tramite di un incaricato, al titolare o al responsabile del trattamento dei dati, domiciliato per la carica presso il Gestore dei Servizi Energetici – GSE S.p.A. con sede in viale M.llo Pilsudski, 92 – 00197, Roma.

Manifestando il consenso alla registrazione e utilizzando le applicazioni web presenti sul portale del GSE, il soggetto fruitore del servizio garantisce la correttezza dei dati personali forniti; impegnandosi, altresì, in caso di modifica dei suddetti dati a richiedere tempestivamente la variazione affinché questi siano mantenuti costantemente aggiornati.

Titolare del trattamento dei dati è il Gestore dei Servizi Energetici – GSE S.p.A. (di seguito anche "GSE") con sede legale in viale M.llo Pilsudski, 92 – 00197 Roma, nella persona del legale rappresentante *pro tempore*, il responsabile del trattamento dei dati è il Direttore della Divisione Operativa del GSE *pro tempore*. A tale riguardo si informa che l'acquisizione dei dati richiesti è il presupposto indispensabile ai fini del procedimento in oggetto.